## **CATALOGUE FORMATIONS 2024**

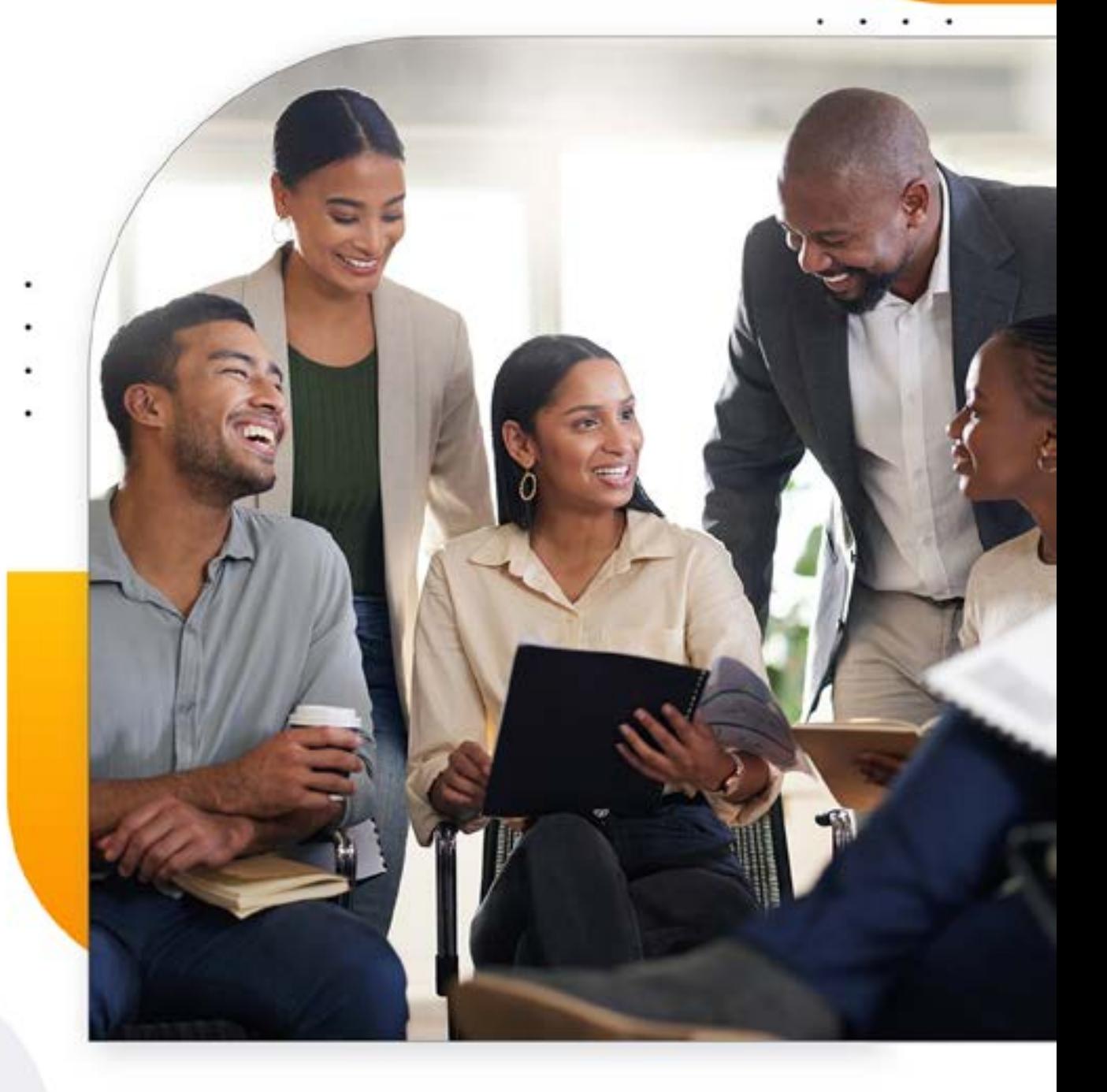

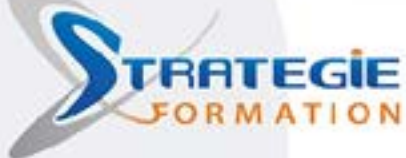

### L'EXPERT DE VOS **PERFORMANCES**

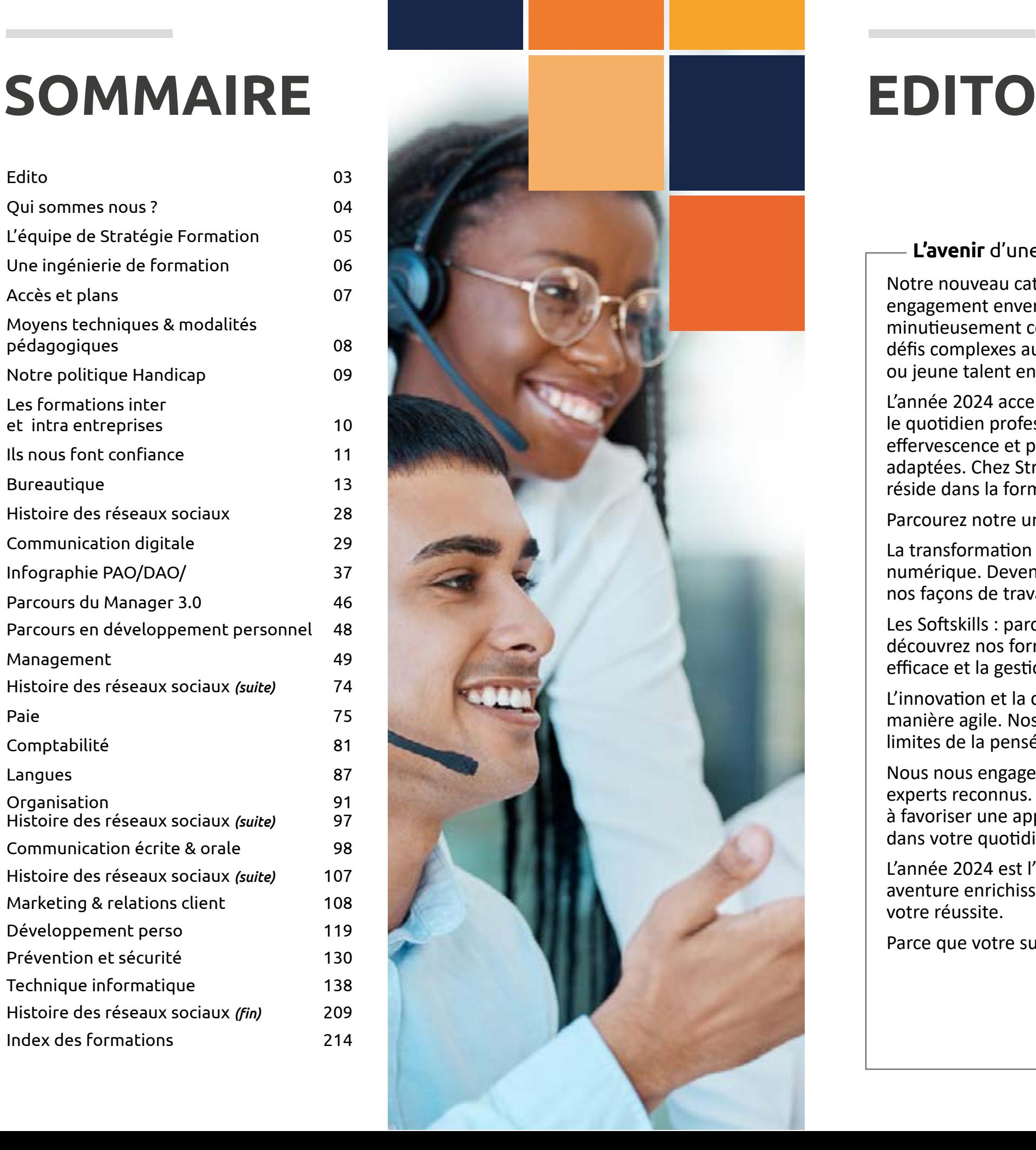

Notre nouveau catalogue de formations pour l'année 2024 incarne notre engagement envers l'excellence et l'innovation pédagogique. Nous avons minutieusement conçu une gamme diversifiée de programmes pour répondre aux défis complexes auxquels vous êtes confrontés, que vous soyez professionnel aguerri ou jeune talent en quête de développement.

L'année 2024 accentuera l'intégration du numérique et son éco système dans le quotidien professionnel de chacun d'entre nous, cette évolution en pleine effervescence et plutôt rapide, requiert des compétences toujours plus pointues et adaptées. Chez Stratégie Formation, nous sommes convaincus que la clé du succès réside dans la formation continue pour mieux appréhender ces nouveaux enjeux.

Parcourez notre univers de formations :

La transformation Digitale : maîtrisez les outils et les stratégies qui façonnent l'avenir numérique. Devenez un acteur incontournable de la révolution digitale qui redéfinit nos façons de travailler, de communiquer et d'innover.

Les Softskills : parce que le savoir-être est aussi essentiel que le savoir-faire, découvrez nos formations axées sur le développement personnel, la communication efficace et la gestion du stress.

L'innovation et la créativité : libérez votre créativité et apprenez à innover de manière agile. Nos programmes vous donneront les moyens pour repousser les limites de la pensée conventionnelle.

Nous nous engageons à vous offrir des formations de qualité dispensées par des experts reconnus. Nos méthodes pédagogiques, alliant théorie et pratique, visent à favoriser une appropriation rapide des connaissances et leur application concrète dans votre quotidien professionnel.

L'année 2024 est l'année de votre transformation. Rejoignez-nous dans cette aventure enrichissante où chaque formation représente une pierre angulaire de votre réussite.

Parce que votre succès est notre mission, ensemble, éveillons votre potentiel.

#### **Philippe Rengassamy,** gérant et **toute son équipe**

#### **L'avenir** d'une formation en entreprise**, plus mature** et **plus pertinente**

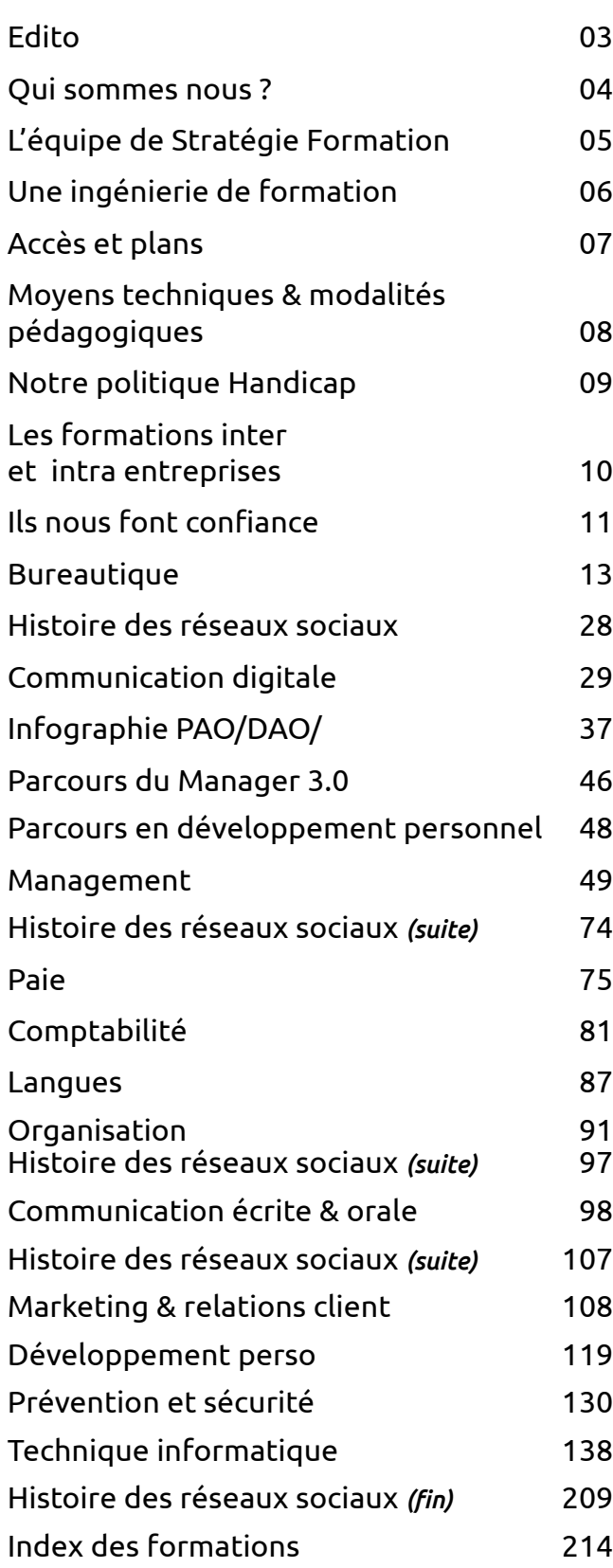

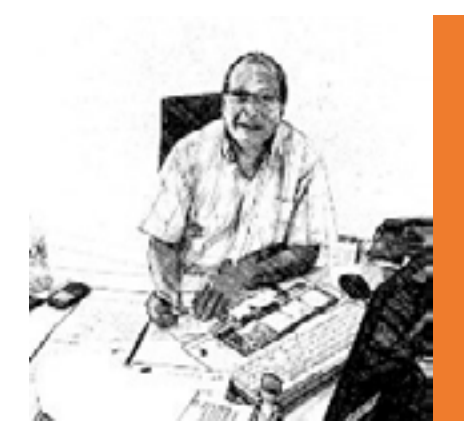

## **QUI SOMMES NOUS ? L'ÉQUIPE DE STRATÉGIE FORMATION**

## Stratégie Formation en chiffres

Elle compte aujourd'hui une vingtaine de salariés répartis sur La Guadeloupe et sur La Martinique.

Son activité se répartit en 3 pôles gérés distinctement, qui travaillent en étroite synergie :

- Formation professionnelle
- Ingénierie informatique
- Infrastructures

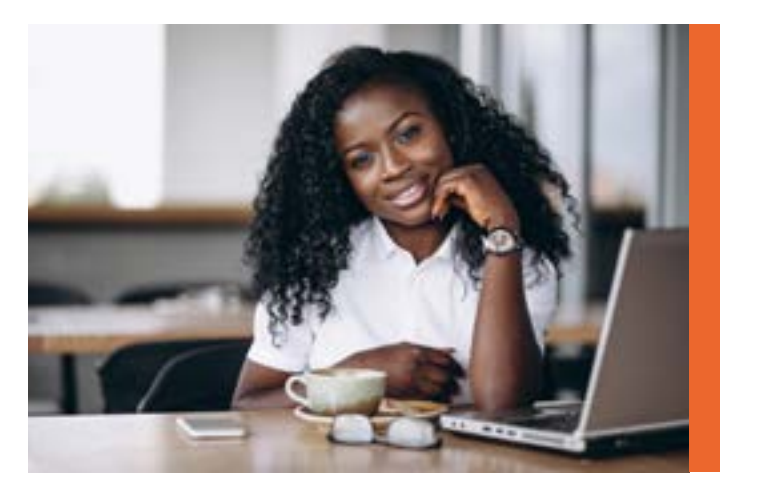

**Stratégie Formation est une entité de Stratégie Informatique, société de Services et d'Ingénierie Informatique (SSII) créée en 1989.** 

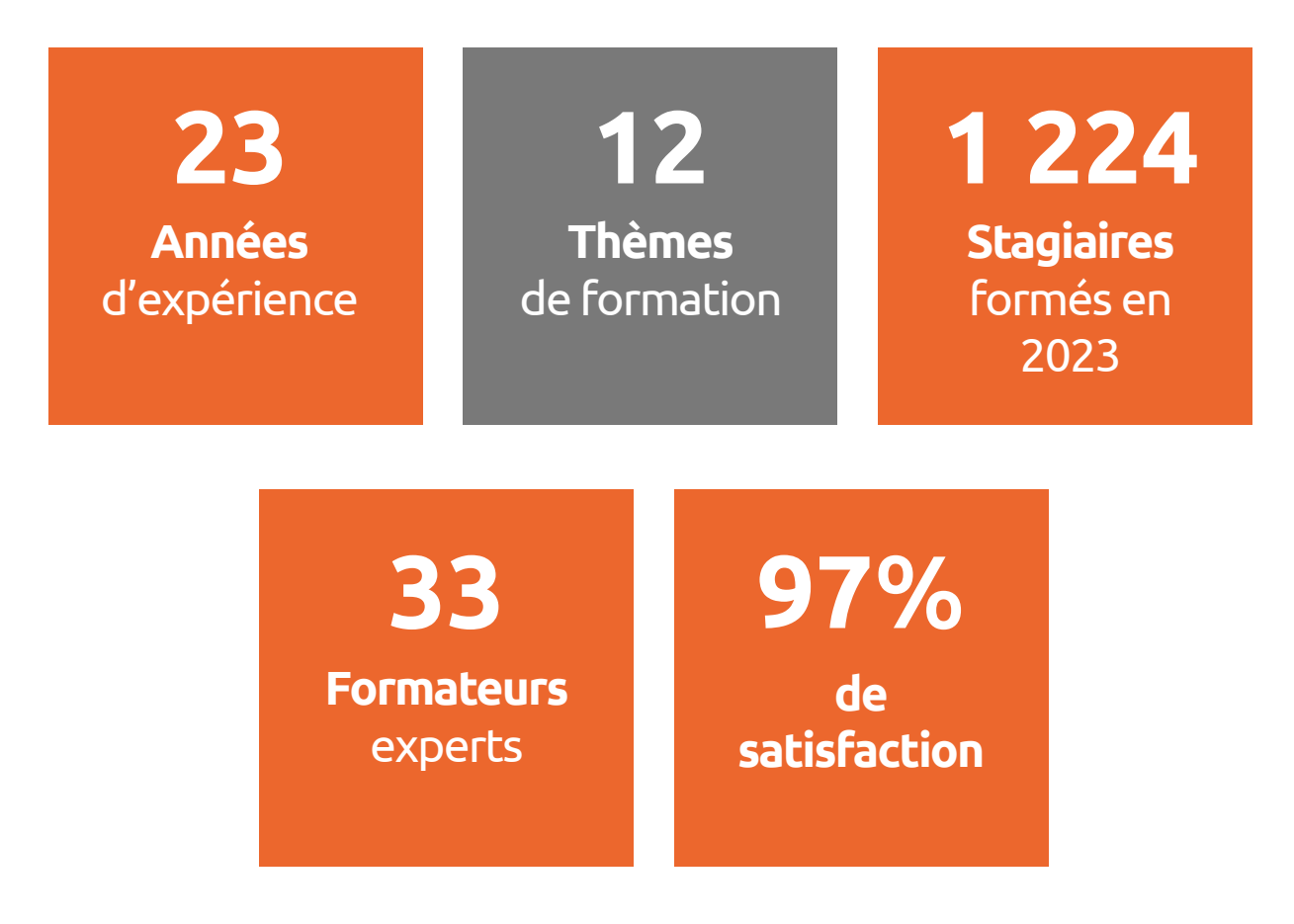

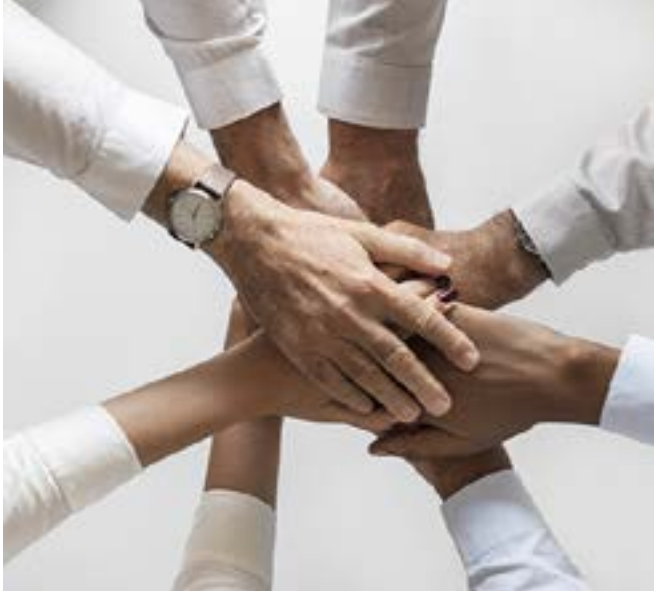

Murielle **GALOU** Comptable (971 et 972) mgalou@strategie-info.com Mylène

### **BEGARIN**

Assistante administrative (971) aadministrative@strategie-info.com

Valérie **RENGASSAMY** Directrice adjointe (971 et 972) vrengassamy@strategie-info.com

Elodie **JEAN-BAPTISTE** Responsable de l'activité formation (971 et 972) jbaptiste@strategie-info.com

#### Valéry **ROCHE**

Chargée de développement, responsable de site (972) & référente handicap vroche@strategie-info.com

Colette **CLERY** Conseillère en formation (972) cclery@strategie-info.com

Jean-Pierre **COMUCE** Support technique (971 et 972) jcomuce@strategie-info.com

#### Agnès **BOSSER** Ingénieure d'affaires Formations IT (971, 972) abosser@strategie-info.com

Carole **TREBOUET** Chargée de projets pédagogiques (971, 972) ctrebouet@strategie-info.com

## **UNE INGÉNIERIE DE FORMATION PERFORMANTE ET DE QUALITÉ**

## **ACCÈS ET PLANS POUR VENIR EN FORMATION**

#### **GUADELOUPE**

Immeuble La Coupole Grand-Camp 97142 LES ABYMES Tél. : 0590 83 06 18

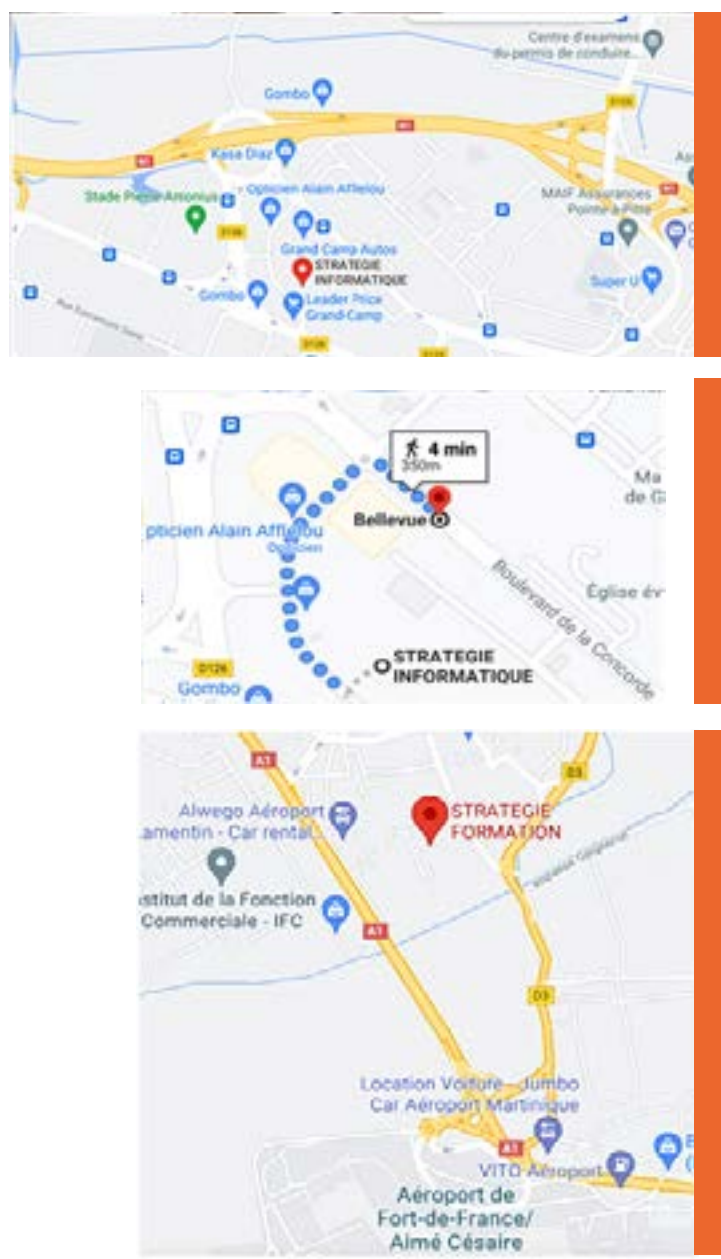

**MARTINIQUE**

Immeuble Sera n°6 Zone de Manhity 97232 LE LAMENTIN Tél. : 0596 57 40 20

#### **Accès en voiture**

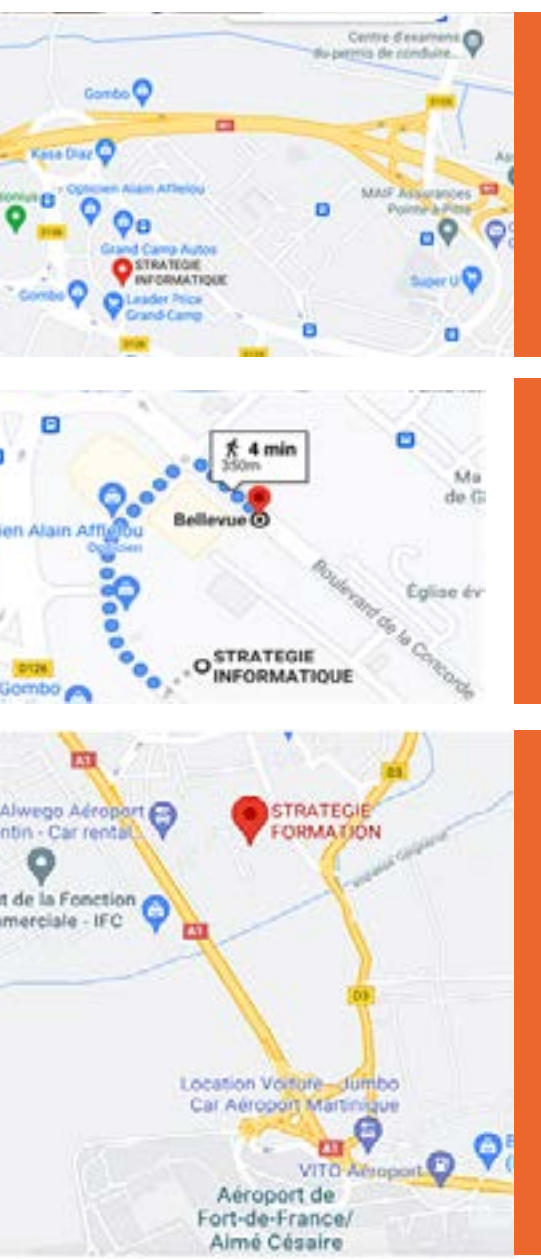

#### **Accès en bus**

#### **Horaires**

Ouverture des centres de formation Guadeloupe et Martinique : **8h30-12h30** et **13h30 – 16h30**

Une pause de 1/4 heure est accordée le matin et l'après-midi, accompagnée d'une collation. **Ces horaires** peuvent être adaptés d'un commun accord entre le formateur et le groupe en formation ainsi qu'entre le centre de formation et le client.

#### Veille règlementaire

#### Réactivité

#### Prix

Professionnelle de la formation depuis plus de **20 ans**, notre équipe s'appuie sur une **veille réglementaire,**  menée en lien étroit avec la législation sur la formation professionnelle pour offrir à nos clients des services de qualité

Nos formations sont en constante évolution, régulièrement mises à jour elles répondent aux nouveaux besoins des entreprises en termes **d'innovation et d'évolution**. Intégrer **le e-learning** et **le distanciel** dans nos parcours semble incontournable aujourd'hui. En fonction des préférences d'apprentissage et des objectifs de chacun, disposer de parcours individualisés, adaptés au rythme de tous, est un gage de souplesse et un accélérateur de performance.

#### **Oualité**

Notre équipe pédagogique est formée de collaborateurs, consultants sélectionnés méticuleusement pour leur **expertise professionnelle**  et leurs compétences pédagogiques. Nos formations certifiantes et/ou préparant à une certification sont dispensées par des formateurs agréés.

Les attentes et réactions individuelles sont **mesurées** et **intégrées**, avant, pendant et après la formation. Toutes nos formations font l'objet d'un questionnaire d'évaluation en fin de session. L'analyse de ces résultats nous permet d'améliorer nos services et la satisfaction de nos clients.

#### Pédagogie innovante Formateurs experts

Stratégie Formation est certifiée Qualiopi. C'est **un gage de crédibilité** tant pour les entreprises que pour les salariés bénéficiaires d'une formation.

Nos centres sont agréés TOEIC, ICDL, ENI.

Stratégie Formation c'est l'assurance de la qualité à des prix très concurrentiels.

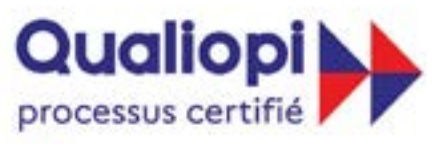

#### **E RÉPUBLIQUE FRANCAISE**

La certification qualité a été délivrée au titre de la catégorie d'action suivante **ACTIONS DE FORMATION** 

## **NOTRE POLITIQUE HANDICAP**

## **MOYENS TECHNIQUES ET MODALITÉS PÉDAGOGIQUES**

#### **Equipements des salles informatiques**

8 Postes stagiaires écrans 19 à 22' et 1 poste formateur en réseau

Un logiciel de présentation, de suivi et assistance stagiaires

Les dernières versions des logiciels sur lesquels sont formés les stagiaires (possibilité d'adapter l'environnement de travail à la demande de l'entreprise).

Périphériques : imprimante, webcam, hautparleurs, micro-casques...

Accès internet wifi

Tableau blanc ou paper-board

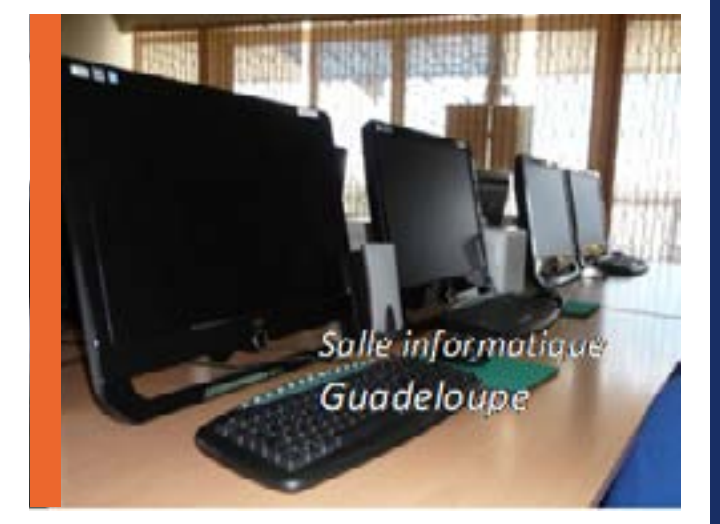

#### **Equipements des salles de réunion**

Table de conférence Grand écran de projection Vidéoprojecteur Paper-board Tableau blanc

été pensés pour offrir les meilleures conditions d'apprentissage.

#### **Nos délais d'accès aux actions de formation**

Le délai d'accès aux formations est accessible dans un temps minimum de 10 jours avant le début de l'action. Les sessions des formations sont en lien avec le nombre de participants inscrits et sous réserve de modifications.

#### **Nos modalités pédagogiques**

Chaque formation s'organise, qu'elle soit en présentiel et/ou en distanciel, autour d'une alternance de séquences théoriques et pratiques :

L'aménagement des salles et l'équipement ont **Stratégie Formation s'engage avec un processus évaluatif** complet de la réussite des objectifs de la formation :

- Exercices d'application par des études de cas réels, QCM ou questions ouvertes, réalisés en séances de travail individuelles ou en petits groupes
- Mises en situations professionnelles sous forme **Les ressources documentaires** de jeux de rôles
- ou techniques
- Retours et partages d'expériences de situations rencontrées...

**Nos formateurs sont reconnus** dans notre processus de recrutement, pour leurs qualités, leurs expériences professionnelles et leur expertise. Ils maintiennent leurs connaissances en continu dans leur domaine d'activité.

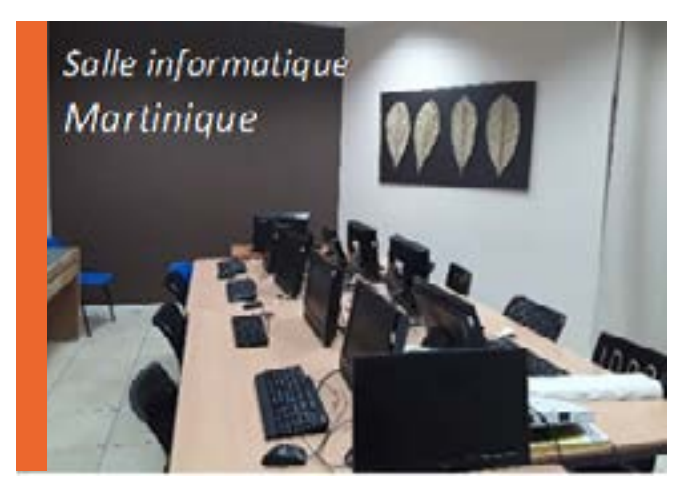

• Etudes et analyses de documents réglementaires Copie des documents pédagogiques et des En fonction du programme de la formation : exercices sur les clés USB des stagiaires. Un support de cours (souvent au format pdf) est fourni

- Recueil écrit et oral des attentes
- Feed-back tout au long de la formation
- Évaluation des compétences acquises en fin de formation
- Bilan oral de la formation et questionnaire de satisfaction
- Compte-rendu individuel du formateur (envoyé à l'établissement sur demande)

**Chaque client dispose d'un interlocuteur** pour échanger à tout moment sur l'ingénierie de la formation, les objectifs, les modalités de réalisation et d'organisation, les conclusions de la formation.

Des liens vers des sites web spécifiques sont communiqués par les formateurs pour maintenir les compétences et connaissances

Un accès pendant 1 an à un contenu e-learning est transmis par mail à la fin de la session de formation.

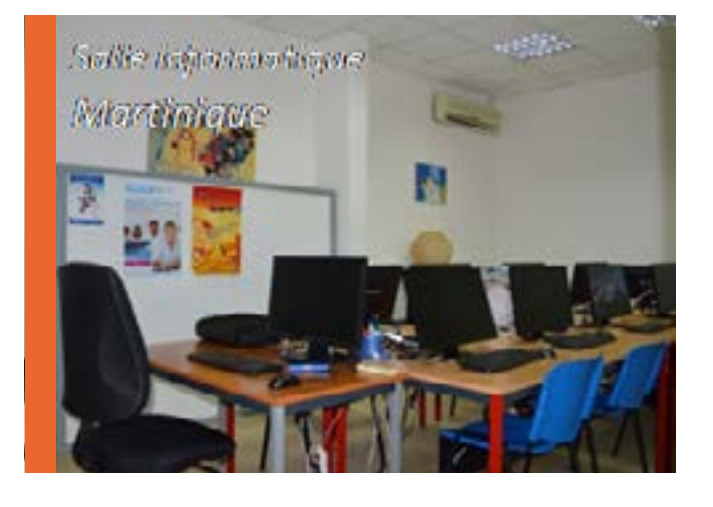

Stratégie Formation mobilise ses collaborateurs, et ses outils pour adapter les moyens de la formation et ainsi accueillir, accompagner ou former les publics en situation de handicap.

Une personne référente handicap est identifiée au sein de chaque site de formation.

Une question supplémentaire à propos de l'accessibilité des personnes en situation de handicap ?

Contactez notre référente Handicap :

Mme Valéry ROCHE vroche@strategie-info.com Tél. : 0696 52 85 71 0596 57 40 21

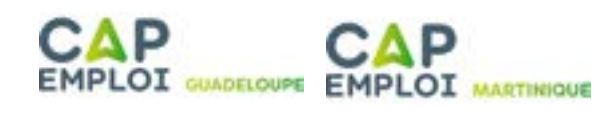

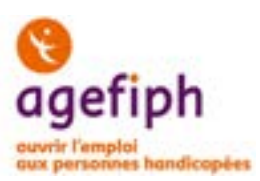

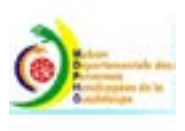

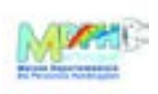

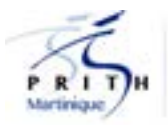

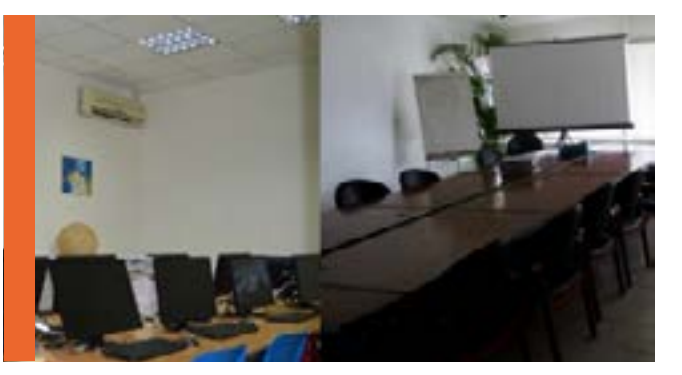

*Dans le respect des règles d'hygiène et de distanciation, vous accueillir et vous offrir un cadre confortable, agréable (pauses organisées (boissons chaudes et froides, viennoiseries, encas), entièrement équipé, est essentiel pour que vous puissiez profiter des bénéfices de la formation.*

## **LES FORMATIONS INTER & INTRA ENTREPRISES**

Ce sont des formations au programme défini qui rassemblent des participants issus **d'entreprises différentes.** 

Ces actions permettent de développer ses connaissances tout en **partageant** ses points de vue et son expérience avec des pairs. Pour une entreprise, l'INTER est particulièrement adapté à la formation d'**une seule personne** ou d'un très petit effectif.

Se déroulant en petits groupes afin de favoriser une pédagogie participative, ces formations sont particulièrement adaptées pour des inscriptions individuelles. Nous garantissons le déroulement des sessions à partir de 4 participants. Notre équipe se tient à votre disposition pour vous informer sur le contenu et le déroulement de la formation mais également pour vous accompagner dans la préparation de votre venue (possibilités de restauration et d'hébergement, accès...).

#### **AVANTAGES**

Vous pouvez planifier la formation à partir d'un calendrier existant

Elles sont réalisées à votre demande, dans le but de diffuser **des méthodes** et des outils communs auprès de vos équipes.

Elles peuvent être réalisées à partir d'une formation présentée sur notre catalogueou sur mesure en fonction de vos besoins et de votre contexte professionnel.

Nous pouvons organiser un RDV téléphonique avec le consultant - formateur. Cet échange est un moment privilégié dans la relation de confiance que nous construisons avec nos clients. Il permet d'établir un programme complet et spécifique à vos enjeux. Vous pouvez ainsi nous soumettre des cas concrets que vous souhaitez traiter durant la formation.

Pour mieux répondre à vos attentes et améliorer la qualité de notre collaboration, Stratégie Formation vous accompagne dans vos démarches :

• Décrire le contexte institutionnel de la commande

- Énoncer les objectifs généraux attendus
- Définir le programme de formation
- Cibler le public
- Formuler les délais et conditions de réalisation

Chez vous, dans notre centre ou dans toute autre salle de formation à votre convenance.

#### **AVANTAGES**

Vous choisissez la date de votre formation Le programme peut être adapté à votre contexte et modifié en fonction de vos attentes

Vous **accueillir** et vous offrir un cadre confortable, agréable (pauses organisées (boissons chaudes et froides, viennoiseries, encas), entièrement équipé, est essentiel pour que vous puissiez profiter des **bénéfices de la formation.**

## **ILS NOUS FONT CONFIANCE …**

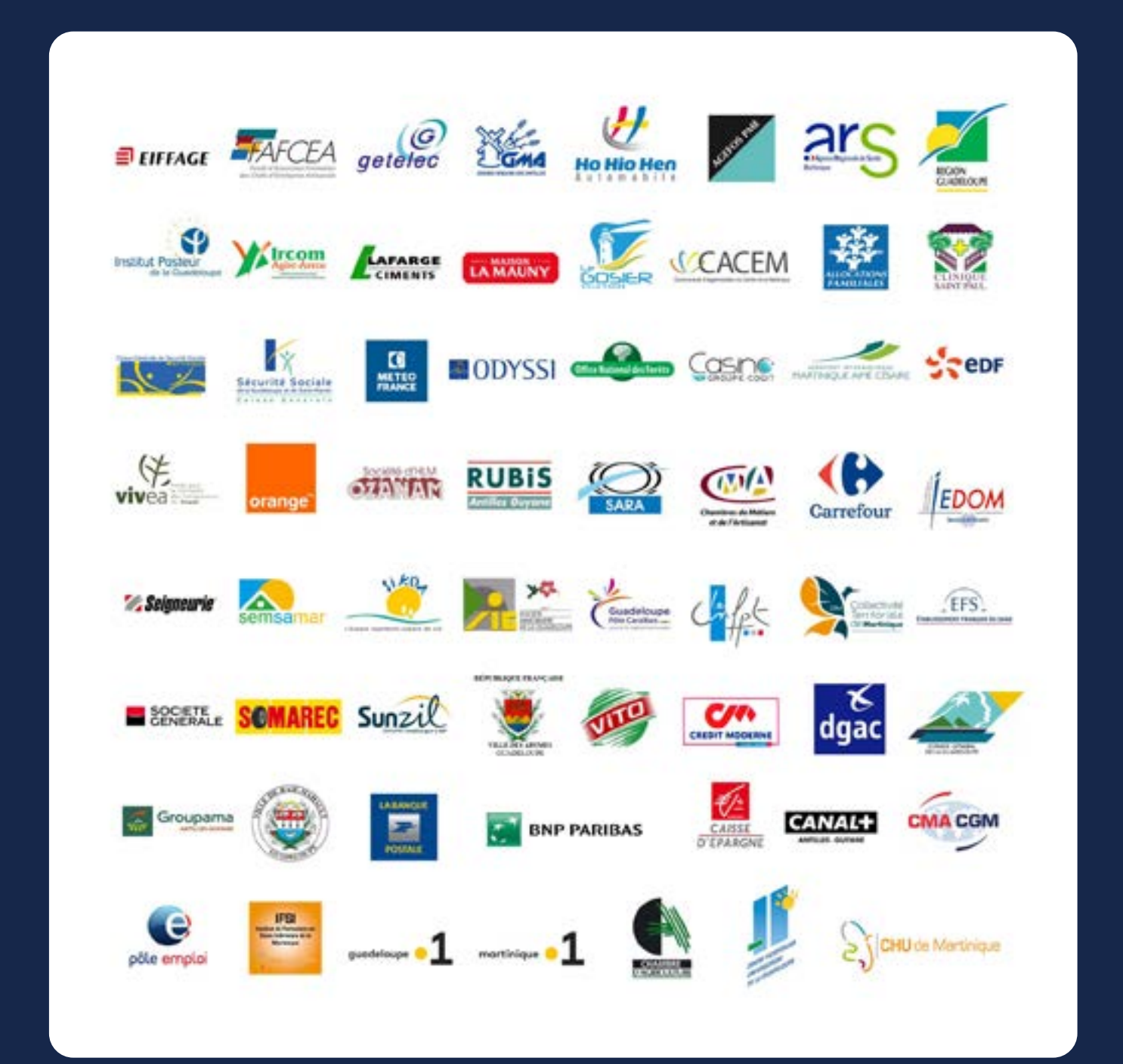

#### Les formations INTER-Entreprises

#### Les formations INTRA-Entreprise

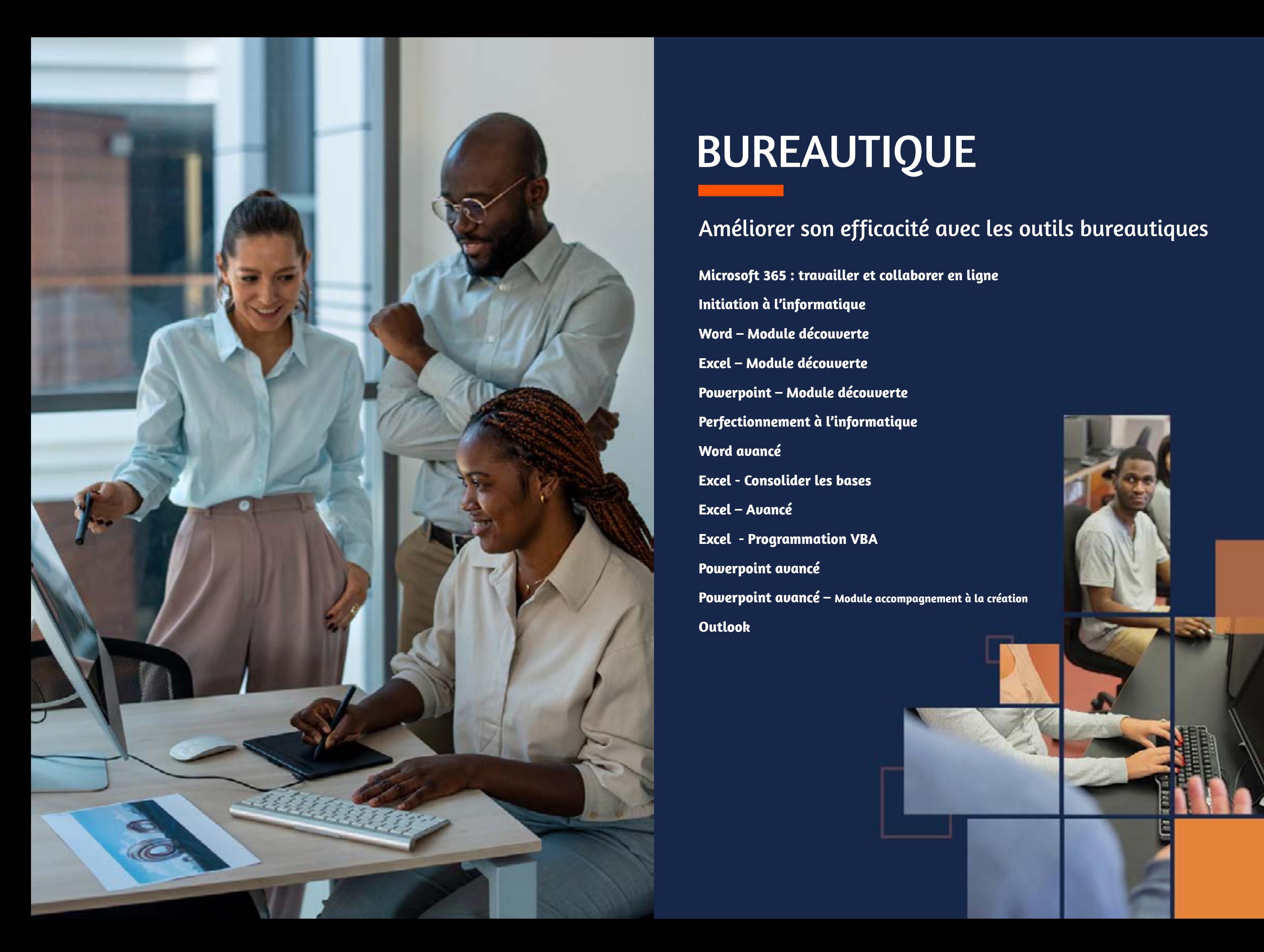

## BUREAUTIQUE BUREAUTIQUE

### Améliorer son efficacité avec les outils bureautiques

**Microsoft 365 : travailler et collaborer en ligne Initiation à l'informatique Word – Module découverte Excel – Module découverte Powerpoint – Module découverte Perfectionnement à l'informatique Word avancé Excel - Consolider les bases Excel – Avancé Excel - Programmation VBA Powerpoint avancé Powerpoint avancé – Module accompagnement à la création Outlook**

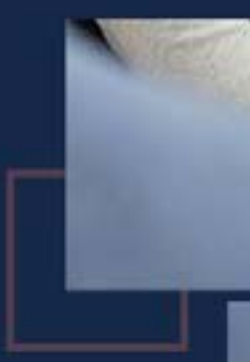

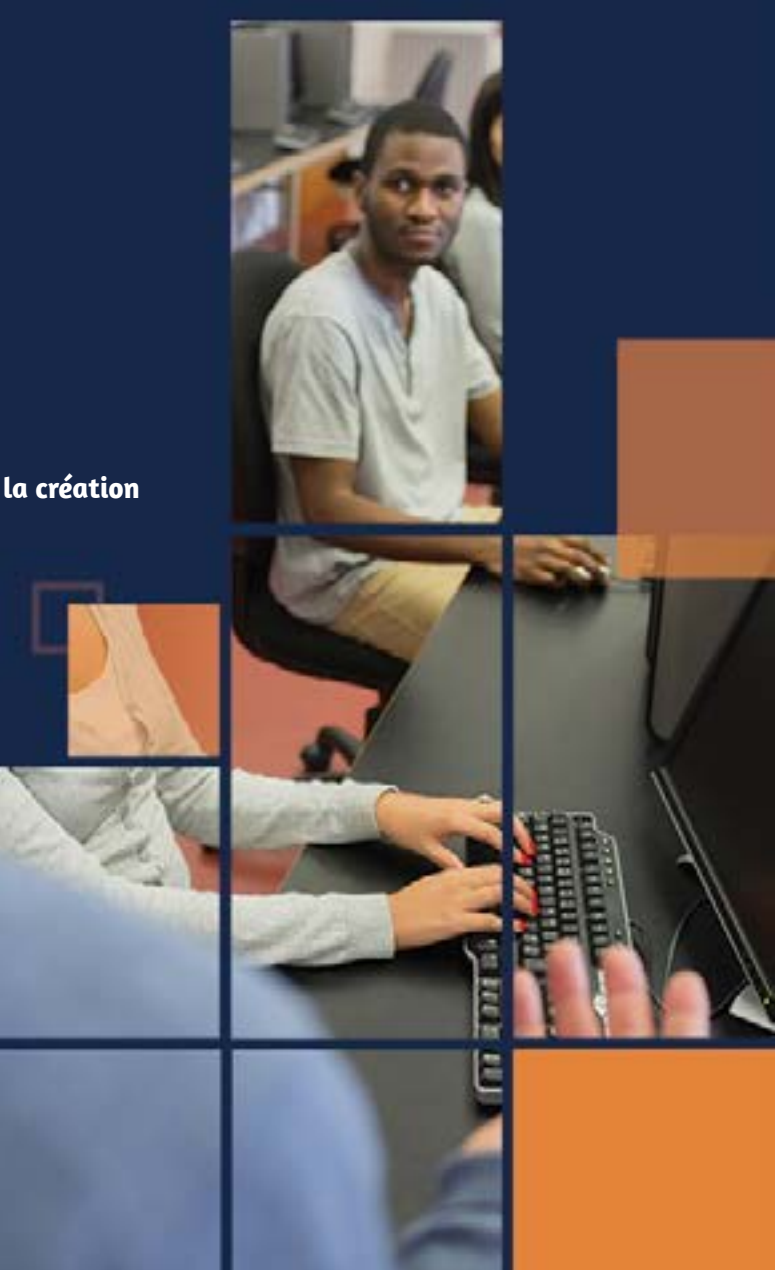

#### Objectifs Programme

#### **PROCESSUS** ÉVALUATION

#### PRÉ-**REQUIS**

#### PUBLIC CONCERNÉ

#### **PROCESSUS** ÉVALUATION

#### PUBLIC CONCERNÉ

#### PRÉ-REQUIS

## Initiation à l'informatique

### **BUREAUTIQUE**

## Microsoft 365

Un ordinateur et ses périphériques? Internet ? Un e-mail ? Le traitement de texte ? Tout cela ne vous est pas totalement inconnu mais vous aimeriez les découvrir concrètement. Entrez dans l'univers de l'informatique et abordez-la en toute sérénité.

Microsoft 365 est un ensemble d'outils de productivité et de collaboration utilisable à distance sur le Cloud : mail, messagerie instantanée, réunion virtuelle, etc. A l'issue de cette formation, vous serez capable d'utiliser efficacement ses principaux outils.

> Toute personne souhaitant s'initier à l'informatique en explorant les fonctions essentielles de Word, de Excel, de la navigation Internet, et de la messagerie électronique Outlook.

Toute personne amenée à travailler de manière collaborative avec les outils Microsoft 365 et souhaitant découvrir l'environnement

Avoir déjà utilisé un ordinateur, être à l'aise avec la souris et le clavier

Bonne connaissance de Windows et maîtrise des logiciels Microsoft Office (Word, Excel...).

- Questionnaire de positionnement et recueil des attentes & besoins
- Evaluation en cours de formation : exercices
- Evaluation de fin de formation : exercice /QCM
- Bilan individuel des compétences acquises
- Questionnaire de satisfaction à chaud
- Questionnaire de satisfaction à froid

### Objectifs Programme

- Questionnaire de positionnement et recueil des attentes & besoins • Evaluation en cours de formation :
- exercices • Evaluation de fin de formation : exercice /QCM
- Bilan individuel des compétences acquises
- 
- Questionnaire de satisfaction à chaud • Questionnaire de satisfaction à froid

### **BUREAUTIQUE**

Sharepoint : Présentation de SharePoint Online; Travail-<br>ler avec les sites dans SharePoint; Identifier les usages de SharePoint Online et leurs apports pour l'entreprise; Créer un site d'équipe; Co-éditer et extraire un document; S'appuyer sur des méta-données pour classer un document; Mettre en place un Workflow standard (flux de travail); Créer un site de communication; Gérer la sécurité; Garantir le succès du sit; Mettre en oeuvre les bonnes pratiques;

MS Teams : Introduction à MS Teams; Équipes et canaux dans MS Teams; Conférences et contrôle dans MS Teams; Coopération et partage dans MS Teams;

A l'issue de la formation, l'apprenant sera en mesure de :

- Créer et gérer ses fichiers et ses dossiers
- Utiliser Word pour rédiger, mettre en forme et imprimer un texte simple
- Utiliser Excel pour insérer des données et mettre en forme un tableau de données contenant des formules simples
- Créer et utiliser une boîte mail afin d'envoyer et recevoir des messages

A l'issue de la formation, l'apprenant sera en mesure de :

- Appréhender l'administration des comptes utilisateurs
- Pratiquer sur Office Online
- Comprendre le mode Travail collaboratif
- Les bases de l'ordinateur (consolidation)
- Démarrer avec Microsoft Word
- Démarrer avec Microsoft Excel
- Internet : la navigation sur le Web
- Outlook : la messagerie

Notions de base de Microsoft 365 : Introduction à Microsoft Office 365; paramétrer Microsoft Office 365; Office 365 sur les appareils portables; Outlook 365; Environnement et para- mètres d'Outlook 365; Tâches de base et actions rapides dans Outlook 365; Initiation au calendrier Outlook 365

Onenote - Espace de stockage virtuel et partage de docu- ments : S'orienter dans OneNote 36; Travail de base avec Mi- crosoft OneDrive Personnel; Microsoft OneDrive Entreprise

Planner : Présentation générale; Créer un nouveau plan; Fil- trer la liste des tâches d'un plan par critèr; Tâches Planner...

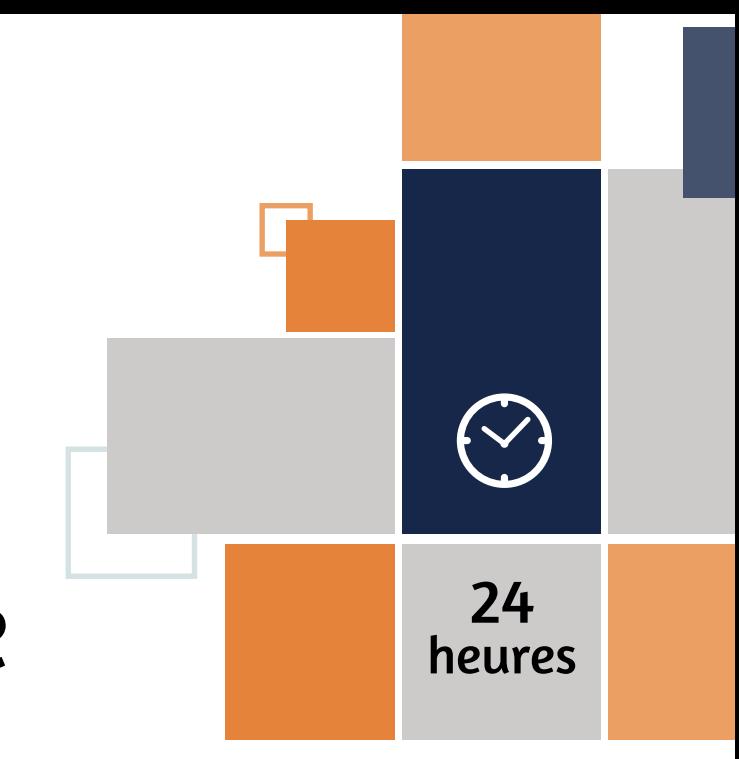

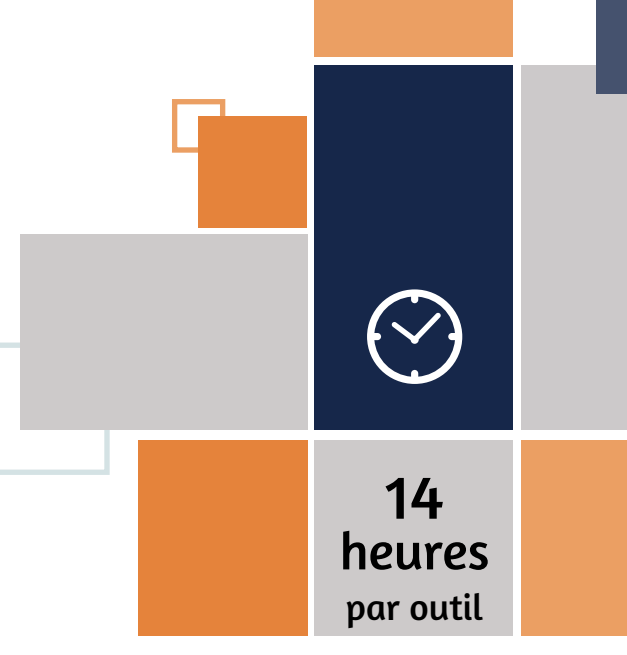

### Travailler & collaborer en ligne

#### **PUBLIC** CONCERNÉ

#### **PROCESSUS** ÉVALUATION

#### PRÉ-REQUIS

PUBLIC

CONCERNÉ

**Excel** 

## PRÉ-

## REQUIS

Module découverte

Excel est indispensable pour établir des statistiques, calculer et analyser des résultats, suivre ses ratios et ses marges, les représenter graphiquement... Cette formation vous apportera les bases pour construire avec efficacité des tableaux de calculs et exploiter leurs représentations gra-

phiques.

Toute personne souhaitant découvrir, comprendre, et appliquer les fonctionnalités de base du tableur Excel.

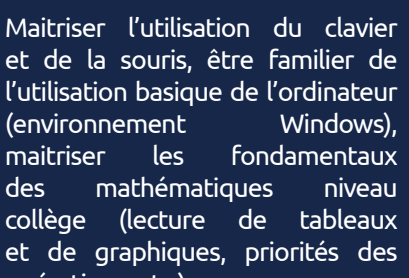

et de la souris, être familier de l'utilisation basique de l'ordinateur (environnement Windows), maitriser les fondamentaux des mathématiques niveau collège (lecture de tableaux et de graphiques, priorités des opérations, etc.)

- Questionnaire de positionnement et recueil des attentes & besoins
- Evaluation en cours de formation : exercices
- Evaluation de fin de formation : passage de la certification ENI bureautique Excel
- Bilan individuel des compétences acquises
- Questionnaire de satisfaction à chaud
- Questionnaire de satisfaction à froid

#### Objectifs Programme

A l'issue de la formation, l'apprenant sera en mesure de :

**BUREAUTIQUE** 

#### ÉVALUATION • Questionnaire de positionnement et

**PROCESSUS** 

- Gérer ses classeurs
- Concevoir, modifier et représenter graphiquement des tableaux
- Comprendre et créer des formules afin d'automatiser les calculs
- Mettre en page son document pour l'impression
- Insérer des objets graphiques
- Se repérer dans l'interface du logiciel
- Enregistrer, ouvrir et gérer ses classeurs/fichiers
- Saisir et modifier le contenu des cellules
- Effectuer des calculs automatiques
- Mettre en forme le texte et les nombres
- Gérer les alignements, lignes, colonnes
- Gérer quadrillage, couleurs, titre, thèmes
- Mettre en page le tableau

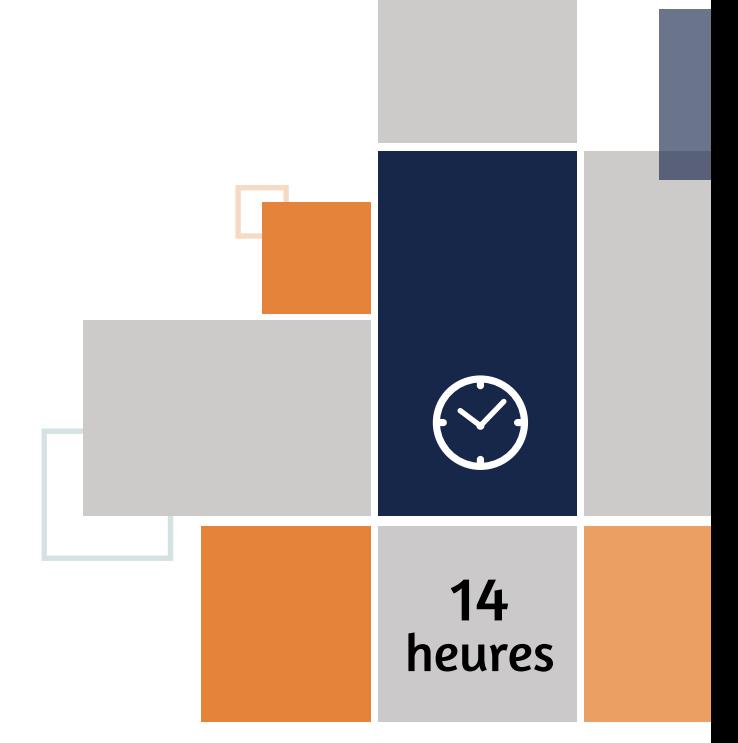

13 h progression pédagogique + 1h passage certification

ENILE CENTRE

### **BUREAUTIQUE**

## Word Module découverte

Cette formation vous permettra de saisir, mettre en forme et imprimer des documents simples et courants tels que courriers avec une bonne mise en page et en évitant les erreurs d'orthographe.

Toute personne souhaitant découvrir, comprendre, et appliquer les fonctionnalités de base du traitement de texte Word.

Savoir utiliser le clavier et de la souris, être familier de l'utilisation basique de l'ordinateur (environnement Windows 10), maitriser les fondamentaux de la langue française (rédaction, ponctuation, orthographe, grammaire, etc.)

- recueil des attentes & besoins
- Evaluation en cours de formation :

exercices • Evaluation de fin de formation : Certification ENI Créer et mettre en page des documents à l'aide d'un traitement de texte

• Bilan individuel des compétences acquises

- Questionnaire de satisfaction à chaud
- Questionnaire de satisfaction à froid

A l'issue de la formation, l'apprenant sera en mesure de :

- Créer et gérer ses documents
- Saisir un texte
- Modifier et optimiser son texte
- Mettre en pages son document et l'imprimer

#### Objectifs Programme

- Se repérer dans l'interface du logiciel
- Enregistrer, ouvrir et gérer ses documents/fichiers
- Saisir et corriger du texte
- Mettre en forme du texte
- Mettre en page et gérer impression

# 14 heures

13 h progression pédagogique + 1h passage certification

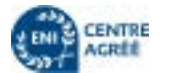

## Powerpoint Module découverte

L'utilisation de Powerpoint est aujourd'hui courante à tous les niveaux de l'entreprise, qu'il s'agisse de présenter l'avancement d'un projet ou animer une réunion. Cette formation vous permettra de découvrir les différentes étapes de la création d'une présentation et d'acquérir les compétences nécessaires pour élaborer vos premiers Powerpoint.

#### PUBLIC CONCERNÉ

#### PRÉ-REQUIS

Toute personne souhaitant découvrir, comprendre, et appliquer les fonctionnalités de base du logiciel de présentation Powerpoint.

Etre à l'aise avec l'ordinateur, savoir manipuler la souris et le clavier et avoir connaissance de l'environnement Windows est souhaitable.

- Questionnaire de positionnement et recueil des attentes & besoins • Evaluation en cours de formation :
- exercices

• Evaluation de fin de formation : passage de la certification ENI Concevoir des diaporamas à l'aide d'un logiciel de PréAO

- Bilan individuel des compétences acquises
- Questionnaire de satisfaction à chaud
- Questionnaire de satisfaction à froid

A l'issue de la formation, l'apprenant sera en mesure de :

- **PROCESSUS** ÉVALUATION
- Questionnaire de positionnement
- Evaluation en cours de formation : exercices
- Evaluation de fin de formation : exercice/ **QCM**
- Bilan individuel des compétences acquises
- Questionnaire de satisfaction à chaud
- Questionnaire de satisfaction à froid

### Objectifs Programme

- Être à l'aise avec l'environnement de PowerPoint
- Identifier les différentes étapes de la création d'une présentation
- Réaliser des présentations attrayantes enrichies de schémas, d'images
- Utiliser un masque pour gagner du temps lors la mise en forme de ses présentations
- Utiliser les effets pour dynamiser ses présentations

### Objectifs Programme

• Lancement de l'application PowerPoint

- Utiliser les différents modes d'affichage pour créer votre présentation
- Gérer ses diapositives
- Adapter la mise en forme de vos présentations
- Enrichir sa présentation
- Mettre en page et imprimer sa présentation
- Animer votre présentation

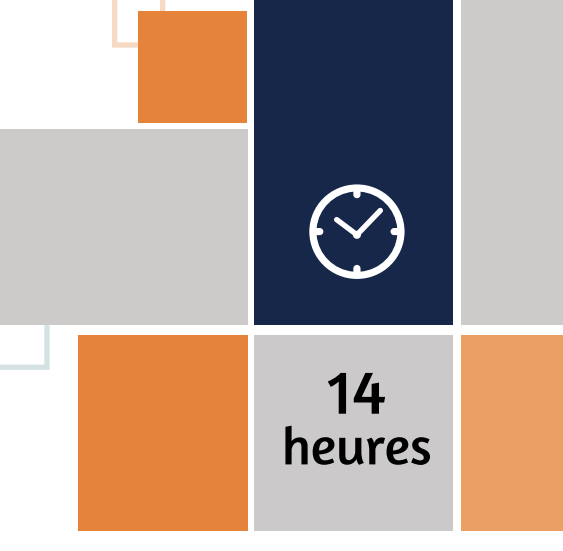

13 h progression pédagogique + 1h passage certification

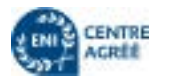

#### **PROCESSUS ÉVALUATION**

Cette formation a été conçue pour vous, utilisateur régulier de l'ordinateur, afin de vous perfectionner sur Word, Excel, Windows, Internet et Outlook et ainsi, développer votre employabilité.

#### PUBLIC CONCERNÉ

#### PRÉ-REQUIS

Toute personne souhaitant se perfectionner et appliquer les diverses fonctionnalités des divers logiciels couramment utilisés.

**BUREAUTIQUE** 

Connaissance de base des logiciels Microsoft et de l'environnement informatique.

A l'issue de la formation, l'apprenant sera en mesure de :

- Vérifier les branchements et paramétrage de périphériques courants (imprimante, webcam...)
- Organiser ses documents (déplacements, suppression, modification, copie) dans n'importe quel emplacement du poste de travail (réseau, support amovible...)
- Améliorer la mise en forme de documents sous Word
- Améliorer la mise en forme de tableaux de calculs avec Excel et réaliser des graphiques
- Gagner en efficacité avec Internet (retrouver ses pages rapidement, exploiter des données...) et avec Outlook
- Consolidation des bases Windows
- Word niveau intermédiaire
- Excel niveau intermédiaire
- Internet niveau avancé
- Outlook messagerie et gestion du temps

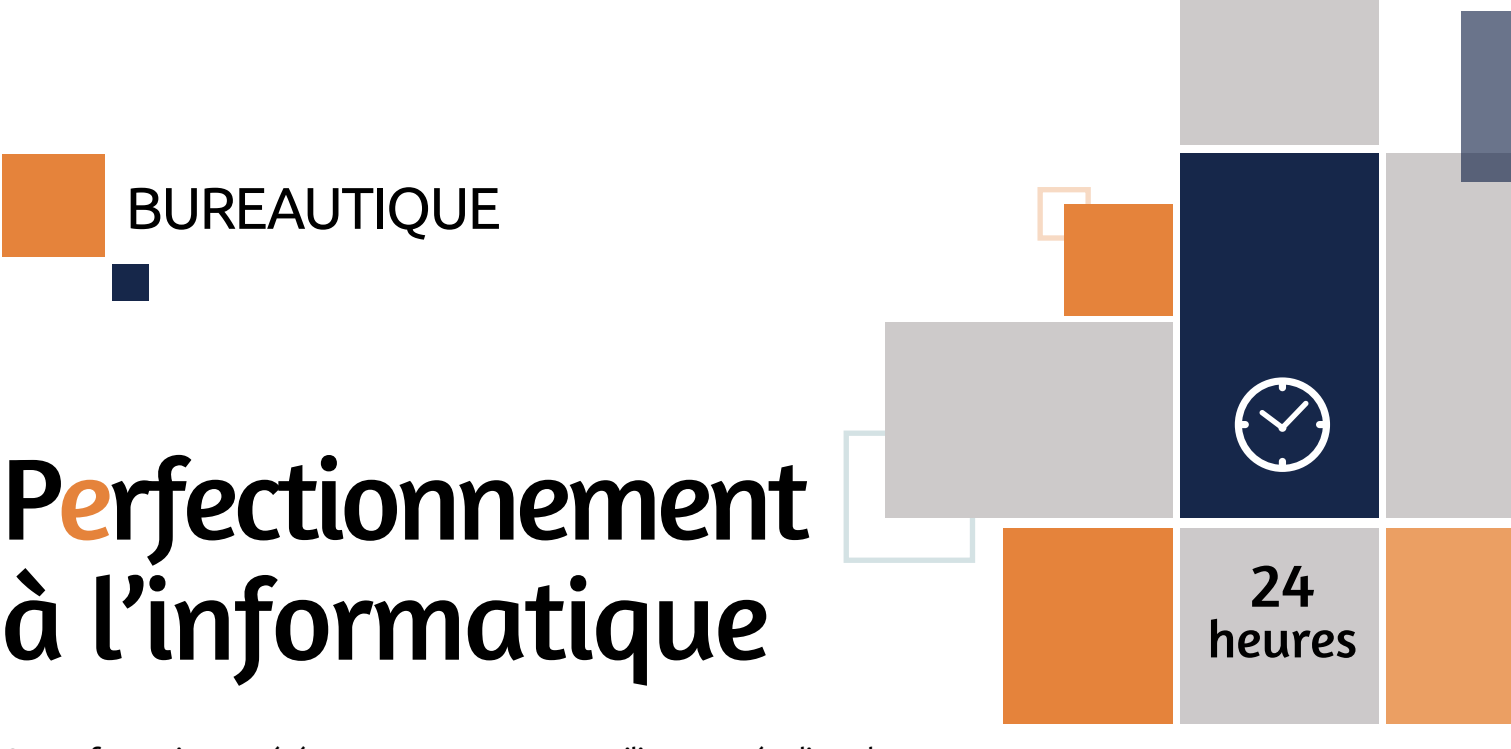

## Word Avancé

Maîtriser les fonctionnalités de Word vous permettra de créer efficacement des documents longs (rapports, dossiers...), répétitifs (courriers à de nombreux destinataires) ou destinés à d'autres utilisateurs (formulaires, modèles).

ÉVALUATION

PUBLIC

**CONCERNÉ** 

#### PRÉ-REQUIS

Personnes utilisant très fréquemment Word, déjà initiées par une formation suivie de mise en pratique, souhaitant optimiser leur efficacité, avoir une connaissance complète de Word, créer des documents élaborés, des documents de plusieurs dizaines de pages et des modèles pour

d'autres utilisateurs.

Avoir suivi une « formation Word initiation » ou posséder un niveau équivalent.

• Questionnaire de positionnement et recueil des attentes & besoins • Evaluation en cours de formation :

**PROCESSUS** 

#### **PROCESSUS** ÉVALUATION

#### **PUBLIC** CONCERNÉ

**Excel** 

- exercices • Evaluation de fin de formation : passage de la certification ENI Créer et mettre en page des documents à l'aide d'un traitement de texte
- Bilan individuel des compétences acquises
- Questionnaire de satisfaction à chaud
- Questionnaire de satisfaction à froid

A l'issue de la formation, l'apprenant sera en mesure de :

- Appliquer une mise en forme élaborée de ses caractères et paragraphes
- Rédiger un document long et/ou complexe
- Utiliser la fonction publipostage
- Travailler en groupe sur un document
- Sécuriser ses documents
- Paramétrer les options de Word
- Utiliser des macros simples

### Objectifs Programme

- Tabulations et tableaux
- Documents longs
- Publipostage
- Formats avancés, publication et dessin
- Automatisation

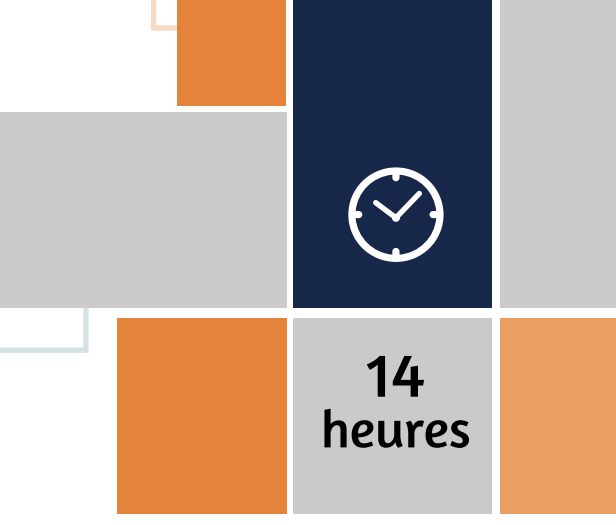

### **BUREAUTIQUE**

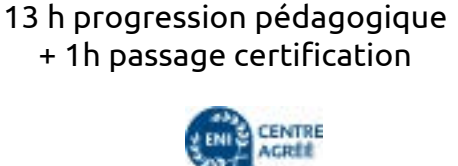

#### PRÉ-REQUIS

Personnes qui utilisent déjà Excel et ont besoin de consolider leurs bases et de se perfectionner (découvrir certaines fonctions avancées)

Avoir suivi la formation « Excel - Découverte » ou posséder les compétences équivalentes.

- Questionnaire de positionnement et recueil des attentes & besoins
- Evaluation en cours de formation : exercices
- Evaluation de fin de formation : passage de la certification ENI bureautique Excel
- Bilan individuel des compétences acquises
- Questionnaire de satisfaction à chaud
- Questionnaire de satisfaction à froid

#### Objectifs Programme

A l'issue de la formation, l'apprenant sera en mesure de :

- Maitriser l'environnement de travail et sa personnalisation
- Optimiser la saisie de données
- Maitriser les calculs et fonctions
- Gérer la mise en forme avancée des nombres
- Assurer la mise en page
- L'environnement de travail et sa personnalisation
- Organiser ses fichiers/classeurs
- La saisie de données
- Les calculs et fonctions
- Mise en forme avancée des nombres
- Alignements lignes, colonnes, grands tableaux
- Quadrillage, couleurs, titre, thèmes
- Mise en page

Consolider les bases

Venez consolider vos bases et découvrir comment automatiser vos calculs pour vos documents ou encore élaborer des tableaux de données et des graphiques simples pour mieux visualiser les tendances. Gagnez du temps lors de la conception de vos documents et améliorez la qualité et

le traitement de vos données !

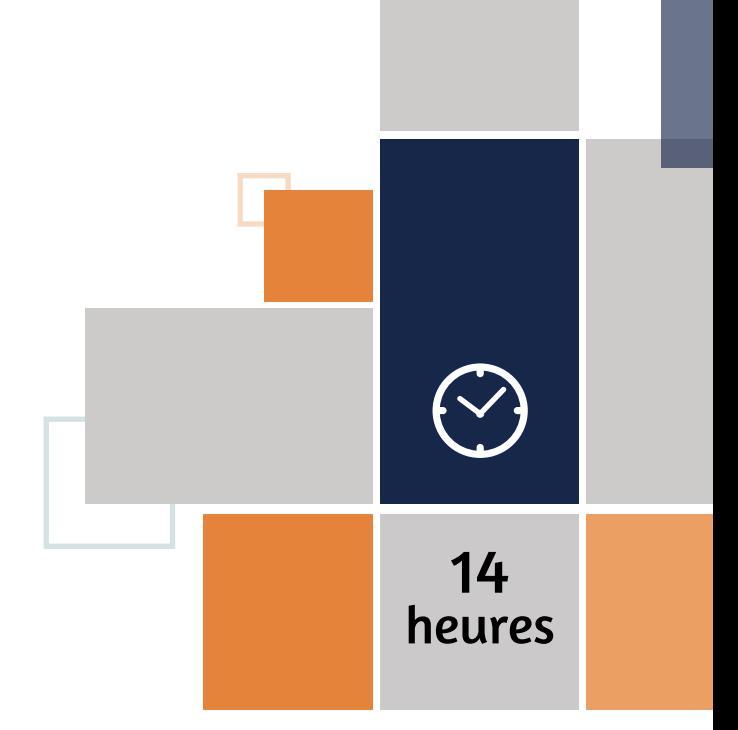

13 h progression pédagogique + 1h passage certification

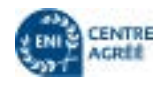

## **Excel** Avancé

#### PUBLIC **CONCERNÉ**

Cette formation vous permettra de maîtriser les fonctionnalités avancées d'Excel. Elle aborde les possibilités d'automatiser au maximum ses documents et gagner ainsi en efficacité !

Personnes utilisant très fréquemment Excel, déjà initiées par une ou plusieurs formations, souhaitant optimiser leur efficacité et créer des tableaux pour d'autres utilisateurs.

ÉVALUATION

#### PRÉ-REQUIS

Avoir suivi la formation Excel – Consolider les bases ou maitriser les points de son programme. Avoir une pratique fréquente d'Excel.

- Questionnaire de positionnement et recueil des attentes & besoins
- Evaluation en cours de formation : exercices
- Evaluation de fin de formation : passage de la certification ENI bureautique Excel
- Bilan individuel des compétences acquises

**PROCESSUS** 

- Questionnaire de satisfaction à chaud
- Questionnaire de satisfaction à froid

### **BUREAUTIQUE**

A l'issue de la formation, l'apprenant sera en mesure de :

#### **PROCESSUS** ÉVALUATION

#### **PUBLIC** CONCERNÉ

- Créer des modèles
- Utiliser les fonctions de calculs avancées
- Gérer les formats avancés
- Gérer les macros et raccourcis

### Objectifs Programme

- Créer, modifier, utiliser un modèle de classeur, créer des raccourcis sur le bureau
- Protéger une feuille et/ou un classeur par mot de passe
- Insérer des notes et/ou commentaires (bulle d'info liée à une cellule)
- Extraire et manipuler des données venant d'autres cellules avec les fonctions de catégorie Texte
- Créer des conditions SI avec les fonctions d'informations (erreur, vide, etc)
- Utiliser la fonction RECHERCHEV avec l'argument valeur proche pour multiplier les conditions
- Utiliser les nouvelles variantes de la fonction SI (SI. CONDITIONS, SI.MULTIPLE, etc.)
- Utiliser les outils de vérification des formules : repérer les antécédents, les dépendants, afficher les formules, repérer les erreurs, évaluer la formule, fenêtre espion...

## **Excel** Programmation VBA

14

 $\left\{ \vee \right\}$ 

heures

13 h progression pédagogique

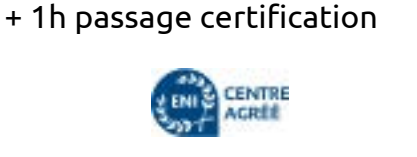

#### PRÉ-REQUIS

Managers, techniciens devant créer des documents pour des utilisateurs. Utilisateurs confirmés d'Excel effectuant des tâches répétitives sous Excel et souhaitant les automatiser. Toute personne qui souhaite s'initier à la programmation en VBA pour automatiser différentes tâches

Excellente maîtrise d'Excel, avoir suivi la formation « Excel Avancé»

- Questionnaire de positionnement et recueil des attentes & besoins
- Evaluation en cours de formation : exercices
- Evaluation de fin de formation : exercices
- Bilan individuel des compétences acquises
- Questionnaire de satisfaction à chaud

#### Objectifs Programme

- Apprendre à créer et à exécuter des macro-commandes pour automatiser des tâches
- Comprendre comment développer des applications simples en VBA
- Savoir personnaliser son environnement de travail et créer des formulaires pour limiter les erreurs de saisie
- Les macros
- VBA et Excel
- Personnalisation des applications et interfaces utilisateurs
- Créer ses propres fonctions de calcul
- Créer un formulaire (avancé)

Les fonctionnalités du tableur ne permettent pas de solutionner des traitements trop complexes ou d'automatiser toutes les tâches répétitives. Il est alors nécessaire de recourir à des macro-commandes c'est-à-dire à la programmation en Visual Basic pour Application (VBA). Cette formation permet d'acquérir les bases pour construire des macros fiables et efficaces dans Excel.

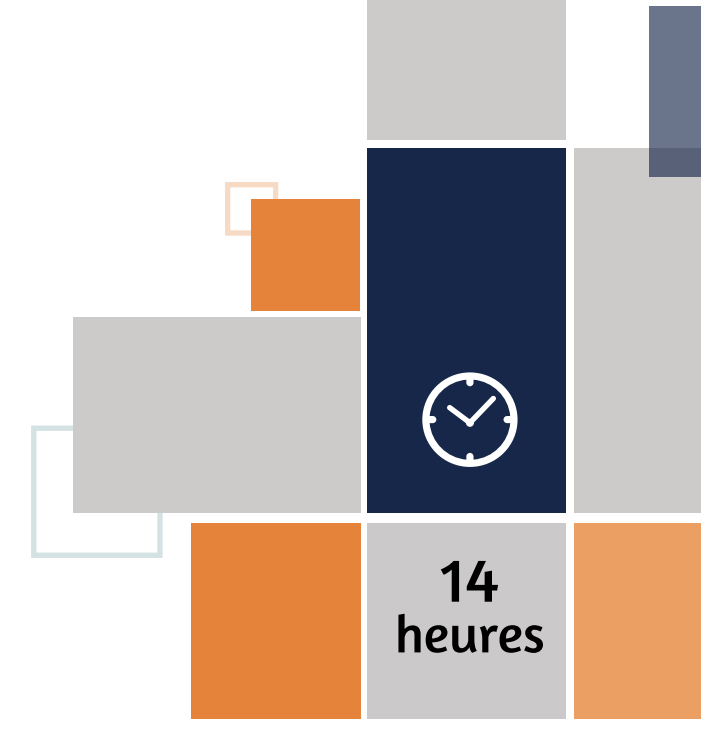

## Powerpoint Avancé

#### **PROCESSUS** ÉVALUATION

Exploiter toutes les possibilités de PowerPoint pour concevoir rapidement des présentations complexes. A l'issue de cette formation, vous serez capable de mettre au point des présentations interactives et vous gagnerez en efficacité

#### PUBLIC CONCERNÉ

#### PRÉ-REQUIS

Toute personne dont l'activité professionnelle requiert de concevoir régulièrement des présentations élaborées.

Avoir suivi la formation « PowerPoint – Module découverte » ou posséder les compétences équivalentes.

- Questionnaire de positionnement et recueil des attentes & besoins
- Evaluation en cours de formation :

exercices • Evaluation de fin de formation : passage de la certification ENI Concevoir des diaporamas à l'aide d'un logiciel de PréAO (Présentations Assistées par Ordinateur)

## Powerpoint Avancé Accompagnement à la création

- Questionnaire de satisfaction à chaud
- Questionnaire de satisfaction à froid

#### **PROCESSUS** ÉVALUATION

- Personnaliser le logiciel
- Utiliser une mise en pages avancée des diapositives
- Utiliser des modèles de conception
- Lier sa présentation avec d'autres logiciels
- Insérer des objets avancés
- Publier sa présentation

### Objectifs Programme

- Personnalisation du logiciel et manipulations pour optimiser son utilisation
- Le mode plan
- Conception & mise en page avancée des diapositives
- Gestion avancée des objets
- Gestion de diaporama
- Créer et utiliser ses modèles de conception
- Importation / Exportation
- Gestion de l'impression
- Publication

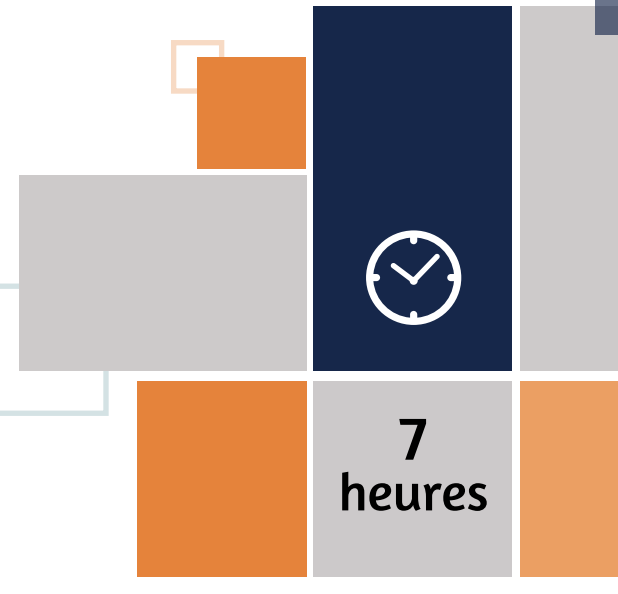

13 h progression pédagogique + 1h passage certification

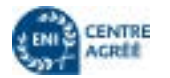

## **BUREAUTIQUE**

En charge de la création d'une présentation Powerpoint pour une réunion, conférence ou autre rendez-vous professionnel ? Vous avez envie que votre « Powerpoint » soit percutant, pro, efficace et joli ? Venez avec vos éléments ; vous repartirez avec un « Powerpoint » séduisant, opérationnel et prêt pour votre prochaine intervention !

#### PUBLIC CONCERNÉ

#### PRÉ-REQUIS

Toute personne en charge de la création d'une présentation Powerpoint et désirant acquérir et innover avec une meilleure technique d'utilisation de Powerpoint.

Avoir suivi la formation « PowerPoint - Découverte » ou posséder les compétences équivalentes.

- Questionnaire de positionnement et recueil des attentes & besoins
- Evaluation en cours de formation : exercices
- Evaluation de fin de formation : présentation de la présentation réalisée
- Bilan individuel des compétences acquises
- Questionnaire de satisfaction à chaud
- Questionnaire de satisfaction à froid

#### Objectifs Programme

- Préparer son scénario
- Utiliser une méthode de conception solide et efficace
- Captiver son public avec une présentation claire et attractive
- Mettre en scène sa présentation en intégrant des effets dynamiques et de transitions
- Gérer la projection d'un diaporama
- La notion du scénario (plan) du thème à aborder
- La gestion des couleurs pour en faire un bon usage
- Les règles de la typographie (la ponctuation, la casse, les formes, les puces, les couleurs)
- Dynamiser une idée en image, en texte, en tableau, en graphique...
- Soigner les titres pour donner de l'intérêt et du sens
- Répartir dans l'espace visuel des graphiques, des photos, des organigrammes...
- Mettre en valeur les chiffres
- Approfondir l'utilisation des images (contraste, cadrage, luminosité, qualité, emplacement)
- La personnalisation d'un modèle Powerpoint
- La gestion des infos sur une diapositive
- La gestion des transitions
- L'utilisation des animations...

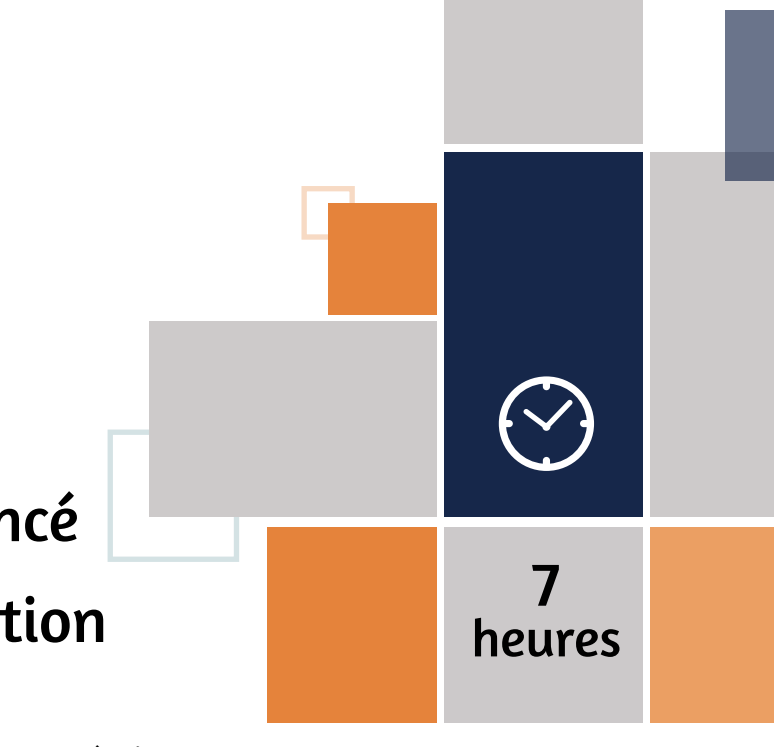

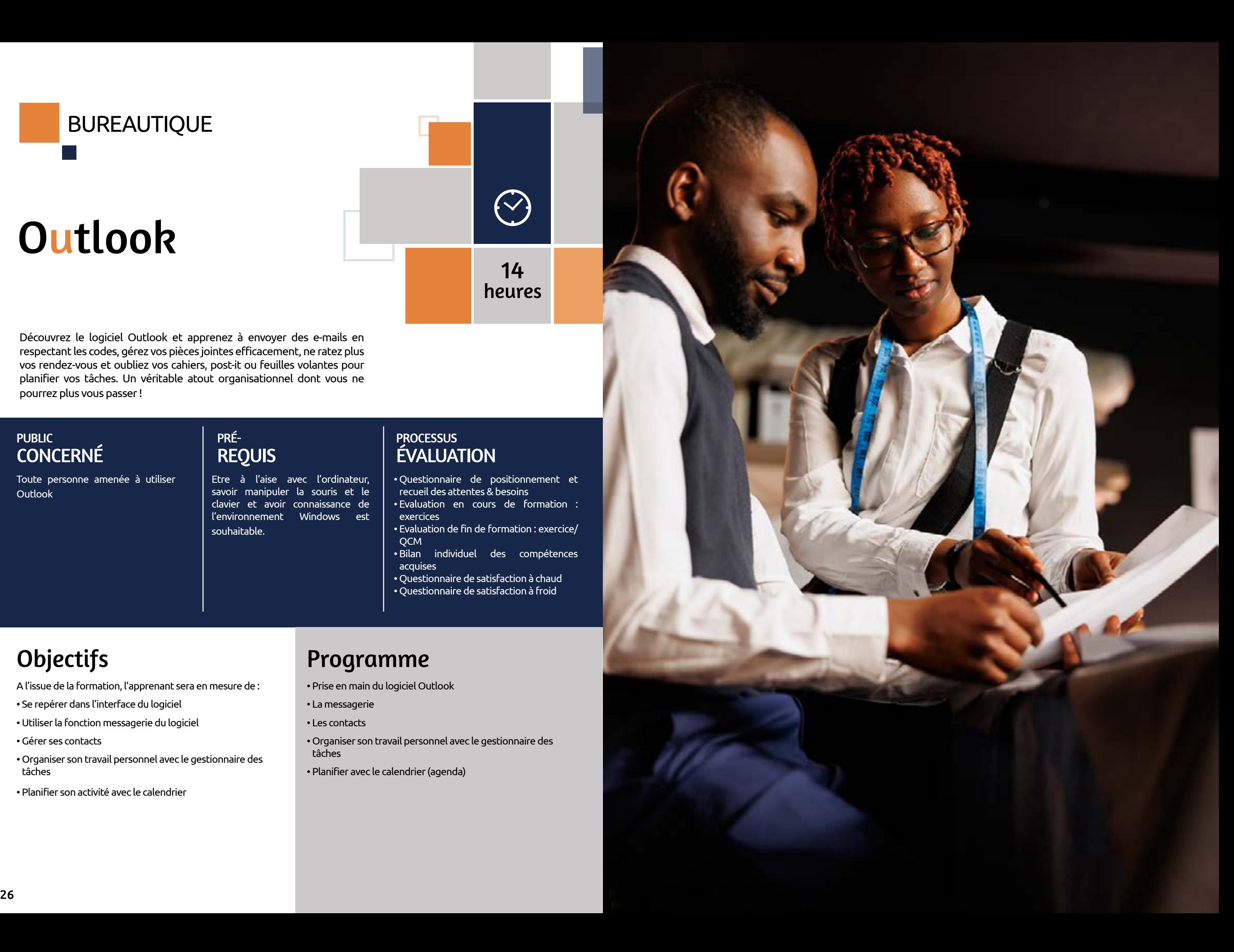

## Outlook

#### **PROCESSUS** ÉVALUATION

Découvrez le logiciel Outlook et apprenez à envoyer des e-mails en respectant les codes, gérez vos pièces jointes efficacement, ne ratez plus vos rendez-vous et oubliez vos cahiers, post-it ou feuilles volantes pour planifier vos tâches. Un véritable atout organisationnel dont vous ne pourrez plus vous passer !

Toute personne amenée à utiliser **Outlook** 

#### PUBLIC CONCERNÉ

#### PRÉ-REQUIS

Etre à l'aise avec l'ordinateur, savoir manipuler la souris et le clavier et avoir connaissance de l'environnement Windows est souhaitable.

- Questionnaire de positionnement et recueil des attentes & besoins • Evaluation en cours de formation :
- exercices
- Evaluation de fin de formation : exercice/ **QCM**
- Bilan individuel des compétences acquises
- Questionnaire de satisfaction à chaud
- Questionnaire de satisfaction à froid

A l'issue de la formation, l'apprenant sera en mesure de :

- Se repérer dans l'interface du logiciel
- Utiliser la fonction messagerie du logiciel
- Gérer ses contacts
- Organiser son travail personnel avec le gestionnaire des tâches
- Planifier son activité avec le calendrier

### Objectifs Programme

- Prise en main du logiciel Outlook
- La messagerie
- Les contacts
- Organiser son travail personnel avec le gestionnaire des tâches
- Planifier avec le calendrier (agenda)

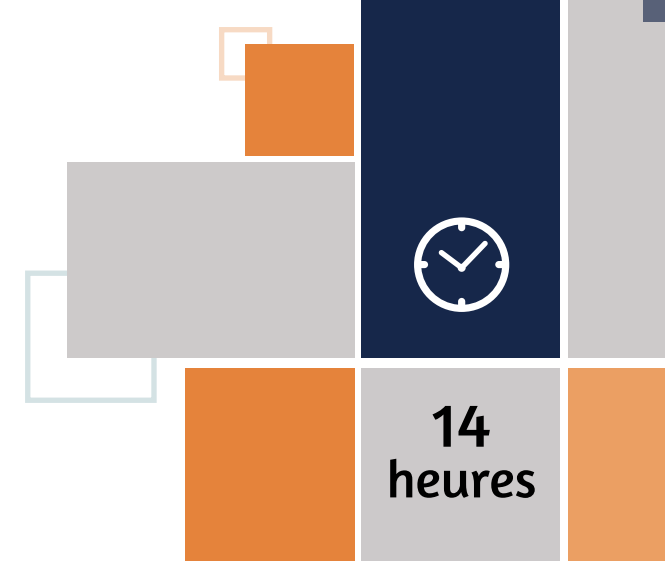

### **HISTOIRE DES RESEAUX SOCIAUX**

Alors que les réseaux sociaux sont omniprésents dans notre quotidien il serait presque difficile de s'imaginer qu'il y a une vingtaine d'années ce mot n'existait même pas. Vous vous êtes déjà demandé comment nous en sommes arrivés là ? **Nous avons tendance à considérer que Facebook et MySpace en tant que pères fondateurs des réseaux sociaux tels que nous les connaissons aujourd'hui.**

Grâce à ces pionniers, au cours des 10-15 dernières années les plateformes sociales se sont développées et démocratisées permettant de rester en contact avec nos amis et nouer de nouvelles relations. Aujourd'hui, nous avons littéralement la tête plongée dans des flux de contenu, chaque mois, chaque semaine, chaque heure, chaque minute, chaque seconde...

**En réalité, nous devons le réseau social moderne à plusieurs petites innovations qui sont intervenues en cours de route et qui ont débuté au milieu des années 1990.**

Le réseau social d'aujourd'hui et le rapport que nous entretenons avec est le fruit d'améliorations dues à une concurrence de plus en plus féroce entre ces « nouveaux » acteurs du numérique.

**L'avenir des réseaux sociaux doit être motivé par des innovations qui nous aident à combattre les atteintes à la personne et les mauvaises habitudes. Réduire les abus, les fakes news, le spam.**

#### *Et nous en voyons les prémices.*

Facebook et Twitter se sont tous deux engagés à faire de leurs plateformes un espace moins toxique pour ses utilisateurs.

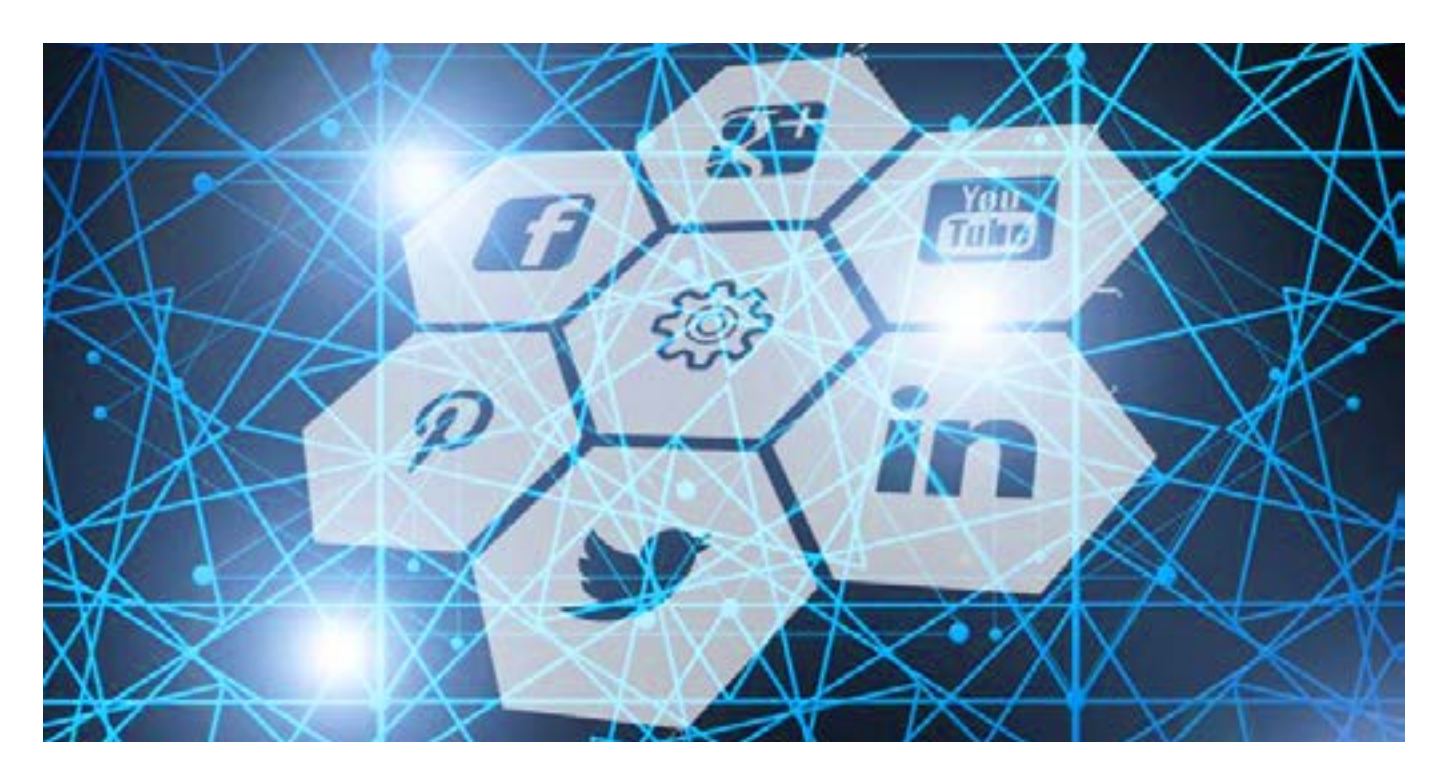

- 
- 

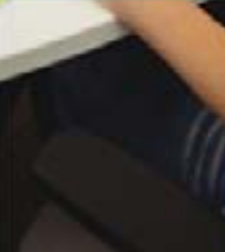

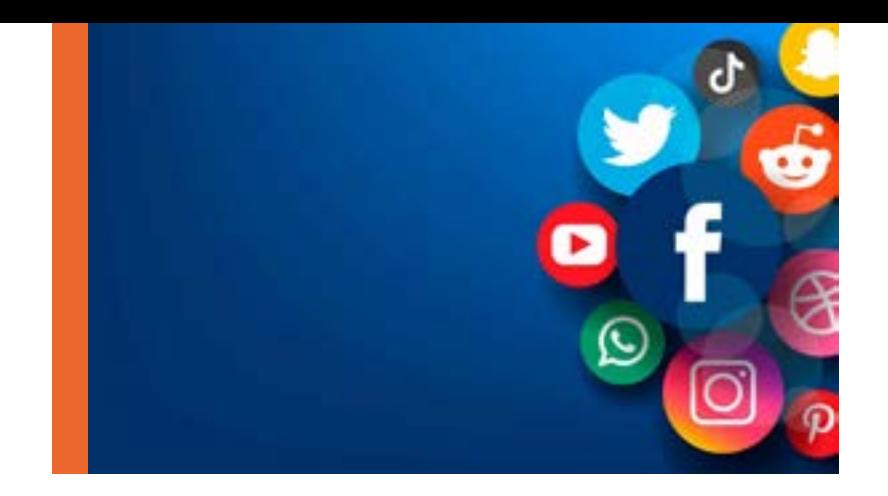

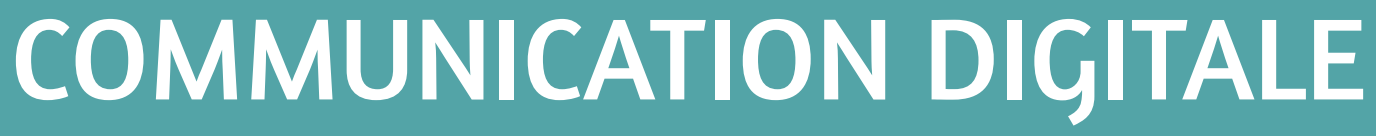

**Premiers pas sur Canva Wordpress**

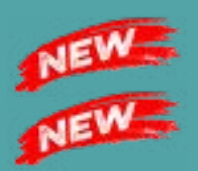

**Les essentiels du Web**

**Culture digitale – Parcours en E-learning tutoré**

**Les fondamentaux du digital et des réseaux sociaux**

**Stratégie de communication digitale sur les médias sociaux**

**Webmarketing - Créer une stratégie digitale efficace**

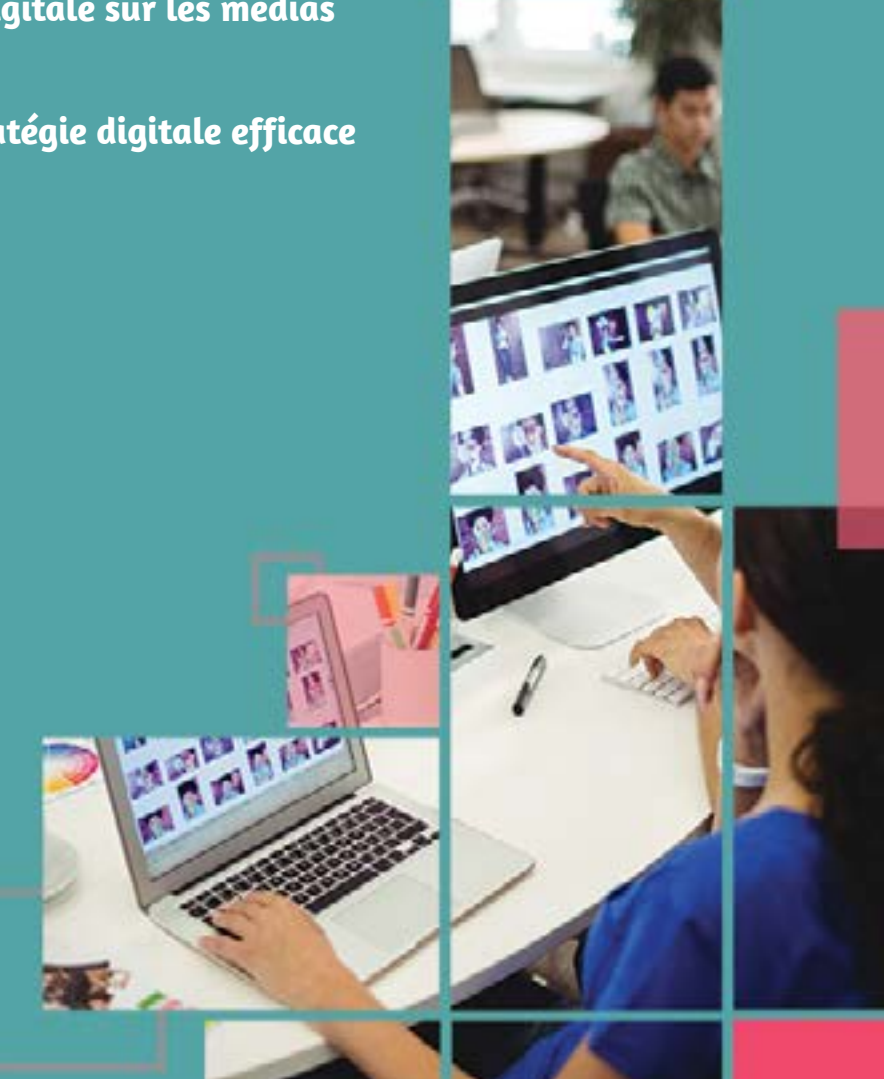

#### **PROCESSUS** ÉVALUATION

#### PRÉ-**REQUIS**

#### PUBLIC CONCERNÉ

#### PUBLIC **CONCERNÉ**

## Premiers pas sur CANVA 1

### COMMUNICATION DIGITALE

#### MODALITÉS PÉDAGOGIQUES & ÉVALUATION

#### PRÉ-REQUIS

Tout public Avoir des connaissances de base dans l'environnement informatique (clavier, souris) et de la navigation sur Internet. Avoir une adresse électronique valide

- Questionnaire de positionnement et recueil des attentes & besoins • Evaluation en cours de formation : exercices
- Evaluation de fin de formation : QCM • Bilan individuel des compétences acquises
- Questionnaire de satisfaction à chaud
- Questionnaire de satisfaction à froid

Canva est un outil de design et de communication visuelle en ligne dont la mission est de permettre à tout le monde de concevoir et de publier selon ses envies.

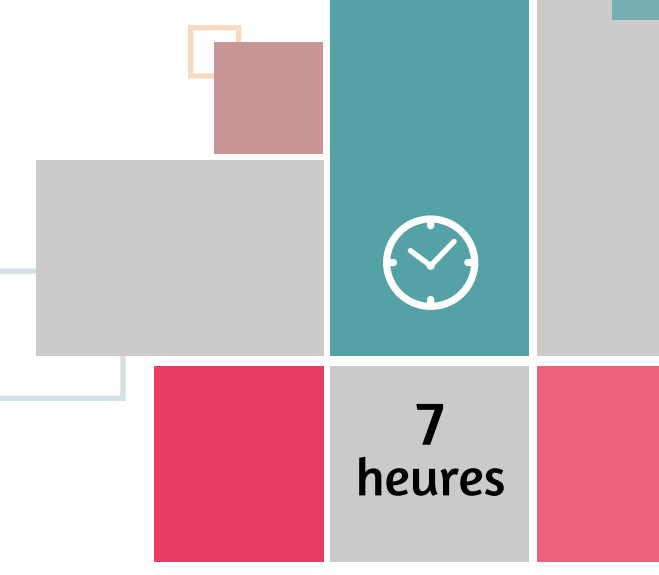

A l'issue de la formation, l'apprenant sera en mesure de :

- Créer des supports de communication d'aspect professionnel, destinés à l'impression ou aux réseaux sociaux
- Elaborer une charte graphique

#### Objectifs Programme

- Découvrir et personnaliser Canva
- Se connecter / Télécharger l'application de bureau
- Parcourir le menu Accueil
- Organiser son environnement de travail
- Les différents menus
- L'Éditeur (mode création)
- La barre d'outils
- Concevoir une charte graphique basique : logo, polices, couleurs
- Importer une image, Importer une police, Importer une palette de couleurs
- Créer un flyer : à partir d'un modèle, à partir d'un support vierge
- Partager la production
- Les différentes options d'exportation
- Le planificateur (version pro)

## Wordpress

S'adresse en priorité aux professionnels occupant des fonctions de communication et marketing, de développeur ou commerciales

Avoir de solides bases en bureautique, en communication.

- Questionnaire de positionnement et recueil des attentes & besoins
- Evaluation en cours de formation : exercices
- Evaluation de fin de formation : QCM ou passage de la certification ICDL PCIE – Les essentiels du Web
- Bilan individuel des compétences acquises
- Questionnaire de satisfaction à chaud
- Questionnaire de satisfaction à froid

### Objectifs Programme

Cette formation vous permettra de créer et modifier un site web professionnel disposant de pages web pouvant inclure des hyperliens, des tableaux, des images Web et des formulaires, à l'aide d'une application d'édition de site web, Wordpress

A l'issue de la formation, l'apprenant sera en mesure de :

- Connaître les principes de base du HTML et utiliser les balises HTML courantes pour modifier la mise en page d'une page Web
- Utiliser une application de création Web pour concevoir et mettre en forme des pages Web, formater du texte et travailler avec des hyperliens et des tableaux
- Reconnaître et utiliser les formats d'image Web courants et créer des formulaires dans une page Web
- Ajouter et utiliser des feuilles de style aux pages d'un site Web à l'aide des feuilles de style en cascade (CSS)
- Préparer des pages web en vue de leur publication à partir d'un serveur web
- Appréhender le fonctionnement d'Internet et de la publication sur Internet pour optimiser la mise en ligne d'un contenu
- Connaître les principes de base du HTML et utiliser les balises HTML courantes pour modifier la mise en page d'une page Web
- Utiliser une application de création Web pour concevoir et mettre en forme des pages Web, formater du texte et travailler avec des hyperliens et des tableaux
- Reconnaître et utiliser les formats d'image Web courants et créer des formulaires dans une page Web
- Ajouter et utiliser des feuilles de style aux pages d'un site Web à l'aide des feuilles de style en cascade (CSS)
- Préparer des pages web en vue de leur publication à partir d'un serveur web

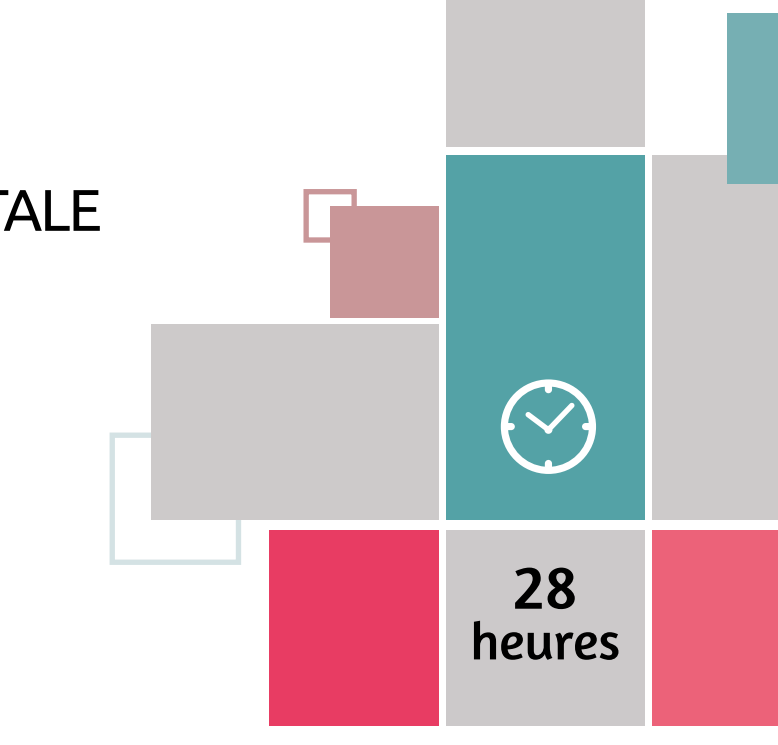

#### **PROCESSUS** ÉVALUATION

#### PUBLIC **CONCERNÉ**

#### PRÉ-REQUIS

## Les essentiels du Web 28 heures

### COMMUNICATION DIGITALE

#### MODALITÉS PÉDAGOGIQUES & ÉVALUATION

#### PRÉ-REQUIS

Toute personne amenée à utiliser le web régulièrement.

Toute personne amenée à utiliser le web régulièrement.

• Questionnaire de positionnement et recueil des attentes & besoins • Evaluation en cours de formation : exercices

• Evaluation de fin de formation : QCM ou passage de la certification **ICDL PCIE – Les essentiels du Web**

• Bilan individuel des compétences acquises

• Questionnaire de satisfaction à chaud

• Questionnaire de satisfaction à froid

Internet est devenu un outil incontournable aujourd'hui. Apprenez à l'utiliser pour trouver des informations, envoyer et recevoir des mails, effectuer vos démarches en ligne...

- A l'issue de la formation, l'apprenant sera en mesure de :
- Comprendre la navigation sur le Web et adopter des mesures de sécurité adéquates,
- Utiliser un navigateur et gérer ses paramètres. Manipuler les signets et utiliser des éléments du Web,
- Rechercher efficacement de l'information en ligne et évaluer la pertinence des contenus en provenance du Web,
- Comprendre les notions de copyright et de pro-duction des données
- Comprendre les concepts de communauté en ligne, de communication en ligne et d'email,
- Envoyer, recevoir des e-mails et gérer les para-mètres des messages électroniques,
- Organiser ses e-mails et les retrouver, utiliser des calendriers.

#### Objectifs Programme

- Introduction à Internet
- Navigation et sécurité
- La recherche d'informations
- Connaître l'utilisation de la messagerie électronique (de type Hotmail, Gmail)
- Connaître et utiliser la messagerie instantanée
- Le courrier électronique (OUTLOOK)
- Simplifier la gestion de ses démarches administratives
- Rencontrer des personnes par Internet
- Réseaux sociaux et monde du travail

## Culture digitale Parcours en e-learning tutoré

Tout public Bonnes connaissances de la navigation internet, manipulation

> Posséder un ordinateur, avoir une bonne connexion internet et une webcam (facultatif)

- Des vidéos d'expert qui vous feront bénéficier de leurs conseils, trucs & astuces et retours d'expérience
- Technologie du fast Learning : modules de 10 min.
- Des exercices interactifs pour compléter les apports notionnels de l'expert et tester vos connaissances afin de renforcer la fixation mémorielle. Des cas pratiques
- 1 fiche de synthèse complète et efficace

#### Objectifs Programme

La révolution numérique a changé nos habitudes quotidiennes aussi bien au niveau personnel que professionnel. Il n'est pas toujours simple de s'y retrouver. Comment bien poster un « Like » ? Pourquoi faire du webmarketing ? Qu'est-ce qu'un webdesigner ? Ce parcours de formation vous permettra d'enrichir votre une culture digitale et vous aidera à mieux comprendre votre entourage et vos collègues.

#### **PUBLIC CONCERNÉ**

A l'issue de la formation, l'apprenant sera en mesure de :

• En savoir suffisamment sur le digital pour faciliter son quotidien professionnel et personnel

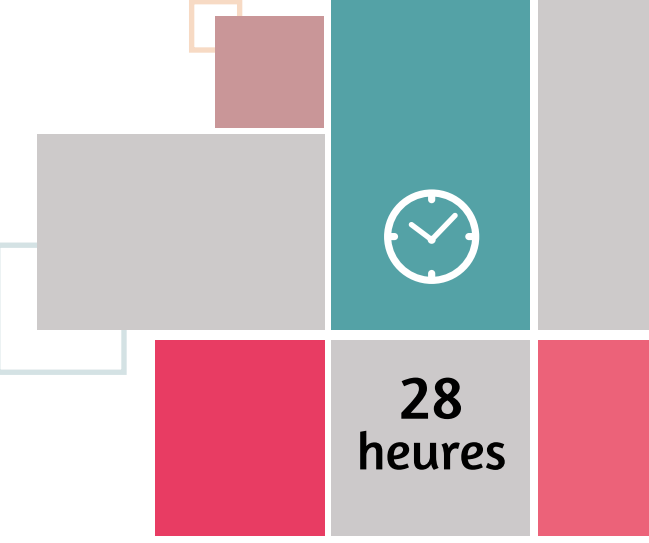

- Il faut se mettre au Digital !
- Les principaux usages du consommateur
- Les nouvelles façons de travailler
- Internet et Web : quelles différences ?
- Sensibilisation
- Outils collaboratifs
- Être digital, c'est aussi un métier
- La relation client : comment tisser sa toile ?
- Le digital social : une question de réputation
- Le webmarketing expliqué en quelques mots
- Parler 5 min avec un développeur et tout comprendre !
- Le cadre juridique

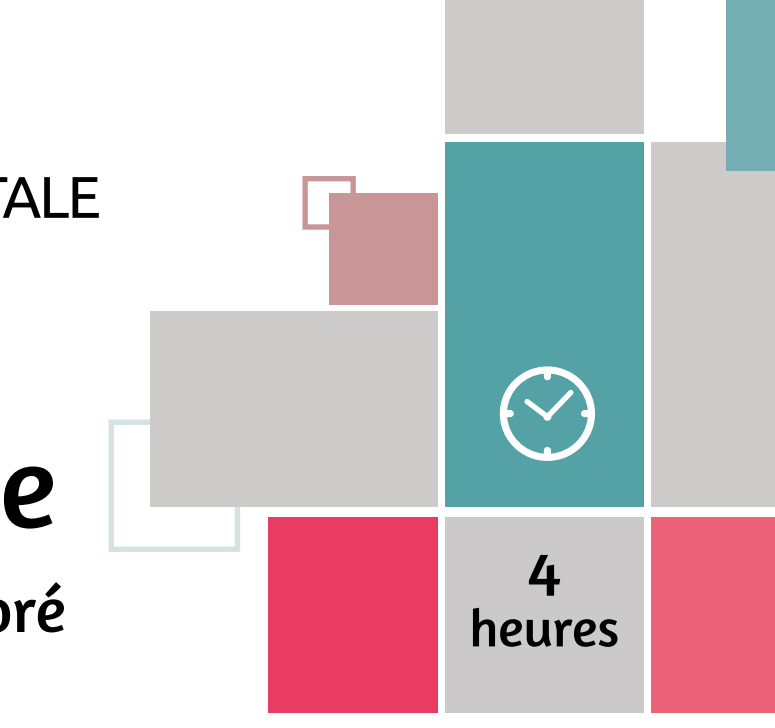

PRÉ-REQUIS TECHNIQUES 3h progression pédagogique + 1h de tutorat

#### **PROCESSUS** ÉVALUATION

#### PUBLIC **CONCERNÉ**

#### PUBLIC **CONCERNÉ**

#### PRÉ-REQUIS

### COMMUNICATION DIGITALE

#### MODALITÉS PÉDAGOGIQUES & ÉVALUATION

#### PRÉ-REQUIS

## Les fondamentaux

### du digital et des réseaux sociaux

Toute personne débutant sur les réseaux sociaux et désirant se familiariser avec les réseaux et les médias sociaux.

Bonnes connaissances de base en informatique et sur habitude de navigation sur le Web.

- Questionnaire de positionnement et recueil des attentes & besoins
- Evaluation en cours de formation :
- exercices pratiques • Evaluation de fin de formation : mise en situation / qcm
- Bilan individuel des compétences acquises
- Questionnaire de satisfaction à chaud
- Questionnaire de satisfaction à froid

## Stratégie digitale sur les médias sociaux de communication **heures**

Le Digital, les réseaux sociaux... De quoi s'agit-il ? Des applications de nouvelle génération, et de nouveaux usages où l'internaute devient acteur. Des changements sociologiques qui s'appuient sur des innovations techniques majeures. Cette formation vous permettra de faire le point sur ces nouveaux outils, comprendre quel intérêt ils présentent pour les entreprises.

- A l'issue de la formation, l'apprenant sera en mesure de :
- Mesurer les enjeux des nouveaux usages du digital et des médias sociaux.
- Se familiariser avec les réseaux sociaux et leur mode de fonctionnement.
- Décrypter les usages qu'en font les entreprises.

### Objectifs Programme

• Identifier les nouveaux usages du Digital

- Panorama des médias sociaux
- Utiliser les réseaux et les médias sociaux : Facebook, Instagram, Twitter, Linkedin et Slideshare, Chaîne YouTube

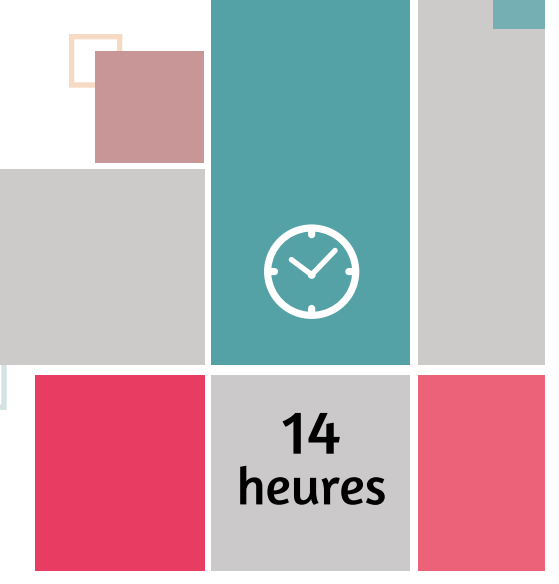

Responsable de la communication digitale. Chargé(e) de communication. Community manager. Cadre en charge de la communication externe ou globale. Attaché(e) de presse. Chargé(e) de Relations Publiques.

Il est préférable d'avoir au moins un compte actif sur un réseau social (Facebook, Twitter, Linkedin...) et de l'utiliser régulièrement ou d'avoir suivi la formation «Les fondamentaux du digital et des réseaux sociaux».

- Questionnaire de positionnement et recueil des attentes & besoins
- Evaluation en cours de formation : exercices pratiques
- Evaluation de fin de formation : mise en situation
- Bilan individuel des compétences acquises
- Questionnaire de satisfaction à chaud
- Questionnaire de satisfaction à froid

#### Objectifs Programme

Les services de communication doivent aujourd'hui compter avec les médias sociaux. Cette formation à la stratégie de communication digitale propose aux responsables de l'image de marque de l'entreprise de s'approprier ces nouveaux outils de communication dans le cadre d'une stratégie digitale.

A l'issue de la formation, l'apprenant sera en mesure de :

- Savoir élaborer une stratégie de communication digitale.
- Intégrer les médias sociaux dans sa stratégie de communication.
- Acquérir les leviers pour réussir : événements, publicités, liens avec blogs et communication de crise sur les médias sociaux.
- Élaborer sa stratégie de communication digitale
- Panorama des réseaux et médias sociaux
- Établir un dispositif sur les médias sociaux pour un événement
- Identifier les opportunités publicitaires
- Mesurer les actions de communication digitale
- Repérer et communiquer avec les blogueurs influents
- Gérer la communication de crise en ligne

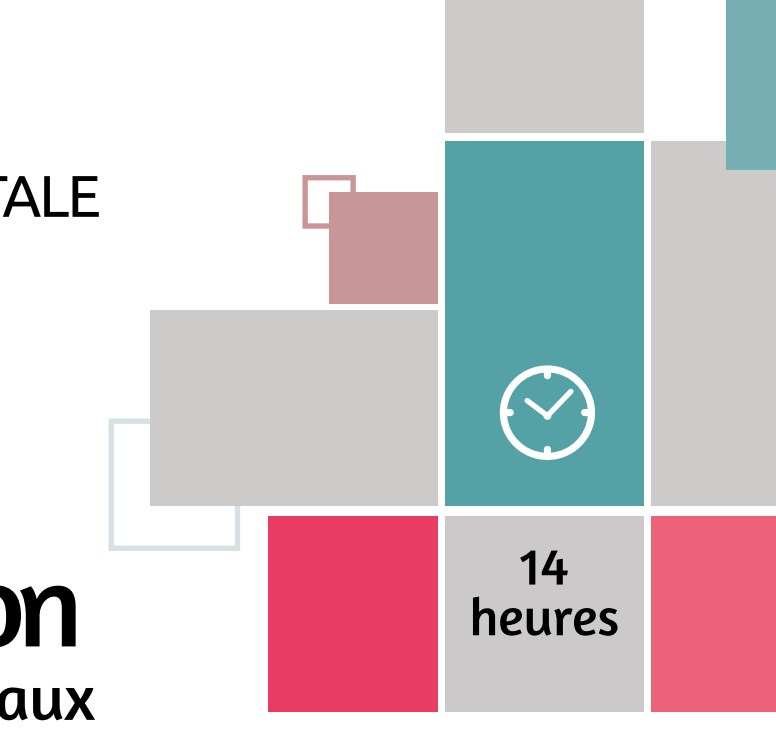

#### **PROCESSUS** ÉVALUATION

#### PUBLIC **CONCERNÉ**

#### PRÉ-REQUIS

## Webmarketing

### Créer une stratégie digitale efficace

Chef d'entreprise, responsable communication, responsable des ventes, concepteur sites débutant. Toute personne souhaitant s'initier aux techniques marketings adaptés à Internet.

Savoir utiliser l'outil informatique et maîtriser la navigation web.

- Questionnaire de positionnement et recueil des attentes & besoins • Evaluation en cours de formation : exercices
- Evaluation de fin de formation : exercice/ QCM ou passage de la certification ICDL – Marketing numérique
- Bilan individuel des compétences acquises • Questionnaire de satisfaction à chaud • Questionnaire de satisfaction à froid

Les besoins des entreprises en marketing évoluent au même rythme que les innovations digitales, les comportements des consommateurs changent... Un professionnel spécialisé en webmarketing est capable d'augmenter la visibilité et la présence sur le web d'une entreprise. Le secteur du numérique est celui qui recrute le plus à l'heure actuelle. En plus d'acquérir des compétences très recherchées dans le monde professionnel, vous aurez l'occasion d'intégrer un secteur professionnel extrêmement actif grâce à cette formation webmarketing.

- Comprendre les concepts clés du marketing numérique, y compris les avantages, les limites et la planification.
- Comprendre les différentes options de présence sur le Web et comment sélectionner les mots-clés appropriés pour l'optimisation des moteurs de recherche.
- Reconnaître les différentes plates-formes de réseaux sociaux, mettre en place et utiliser des plates-formes communes.
- Comprendre comment une gestion efficace des réseaux sociaux facilite la promotion et favorise la génération de prospects.
- Utiliser un service de gestion des réseaux sociaux pour planifier les messages et mettre en place des notifications.
- Comprendre diverses options de marketing et de publicité en ligne, y compris les moteurs de recherche, e-mail et marketing mobile.
- Comprendre et utiliser les services d'analyse pour suivre et améliorer des campagnes

#### Objectifs Programme

- Concepts du Marketing Numérique
- Planification
- Options pour la Présence Web
- Considérations relatives au site Web
- Optimisation pour les moteurs de recherche
- Plateformes de médias sociaux
- Comptes des réseaux sociaux
- Gestion des réseaux sociaux
- Activités de marketing et de promotion
- Engagement, génération de prospects et ventes
- Marketing et publicité en ligne
- E-Mail Marketing
- Marketing Mobile
- Analytique

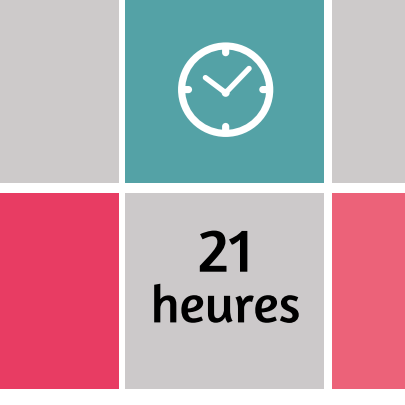

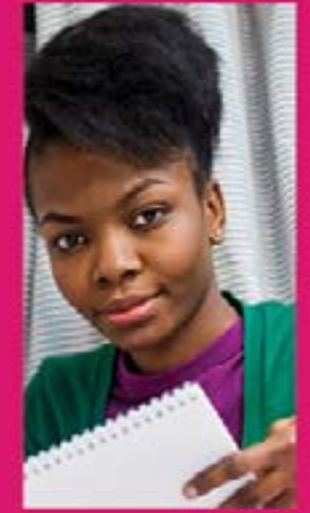

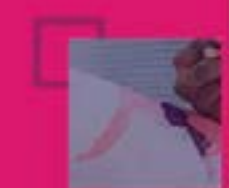

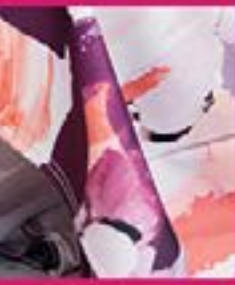

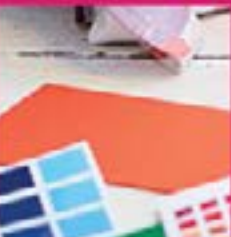

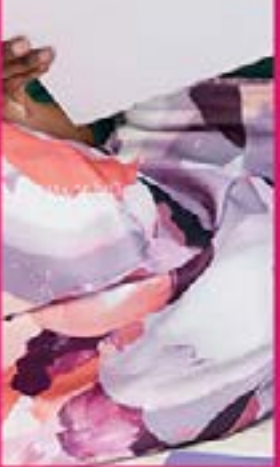

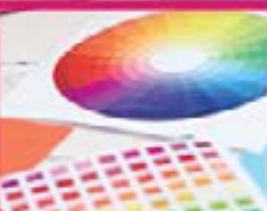

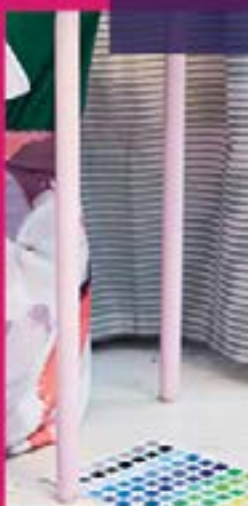

## INFOGRAPHIE PAO DAO CAO

**Revit BIM - Initiation** NEW **Archicad - initiation L'essentiel sur Photoshop L'essentiel sur Illustrator L'essentiel sur InDesign L'essentiel sur AutoCAD Revit structure Autodesk**

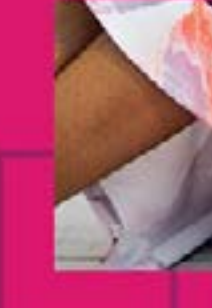

#### **PROCESSUS** ÉVALUATION

#### **PROCESSUS** ÉVALUATION

#### PRÉ-REQUIS

### INFOGRAPHIE PAO / DAO / CAO

#### PUBLIC CONCERNÉ

#### PRÉ-REQUIS

## Revit BIM

#### Initiation

Collaborateurs d'Architecte, Technicien, Dessinateur, Concepteur de dessins en bureaux d'études, Géomètre, Techniciens de collectivités, Chargés d'affaires, Paysagistes, Assistants. Toute personne souhaitant réaliser des plans architecturaux

Stagiaire ayant une connaissance du métier du bâtiment. Une connaissance de l'outil informatique est indispensable, de même qu'une maîtrise a minima d'un logiciel de traitement de texte et tableur

- Questionnaire de positionnement et recueil des attentes & besoins
- Evaluation en cours de formation : exercices
- Evaluation de fin de formation : exercice/ **OCM**
- Bilan individuel des compétences acquises
- Questionnaire de satisfaction à chaud • Questionnaire de satisfaction à froid

Concevez, documentez, coordonnez, gérez et livrez des projets d'architecture avec Revit®.

- Découvrir et être capable de maîtriser les concepts, les fonctions et commandes de base du logiciel REVIT Architecture
- Apprendre à utiliser les commandes de dessin et de modification, les outils d'aide au dessin, les outils de sélection, et les outils de texte.
- Savoir utiliser les calques, la cotation, les références externes, les symboles, les techniques de navigation, la mise en page et les publications.

### Objectifs Programme

- Interface, vues et feuilles
- Les Familles Paramétriques
- Les Familles 3D systèmes et les profils
- Les Eléments 2D et la gestion de projet
- Le rendu Photoréaliste et la visite virtuelle

34 h progression pédagogique + 1h passage certification

**ICDL** 

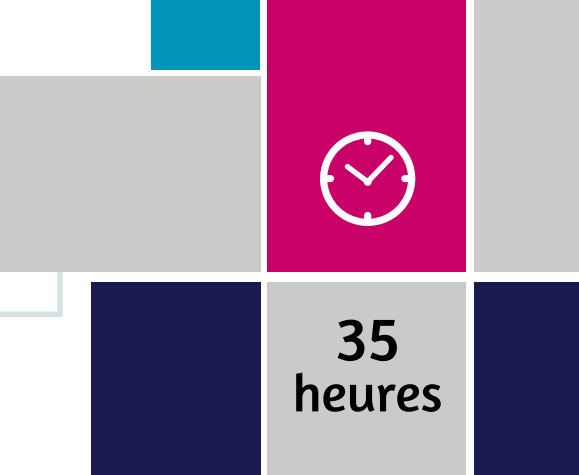

## Archicad

initiation

Technicien, Dessinateur, Concepteur de dessins en bureaux d'études, Collaborateurs d'Architecte, de Géomètre, Techniciens de collectivités. Toute personne souhaitant réaliser des plans architecturaux.

Une connaissance de l'outil informatique est indispensable, de même qu'une maîtrise a minima d'un logiciel de traitement de texte et tableur. Stagiaire ayant une connaissance des métiers du bâtiment. Toute personne souhaitant réaliser des plans architecturaux

- Questionnaire de positionnement et recueil des attentes & besoins
- Evaluation en cours de formation : exercices
- Evaluation de fin de formation : exercice/ **OCM**
- Bilan individuel des compétences acquises
- Questionnaire de satisfaction à chaud
- Questionnaire de satisfaction à froid

#### Objectifs Programme

Concevez, visualisez, documentez et livrez vos projets de toutes tailles grâce à la puissance de l'ensemble d'outils intégrés d'Archicad et son interface ergonomique qui en font la solution de modélisation BIM la plus efficace et intuitive du marché.

#### **PUBLIC CONCERNÉ**

Découvrir et être capable de maîtriser les fonctions basiques du logiciel

- Présentation du logiciel
- Maîtriser les commandes de base
- Découvrir et Exploiter les outils d'aide au dessin
- Dessiner en 2D
- Découvrir les fonctions de modification
- Comprendre le principe d'utilisation des outils d'architecture
- Modélisation d'un terrain
- Modélisation des vues complémentaires
- Les annotations
- Imprimer son projet

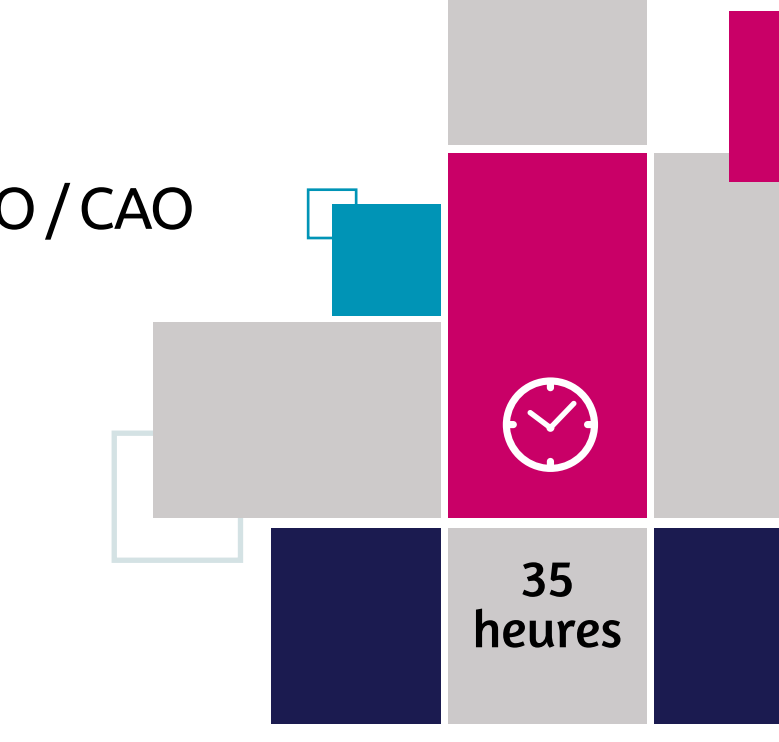

#### **PROCESSUS** ÉVALUATION

#### PUBLIC **CONCERNE**

#### PRÉ-**REQUIS**

#### **PROCESSUS** ÉVALUATION

#### PUBLIC **CONCERNÉ**

#### PRÉ-REQUIS

## L'essentiel

### sur Photoshop

Toute personne souhaitant apprendre les concepts essentiels pour comprendre les principales notions liées aux images numériques.

Cette formation est accessible à tous.

Une connaissance de l'outil informatique est indispensable.

- Questionnaire de positionnement et recueil des attentes & besoins
- Evaluation en cours de formation : exercices • Evaluation de fin de formation : exercice/
- QCM ou passage de la certification ICDL PCIE – Edition Image
- Bilan individuel des compétences acquises
- Questionnaire de satisfaction à chaud
- Questionnaire de satisfaction à froid

Ce module expose les concepts essentiels et les techniques à maîtriser pour comprendre les principales notions liées aux images numériques, pour utiliser une application de traitement d'images dans le but d'améliorer les images, de leur appliquer des effets et de les préparer pour l'impression et la publication.

 $(\vee)$ 25 heures

- A l'issue de la formation, l'apprenant sera en mesure de :
- Connaître les principaux concepts liés à l'utilisation des images numériques, comprendre les options des formats graphiques et les notions liées aux couleurs,
- Ouvrir une image existante, enregistrer une image dans différents formats et définir les options du fichier de sauvegarde,
- Utiliser les options intégrées comme l'affichage des barres d'outils et des palettes pour améliorer la productivité,
- Capturer et enregistrer une image, utiliser des outils variés de sélection et manipuler les images,
- Créer et utiliser des calques, travailler avec du texte, utiliser des effets et des filtres, utiliser des outils de dessin et peinture,
- Préparer les images pour l'impression ou la publication

#### Objectifs Programme

- Concepts liés aux images
- Concept des couleurs
- Capture d'images
- Création d'image
- Création de texte et d'effets
- Améliorer la qualité d'une image
- Méthodes de retouche photographique

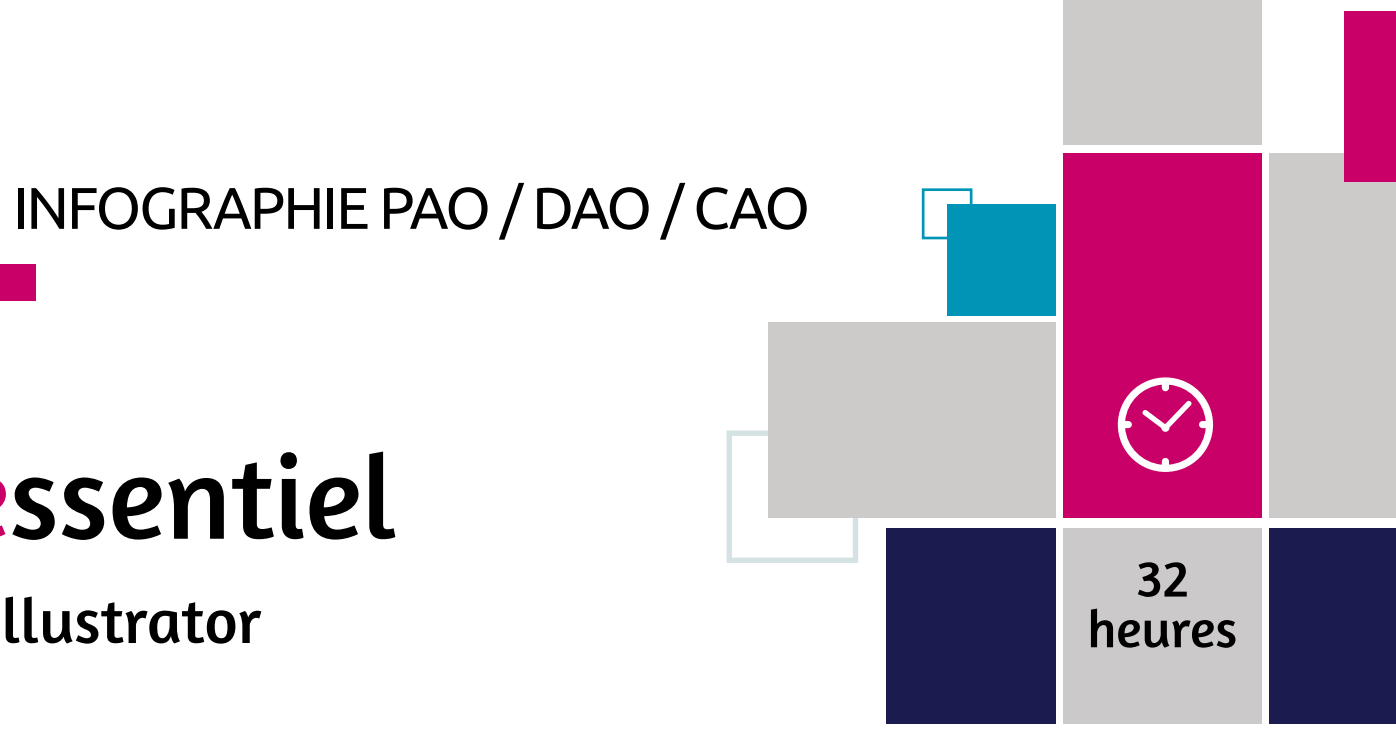

L'essentiel

## sur Illustrator

Toute personne intéressée par le Dessin Assisté par Ordinateur (DAO) et souhaitant être capable de créer et transformer des dessins numériques avec le logiciel Adobe Illustrator.

Une connaissance de l'outil informatique est indispensable.

- Questionnaire de positionnement et recueil des attentes & besoins
- Evaluation en cours de formation : exercices
- Evaluation de fin de formation : exercices/ QCM ou passage de la certification ICDL PCIE – Edition Image
- Bilan individuel des compétences acquises
- Questionnaire de satisfaction à chaud
- Questionnaire de satisfaction à froid

#### Objectifs Programme

Ce module expose les concepts essentiels et les techniques à maîtriser pour comprendre les principales notions liées aux images numériques, pour utiliser une application de traitement d'images dans le but d'améliorer les images, de leur appliquer des effets et de les préparer pour l'impression et la publication.

A l'issue de la formation, l'apprenant sera en mesure de :

- Connaître les principaux concepts liés à l'utilisation des images numériques,
- Comprendre les options des formats graphiques et les notions liées aux couleurs,
- Ouvrir une image existante,
- Enregistrer une image dans différents formats et définir les options du fichier de sauvegarde,
- Utiliser les options intégrées comme l'affichage des barres d'outils et des palettes pour améliorer la productivité,
- Capturer et enregistrer une image,
- Utiliser des outils variés de sélection et manipuler les images,
- Créer et utiliser des calques,
- Travailler avec du texte, utiliser des effets et des filtres,
- Utiliser des outils de dessin et peinture,
- Préparer les images pour l'impression ou la publication.
- Concepts liés aux images
- Concept des couleurs
- Capture d'images
- Création d'image
- Création de texte et d'effets
- Améliorer la qualité d'une image
- Méthodes de retouche photographique

#### **PROCESSUS** ÉVALUATION

#### PUBLIC **CONCERNÉ**

#### PRÉ-REQUIS

### INFOGRAPHIE PAO / DAO / CAO

#### PRÉ-REQUIS

## L'essentiel

### sur Indesign

Toute personne souhaitant comprendre et appliquer les diverses fonctionnalités de InDesign et mesurer ses compétences par le passage de la certification ICDL PAO.

#### ÉVALUATION • Questionnaire de positionnement et

**PROCESSUS** 

Bonne connaissance de l'environnement informatique. Maîtrise à minima d'un logiciel type traitement de texte, ou de retouche ou création d'image.

- recueil des attentes & besoins • Evaluation en cours de formation : exercices
- Evaluation de fin de formation : passage de la certification ICDL PCIE – PAO • Bilan individuel des compétences acquises
- Questionnaire de satisfaction à chaud
- Questionnaire de satisfaction à froid

InDesign offre des possibilités de créer des maquettes complètes, cohérentes, efficaces en production, et de les préparer pour l'impression et l'édition numérique professionnelle. Ce module de formation permet aussi de comprendre l'environnement technique de la PAO, d'envisager les réalisations possibles afin de mieux dialoguer avec les agences, les studios, les freelances, et mieux appréhender les évolutions métier ainsi que d'évaluer les travaux que l'on peut réaliser et ceux que l'on doit soustraiter.

## $(\vee)$ 28 heures

A l'issue de la formation, l'apprenant sera en mesure de :

- Réaliser un document à partir d'un cahier des charges ou d'une maquette.
- Connaitre les termes typographiques et colorimétriques ainsi que leurs mises en œuvre.
- Identifier le type des différents éléments composant le document (photographies, graphiques, visuels, articles de texte).
- Dialoguer efficacement avec les divers intervenants (client, photographe, graphiste, rédacteur, ...)
- Utiliser le logiciel de PAO, InDesign pour préparer les composants graphiques du document et mener à terme sa réalisation.
- Corriger, recadrer et retoucher les images pour leurs intégrations.
- Mettre en place et utiliser un gabarit pour l'exploiter ...

#### Objectifs Programme

- Chaine graphique
- Connaissances
- Réalisation
- Bases, Automatisation, Mise en page, Contrôle, Couleur, Gestion des objets, Traitement texte, Les tableaux, Typographie
- Images
- Traitement
- Sortie
- Sortie et diffusion
- Préparation
- Mise en œuvre

## L'essentiel

#### sur AutoCad

Dessinateurs, ingénieurs et techniciens de fabrication, ingénieurs et responsables de bureaux d'études, projeteurs. Toute personne souhaitant réaliser des plans, des dessins, des schémas précis et complets avec le logiciel AutoCAD.

Une connaissance de l'outil informatique est indispensable.

- Questionnaire de positionnement et recueil des attentes & besoins
- Evaluation en cours de formation : exercices
- Evaluation de fin de formation : exercice d'application /QCM
- Bilan individuel des compétences acquises
- Questionnaire de satisfaction à chaud
- Questionnaire de satisfaction à froid

#### Objectifs Programme

Découvrez AutoCAD et apprenez à créer des bibliothèques de symboles, réaliser des plans complets en 2 D (schématiques, mécaniques, architecturaux) et migrer de la planche à dessin vers le Dessin Assisté par Ordinateur (DAO).

#### **PUBLIC CONCERNE**

A l'issue de la formation, l'apprenant sera en mesure de :

- Utiliser une application de conception bidimensionnelle pour créer et enregistrer de nouveaux dessins, importer et exporter des dessins.
- Utiliser des calques et des niveaux.
- Créer des objets et des éléments, utilisez des outils de sélection et manipulez des objets et des éléments.
- Utiliser les commandes d'interrogation, par ex. pour mesurer les distances, les angles, les zones.
- Définir et modifier les propriétés, créer et modifier du texte et des dimensions.
- Utiliser des blocs et des cellules ; créer, éditer et utiliser des objets d'une bibliothèque de cellules ; incorporer ou lier à des objets en utilisant OLE.
- Préparer les sorties pour l'impression ou le traçage.
- Premières étapes
- Navigation
- Utilisation des calques/niveaux
- Échange de dessins
- Créer objets/éléments
- Outils de sélection
- Manipuler des objets/éléments
- Utilisation des commandes d'interrogation
- Propriétés
- Annotation (texte et dimensions)
- Utilisation des blocs/cellules
- Utilisation de l'OLE
- Options Plot/Print (tracé/imprimer)

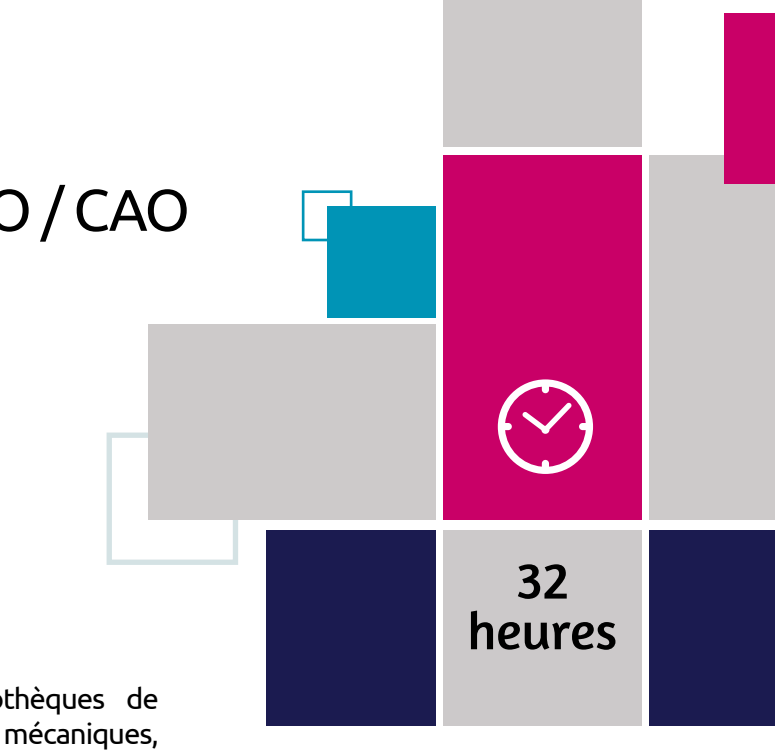

#### **PROCESSUS** ÉVALUATION

#### PRÉ-**REQUIS**

#### PUBLIC CONCERNÉ

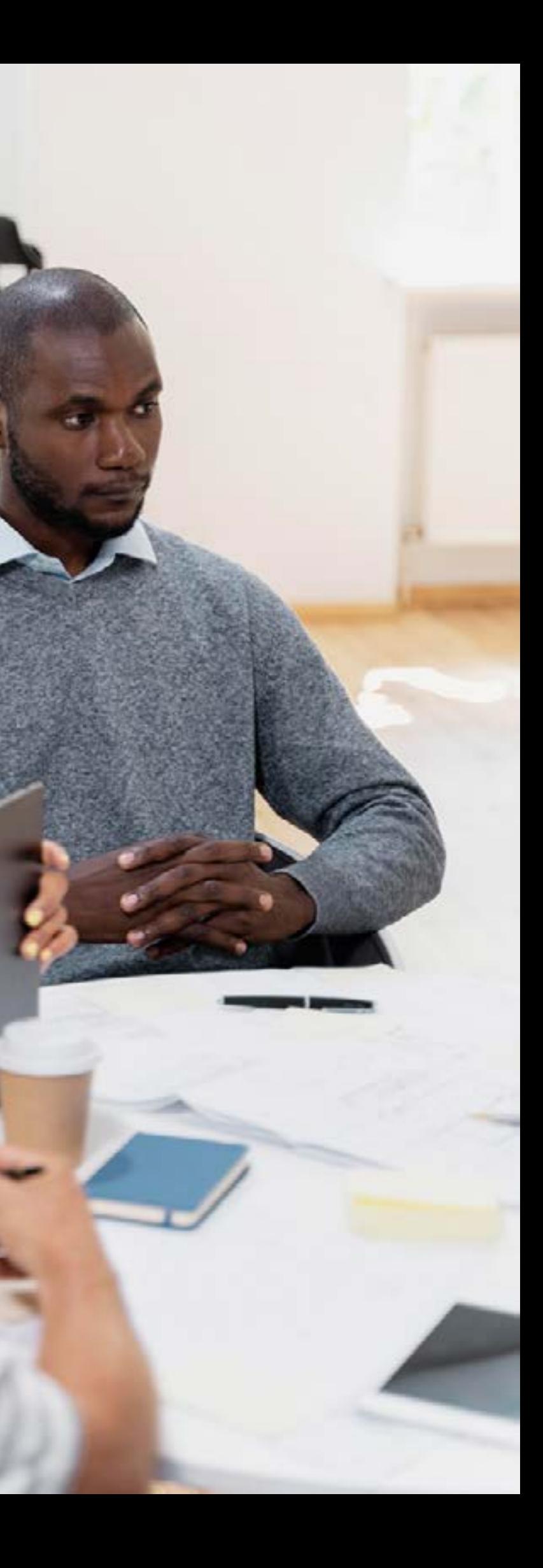

## Revit Structure

### Autodesk

Ingénieurs, Dessinateurs, Projeteurs, Modeleurs, Coordinateurs BIM ou BIM Managers

Maîtrise de l'outil informatique et avoir des connaissances en CAO et conception Structure.

Questionnaire de positionnement et recueil des attentes & besoins Evaluation en cours de formation : exercices

Evaluation de fin de formation : exercice / QCM ou passage de la certification ICDL - CAO

Bilan individuel des compétences acquises Questionnaire de satisfaction à chaud Questionnaire de satisfaction à froid

Rationalisez vos projets de la conception à la fabrication avec le logiciel Revit® de modélisation des informations sur le bâtiment. Lors de cette formation, vous apprendrez à améliorer la précision et la constructibilité en reliant votre conception structurelle au modèle détaillé.

- A l'issue de la formation, l'apprenant sera en mesure de :
- Savoir visualiser un modèle structurel,
- Maîtriser les fonctions de conception structurelle de base,
- Savoir créer des nomenclatures structurelles,
- Maîtriser l'édition du projet

### Objectifs Programme

- Visualiser le modèle structurel
- Démarrer un nouveau projet
- Créer des murs et des poteaux de structure
- Création d'ossatures
- Créer des sols et des toits
- Créer des fondations
- Escaliers et garde-corps
- Créer des annotations de plan et des nomenclatures
- Création de détails
- Recommandation pour l'ajout d'armatures de béton armé
- Editer des documents

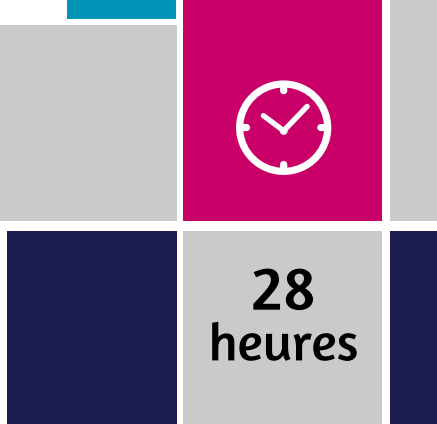

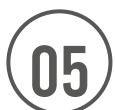

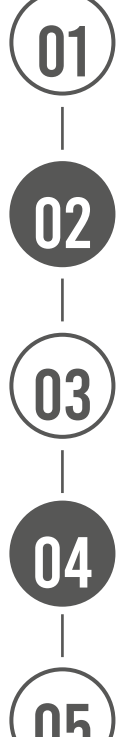

#### **Modules de 2 jours par mois, indépendants**

Petit déjeuner - Work shop d'ouverture de session Un apéro de clôture dans un lieu convivial conclura ce parcours

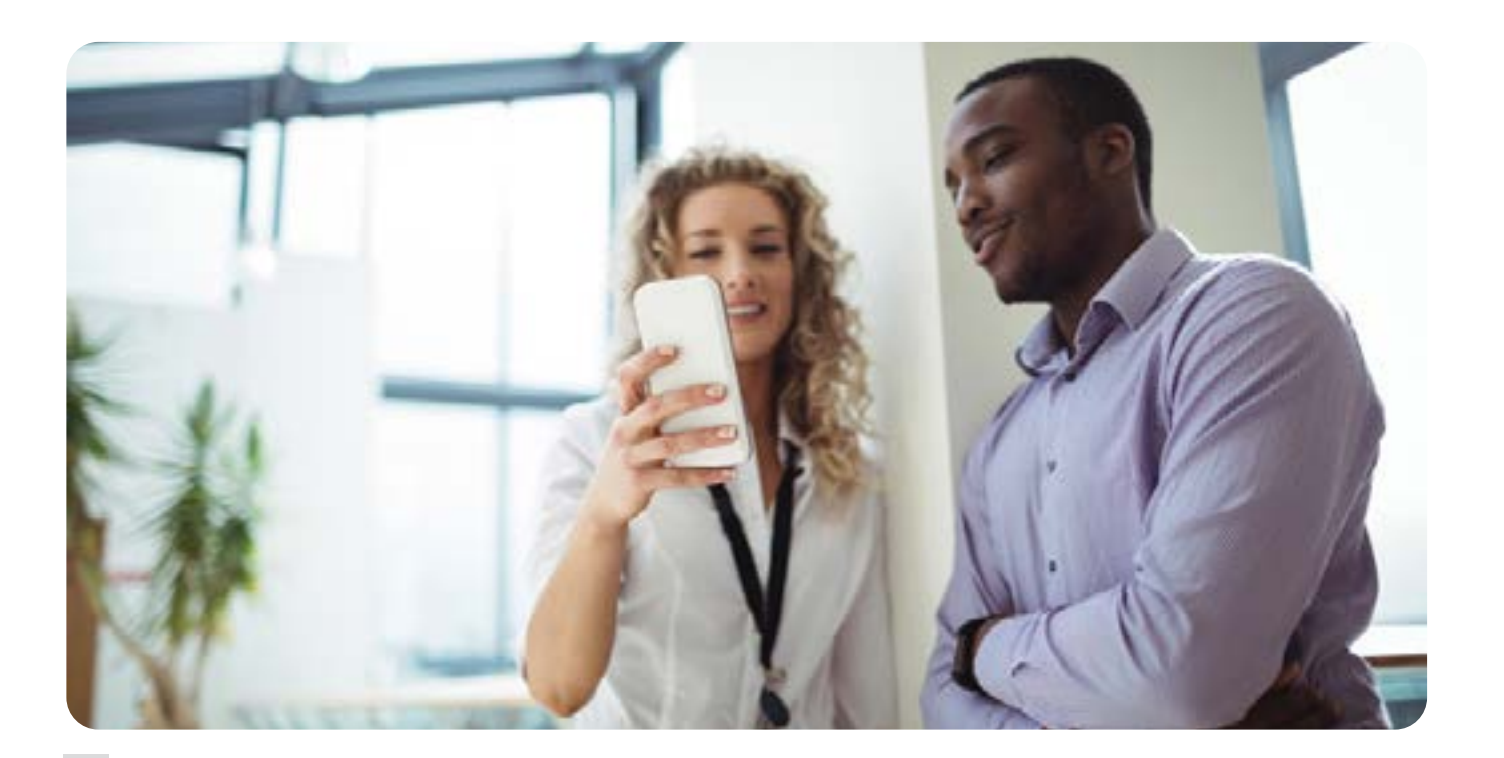

### Parcours du manager 3.0

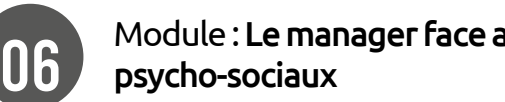

Module : Le Manager communiquant

Module : Le manager leader

Module : Le manager innovant

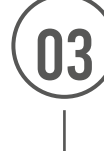

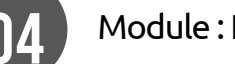

Module : Le manager polyvalent

Module : Le manager 3.0

Module : Le manager face aux risques

### Objectifs généraux

- Recentrer son management sur « l'humain adulte » au travail
- Moderniser son approche managériale par l'innovation de ses pratiques
- Intégrer « l'intrapreneuriat » pour motiver les équipes
- Intégrer les apports des nouvelles technologies

#### Public

Managers en poste ou en devenir

#### Dispositif d'évaluation

- Prérequis (en amont du parcours) Positionnement Entretien +Test (en ligne) Entretien de restitution de positionnement - 1H
- Construction d'un projet (Amélioration ou nouveauté dans le poste de travail)
- Présentation de ce projet au groupe en fin de parcours + Questionnement du groupe et des intervenants
- Bilan final écrit et débriefing personnalisé (30 mns/ participants)

#### Le coaching personnalisé du manager, à la demande Format présentiel/Distanciel

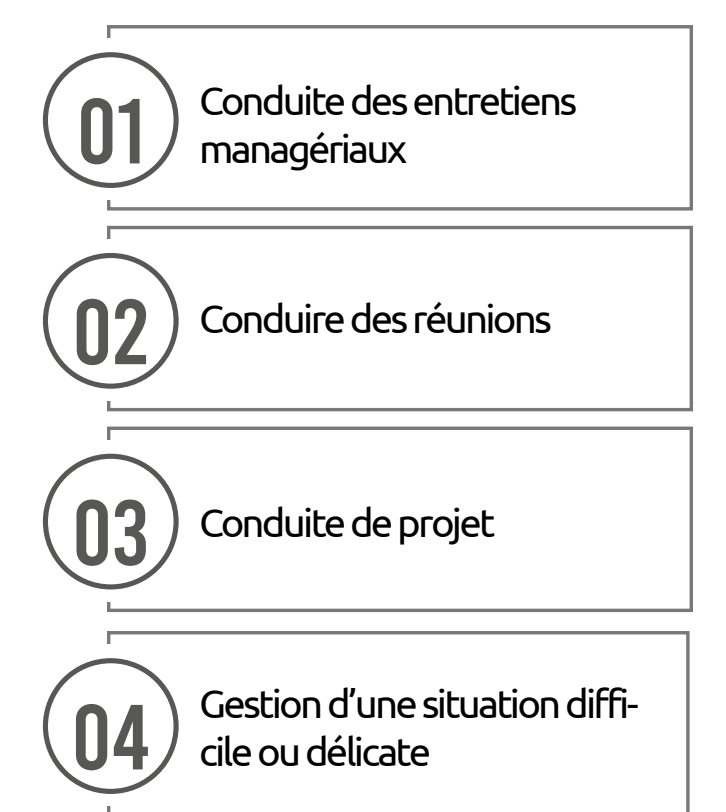

Les ateliers du manager à la carte - 6 personnes par groupe Possibilité en distanciel

#### Diagnostic

Recueil des besoins, des difficultés Points forts et opportunités

### Méthode

Tests, entretien, restitution diagnostic +-construction du parcours

#### Accompagnement

10 séances de 2 h – Modulable 1 suivi à 2 mois – 1h30 (Inclus)

#### Accompagnement

10 séances de 2 h – Modulable 1 suivi à 2 mois – 1h30 (Inclus)

#### Public

Managers en poste

#### Public

Managers en poste

Salle équipée Grille d'analyse de situation Trame de plan d'action

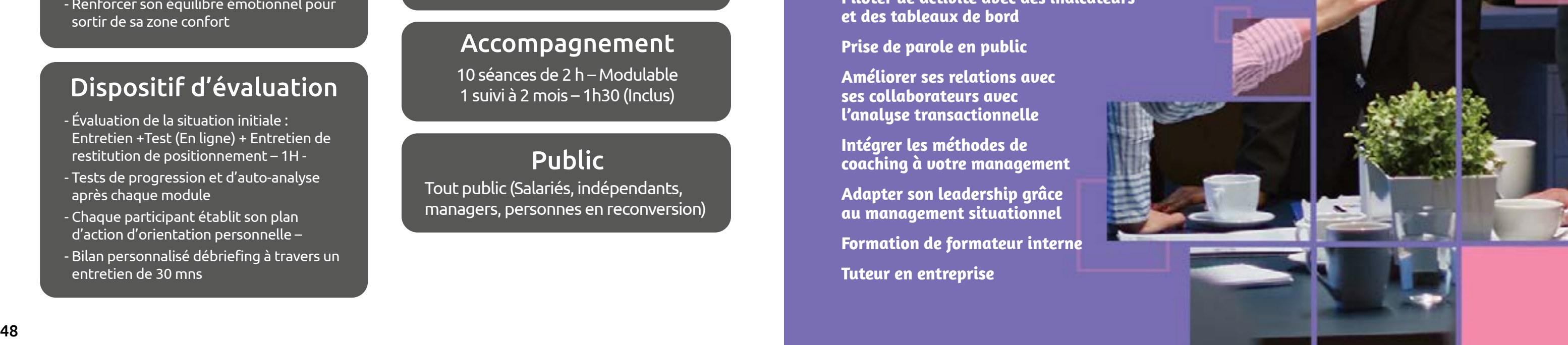

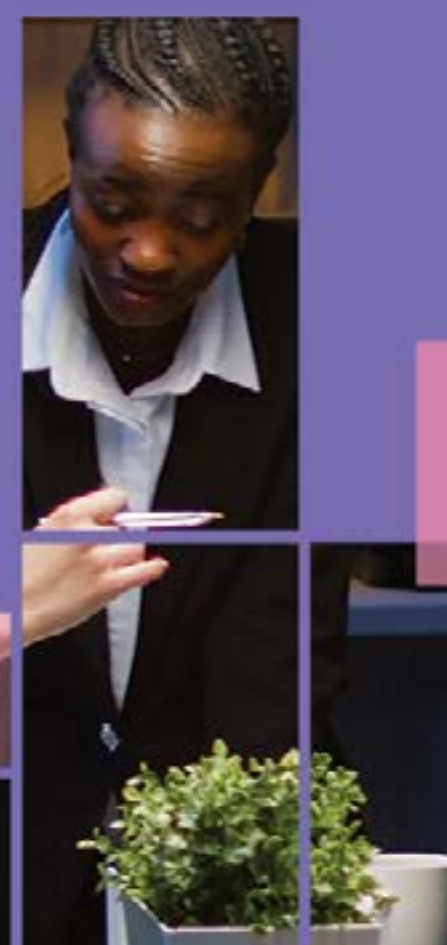

La formation en développement personnel et relationnel permettra de gagner en assurance, et de booster votre estime de soi et votre posture, éléments fondamentaux de toute bonne relation de travail. Vous obtiendrez également les clés pour gérer votre stress efficacement ainsi que vos émotions : elles sont naturelles, et les accueillir vous permettra d'en tirer le meilleur parti. Apprendre à s'affirmer dans leurs relations professionnelles et à sortir des conflits du quotidien avec sérénité feront partie des compétences à acquérir. Pour mieux travailler avec les autres, il est important de savoir écouter et communiquer, afin de développer son impact personnel et d'affirmer son leadership.

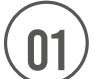

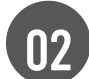

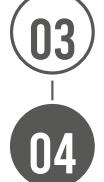

Petit déjeuner - Work shop d'ouverture de session Un apéro de clôture dans un lieu convivial conclura ce parcours

Module : Explorez

Module : Prenez conscience

Module : Construisez

#### Module : Consolidez

### Objectifs généraux

- Déterminer son système de perception
- Ajuster son comportement à celui des autres avec assurance
- Prendre en compte sa dimension émotionnelle dans les relations
- Faire face aux situations désagréables « les nôtres comme celles des autres »
- Renforcer son équilibre émotionnel pour sortir de sa zone confort

#### Public

Managers en poste ou en devenir

### Parcours en développement personnel

### Dispositif d'évaluation

- Évaluation de la situation initiale : Entretien +Test (En ligne) + Entretien de restitution de positionnement – 1H -
- Tests de progression et d'auto-analyse après chaque module
- Chaque participant établit son plan d'action d'orientation personnelle –
- Bilan personnalisé débriefing à travers un entretien de 30 mns

#### Le coaching personnalisé du manager, à la demande Format présentiel/Distanciel

#### Diagnostic

Recueillir les besoins, les difficultés Identifier les points forts et les opportunités

Méthode Tests, entretien, restitution diagnostic +-construction du parcours

#### Modules de 2 jours par mois, indépendants

#### Accompagnement

10 séances de 2 h – Modulable 1 suivi à 2 mois – 1h30 (Inclus)

### Public

Tout public (Salariés, indépendants, managers, personnes en reconversion)

## MANAGEMENT

**Nouveau manager - Prenez vos fonctions avec assurance**

**Manager efficacement une équipe**

**Adopter le management collaboratif**

**Managers : révélez vos talents de leaders !**

**Outils de collaboration - Teams - Planner - Sharepoint**

**Faire preuve de courage managérial**

**Anticiper et gérer les conflits**

**Conduire efficacement une réunion**

**Préparer et conduire les entretiens professionnels**

**Piloter un projet**

**Savoir déléguer pour gagner en efficacité**

**Faire face aux incivilités et aux situations difficiles Optimiser l'expérience collaborateur pour augmenter la** 

**performance et l'attractivité de l'entreprise**

**Manager la conduite du changement**

**Intégrer la bienveillance dans son management**

**Manager les conflits et les personnalités difficiles**

**Négocier pour une relation gagnant-gagnant**

**Piloter ue activité avec des indicateurs et des tableaux de bord**

**Prise de parole en public**

**Améliorer ses relations avec ses collaborateurs avec l'analyse transactionnelle**

**Intégrer les méthodes de coaching à votre management** 

**Adapter son leadership grâce au management situationnel**

**Formation de formateur interne**

**Tuteur en entreprise**

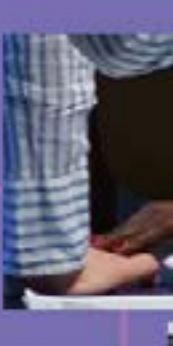

#### PUBLIC **CONCERNÉ**

#### MÉTHODE PÉDAGOGIQUE & ÉVALUATION

#### PUBLIC **CONCERNÉ**

#### PRÉ-REQUIS

## $\bigcirc$ Nouveau manager

#### MANAGEMENT

Nouveaux managers **Etre débutant sur un poste de** manager

PRÉ-REQUIS

Prenez vos fonctions avec assurance

- Exercices pratiques sur des cas d'entreprise concrets
- Evaluations : tour de table, réflexions,
- exercices pratiques
- Mise en situation débriefée
- Questionnaire de positionnement
- Evaluation de fin de formation : Qcm
- Bilan individuel des compétences acquises
- Questionnaire de satisfaction à chaud
- Questionnaire de satisfaction à froid

A l'issue de la formation, l'apprenant sera en mesure de :

- Managers, cadres Aucun Aucun Exercices pratiques sur des cas d'entreprise concrets
	- Evaluations : tour de table, réflexions, exercices pratiques
	- Mise en situation débriefée
	- Questionnaire de positionnement
	- Evaluation de fin de formation : Qcm
	- Bilan individuel des compétences acquises
	- Questionnaire de satisfaction à chaud
	- Questionnaire de satisfaction à froid

#### Objectifs Programme

- Appréhender les enjeux de la fonction de manager
- Identifier son type de management
- Acquérir les techniques et outils du management en situation
- Assurer les missions du manager

### Objectifs Programme

- Appréhender les enjeux de la nouvelle fonction, et des nouvelles responsabilités
- Identifier son type de management
- Le management en situation
- Les missions du manager

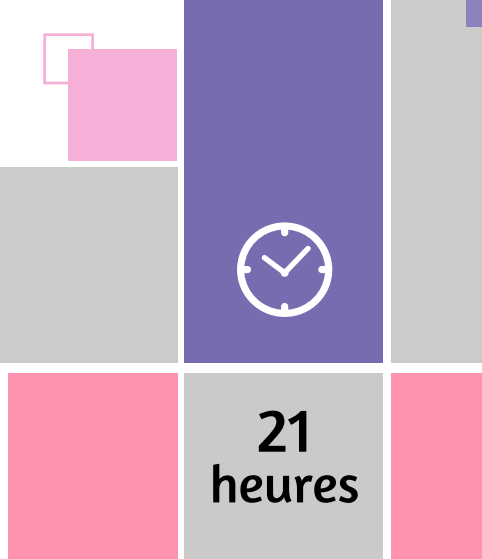

## Manager efficacement une équipe

Le manager d'aujourd'hui doit être capable d'occuper différents rôles au-delà de l'expertise qu'il peut avoir dans son métier. La fonction managériale implique la maîtrise de compétences multiples qui garantissent le bon fonctionnement et l'évolution de l'organisation. Prenez tout de suite un bon départ ou actualisez vos connaissances pour accroître vos performances en la matière !

A l'issue de la formation, l'apprenant sera en mesure de :

- Comprendre son rôle
- S'organiser et organiser le travail
- Motiver, créer une cohésion d'équipe (autour d'un projet, de valeurs communes...)
- Communiquer efficacement
- Gérer des situations délicates
- Suivre l'activité : contrôler, superviser, piloter
- D'utiliser des outils (tableaux de bord, modèles de documents bureautiques, etc.)
- Le rôle de manager d'équipe
- Définir les objectifs : et orienter l'équipe
- Motiver les membres de l'équipe
- Déléguer efficacement
- Maîtriser la communication
- Développer ses comportements managériaux
- Suivre et corriger les écarts

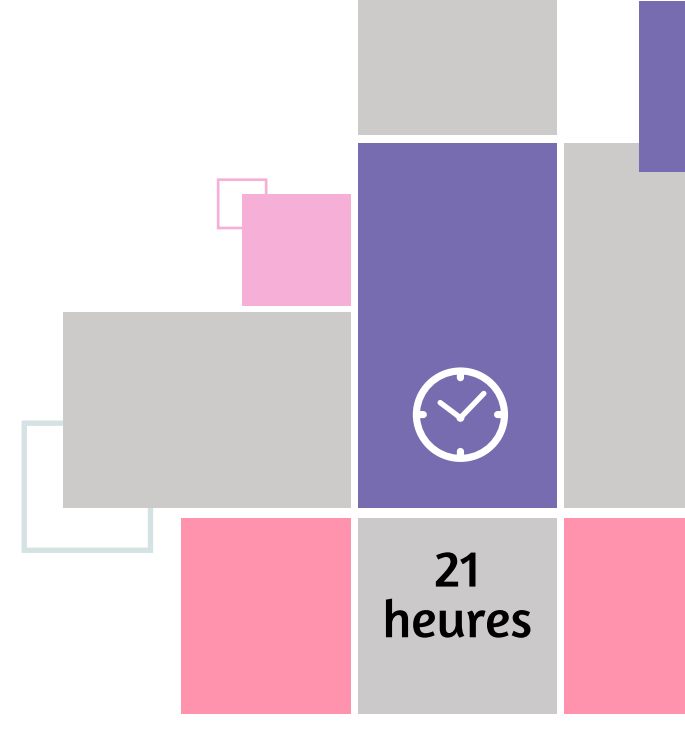

#### MÉTHODE PÉDAGOGIQUE & ÉVALUATION

#### PUBLIC **CONCERNÉ**

#### PUBLIC CONCERNÉ

PRÉ-REQUIS

#### MANAGEMENT

#### PRÉ-REQUIS

## Adopter le management collaboratif

- Managers, cadres Aucun **Aucun II Aucun et l'aucun de l'autres de l'autres de l'** • Méthode pédagogique dynamique et interactive qui amène le participant à analyser ses pratiques managériales et définir un plan d'action d'amélioration vers plus de collaboration avec son équipe.
	- Evaluations : tour de table, réflexions, exercices pratiques
	- Questionnaire de positionnement
	- Exercices pratiques sur des cas d'entreprise concrets...

## $\bigcirc$ 21 heures

Managers, cadres Occuper ou être sur le point d'occuper un poste d'encadrement.

Face aux transformations techniques, les entreprises prennent conscience de l'inadaptation de certains modes de management, autrefois sources de performance. Face à ce constat d'inadaptation croissante des modes de management, les entreprises s'interrogent sur de nouveaux modèles à explorer, capables de développer conjointement performance (pour l'entreprise) et épanouissement (pour les salariés).

- A l'issue de la formation, l'apprenant sera en mesure de :
- Adopter la posture managériale
- Acquérir les outils du management collaboratif
- Créer les conditions de la coopération et de la solidarité au sein de son équipe

### Objectifs Programme

• Comprendre les enjeux du management collaboratif

- Les grands principes du management collaboratif
- Motiver les membres de son équipe
- Travailler avec son équipe
- Déléguer efficacement

## Managers :

### révélez vos talents de leaders !

- Exercices pratiques sur des cas d'entreprise concrets
- Evaluations : tour de table, réflexions, exercices pratiques
- Mise en situation débriefée
- Questionnaire de positionnement
- Evaluation de fin de formation : Qcm
- Bilan individuel des compétences acquises
- Questionnaire de satisfaction à chaud
- Questionnaire de satisfaction à froid

### Objectifs Programme

Apprenez à repérer votre style naturel de leader, vos forces, vos limites, vos espaces de progrès. Grâce à cette formation concrète et dynamique, vous serez en mesure de mobiliser vos collègues autour de projets, de proposer une vision positive et rassurante du futur, de donner du sens aux actions engagées, en suscitant confiance et coopération.

A l'issue de la formation, l'apprenant sera en mesure de :

- Comprendre la différence entre le leadership et le management et ce que le manager peut gagner en développant ses talents de leader
- Adopter les attitudes et les comportements qui constituent la base du leadership
- En amont, un autodiagnostic pour connaître son identité de leader
- Quelles sont les bonnes pratiques des leaders ?
- Qu'apporte le leadership à la pratique managériale ?
- Identifier ses talents de leader.
- Mettre en cohérence son système de valeurs avec son propre style de leadership.
- Construire une vision de l'avenir claire et mobilisatrice
- Communiquer sa vision de manager et la faire partager

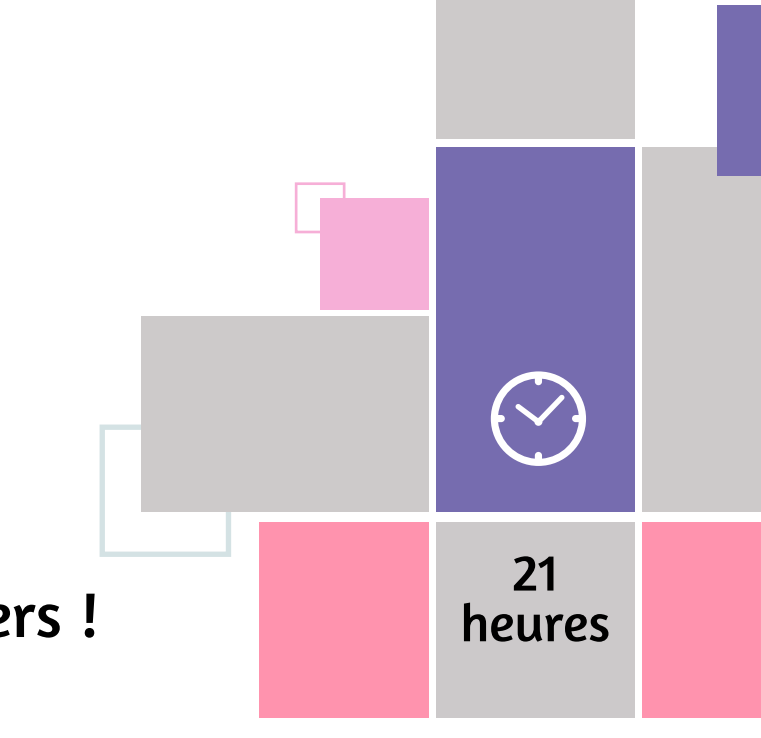

#### MÉTHODE PÉDAGOGIQUE & ÉVALUATION

#### PUBLIC CONCERNÉ

#### PRÉ-REQUIS

#### MANAGEMENT

#### PUBLIC CONCERNÉ

#### PRÉ-REQUIS

## Outils de collaboration

Managers d'équipes, Animateur, Chef de service

Avoir une bonne pratique de la suite Office (versions 2013 à 2019), utiliser régulièrement une interface Web.

• Evaluations : tour des participants, autodiagnostics, ateliers, tests • Questionnaire de positionnement • Evaluation de fin de formation : Qcm • Bilan individuel des compétences acquises • Questionnaire de satisfaction à chaud • Questionnaire de satisfaction à froid

• **Microsoft Teams :** Présentation générale, Structure d'une équipe, Equipe et Membres, Canaux et onglets, Gestion des fichiers, Conversation d'équipe ou privé, Gestion des messages, Réunion d'équipe ou privée, Gestion des pages **WIKI** 

A l'issue de la formation, l'apprenant sera en mesure de :

- **Teams :** Communiquer par messagerie instantanée, Transférer des fichiers personnels ou partagés, Planifier et démarrer des réunions d'équipe ou privées, Collaborer et coéditer sur les fichiers partagés de l'équipe
- **Planner :** Définir et créer un plan en vue d'un projet public ou privé, Consulter les outils d'analyse d'avancement du projet, Relier un plan un groupe Microsoft 365
- **Sharepoint on line :** Créer, administrer et faire vivre un site collaboratif SharePoint Online, Faciliter le travail collaboratif et le partage d'informations au sein de l'entreprise

### Objectifs Programme

- Tout public, managers **Aucun Exercices** pratiques sur des cas d'entreprise concrets, vidéos, mises en situation
	- Evaluations : tour de table, réflexions
	- Questionnaire de positionnement
	- Evaluation de fin de formation : Qcm
	- Bilan individuel des compétences acquises
	- Questionnaire de satisfaction à chaud
	- Questionnaire de satisfaction à froid

#### Objectifs Programme

- **Microsoft PLANNER :** Présentation générale, Créer un nouveau plan, Filtrer la liste des tâches d'un plan par critère, Tâches Planner
- **SharePoint Online :** Identifier les usages de SharePoint Online et leurs apports pour l'entreprise, Créer un site d'équipe, Co-éditer et extraire un document, S'appuyer sur des méta-données pour classer un document, Mettre en place un Workflow standard (flux de travail), Créer un site de communication, Gérer la sécurité, Garantir le succès du site, Mettre en oeuvre les bonnes pratiques

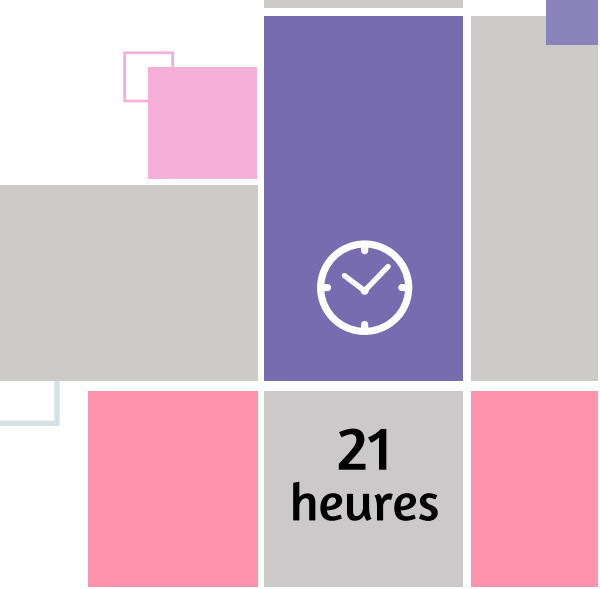

Teams - Planner - Sharepoint

## Faire preuve

de courage managérial

A l'issue de la formation, l'apprenant sera en mesure de :

- Croire en soi et avoir une vue d'ensemble
- Acquérir les bonnes méthodes de prise de décision
- Utiliser l'intelligence collective au profit de la prise de décision
- Croire en soi et avoir une vue d'ensemble
- Se préparer, peser le pour et le contre
- L'intelligence collective au profit de la prise de décision

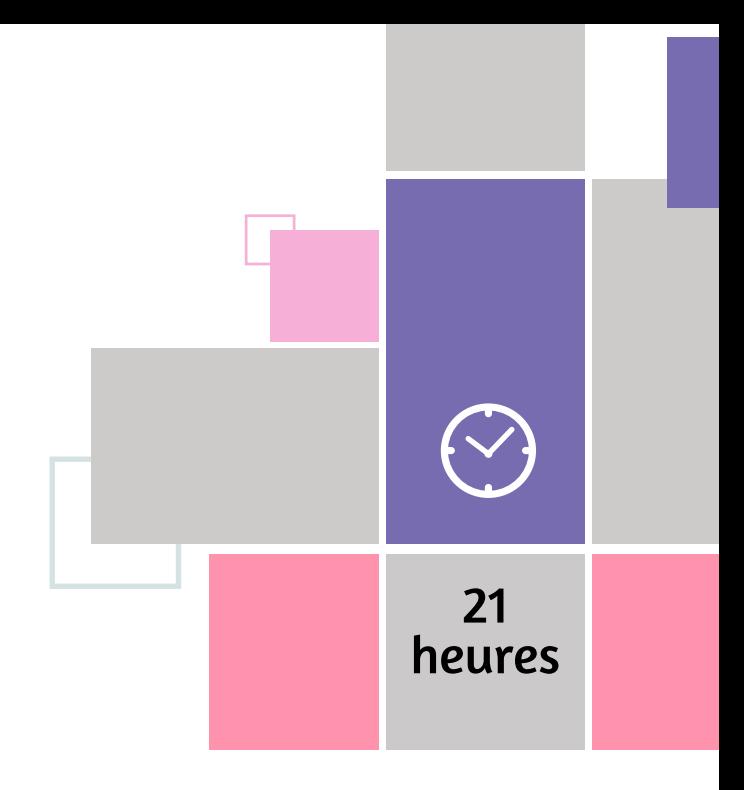

#### MÉTHODE PÉDAGOGIQUE & ÉVALUATION

#### PUBLIC **CONCERNÉ**

#### PUBLIC CONCERNÉ

#### PRÉ-REQUIS

#### MANAGEMENT

#### PRÉ-REQUIS

## Anticiper et gérer les conflits

Managers d'équipes, Animateur, Chef de service

- Aucun. Exercices pratiques sur des cas d'entreprise concrets
	- Evaluations : tour de table, réflexions,
	- exercices pratiques
	- Mise en situation débriefée
	- Questionnaire de positionnement
	- Evaluation de fin de formation : Qcm
	- Bilan individuel des compétences acquises
	- Questionnaire de satisfaction à chaud
	- Questionnaire de satisfaction à froid

 $\left\langle \bigtriangledown \right\rangle$ 14 heures

Au sein de l'entreprise naissent des situations à caractère conflictuel qui, si elles avaient été anticipées, traitées n'auraient pas eu de regrettables conséquences en termes de cohésion et de performance des équipes ou encore d'image de l'entreprise vis-à-vis de clients ou prospects. Selon son poste et ses responsabilités il est donc important de savoir gérer différents niveaux de tensions avant que les problèmes ne s'enveniment et ne coûtent chers à l'entreprise.

A l'issue de la formation, l'apprenant sera en mesure de :

- Prévenir, anticiper les conflits
- Reconnaître leur mécanisme
- Faire face aux désaccords
- Adopter le bon comportement et développer une stratégie pour trouver une solution au conflit
- Gérer l'après-conflit

### Objectifs Programme

- Définir le conflit
- Les comportements pour sortir du conflit
- Agir pour sortir du conflit
- Sortir durablement du conflit par différentes méthodes
- Jeux de rôles
- Ateliers

## Conduire efficacement une réunion

Managers d'équipes, Animateur, Chef de service

- Aucun Evaluations : tour de table, réflexions, exercices pratiques
	- Mise en situation débriefée
	- Questionnaire de positionnement
	- Evaluation de fin de formation : Qcm
	- Bilan individuel des compétences acquises
	- Questionnaire de satisfaction à chaud
	- Questionnaire de satisfaction à froid

### Objectifs Programme

Gérez ou supervisez la mise en place de réunions importantes, gagnez en aisance et en efficacité lorsque vous les animez, gérez les différences de points de vue, atteignez vos objectifs, faites un suivi efficace...en quelques mots : soyez un pro de l'organisation et de la conduite de réunions !

A l'issue de la formation, l'apprenant sera en mesure de :

- Gérer la mise en place de l'environnement matériel et la rencontre des personnes nécessaires lors des grands types de réunion
- Gagner en aisance et en efficacité en réunion
- Savoir gérer les différences de points de vue conflictuelles
- Permettre aux participants de jouer leur rôle
- Aboutir aux résultats escomptés (par rapport à l'ordre du jour)
- Faire le suivi de réunions
- Les différents types de réunion, leurs modalités et leur finalité
- Les règles en réunion
- Les différents modes de réunion : caractéristiques, compétences et moyens induits
- Eléments scientifiques pour la conduite de réunion
- Avant la réunion : de l'ordre du jour à l'invitation des participants
- Introduire la réunion
- Animer la réunion
- Après la réunion

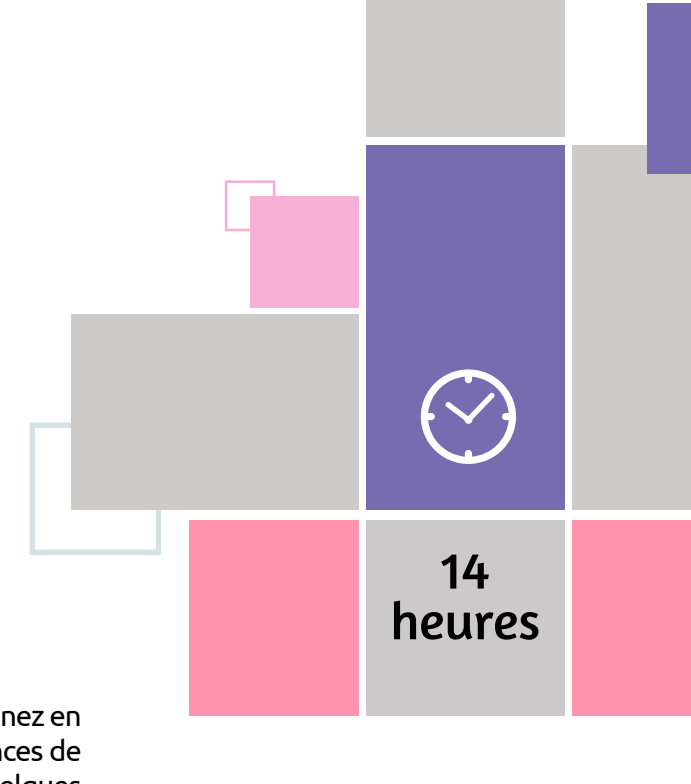

#### MÉTHODE PÉDAGOGIQUE & ÉVALUATION

#### PUBLIC CONCERNÉ

PRÉ-REQUIS

#### MANAGEMENT

#### PUBLIC CONCERNÉ

PRÉ-REQUIS

les entretiens professionnels

- Managers d'équipes, Chef de service Aucun. Aucun. Aucun. Aucun. Aussi et able, réflexions, et able, réflexions, exercices pratiques
	- Mise en situation débriefée
	- Questionnaire de positionnement
	- Evaluation de fin de formation : Qcm
	- Bilan individuel des compétences acquises
	-
	- Questionnaire de satisfaction à chaud
	- Questionnaire de satisfaction à froid

## $\bigcirc$ 14 heures

La réforme du 5 mars 2014 a apporté un certain nombre de nouvelles mesures parmi lesquelles l'instauration de l'entretien professionnel obligatoire tous les 2 ans pour tous les salariés. Cet entretien, qui ne doit pas être confondu avec l'entretien d'évaluation ou entretien annuel, se concentre sur le parcours du salarié, son accès à la formation et aux perspectives de carrière.

Préparer & conduire

- Managers d'équipes, Chef de service Aucun **Aucun et au Chef de service** Aucun **1999. Il se le trave** de table, réflexions, exercices pratiques
	- Mise en situation débriefée
	- Questionnaire de positionnement
	- Evaluation de fin de formation : Qcm
	- Bilan individuel des compétences acquises
	- Questionnaire de satisfaction à chaud
	- Questionnaire de satisfaction à froid

#### Objectifs Programme

A l'issue de la formation, l'apprenant sera en mesure de :

- Connaître les évolutions légales suite aux lois de 2014 et de 2018 sur la formation professionnelle
- Identifier les objectifs de l'entretien professionnel
- Se doter de grilles pour faciliter la pratique de l'entretien
- S'entraîner à conduire les entretiens professionnels

### Objectifs Programme

- La formation professionnelle
- Les entretiens professionnels
- La conception des outils
- La conduite des entretiens
- L'organisation de l'entretien professionnel

## Conduite de projet

A l'issue de la formation, l'apprenant sera en mesure de :

- Se poser et poser les bonnes questions
- Concevoir un projet viable
- Favoriser la cohésion autour du projet
- Développer des outils de pilotage
- Accompagner le changement
- Décrire un projet
- Piloter un projet
- Utiliser les outils de gestion de projet
- Optimiser la phase de démarrage
- Réaliser et suivre la phase d'exécution
- Clôturer un projet

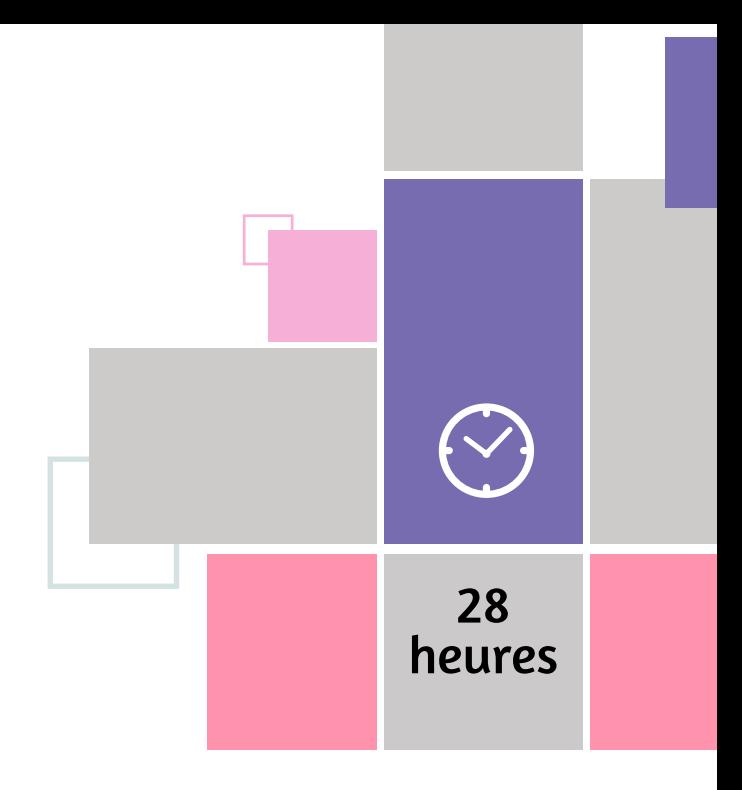

#### MÉTHODE PÉDAGOGIQUE & ÉVALUATION

#### PUBLIC CONCERNÉ

Managers d'équipes, Chef de service Manager une équipe. Au Manager et de la versions : tour de table

#### PRÉ-REQUIS

MANAGEMENT

#### PUBLIC CONCERNÉ

#### PRÉ-REQUIS

## Savoir déléguer pour gagner en efficacité

- 
- Autodiagnostic
- Mise en situation débriefée
- Questionnaire de positionnement
- Evaluation de fin de formation : Qcm
- Bilan individuel des compétences
- acquises
- Questionnaire de satisfaction à chaud
- Questionnaire de satisfaction à froid

Déléguer, c'est développer les compétences et l'autonomie de ses collaborateurs. C'est aussi, pour tout manager, un moyen d'organiser son temps. Pourtant, il est nécessaire que cette délégation soit préparée pour être efficace. La cadrer, l'expliciter, l'accompagner, permet de mettre en place un management à long terme en impliquant ses collaborateurs.

A l'issue de la formation, l'apprenant sera en mesure de :

- Détecter les compétences et le niveau de responsabilisation de ses collaborateurs
- Renforcer la motivation des membres de son équipe
- Accroître le niveau d'autonomie grâce à la délégation progressive

### Objectifs Programme

- Définir son profil de délégant
- Identifier ce qui peut être délégué
- Accompagner la délégation
- Maintenir une relation de confiance face aux aléas et assurer le suivi de la délégation
- Développer les compétences de son équipe

14

 $\bigcirc$ 

heures

## Faire face

aux incivilités & situations difficiles

Ce module s'adresse aux personnes en contact avec le public

Posséder les bases fondamentales de l'accueil physique et téléphonique

- 
- Questionnaire de positionnement
- Evaluation en cours de formation : exercices et mises en situation
- Evaluation de fin de formation : exercices et mises en situation
- Bilan individuel des compétences acquises
- Questionnaire de satisfaction à chaud
- Attestation de fin de formation
- Questionnaire de satisfaction à froid

### Objectifs Programme

• Identifier ses réactions face à l'agressivité des usagers

- Appréhender la dimension relationnelle de la situation d'incivilité
- Mettre au point sa propre stratégie pour prévenir le risque d'incivilité et mieux gérer les situations pouvant dégénérer
- Récupérer sa sérénité et sa disponibilité après une manifestation d'incivilité
- Quel type de violence externe pour quel cadre réglementaire ?
- Comment prévenir les situations agressives ?
- Comment faire face pendant une agression ?
- Comment faire face après l'agression ?

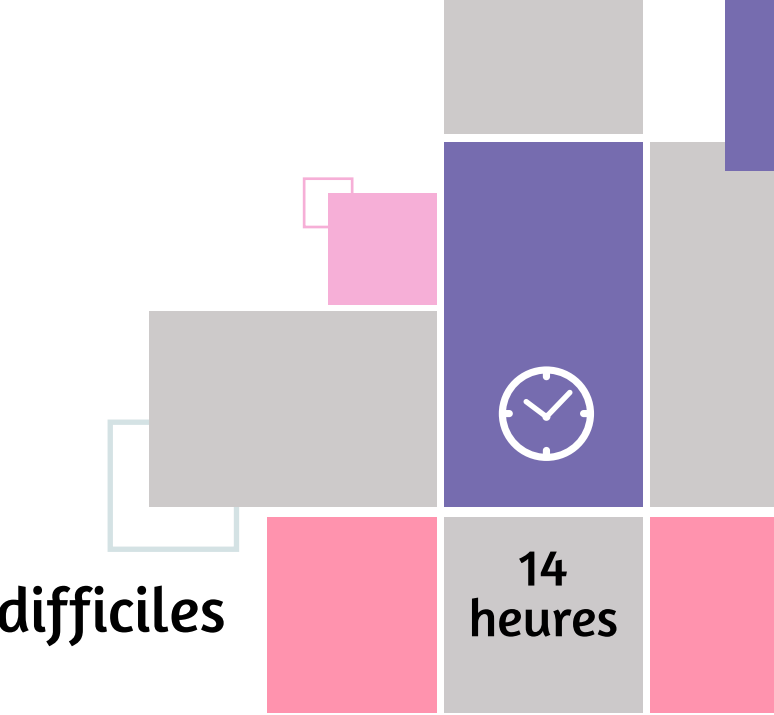

## Optimiser l'expérience pour augmenter la performance et l'attractivité de l'entreprise

#### PUBLIC **CONCERNÉ**

#### MÉTHODE PÉDAGOGIQUE & ÉVALUATION

#### PUBLIC **CONCERNÉ**

PRÉ-

#### MANAGEMENT

PRÉ-REQUIS

Toute personne occupant par exemple des fonctions RH, Direction, Management ou Communication et concernées par le bien-être au travail.

**REQUIS** 

- Aucun Questionnaire de positionnement • Evaluation en cours de formation : exercices - Quizz
	- Evaluation de fin de formation : QCM • Bilan individuel des compétences
	- acquises • Questionnaire de satisfaction à chaud
	- Questionnaire de satisfaction à froid

# $\left\langle \downarrow \right\rangle$ 28

La Qualité de Vie au Travail devient un enjeu sociétal et les obligations en matière de protection des salariés concernant leur bien-être physique et mental conduisent les entreprises à prendre les devants pour créer les conditions optimales pour que chacun puisse travailler dans de bonnes conditions et de bonnes relations.

- Repérer les évolutions en matière de mieux-être au travail
- Développer la bienveillance et la performance au travail
- Analyser le contexte de l'expérience salariée et de marque employeur
- Acquérir les connaissances et compétences nécessaires à la mise en place d'une stratégie de Mieux-être au travail

### Objectifs Programme

- Comprendre les évolutions de l'expérience salarié
- Rôles et missions
- Elaborer et suivre une action
- Adapter sa posture professionnelle
- S'intégrer dans une équipe

## Manager

### la conduite du changement

Responsable de service, managers, directeurs, chef d'équipe, DRH. Toute personne qui dans le cadre de ses fonctions doit favoriser un changement nécessaire pour l'entreprise

- Aucun Identification des besoins avant la formation
	- Evaluation en cours de formation : exercices / Mises en situation
	- Evaluation de fin de formation : Qcm / **Exercice**
	- Bilan individuel des compétences acquises
	- Questionnaire de satisfaction à chaud
	- Attestation de fin de formation
	- Questionnaire de satisfaction à froid

#### Objectifs Programme

Afin de maintenir et développer sa compétitivité, l'entreprise est amenée à prendre des décisions importantes (changement de matériel, achat de nouveaux locaux, lancement de nouveaux produits, fusion, fermeture de service, etc.) nécessitant souvent une réorganisation pouvant déstabiliser, de façon plus ou moins conséquente, les acteurs concernés.

C'est la raison pour laquelle tout projet de changement doit se manager prudemment et méthodiquement en terme de communication afin d'obtenir, sinon l'adhésion, la compréhension des acteurs clés et du plus grand nombre pour la réussite du projet final.

- Communiquer sur un projet de changement (selon les cibles, l'objectif, le contexte)
- Anticiper et répondre aux inquiétudes et préoccupations des acteurs
- Faire face aux détracteurs
- Élaborer un tableau de bord de conduite du changement
- Définition, cadre
- Circonscrire l'importance du projet
- Analyser le contexte
- Organiser la communication interne et externe
- Gérer les cas spécifiques : communiquer et faire accepter une mauvaise nouvelle
- Gérer une situation de crise

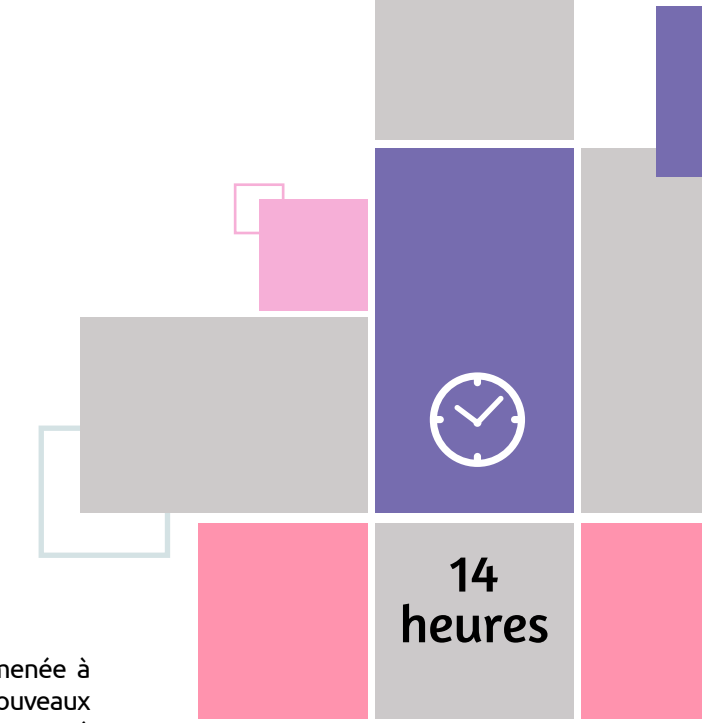

PUBLIC

#### MANAGEMENT

#### PUBLIC CONCERNÉ

#### MÉTHODE PÉDAGOGIQUE & ÉVALUATION CONCERNÉ PRÉ-REQUIS Managers Aucun • Identification des besoins avant la

#### PRÉ-REQUIS

## Intégrer

- formation • Evaluation en cours de formation :
- exercices / Mises en situation
- Evaluation de fin de formation : Qcm / **Exercice**
- Bilan individuel des compétences acquises
- Questionnaire de satisfaction à chaud
- Attestation de fin de formation
- Questionnaire de satisfaction à froid

### la bienveillance dans son management

- A l'issue de la formation, l'apprenant sera capable de :
- Communiquer avec authenticité en milieu professionnel
- Adopter les réflexes du manager bienveillant
- Favoriser l'engagement, le bien être, et la motivation des collaborateurs
- Intégrer l'approche coaching dans sa pratique professionnelle

### Objectifs Programme

- Développer ses compétences émotionnelles
- Acquérir la posture du manager bienveillant
- Être un leader positif pour donner du sens au travail
- Découvrir l'approche coaching dans son management

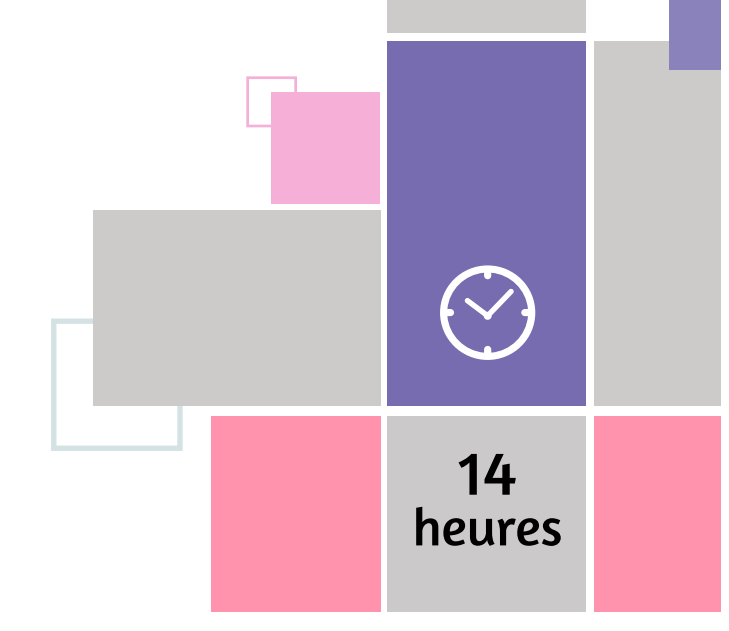

## Prise de parole en public

Toute personne qui, dans le cadre ses fonctions, est amenée à prendre régulièrement la parole face à des clients, des partenaires ou des publics en général.

Maîtrise de la langue française et de la langue utilisée pour communiquer.

- Identification des besoins avant la formation
- Evaluation en cours de formation : exercices / Mises en situation
- Evaluation de fin de formation : Quizz
- Bilan individuel des compétences acquises
- Questionnaire de satisfaction à chaud
- Attestation de fin de formation
- Questionnaire à froid

### Objectifs Programme

Prenez de l'assurance, séduisez votre assistance, soyez percutant pour que bafouiller, avoir l'impression d'ennuyer, d'agacer, d'être incompris, de ne pas être écouté, d'être l'objet de moqueries... ne soient plus source d'inquiétude

- •Comprendre les enjeux d'une prise de parole
- Débuter une présentation orale, Créer des climats de confiance
- Utiliser un langage précis, maîtriser des règles d'or
- Comprendre les processus qui structurent la pensée
- Privilégier les attitudes positives
- Savoir se préparer et surmonter son appréhension • Savoir quelles aides utiliser (fiches, slides, par-coeur) et com-
- ment s'en servir
- Rendre efficace son support de présentation
- Gérer les questions de la salle
- Séduire, convaincre en restant authentique
- Organiser, mettre en scène, en texte et en images sa communication orale, peaufiner son intervention pour «être bon».
- Améliorer sa communication intra personnelle et interpersonnelle au quotidien pour devenir un «Bon orateur».
- La communication
- L'expression orale : ce que l'on dit de soi
- Maîtriser son expression orale : contrôler l'impact de son message
- Autour du discours oral : maitriser sa communication non-verbale
- Le trac
- Introduire des NTIC au discours

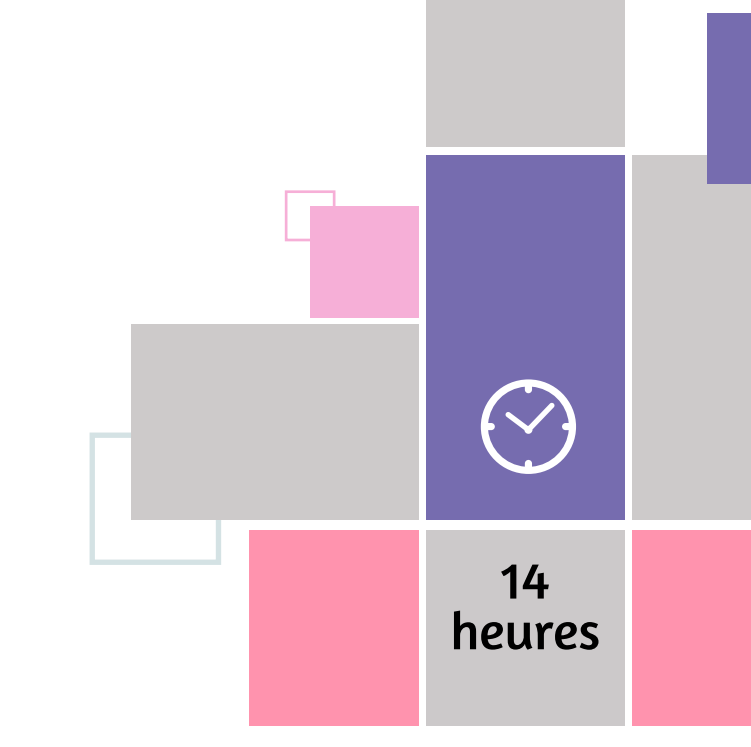

#### MÉTHODE PÉDAGOGIQUE & ÉVALUATION PRÉ-**REQUIS** Managers d'équipes, Animateur, Aucun • Identification des besoins avant la

PUBLIC

**CONCERNÉ** 

### MANAGEMENT

#### PUBLIC CONCERNÉ

#### PRÉ-REQUIS

## Manager

Chefs de service

- formation
- Evaluation en cours de formation : exercices / Mises en situation
- Evaluation de fin de formation : Qcm / **Exercice**
- Bilan individuel des compétences acquises
- Questionnaire de satisfaction à chaud
- Attestation de fin de formation
- Questionnaire de satisfaction à froid

A l'issue de la formation, l'apprenant sera en mesure de :

les conflits et les personnalités difficiles

- Identifier et gérer ses émotions dans les situations difficiles en milieu professionnel
- Désamorcer les situations conflictuelles en milieu professionnel
- Développer la proactivité en réponse à la réactivité

### Objectifs Programme

- Aucun Questionnaire de positionnement
	- Evaluation de fin de formation : Qcm, mise en situation
	- Bilan individuel des compétences acquises
	- Questionnaire de satisfaction à chaud
	- Questionnaire de satisfaction à froid

#### Objectifs Programme

• Comprendre les origines et caractéristiques d'un conflit

- Mieux se connaître et mieux comprendre les autres
- Agir efficacement pour remettre un cadre de travail serein
- Manager les situations difficiles

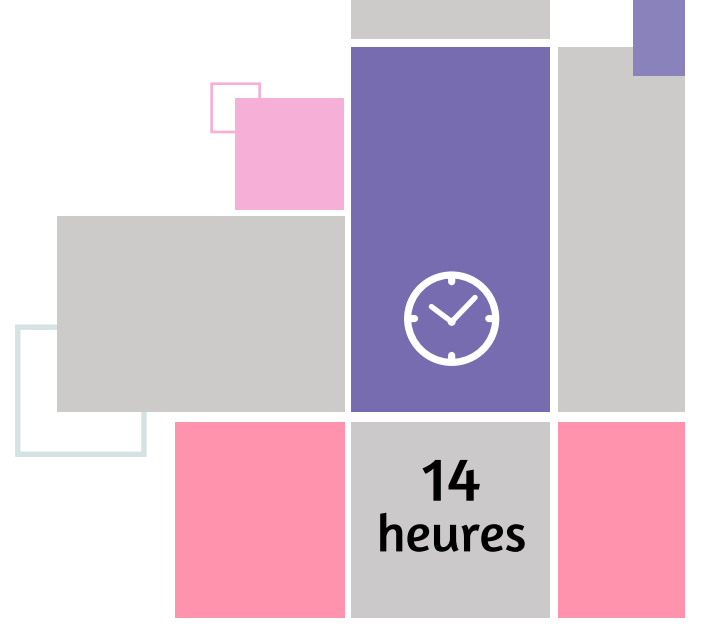

## Négocier

pour une relation gagnant-gagnant

Tout public puisque chacun est amené, dans le cadre professionnel et extra professionnel, à négocier au quotidien

A l'issue de la formation, le stagiaire sera capable de :

- Comprendre et maitriser le cadre de la négociation
- Construire un plan d'action pertinent à l'aide d'outils pour réussir ses négociations
- Utiliser des techniques de communication permettant de s'adapter face aux différents profils dans la négociation et réaliser des accords profitables
- Traiter les situations difficiles et conflictuelles en cernant les zones de compromis
- Connaitre et comprendre les enjeux de la négociation
- Maitriser des outils et des techniques pour faciliter la préparation et la conduite d'une négociation à fort enjeu
- Maitriser le processus de négociation ainsi que les attitudes à adopter
- Utiliser des tactiques permettant de dépasser les blocages d'une situation

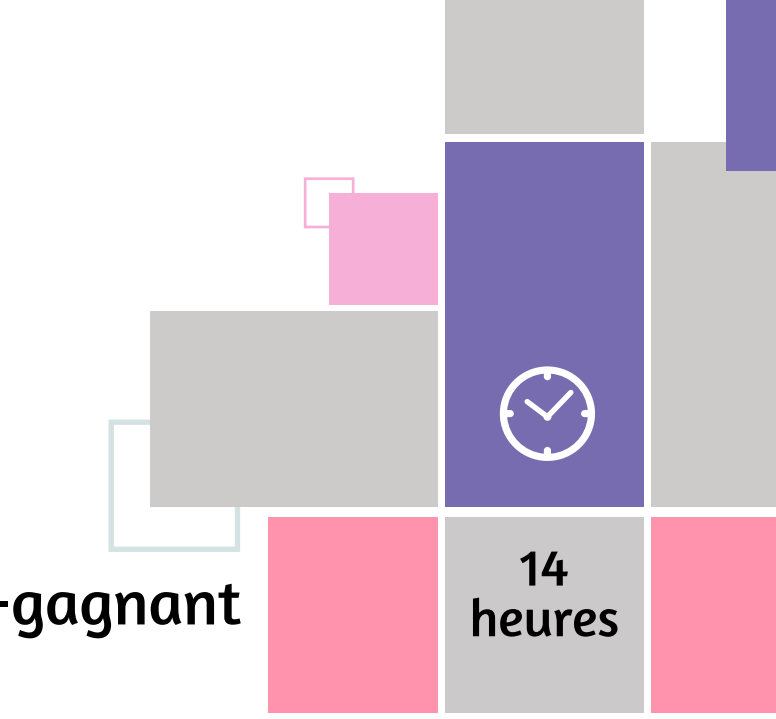

#### MÉTHODE PÉDAGOGIQUE & ÉVALUATION

#### PUBLIC CONCERNÉ

#### PRÉ-REQUIS

### MANAGEMENT

#### PUBLIC CONCERNÉ

Managers d'équipes, Chef de service Aucun Aucun Aucun II d'Ouestionnaire de positionnement

#### PRÉ-REQUIS

Manager

Managers opérationnels, Managers, Décideurs

Connaissances du logiciel Excel, niveau intermédiaire

- Identification des besoins avant la formation
- Evaluation en cours de formation : exercices / Mises en situation
- Evaluation de fin de formation : Quizz
- Bilan individuel des compétences acquises
- Questionnaire de satisfaction à chaud
- Attestation de fin de formation
- Questionnaire à froid

A l'issue de la formation, l'apprenant sera en mesure de :

Piloter une activité avec des indicateurs et des tableaux de bord

- Concevoir et exploiter des tableaux de bord
- Construire un tableau de bord de pilotage en suivant des indicateurs d'activité
- Utiliser des graphiques, indicateurs signalétiques et tableaux de statistiques
- Exploiter les sources de données pour une vision synthétique et une aide à la décision

### Objectifs Programme

- Définir le tableau de bord et ses enjeux
- Concevoir un tableau de bord numérique
- Collecter les informations
- Communiquer sur ses résultats

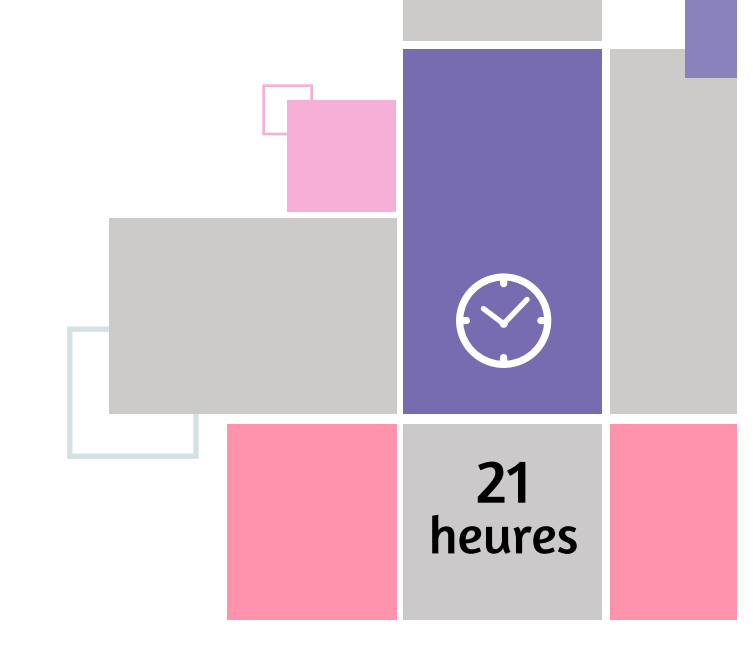

## Améliorer

- 
- Evaluation en cours de formation : exercices et mises en situation
- Evaluation de fin de formation : exercices et mises en situation
- Bilan individuel des compétences acquises
- Questionnaire de satisfaction à chaud
- Questionnaire de satisfaction à froid

#### Objectifs Programme

- Découvrir les outils de l'analyse transactionnelle pour mieux se connaître
- Utiliser l'analyse transactionnelle pour mieux communiquer avec ses collaborateurs
- Éviter les tensions pouvant conduire au conflit
- Développer la performance de l'équipe dans une dynamique gagnant-gagnant

ses relations avec ses collaborateurs avec l'analyse transactionnelle

- Définition de l'analyse transactionnelle
- Mieux se connaître pour mieux manager
- Construire des relations positives pour stimuler son équipe
- Analyser et régler les dysfonctionnements de l'équipe
- Désamorcer les tensions menant au conflit
- Mettre en œuvre une dynamique de succès dans ses relations

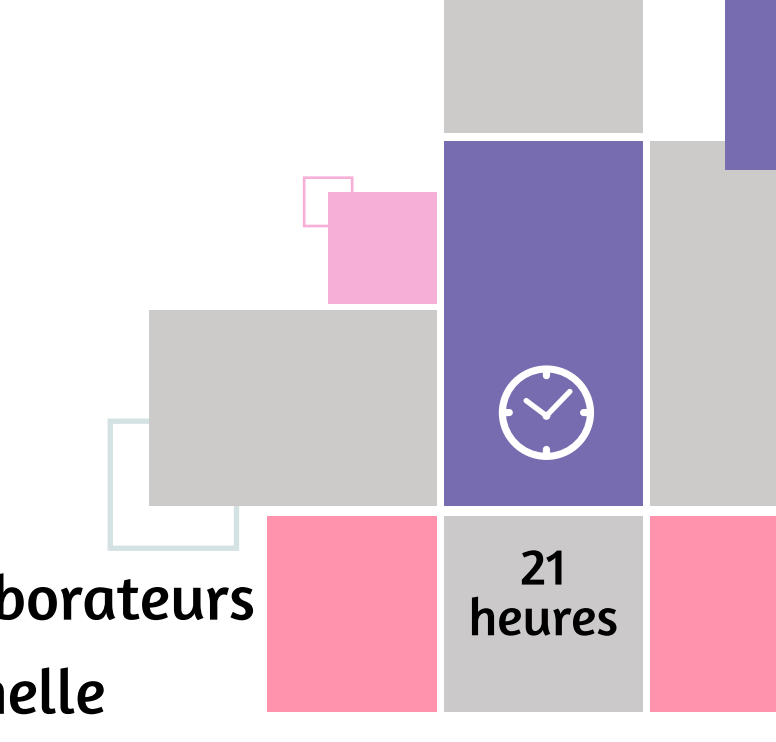

### MANAGEMENT

# Manager

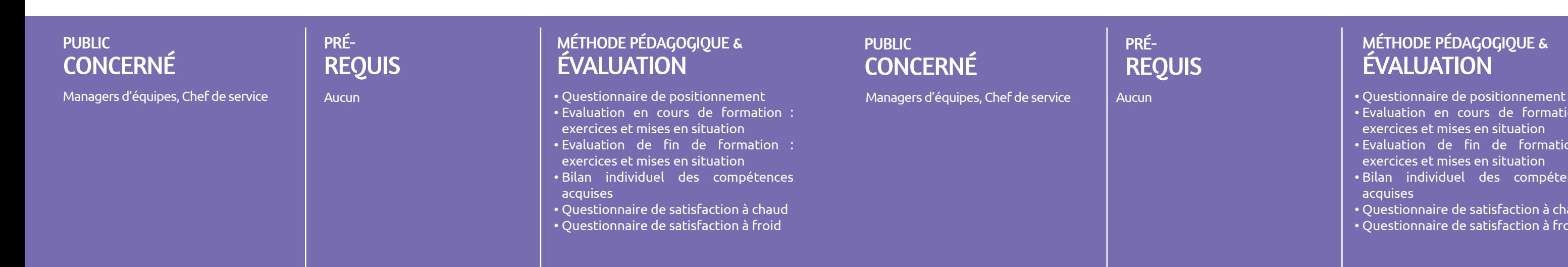

intégrer les méthodes de coaching à votre management

- Identifier les spécificités de la posture de coach pour mieux se positionner comme manager coach
- Intégrer les outils du coaching dans son management
- Maîtriser l'entretien de coaching avec son collaborateur
- Professionnaliser et formaliser sa démarche d'accompagnement et de fixation d'objectifs

### Objectifs Programme

- Prendre conscience de sa posture de coach
- Adopter les méthodes et outils de coaching dans son management
- Le manager coach catalyseur du développement de la personne
- Le déroulement d'un entretien de coaching
- Le manager coach face aux situations difficiles

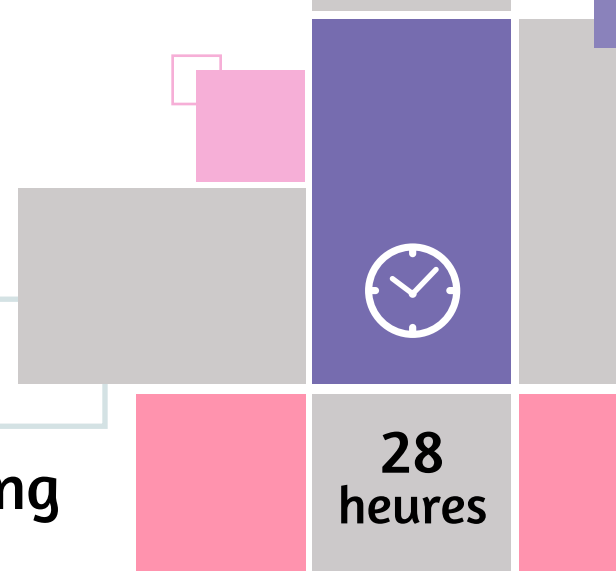

## Adapter

- 
- Evaluation en cours de formation : exercices et mises en situation
- Evaluation de fin de formation : exercices et mises en situation
- Bilan individuel des compétences acquises
- Questionnaire de satisfaction à chaud
- Questionnaire de satisfaction à froid

#### Objectifs Programme

son leadership grâce au management situationnel

- Diversifier ses styles de leadership, afin de pouvoir s'adapter à chaque situation
- Savoir adapter le bon style aux bonnes personnes et aux bonnes situations
- Identifier le niveau d'autonomie des collaborateurs
- Appréhender les outils de base du management situationnel de manière à harmoniser son management à l'autonomie de son collaborateur
- Introduction au management situationnel
- Manager les situations du quotidien avec cohérence
- Gérer les relations de management individuelles
- Développer la motivation des collaborateurs
- Manager une équipe et gérer ses dysfonctionnements

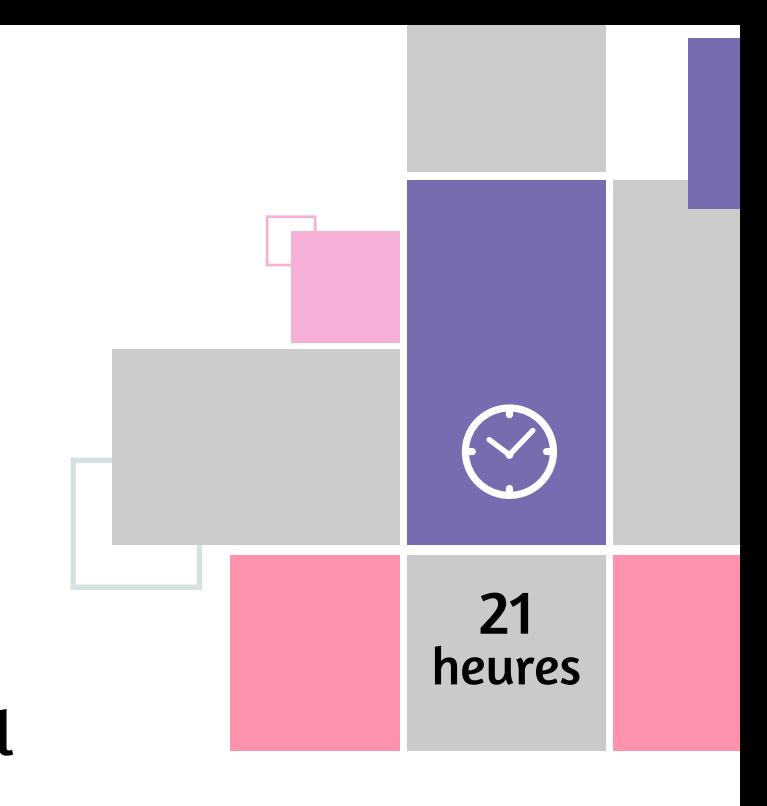
### PRÉ-**REQUIS**

## MÉTHODE PÉDAGOGIQUE & ÉVALUATION

### PUBLIC CONCERNÉ

### PUBLIC CONCERNÉ

# PRÉ-REQUIS

Disposer d'une expertise professionnelle dans un secteur déterminé

Futurs formateurs occasionnels, internes à l'entreprise

- Questionnaire de positionnement • Evaluation en cours de formation :
- exercices et mises en situation • Evaluation de fin de formation :
- exercices et mises en situation • Bilan individuel des compétences acquises
- Questionnaire de satisfaction à chaud
- Questionnaire de satisfaction à froid

# MANAGEMENT MANAGEMENT  $\bigodot$ Formation Tuteur 28 de formateur interne en entreprise heures

A l'issue de la formation, l'apprenant sera en mesure de :

- Traduire un besoin en objectifs de formation et objectifs pédagogiques
- Rédiger un cahier des charges
- Dessiner une progression pédagogique
- Créer des supports de formation
- Animer une session de formation
- Créer des outils d'évaluation de la formation

# Objectifs Programme

• La compréhension et la formalisation du besoin en formation

- L'andragogie
- L'ingénierie pédagogique
- La préparation de la formation
- L'animation de formation : méthode
- L'évaluation la formation

Futurs tuteurs qui pourront accompagner les collaborateurs apprentis ou en cours de professionnalisation.

Disposer d'une expérience de 2 ans dans son métier, et posséder un niveau de qualification équivalent ou supérieur à celui de la personne tutorée.

- Evaluations : tour de table, réflexions, exercices pratiques, Partage d'expériences
- Analyse des pratiques et outils actuels des participants
- Jeux de rôle filmés et débriefing collectifs
- Analyse de vidéos
- Conseils personnalisés du formateur
- Questionnaire de positionnement
- Evaluation de fin de formation : Qcm
- Bilan individuel des compétences acquises
- Questionnaire de satisfaction à chaud
- Questionnaire de satisfaction à froid

# Objectifs Programme

A l'issue de la formation, l'apprenant sera en mesure de :

- Expliquer le rôle et les missions du tuteur
- Structurer la transmission d'un savoir
- Transmettre un savoir
- Suivre le parcours d'apprentissage
- Réagir face à certaines situations d'apprentissage
- Définir sa mission en fonction de son contexte
- Utiliser les fondements d'un transfert de savoir-faire réussi
- Etre méthodique
- Employer des leviers d'actions

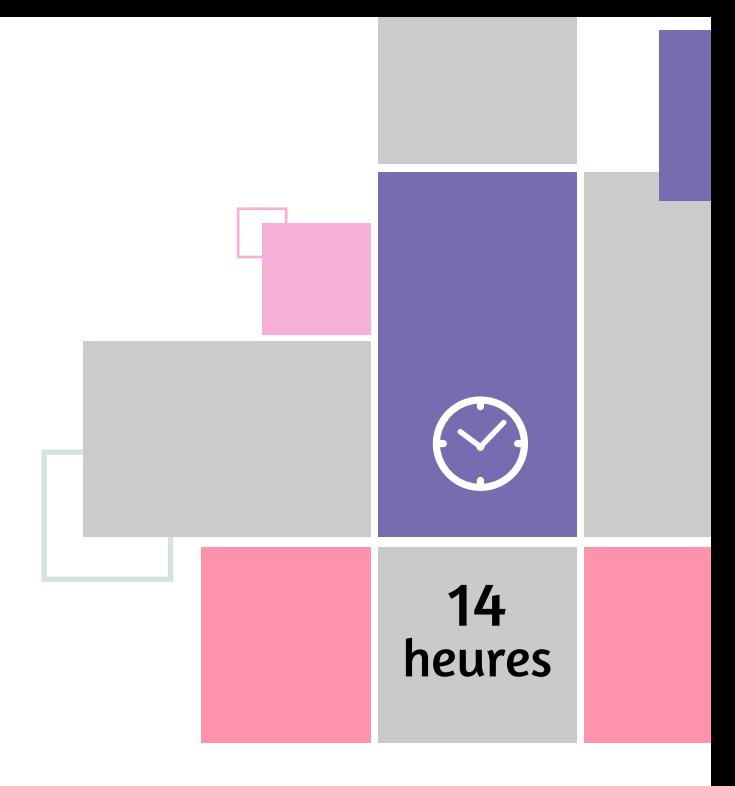

### MÉTHODE PÉDAGOGIQUE & ÉVALUATION

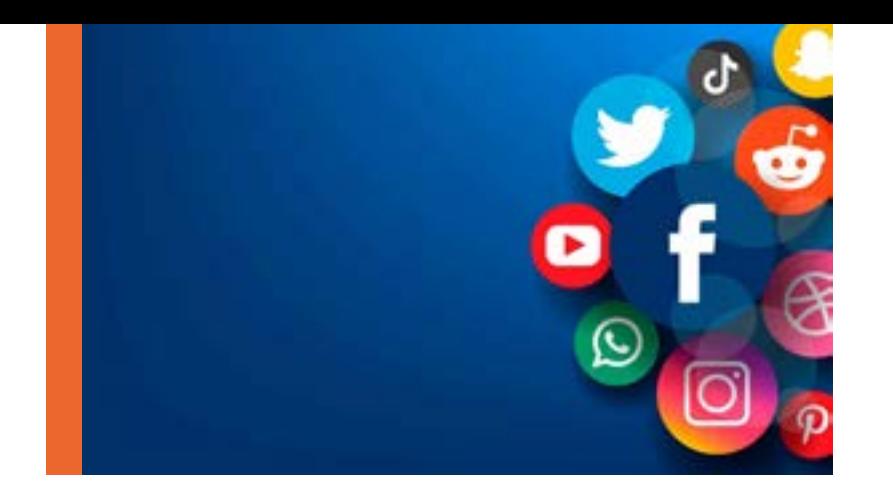

# **HISTOIRE DES RESEAUX SOCIAUX**

**Naissance du premier site de médias sociaux (1997)**

Sur l'un des premiers véritables sites de médias sociaux, à savoir SixDegrees.com, on peut configurer une page de profil, créer des listes de contacts et envoyer des messages au sein de réseaux.

Le site compte environ un million d'utilisateurs, avant d'être racheté pour 125 millions de dollars, puis fermé en 2000. Après un modeste retour quelques années plus tard, le site

subsiste aujourd'hui.

Comment oublier Hot or Not, site qui invitait les utilisateurs à poster des photos d'eux-mêmes afin d'être évalués par les autres utilisateurs en fonction de leur charme. Selon la rumeur, le site aurait influencé les créateurs de Facebook et de YouTube, et il aurait alimenté le manque de confiance de millions de personnes.

Après avoir été vendu plusieurs fois, le site a été revisité sous forme de « jeu » en 2014 par ses nouveaux propriétaires.

Puis vint le meilleur ami pour la vie : Friendster.

### **Hot or Not (2000)** 2

Lancé en 2002, Friendster est à l'origine un site de rencontre, qui permet aux utilisateurs à faire la connaissance d'amis de leurs amis. On peut y créer un profil, inclure des « mises à jour de statut » et indiquer son humeur. Un service de messagerie permet également d'envoyer des messages à des « amis d'amis d'amis ».

### **Friendster (2002)** 3

Malheureusement, en 2003, le site connaît un pic de popularité auquel l'entreprise n'est absolument pas préparée. Les serveurs sont saturés, ce qui se répercute sur les utilisateurs qui commencent à se connecter ailleurs.

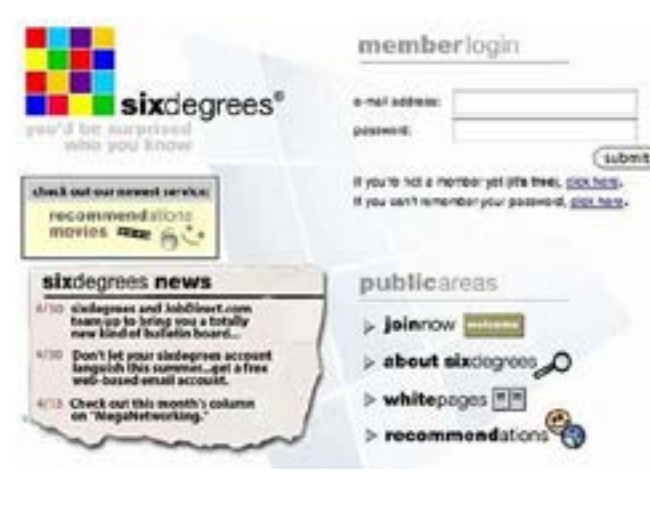

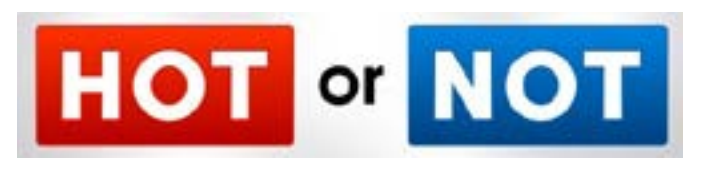

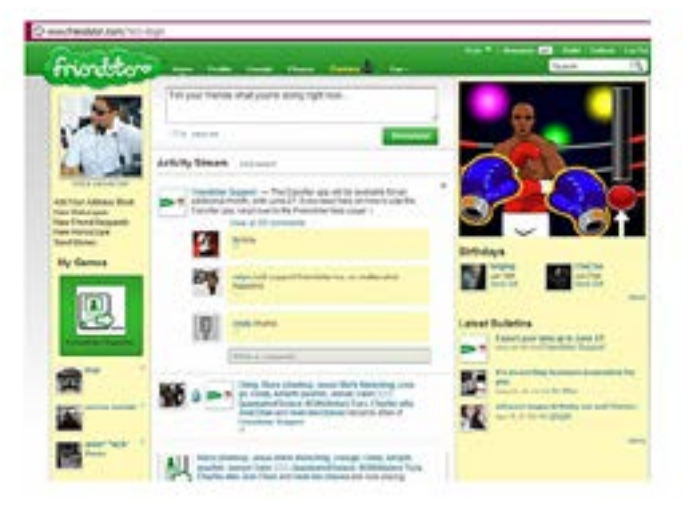

# 1

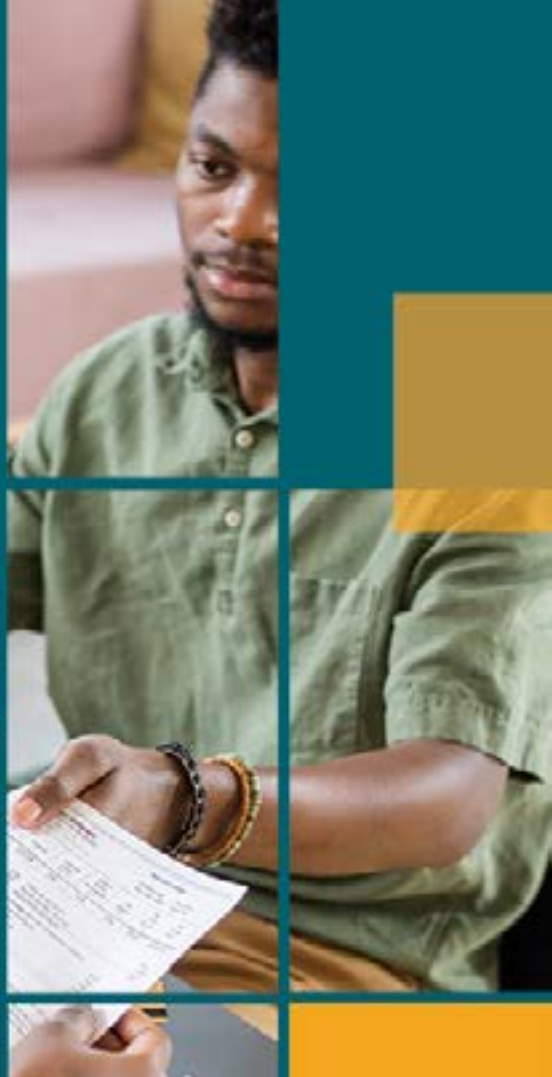

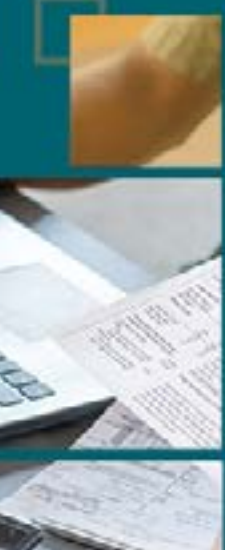

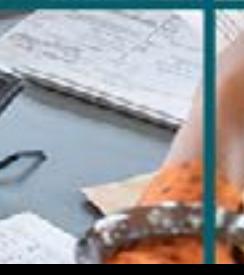

# PAIE

**Pratique de la paie - Niveau 1 Pratique de la paie - Niveau 2 Pratique de la paie - Niveau 3 Gestionnaire de paie**

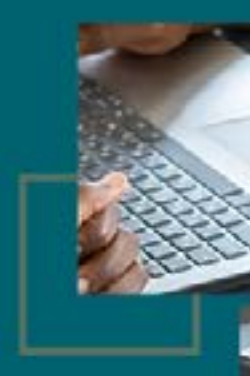

PAIE

A l'issue de la formation, l'apprenant sera en mesure de :

PAIE  $(\heartsuit)$ Pratique de la paie 49 Niveau 1 heures

MÉTHODE PÉDAGOGIQUE & ÉVALUATION **PUBLIC** CONCERNÉ PRÉ-REQUIS PUBLIC **CONCERNÉ** PRÉ-REQUIS Toute personne désirant s'initier à la pratique de la paie Aucun • Evaluations : tour de table, exercices pratiques, études de cas • Questionnaire de positionnement : QCM • Evaluation de fin de formation : Qcm • Bilan individuel des compétences acquises • Questionnaire de satisfaction à chaud • Questionnaire de satisfaction à froid Toute personne désirant se perfectionner à la pratique de la paie

- Pratique de la paie Niveau 1 **·** Fvaluations : tour de table, exercices pratiques, études de cas
	- Questionnaire de positionnement : QCM
	- Evaluation de fin de formation : Qcm
	- Bilan individuel des compétences acquises
	- Questionnaire de satisfaction à chaud
	- Questionnaire de satisfaction à froid

# Objectifs Programme

- Savoir calculer des bulletins de paie simples
- Savoir calculer les cotisations sociales à déclarer
- Objectifs Programme
	- Cadre juridique de la paie : sources juridiques, sources de documentation...
	- Bulletin de paie : présentation, mentions obligatoires, mentions facultatives...
	- Durée de travail : horaire légal hebdomadaire, mensualisation, temps de travail effectif, jours fériés...
	- Eléments du salaire brut : salaire de base, autres éléments du salaire brut, salaire minimum, taux horaire moyen, taux horaire réel...
	- Cotisations sociales et contributions sociales : assiettes et taux...
	- Calcul des effectifs salariés : méthode « Droit du travail », méthode « Sécurité sociale »...
	- Le paramètre SMIC : notions, cas d'application...
	- Plafond Sécurité sociale : montant, tranches induites, proratisation du plafond...

# Pratique de la paie Niveau 2

A l'issue de la formation, l'apprenant sera en mesure de :

- Savoir calculer des bulletins de paie complexes
- Savoir traiter une fin de contrat de travail
- La réduction générale des cotisations : principes et calculs
- L'exonération LODEOM : principes et calcul
- La gestion des absences : méthodes horaires, méthodes journalières...
- Congés payés : généralités, prise en compte en paie
- Autres congés : congé formation, congé pour évènement familial, etc...
- Arrêt de travail pour maladie non professionnelle : signalement, prise en compte dans le calcul de la paie ...
- Arrêt de travail pour accident du travail ou maladie professionnelle : signalement, prise en compte dans le calcul de la paie...
- Arrêt de travail maternité : signalement, prise en compte dans le calcul de la paie...
- Fin de contrat de travail : dernier bulletin de paie, documents de fin de contrat...

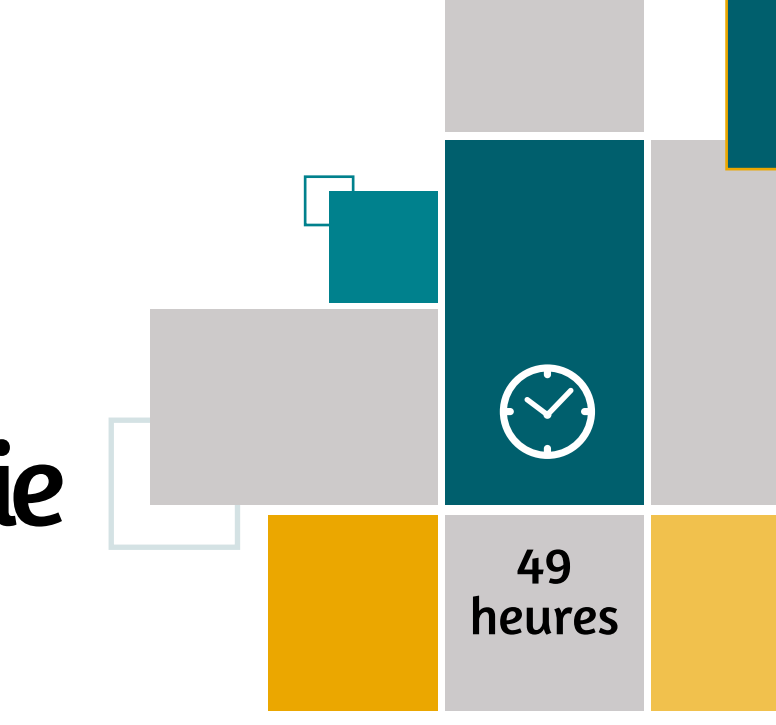

### MÉTHODE PÉDAGOGIQUE & ÉVALUATION

### PUBLIC **CONCERNÉ**

CONCERNÉ

## PRÉ-REQUIS

**PUBLIC** 

### MÉTHODE PÉDAGOGIQUE & ÉVALUATION PRÉ-REQUIS Toute personne désirant se perfectionner à la pratique de la paie Pratique de la paie Niveau 2 • Evaluations : tour de table, exercices

- pratiques, études de cas
- Questionnaire de positionnement : QCM
- Evaluation de fin de formation : Qcm
- Bilan individuel des compétences acquises
- 
- Questionnaire de satisfaction à chaud
- Questionnaire de satisfaction à froid

- Pratiquer les réintégrations sociales et fiscales
- Comprendre le régime des retraites
- Maîtriser les bases de la CSG/CRDS
- Connaître la portabilité de la prévoyance
- Calculer les indemnités de rupture de contrat
- Appréhender l'exonération générale (ex-Fillon), la loi « Lodeom » dans les DOM
- Mettre en place les outils de contrôle interne
- Se préparer à un contrôle URSSAF
- Maîtriser son temps et gérer les priorités de la gestion de la paye
- Optimiser la méthodologie de travail

# Objectifs Programme

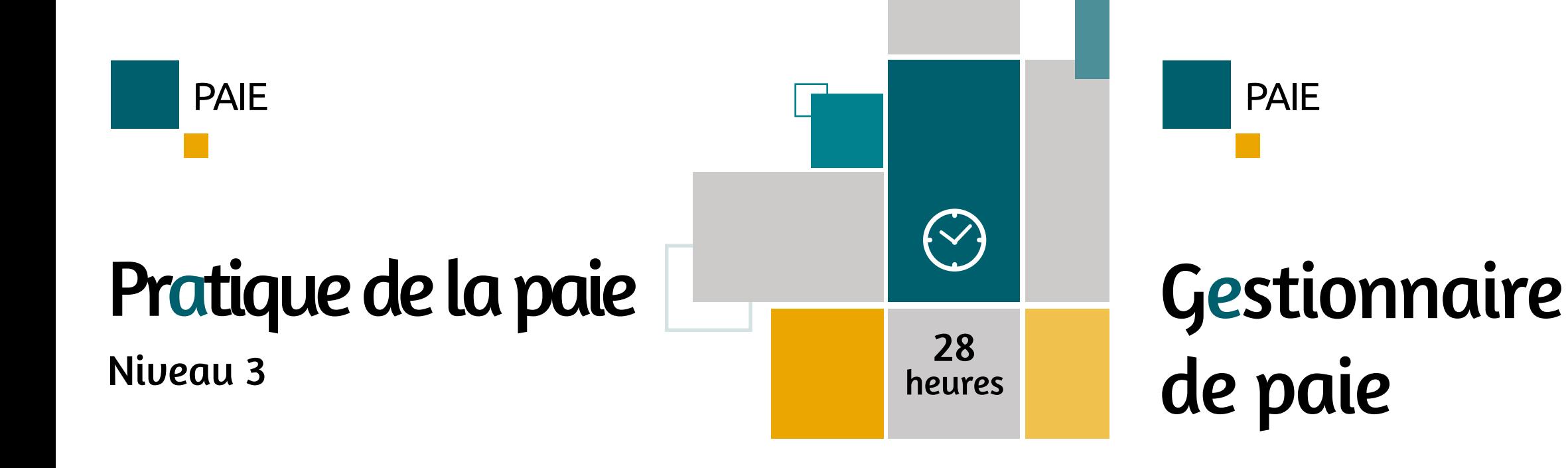

- Pratiquer les réintégrations sociales et fiscales
- Comprendre le régime des retraites
- Maîtriser les bases de la CSG/CRDS
- Consolidation des acquis
- Connaître la portabilité de la prévoyance
- Calculer les indemnités de rupture de contrat
- Appréhender l'exonération générale (ex-Fillon), la loi « Lodeom » dans les DOM
- Mettre en place les outils de contrôle interne
- Se préparer à un contrôle URSSAF
- Consolidation des acquis
- Maîtriser son temps et gérer les priorités de la gestion de la paye
- Optimiser la méthodologie de travail

Toute personne désirant se perfectionner à la pratique de la paie

- Aucun Evaluations : tour de table, exercices pratiques, études de cas
	- Questionnaire de positionnement : QCM
	- Evaluation de fin de formation : Qcm
	- Bilan individuel des compétences acquises
	- Questionnaire de satisfaction à chaud

# Objectifs Programme

A l'issue de la formation, l'apprenant sera en mesure de :

- Savoir calculer des bulletins de paie simples et complexes ;
- Savoir calculer les cotisations sociales à déclarer ;
- Savoir traiter une fin de contrat de travail
- Cadre juridique de la paie : sources juridiques, sources de documentation...
- Bulletin de paie : présentation, mentions obligatoires, mentions facultatives...
- Durée de travail : horaire légal hebdomadaire, mensualisation, temps de travail effectif, jours fériés...
- Eléments du salaire brut : salaire de base, autres éléments du salaire brut, salaire minimum, taux horaire moyen, taux horaire réel...
- Cotisations sociales et contributions sociales : assiettes et taux...
- Calcul des effectifs salariés : méthode « Droit du travail », méthode « Sécurité sociale »...
- Le paramètre SMIC : notions, cas d'application...
- Plafond Sécurité sociale : montant, tranches induites, proratisation du plafond...

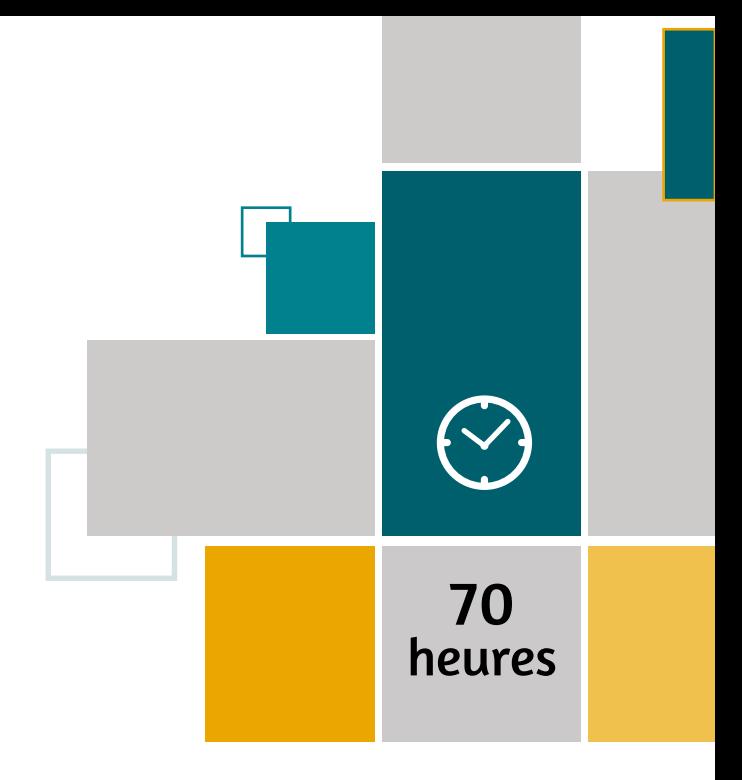

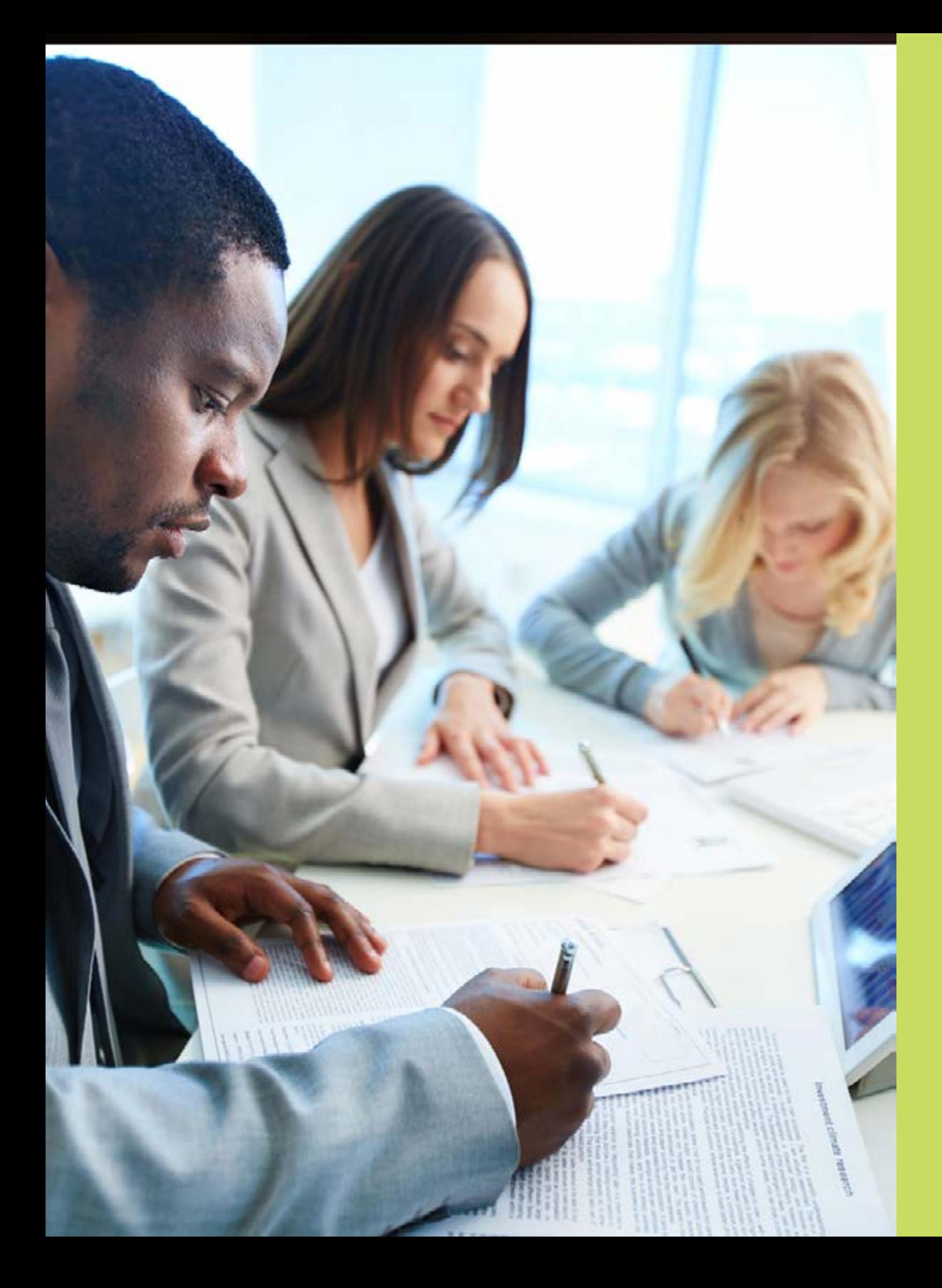

# COMPTABILITE

**Initiation à la logique comptable Perfectionnement à la comptabilité Analyse financière - Niveau 1 Analyse financière - Niveau 2 Perfectionnement - clôture des comptes annuels**

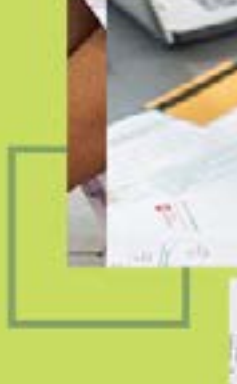

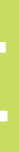

### PUBLIC **CONCERNÉ**

### PUBLIC CONCERNÉ

# PRÉ-REQUIS

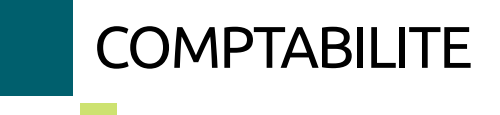

# PRÉ-REQUIS

Toute personne ayant à prendre en charge des opérations simples de comptabilité.

- Aucun Evaluations : tour de table, exercices pratiques
	- Questionnaire de positionnement
	- Evaluation de fin de formation : Qcm
	- Bilan individuel des compétences
	- acquises
	- Questionnaire de satisfaction à chaud

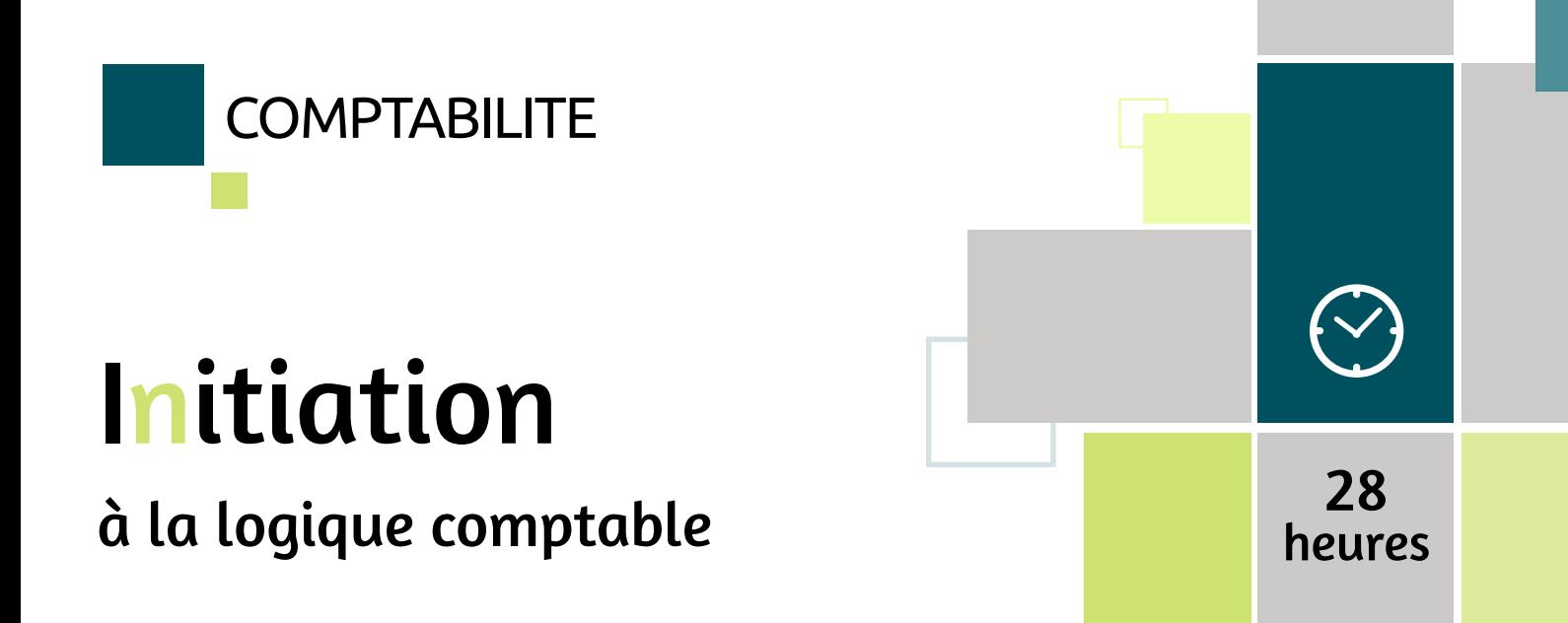

Secrétaire-comptable, chef d'entreprise. Toute personne prenant en charge des opérations simples de comptabilité et souhaitant se perfectionner.

- A l'issue de la formation, l'apprenant sera en mesure de :
- Comprendre la logique comptable de l'équilibre des comptes
- Identifier les différentes catégories du plan comptable
- Expliquer l'utilité d'un bilan, des journaux comptables
- Enregistrer les opérations fournisseur
- Enregistrer les écritures de TVA
- Enregistrer les opérations client
- Enregistrer les écritures de paie
- Contrôler ses écritures (le grand livre ou journal)
- Planifier ses tâches comptables
- Organiser le circuit de vérification et de collecte des éléments comptables
- Mettre en place le classement des éléments

# Objectifs Programme

- Les concepts de la comptabilité
- Étapes de l'enregistrement des opérations comptables
- Écritures d'achats
- Écritures de ventes
- Écritures de paiements fournisseurs
- Écritures de règlements clients
- Écritures de paie

# Perfectionnement

à la comptabilité

Avoir suivi la formation Initiation à la logique comptable (+ bonne pratique) ou posséder les connaissances et compétences équivalentes.

- Evaluations : tour de table, exercices pratiques
- Questionnaire de positionnement
- Evaluation de fin de formation : Qcm
- Bilan individuel des compétences acquises
- Questionnaire de satisfaction à chaud

# Objectifs Programme

A l'issue de la formation, l'apprenant sera en mesure de :

- Comptabiliser un emprunt
- Comprendre et gérer les amortissements sur les immobilisations
- Réaliser le rapprochement bancaire
- Enregistrer les opérations de fin d'exercice
- Affecter comptablement le résultat
- Révisions des bases comptables
- Le tableau d'amortissement
- Le rapprochement bancaire
- Les provisions : les déterminer et les comptabiliser
- Les opérations de régularisation
- Les opérations liées au résultat
- Les opérations de contrôle

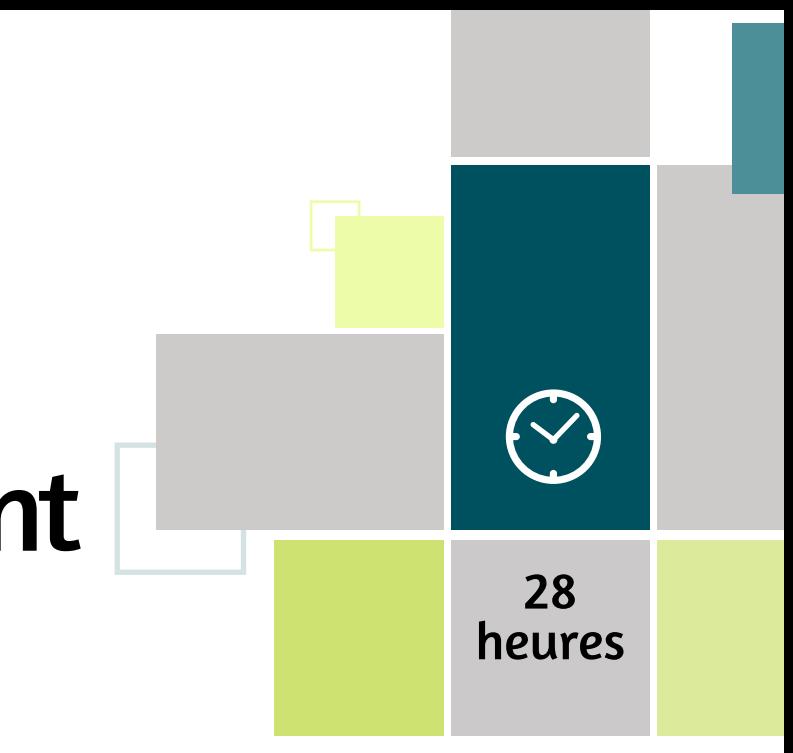

### MÉTHODE PÉDAGOGIQUE & ÉVALUATION

PUBLIC **CONCERNÉ** 

## MÉTHODE PÉDAGOGIQUE & ÉVALUATION

### PUBLIC **CONCERNÉ**

### PRÉ-REQUIS

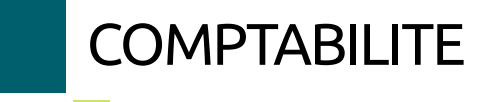

## PRÉ-REQUIS

Directeur, manager, chef d'entreprise, comptable. Toute personne souhaitant être capable de lire et interpréter le bilan et le compte de résultat d'une entreprise pour prendre des décisions opportunes.

Avoir de bonnes notions en comptabilité (actif/passif, équilibre des comptes).

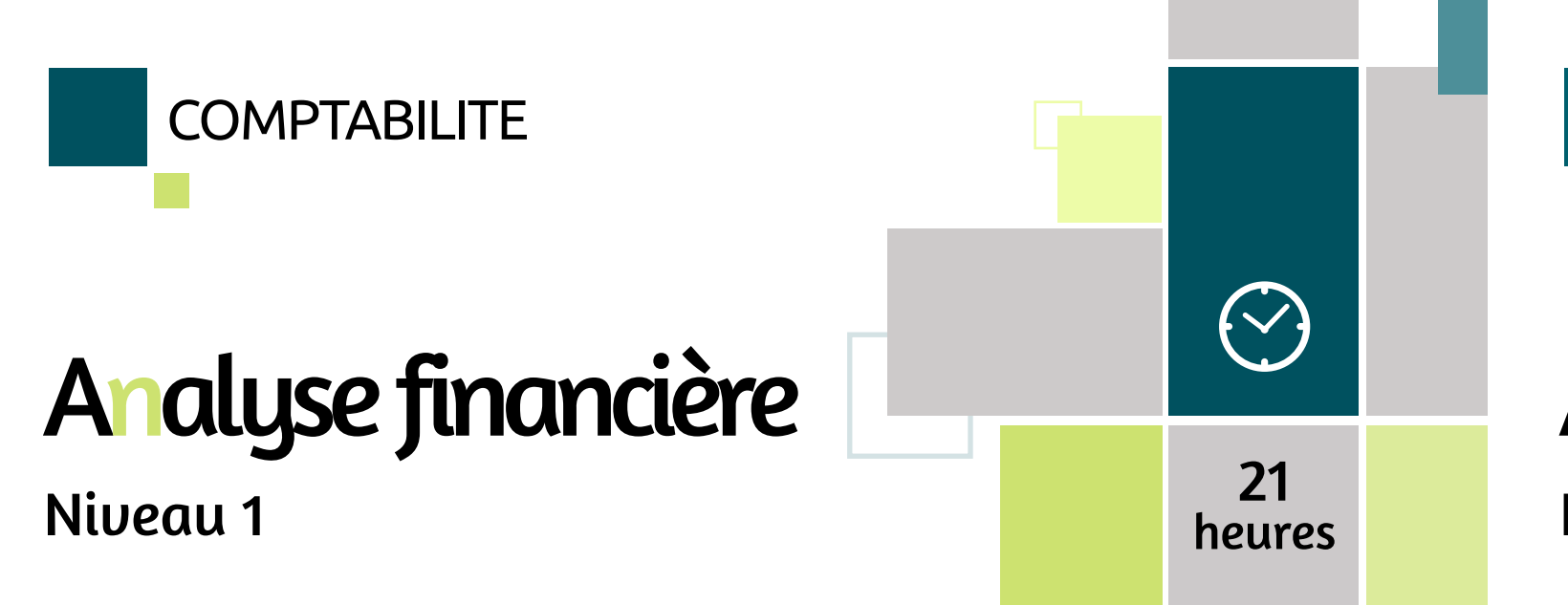

- Evaluations : tour de table, exercices pratiques
- Etude de cas
- Questionnaire de positionnement
- Evaluation de fin de formation : Qcm
- Bilan individuel des compétences acquises
- Questionnaire de satisfaction à chaud

A l'issue de la formation, l'apprenant sera en mesure de :

- Comprendre le vocabulaire comptable et financier
- Mesurer l'activité d'une entreprise au travers de son résultat
- Lire et interpréter un bilan
- Etablir un diagnostic financier

# Objectifs Programme

• Les concepts clés de la finance

- Le compte de résultat : mesurer l'activité et la rentabilité d'une entreprise
- Le bilan : mesurer la solidité financière d'une entreprise
- Apprécier la santé d'une entreprise

# Analyse financière Niveau 2

Directeur, manager, contrôleur de gestion, analyste financier, comptable. Toute personne souhaitant approfondir les techniques d'analyse des besoins de financement présents et futurs pour en déduire une politique financière adaptée.

Avoir suivi la formation analyse financière niveau 1 ou posséder connaissances et compétences équivalentes.

- Evaluations : tour de table, exercices pratiques
- Etude de cas
- Questionnaire de positionnement
- Evaluation de fin de formation : Qcm
- Bilan individuel des compétences acquises
- Questionnaire de satisfaction à chaud

# Objectifs Programme

A l'issue de la formation, l'apprenant sera en mesure de :

- Expliquer ce qu'est le bilan fonctionnel et son intérêt
- Effectuer les retraitements pour passer du bilan comptable au bilan fonctionnel
- Analyser les différentes possibilités de financement
- Identifier les moyens d'action sur le besoin en fonds de roulement d'exploitation
- Évaluer l'autofinancement par le calcul de la capacité d'autofinancement, l'ETE, la marge brute d'autofinancement
- Établir un tableau de financement
- Établir et exploiter le bilan, le compte de résultat et le tableau de financement à partir des budgets
- Analyser et exploiter la structure des coûts de l'entreprise
- Analyser les besoins de financement de l'entreprise à partir du bilan fonctionnel
- L'autofinancement
- Établir et exploiter le tableau de financement
- Établir et exploiter le bilan, le compte de résultat et le tableau de financement à partir des budgets
- Analyser et exploiter la structure des coûts de l'entreprise

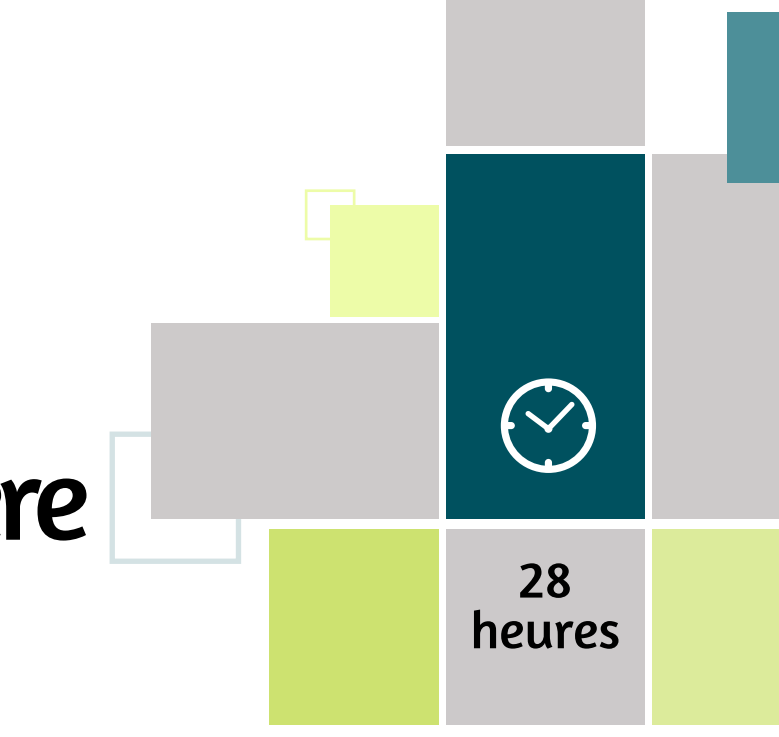

### MÉTHODE PÉDAGOGIQUE & ÉVALUATION

### PUBLIC **CONCERNÉ**

## MÉTHODE PÉDAGOGIQUE & ÉVALUATION

# PRÉ-REQUIS

# Perfectionnement

# Clôture des comptes annuels

**COMPTABILITE** 

Toute personne désirant tenir la comptabilité jusqu'aux travaux d'inventaire

Maîtriser la comptabilité des opérations courantes

- Evaluations : tour de table, exercices pratiques
- Etude de cas
- Questionnaire de positionnement
- Evaluation de fin de formation : Qcm
- Bilan individuel des compétences
- acquises
- Questionnaire de satisfaction à chaud

A l'issue de la formation, l'apprenant sera en mesure de :

• Savoir comptabiliser les opérations d'inventaire en vue d'élaborer lesdocuments de synthèse

# Objectifs Programme

- Rappel des principes comptables
- Les opérations d'inventaire
- Les régularisations de stocks
- Les ajustements des comptes de charges et de produits
- Les amortissements des immobilisations
- L'échelonnement des subventions d'investissement
- Dépréciations des immobilisations incorporelles et corporelles
- Les dépréciations des autres éléments de l'actif
- Les provisions pour risques et charges
- Les provisions réglementées
- La détermination du résultat et de l'impôt sur les sociétés
- Le passage d'un exercice à l'autre
- Calcul et comptabilisation de l'impôt sur les sociétés
- La détermination du résultat fiscal
- Les tableaux de synthèse
- Compte de résultat
- Bilan...

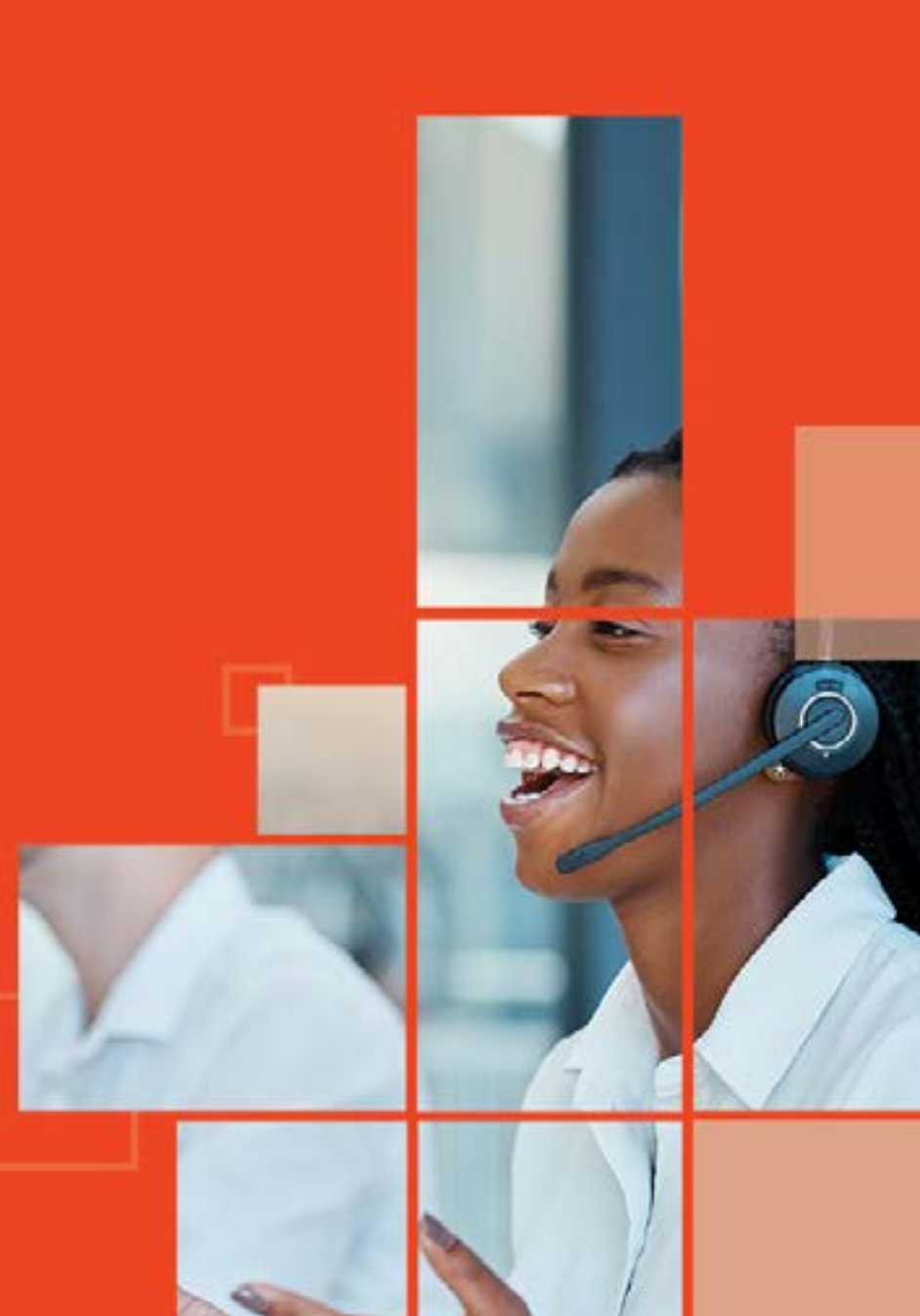

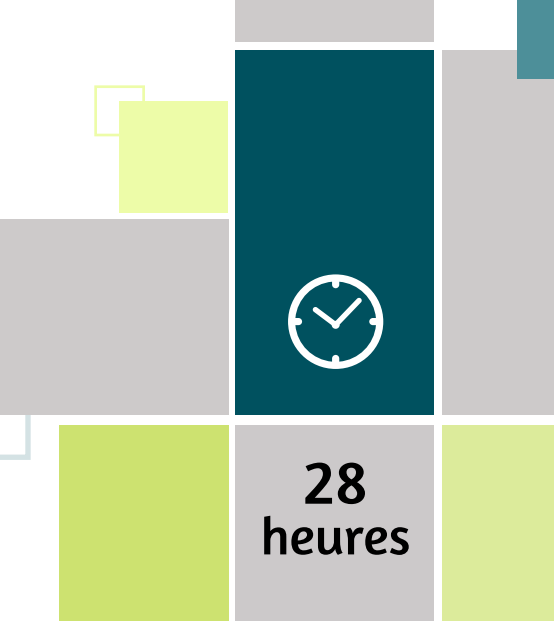

# LANGUES

**Anglais débutant Anglais intermédiaire Anglais perfectionnement** LANGUES

### PUBLIC **CONCERNÉ**

### MÉTHODE PÉDAGOGIQUE & ÉVALUATION

# PRÉ-REQUIS

LANGUES

## PUBLIC CONCERNÉ

## PRÉ-REQUIS

# Anglais débutant

- Tout public Aucun Questionnaire de positionnement et recueil des attentes & besoins • Evaluation en cours de formation :
	- exercices • Evaluation de fin de formation : passage de la certification **Test TOEIC Listening&**
	- **Reading**
- Bilan individuel des compétences acquises
- Questionnaire de satisfaction à chaud
- Questionnaire de satisfaction à froid

Débutez pas à pas et de façon ludique en anglais ! Apprenez d'abord à parler en construisant des phrases simples et en enrichissant votre vocabulaire, écrivez ensuite pour être compris et enfin initiez-vous à la culture des pays et îles anglophones de la Caraïbe. L'indispensable pour vos futurs voyages, séjours linguistiques et correspondances en anglais avant d'aborder l'anglais plus professionnel.

A l'issue de la formation, l'apprenant sera en mesure de :

- Se situer dans le temps : date, heure
- Construire des phrases simples en utilisant le vocabulaire de base
- Utiliser le temps présent, futur, passé simple et prétérit
- Maîtriser les formules de politesse dans une conversation
- Se présenter brièvement
- Compter jusqu'à 1000
- Se diriger ou demander son chemin
- Emettre ou recevoir un appel téléphonique simple
- Effectuer une réservation par mail
- Comprendre une conversation simple
- S'initier à la culture anglo-saxonne

• Se présenter • Décrire un lieu

• Emettre ou recevoir un appel téléphonique simple

• Se situer dans le temps

• Ecrire un mail

# TOUT AVOIR ENCERNE<br>
Tout public Avoir suivi la formation Anglais dé- expressionnaire de pour public MÉTHODE PÉDAGOGIQUE &

• Approche de la culture anglo-saxonne

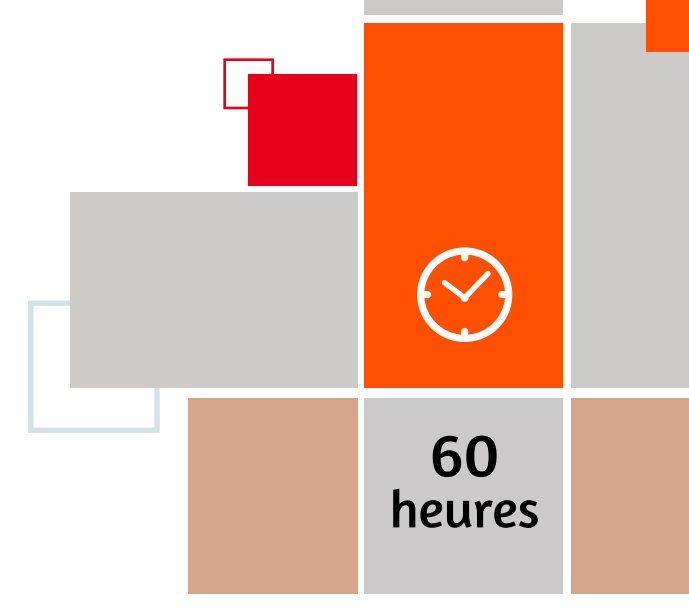

*@TOEIC* 

Authoritie

Anglais

intermédiaire

butant ou posséder un niveau de maîtrise de la langue équivalent.

# Objectifs Programme

- Questionnaire de positionnement et recueil des attentes & besoins
- Evaluation en cours de formation : exercices
- Evaluation de fin de formation : passage de la certification **TestTOEIC Listening&Reading**
- Bilan individuel des compétences acquises
- Questionnaire de satisfaction à chaud
- Questionnaire de satisfaction à froid

# Objectifs Programme

et de développer votre culture anglo-saxonne.

A l'issue de la formation, l'apprenant sera en mesure de :

- Parler de ce que l'on peut ou doit faire avec les modaux
- Envisager le futur avec les temps adaptés
- Poser une question simple et structurée
- Donner des conseils
- Utiliser le conditionnel
- Saisir le sens d'une conversation simple
- Demander des informations
- Passer un appel téléphonique
- Ecrire un mail simple
- Effectuer une réservation
- Développer sa culture autour de pays anglophones et de leurs traditions

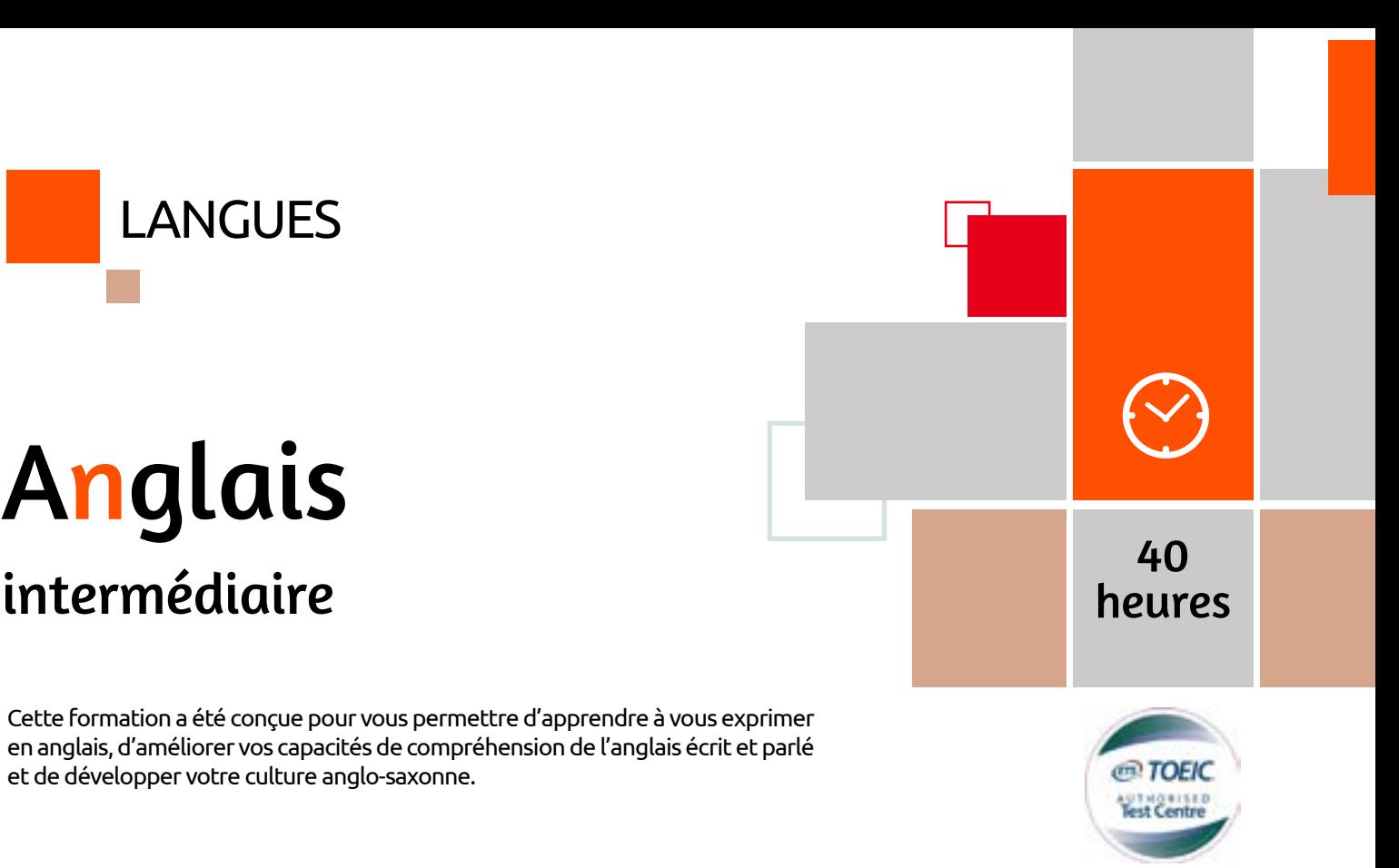

- Parler de ce que l'on peut/doit faire ou non
- Conjugaison : le futur et le passif
- Poser une question
- Donner des conseils
- Faire des hypothèses
- Ecoutes et mises en situation
- Ecrire un courriel professionnel
- Découverte culturelle : les pays du Commonwealth, l'Australie et l'Inde
- Préparation et présentation d'un exposé thématique

LANGUES

MÉTHODE PÉDAGOGIQUE &

ÉVALUATION

### PUBLIC CONCERNÉ

## PRÉ-REQUIS

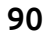

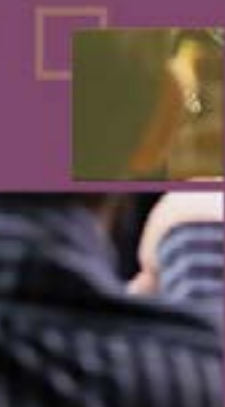

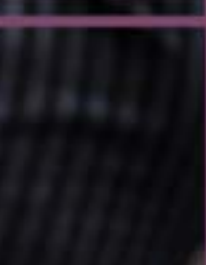

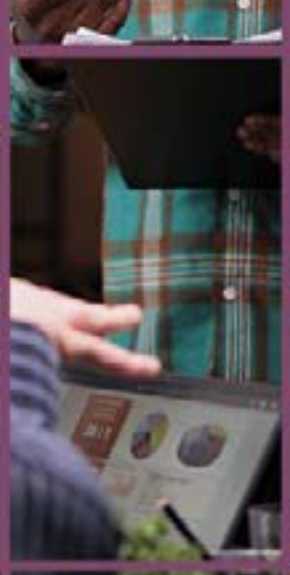

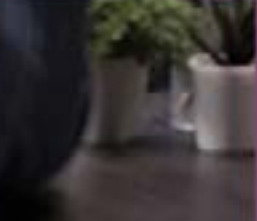

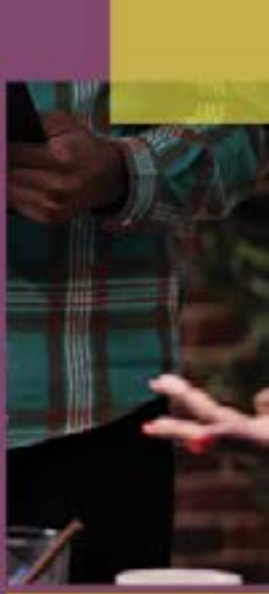

# Anglais perfectionnement

Tout public Avoir suivi le module « Anglais intermédiaire » ou posséder un niveau de maîtrise de l'anglais équivalent.

• Questionnaire de positionnement et recueil des attentes & besoins • Evaluation en cours de formation :

- exercices • Evaluation de fin de formation : passage
- de la certification **Test TOEIC Listening& Reading** • Bilan individuel des compétences acquises
- Questionnaire de satisfaction à chaud • Questionnaire de satisfaction à froid

L'anglais est une des langues les plus parlées dans le monde. Que cela soit à l'occasion de voyages ou dans le cadre professionnel, maîtriser cette langue facilite les échanges et la compréhension quotidiennement. Avec cette formation, vous développerez vos compétences linguistiques pour échanger dans des situations de tous les jours, professionnelles, courantes : répondre au téléphone, se présenter et faire des présentations, poser une question, rédiger un écrit, s'exprimer.

- A l'issue de la formation, l'apprenant sera en mesure de :
- Accentuer les syllabes pour être mieux compris
- Structurer une conversation
- Maîtriser l'ensemble des temps en conjugaison
- Utiliser quelques expressions courantes
- Se présenter
- Décrire une activité, un lieu, un événement
- Prendre un appel et orienter l'interlocuteur
- Utiliser le vocabulaire professionnel courant
- Discuter/converser autour d'éléments simples
- Effectuer des réservations
- Rédiger un écrit : lettre, mail, courrier administratif, rapport, document commercial...
- Lire et comprendre la presse

# **ORGANISATION**

- Les bases grammaticales : consolidation
- Bâtir du sens en anglais
- Penser et parler aisément en anglais
- Eléments pour une communication efficace en anglais
- Interagir en entreprise en anglais
- Adaptations spécifiques aux besoins des apprenants

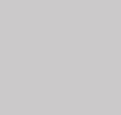

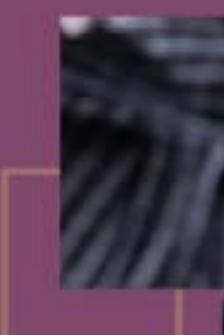

30

 $\left\langle \bigvee \right\rangle$ 

heures

*@TOEIC* **Notive History** 

**Optimiser sa méthode de classement et d'archivage Gérer efficacement ses mails Organiser son temps de travail pour en gagner Gestion du temps et des priorités**

## PUBLIC **CONCERNÉ**

PRÉ-REQUIS

Mécontents du service de Friendster, les utilisateurs abandonnent massivement le site et optent pour le rival MySpace, qui devient rapidement le site de prédilection de millions d'adolescents branchés. Visibles de tous, les profils publics personnalisables de MySpace (qui contiennent souvent de la musique, des vidéos et des selfies de mauvaise qualité) contrastent avec les profils privés de Friendster, qui sont réservés aux utilisateurs inscrits.

2005 marque l'apogée de MySpace. Le site compte 25 millions d'utilisateurs et se classe à la cinquième place des sites les plus populaires aux États-Unis. La même année, le site est vendu à NewsCorp. C'est alors le début du déclin : d'ultra-tendance, le site devient ultra-kitsch.

En 2003, Mark Zuckerberg lance Facemash, décrit comme étant la réponse de l'université de Harvard au réseau Hot or Not. « The Facebook » lui fait suite en 2004.

### **MySpace : « un endroit pour les amis » (2003)** 4

Le site atteint le million d'utilisateurs inscrits cette même année, et abandonne l'article « the » pour devenir simplement « Facebook » en 2005, après l'achat du domaine « Facebook.com » pour la somme de 200 000 \$.

- Aucun Aucun Evaluations : tour de table
	- Exercices pratiques
	- Formation axée sur la mise en pratique
	- Analyse des pratiques personnelles
	- Formation participative
	- Exercices individuels orientés vers les situations professionnelles du stagiaire
	- Conseils personnalisés du formateur
	- Questionnaire de positionnement
	- Evaluation de fin de formation : Qcm
	- Bilan individuel des compétences acquises
	- Questionnaire de satisfaction à chaud

# Objectifs Programme

### **Facebook (2003-2005)** 5

Twttr, qui devient ensuite Twitter, décolle en 2006. Le tout premier tweet de l'histoire est publié par son cofondateur, @Jack Dorsey, le 21 mars 2006 : « just setting up mytwttr » *[je viens de configurer mon compte twttr].*  Quelle bonne idée d'avoir changé de nom, car « twttr » n'était franchement pas « trrbl » !

### **Éclosion de Twitter (2006)** 6

Dorsey envisage d'abord twttr comme un outil de communication par SMS permettant l'envoi de mises à jour de statut entre amis. Apparemment, lors des premières phases de développement, l'équipe twttr a accumulé quelques factures salées en frais de SMS.

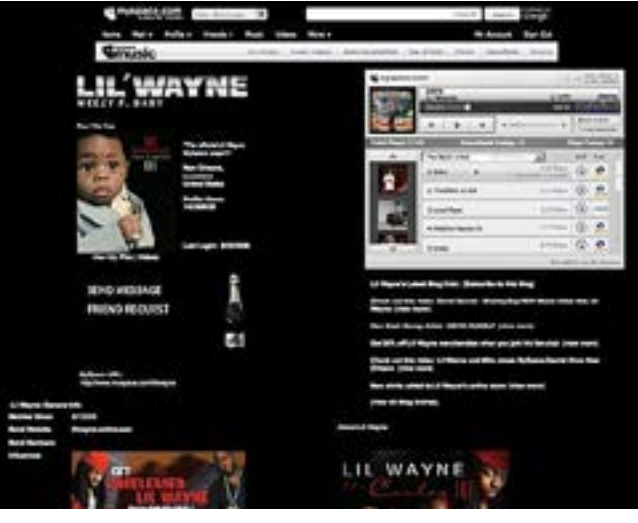

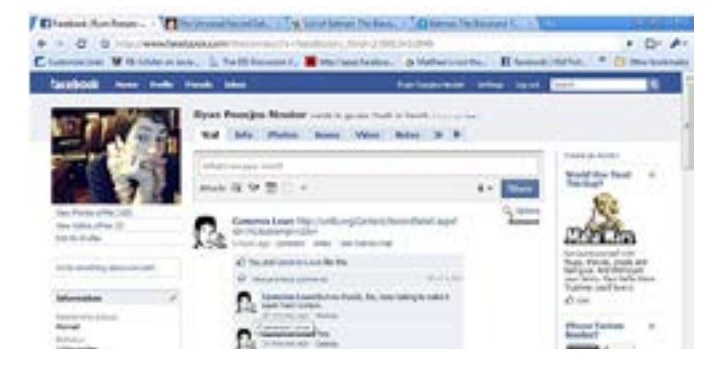

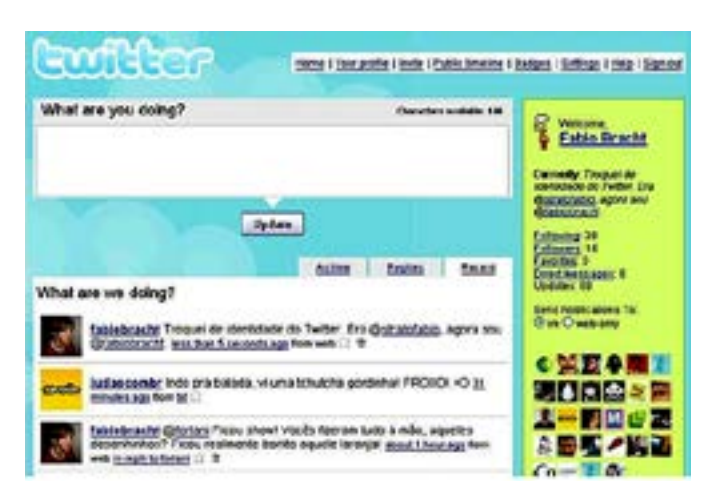

# **ORGANISATION**

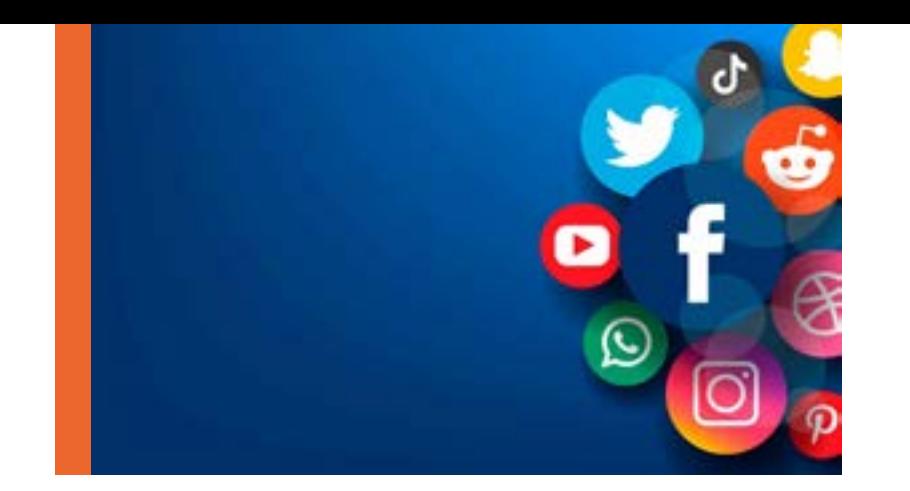

# **HISTOIRE DES RESEAUX SOCIAUX**

# Optimiser

sa méthode de classement et d'archivage

Toute personne souhaitant optimiser l'accès à l'information et sa sécurisation.

A l'issue de la formation, l'apprenant sera en mesure de :

- Identifier les différentes méthodes de classement et d'archivage et déterminer la technique la mieux adaptée à son propre contexte
- Connaître et respecter les règles et principes du classement efficace
- Mettre en place une méthode de classement
- Effectuer un archivage intelligent de l'information
- Les caractéristiques et enjeux du classement
- Les méthodes de classement
- Structurer le classement
- La mise en place d'une méthode de classement
- Organiser le classement sur informatique
- Du classement à l'archivage

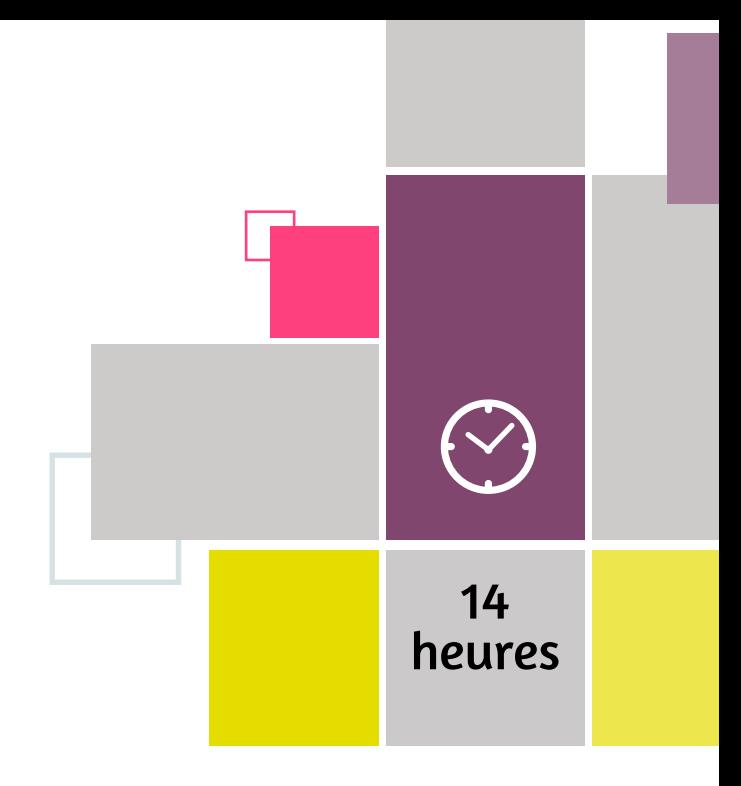

## MÉTHODE PÉDAGOGIQUE & ÉVALUATION

### PUBLIC CONCERNÉ

# PRÉ-REQUIS

## PUBLIC CONCERNÉ

# PRÉ-REQUIS

# Gérer efficacement ses mails

**ORGANISATION** 

Toute personne souhaitant optimiser la gestion de ses mails au quotidien

- Aucun Tour de table
	- Exercices pratiques
	- Partage d'expériences
	- Questionnaire de positionnement
	- Evaluation de fin de formation : Qcm
	- Bilan individuel des compétences acquises
	- Questionnaire de satisfaction à chaud

- A l'issue de la formation, l'apprenant sera en mesure de :
- Définir les temps consacrés à la lecture des mails
- Organiser sa boîte de messagerie pour trouver facilement l'information
- Sélectionner les emails à garder
- Gérer l'espace disponible en archivant ses emails
- Rédiger des emails efficaces
- Répondre de manière concise et claire à un email

# Objectifs Programme

- L'utilisation des e-mails dans le contexte professionnel
- Bien gérer sa messagerie
- S'organiser pour mieux gérer l'email
- Rédiger des e-mails efficaces
- Répondre à un correspondant

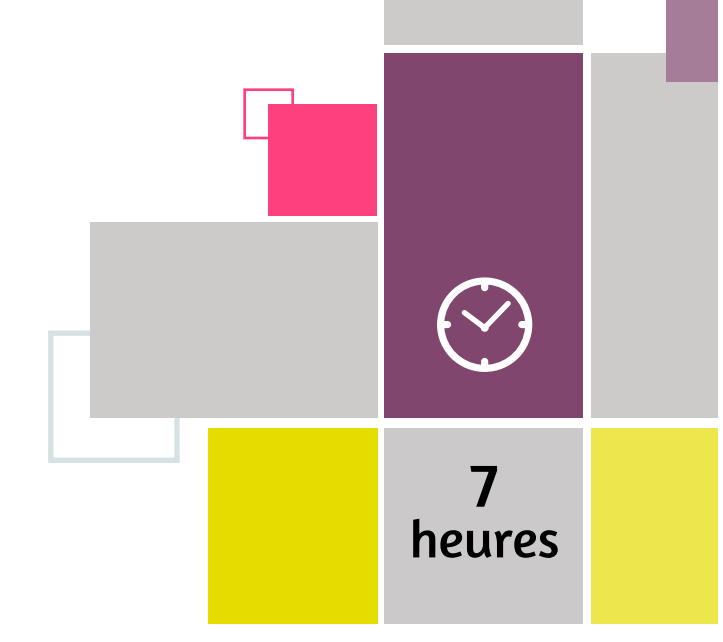

# **ORGANISATION**

# Organiser

son temps de travail pour en gagner

Directeurs, Cadres, assistant(e)s/ secrétaires de direction, Managers, Responsables de service. Toute personne ressentant le besoin de mieux gérer son temps pour gagner en efficacité et équilibre personnel et professionnel.

Aucun

A l'issue de la formation, l'apprenant sera en mesure de :

- Identifier et gérer les activités chronophages et non indispensables ou peu rentables
- Etablir des priorités dans ses activités quotidiennes et s'y tenir
- Construire son emploi du temps et non plus le subir
- Accomplir davantage en moins de temps avec moins d'erreur
- Gérer son entourage (Clients, fournisseurs, supérieurs, collaborateurs) pour une meilleure gestion de ses activités
- Vaincre la procrastination (cette habitude de remettre à plus tard)
- Prendre des décisions
- Principes en gestion du temps
- Travailler sur soi
- Être dans l'action pour progresser
- Savoir perdre du temps pour en gagner
- Eviter les pièges d'une mauvaise gestion du temps

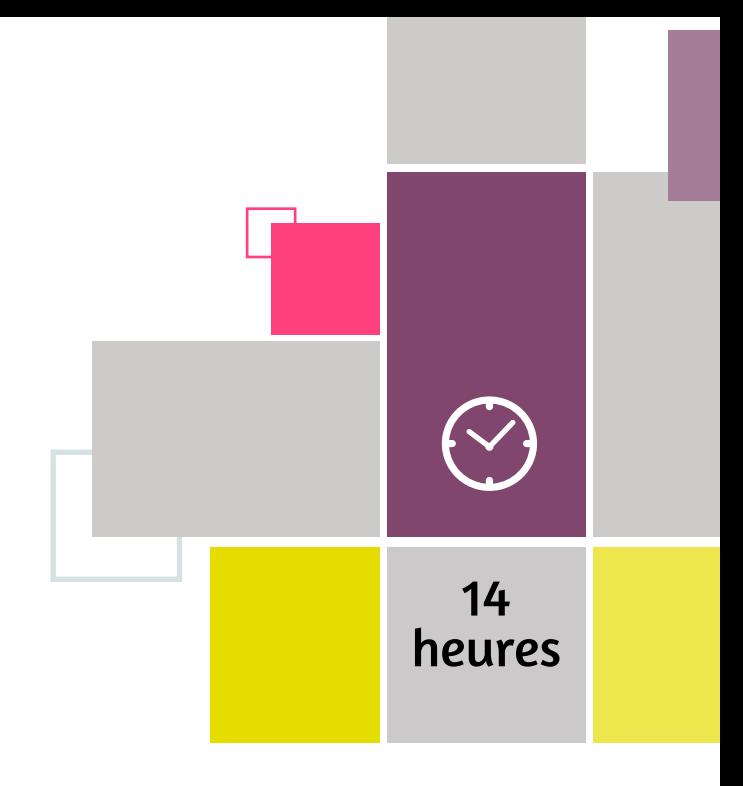

### MÉTHODE PÉDAGOGIQUE & ÉVALUATION

- Tour de table
- Exercices pratiques
- Partage d'expériences
- Questionnaire de positionnement
- Evaluation de fin de formation : Qcm
- Bilan individuel des compétences acquises
- Questionnaire de satisfaction à chaud

# Gestion du temps et des priorités

**ORGANISATION** 

Prendre conscience que nous ne manquons pas de temps mais nous en avons

beaucoup dont on ne sait pas tirer profit. Identifier son organisation afin de travailler sur une gestion plus rentable et fiable.

• Identifier les objectifs et les enjeux de la gestion du temps

### MÉTHODE PÉDAGOGIQUE & **ÉVALUATION** PUBLIC CONCERNÉ PRÉ-REQUIS Tout Public **Aucunity Aucunity Aucunity Aucunity Aucunity** • Exercices pratiques sur des cas d'entreprise concrets • Evaluations : tour de table, réflexions • Mise en situation débriefée • Questionnaire de positionnement • Evaluation de fin de formation : Qcm • Bilan individuel des compétences acquises

- Diagnostiquer les failles et préconiser des plans d'actions
- Identifier temps, priorités et s'organiser

# Objectifs Programme

- Les bases de la gestion du temps
- Gestion du temps et stress
- Vie privée et vie professionnelle
- Gérer son temps

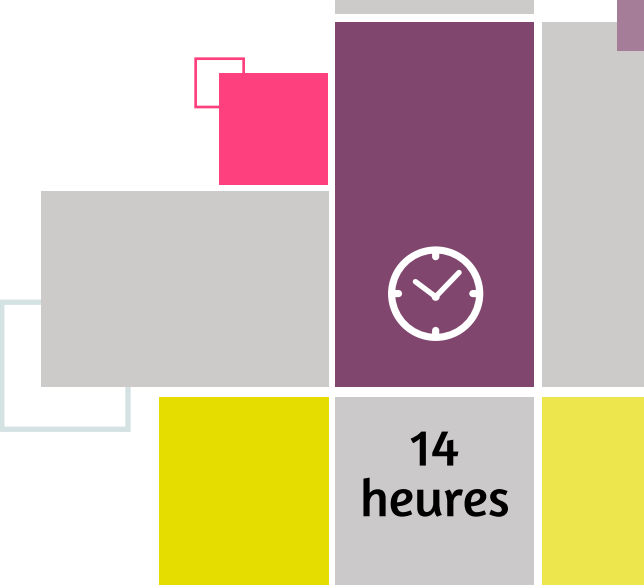

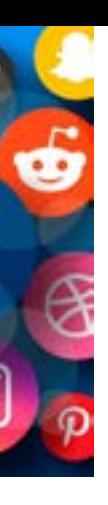

## • Questionnaire de satisfaction à chaud

• Questionnaire de satisfaction à froid

# **HISTOIRE DES RESEAUX SOCIAUX**

Après des débuts éléphantesques, YouTube gagne en popularité : de la date de sa version bêta en mai 2005 à son lancement officiel en décembre 2005, le réseau comptabilise près de huit millions de vues quotidiennes. Puis les choses s'accélèrent : avant même d'être racheté par Google à l'automne 2006, le site compte 100 millions de vidéos, regardées par 20 millions d'utilisateurs dévoués.

En mai 2007, YouTube lance son Programme Partenaire, qui marque un tournant pour le site. L'initiative n'a rien de mystérieux : il s'agit d'un partenariat entre YouTube et ses créateurs de contenus populaires. YouTube fournit la plateforme, les créateurs fournissent le contenu. Les bénéfices issus des publicités diffusées sur les chaînes des créateurs sont partagés entre les deux parties.

### **LinkedIn « dans le vert » (2006)** 07

Se distinguant radicalement des autres réseaux, LinkedIn *(autrefois surnommé « MySpace pour adultes »)* est le premier réseau social à proposer à ses utilisateurs des forfaits Premium payants. Son espace Emplois et Abonnements, et son premier forfait Premium Business permettent à LinkedIn de générer du chiffre d'affaires dès les premières années. En 2006, seulement trois ans après son lancement (et trois ans avant Facebook !), LinkedIn engendre pour la première fois des bénéfices. La rentabilité du site est un thème récurrent dans la course à l'introduction en bourse, qu'il s'agisse de LinkedIn ou de ses nombreux imitateurs. Comme l'histoire le raconte, au cours de l'été 2007, l'un des premiers adeptes de Twitter, Chris Messina, propose d'utiliser le hashtag (symbole inspiré de ses débuts sur les discussions relayées par Internet, ou IRC) pour classer les tweets. Il faut attendre plusieurs mois avant que le hashtag #SanDiegoFire apparaisse pour regrouper tous les tweets et les informations à propos des feux de forêt en Californie. Pourtant, Twitter n'adopte totalement le hashtag qu'en 2009, prenant alors conscience que ce symbole est plus qu'un simple moyen d'organiser les contenus, mais un langage unique permettant d'exprimer des idées et des émotions sur Internet. Le hashtag dynamise la plateforme et séduit de nouveaux utilisateurs.

### **YouTube se fait des partenaires (2007)** 08

La limite stricte des tweets à 140 caractères place Twitter à distance de ses rivaux, y compris Facebook et Tumblr. Mais à l'ère du numérique, s'il est une chose que l'on doit à Twitter, c'est surtout le hashtag, symbole qui a permis aux organisateurs politiques et aux citoyens lambda de

mobiliser, promouvoir et sensibiliser autour de questions sociales critiques.

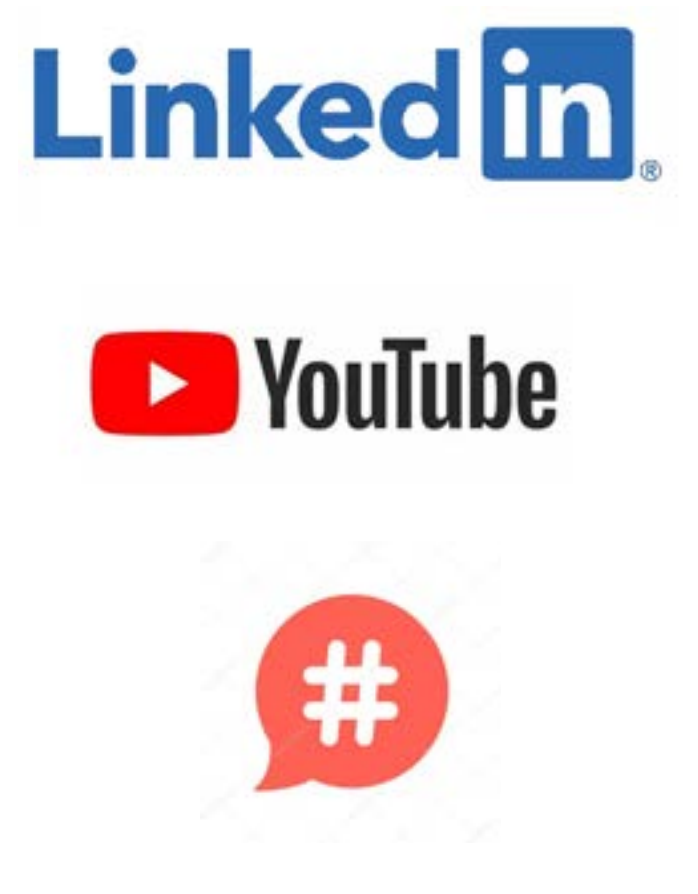

### **L'avènement du hashtag (2007)** 09

### PUBLIC **CONCERNE**

## PRÉ-**REQUIS**

# ECRITE & ORALE **COMMUNICATION**

**Maîtriser ses écrits professionnels : les fondamentaux Maîtriser ses écrits professionnels : Rédiger vite et bien Bien s'exprimer à l'oral Communiquer avec efficacité et assertivité Individualiser et favoriser la communication La communication non verbale Techniques de communication Optimiser sa communication interpersonnelle Etre une assistante performante Prise de parole en public**

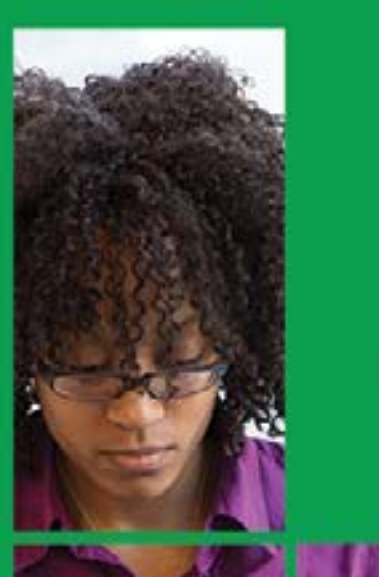

personne souhaitant éviter de commettre des erreurs d'orthographe, de grammaire, de conjugaison et de syntaxe lors de toute situation d'écrits en français.

Avoir une bonne compréhension orale et écrite de la langue française.

• Tour de table

- Adaptation spécifique aux besoins des participants
- Formation axée sur la mise en pratique
- Travaux individuels et correction collective, Formation participative
- Evaluations croisées et partage de bonnes pratiques
- Supports pédagogiques
- Questionnaire de positionnement
- Evaluation de fin de formation : Qcm
- Bilan individuel des compétences acquises
- Questionnaire de satisfaction à chaud

# Objectifs Programme

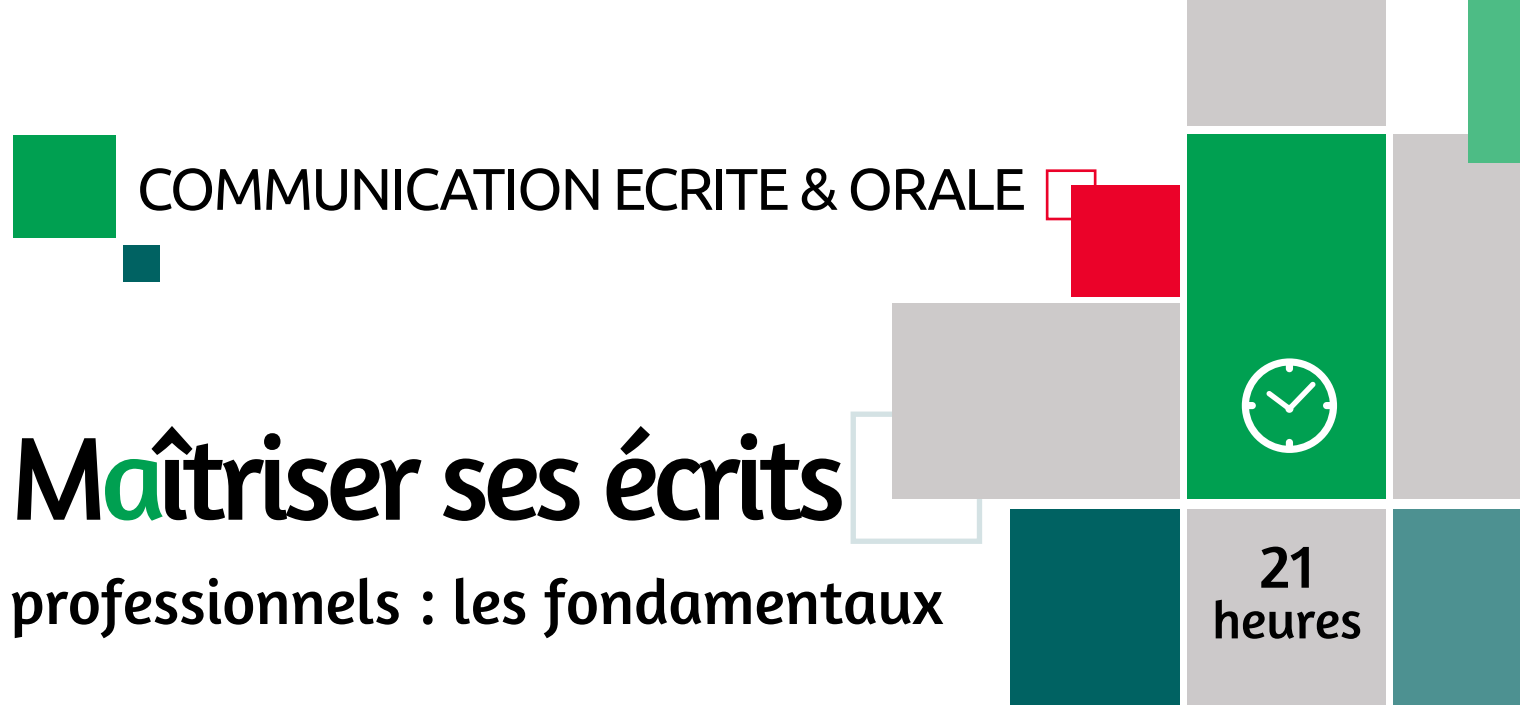

A l'issue de la formation, l'apprenant sera en mesure de :

- Eviter les erreurs fréquentes en français
- Maîtriser l'ensemble des règles d'orthographe pour éviter les fautes
- Respecter les règles de syntaxe lors d'une formulation
- Acquérir des méthodes et techniques pour avoir les bons réflexes lorsque l'on hésite sur l'orthographe, la grammaire ou la syntaxe
- Reconnaître les fonctions des mots et effectuer les accords opportuns
- Exploiter l'ensemble des temps de conjugaison sans erreur
- Définitions utiles pour comprendre les bases de langue écrite
- Connaître les principales erreurs en français
- Connaître les règles de base en orthographe
- Maîtriser la syntaxe
- Connaître les différentes fonctions des mots dans la phrase
- Maîtriser les principaux accords
- Maîtriser les principales règles de grammaire
- Améliorer son expression écrite : atelier

### MÉTHODE PÉDAGOGIQUE & ÉVALUATION

### PUBLIC **CONCERNÉ**

## PRÉ-**REQUIS**

## MÉTHODE PÉDAGOGIQUE & ÉVALUATION

### PUBLIC **CONCERNÉ**

## PRÉ-**REQUIS**

# COMMUNICATION ECRITE & ORALE

COMMUNICATION ECRITE & ORALE **T** 

# Maîtriser ses écrits

professionnels : rédiger vite et bien

Toute personne qui, dans le cadre ses fonctions, est amenée à rédiger des lettres, courriels, télécopies, notes de service, rapports, notes de synthèse, compte-rendu, procèsverbaux ou tout autre document de communication écrite.

Avoir une bonne compréhension orale et écrite de la langue française.

A l'issue de la formation, l'apprenant sera en mesure de :

- Adapter sa communication écrite en fonction des interlocuteurs, du type de document rédigé et de l'impact que l'on souhaite donner au message
- Acquérir des méthodes, techniques et outils de rédaction de documents simples d'entreprise (lettres, télécopies...)
- Acquérir des méthodes, techniques et outils de rédaction d'écrits complexes d'entreprise (comptes rendus, rapports d'activité, notes de synthèse...)
- Intégrer les règles complexes de l'orthographe française.

# Objectifs Programme

# Bien s'exprimer à l'oral de la communicació de la communicació de la communicació de la communicació de la communicació de la<br>Desdevenimentos de la communicació de la communicació de la communicació de la communicació de la communicació

### • La communication

- Maîtrise de la langue française **Internation** de la langue française **Intern**et el seuluations : tour de table, exercices de mises en pratique sous forme d'ateliers
	- Mise en situation débriefée
	- Questionnaire de positionnement
	- Evaluation de fin de formation : Qcm
	- Bilan individuel des compétences acquises
	- Questionnaire de satisfaction à chaud
	- Questionnaire de satisfaction à froid

# Objectifs Programme

- Préparer la rédaction d'un document
- Rédiger un document : schéma général
- La forme pour susciter l'émotion souhaitée
- La relecture
- Rédiger des écrits professionnels simples (courriel, fax...)
- Rédiger des écrits professionnels complexes (rapport, compte rendu, procès-verbal...)

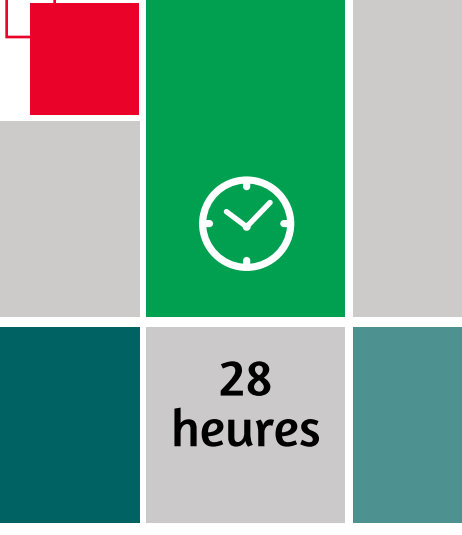

Tour de table

Adaptation spécifique aux besoins des participants. Formation axée sur la mise en pratique

Travaux individuels et correction collective Formation participative, Evaluations croisées et partage de bonnes pratiques Supports pédagogiques Questionnaire de positionnement Evaluation de fin de formation : Qcm

Bilan individuel des compétences acquises Questionnaire de satisfaction à chaud

## MÉTHODE PÉDAGOGIQUE & ÉVALUATION

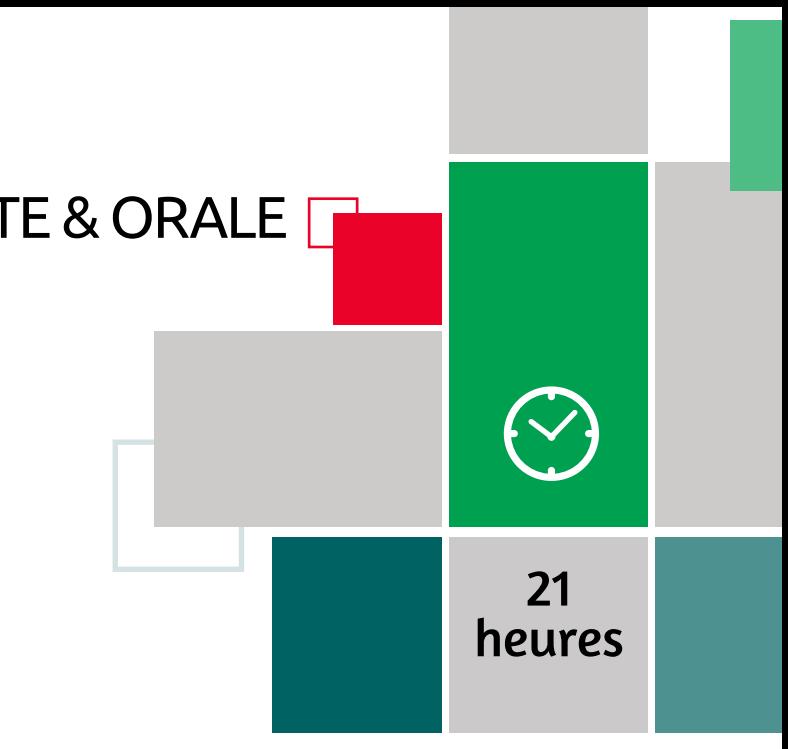

Prenez de l'assurance, séduisez votre assistance, soyez percutant pour que bafouiller, avoir l'impression d'ennuyer, d'agacer, d'être incompris, de ne pas être écouté... ne soient plus source d'inquiétude !

- Comprendre les enjeux d'une prise de parole
- Débuter une présentation orale
- Créer des climats de confiance
- Utiliser un langage précis, maîtriser des règles d'or
- Comprendre les processus qui structurent la pensée
- Privilégier les attitudes positives
- Savoir se préparer et surmonter son appréhension • Savoir quelles aides utiliser (fiches, slides, par-cœur) et
- comment s'en servir
- Rendre efficace son support de présentation
- Gérer les questions de la salle
- Séduire, convaincre en restant authentique
- Organiser, mettre en scène, en texte et en images sa communication orale, peaufiner son intervention pour «être bon»
- Améliorer sa communication intra personnelle et interpersonnelle au quotidien pour devenir un «bon orateur»
- La communication
- L'expression orale : ce que l'on dit de soi
- Maîtriser son expression orale : contrôler l'impact de son message
- Autour du discours oral : maîtriser sa communication nonverbale
- Le trac
- Introduire des NTIC au discours

### PUBLIC **CONCERNE**

### MÉTHODE PÉDAGOGIQUE & ÉVALUATION

## PUBLIC **CONCERNÉ**

Tout Public **Aucun** 

PRÉ-

REQUIS

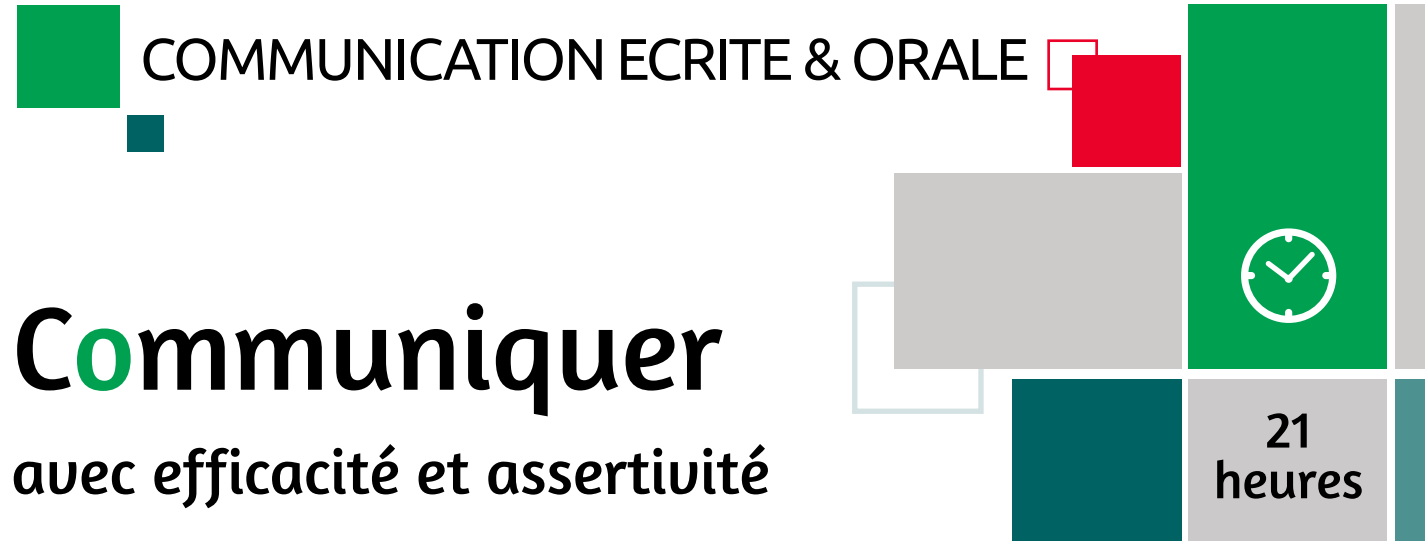

COMMUNICATION ECRITE & ORALE **T** 

# PRÉ-REQUIS

Toute personne souhaitant acquérir les primordiales s'une communication efficace

- Aucun Exercices pratiques sur des cas d'entreprise concrets
	- Evaluations : tour de table, réflexions,
	- exercices pratiques
	- Mise en situation débriefée
	- Questionnaire de positionnement
	- Evaluation de fin de formation : Qcm
	- Bilan individuel des compétences acquises
	- Questionnaire de satisfaction à chaud
	- Questionnaire de satisfaction à froid

Prendre conscience de sa communication et de la transmission de son message avec les autres. Acquérir les primordiales d'une communication efficace. Le stagiaire après son autoévaluation sera en mesure de gérer ses échanges face à

n'importe quel public, s'adapter et sensibiliser sa capacité d'orateur.

- Comprendre l'impact de la communication dans une relation
- Communiquer avec différents types de public
- Développer son potentiel d'orateur, animateur, et autres profils
- Communiquer à l'écrit et motiver par ses propos

# Objectifs Programme

- La communication dans tous ses états
- Le processus de communication
- Nous et la communication
- La communication écrite
- Communication et gestion du stress
- Assertivité et affirmation de soi

### MÉTHODE PÉDAGOGIQUE & ÉVALUATION

# Individualiser

et favoriser la communication

- Communiquer autrement avec affirmation et adaptabilité.
- A la fin de la formation l'apprenant doit être capable de :
- Développer sa flexibilité relationnelle
- Adapter son type de communication
- Eviter les situations de stress dues à la communication
- Communiquer avec toute sorte de profil
- Se préparer en amont de sa communication
- Contrôler ses émotions et appréhender au mieux l'univers de l'échange
- Développer son sens de la répartie
- Analyser son image
- Valoriser ses atouts personnels
- Comprendre et maîtriser ses comportements

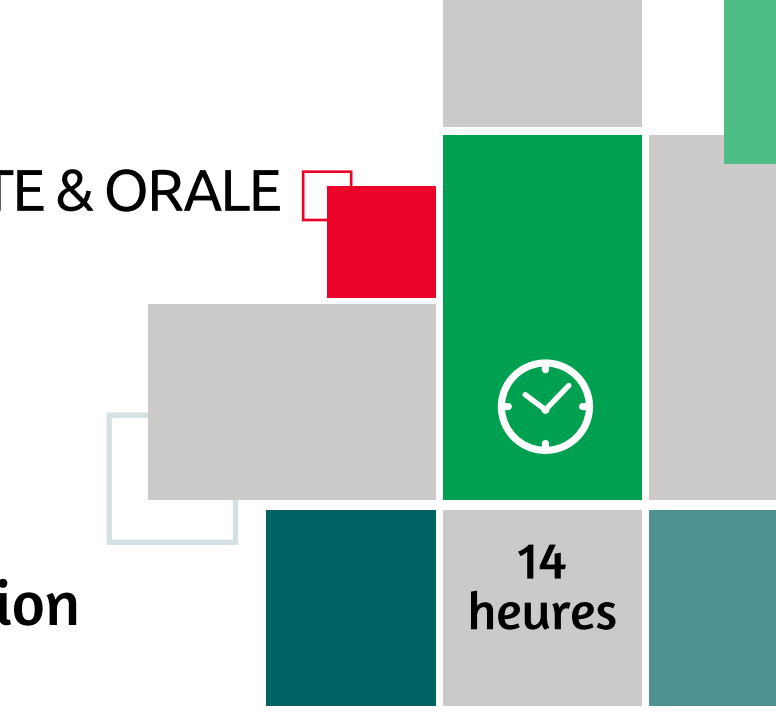

- Exercices pratiques sur des cas concrets d'entreprise, axés sur le vécu et les représentations de l'apprenant. Liberté d'expression favorisant l'implication des apprenants.
- Evaluations : tour de table, réflexions, exercices pratiques
- Mise en situation débriefée
- Questionnaire de positionnement
- Evaluation de fin de formation : Qcm
- Bilan individuel des compétences acquises

### PUBLIC CONCERNÉ

Communication non verbale and the line of the line

PRÉ-

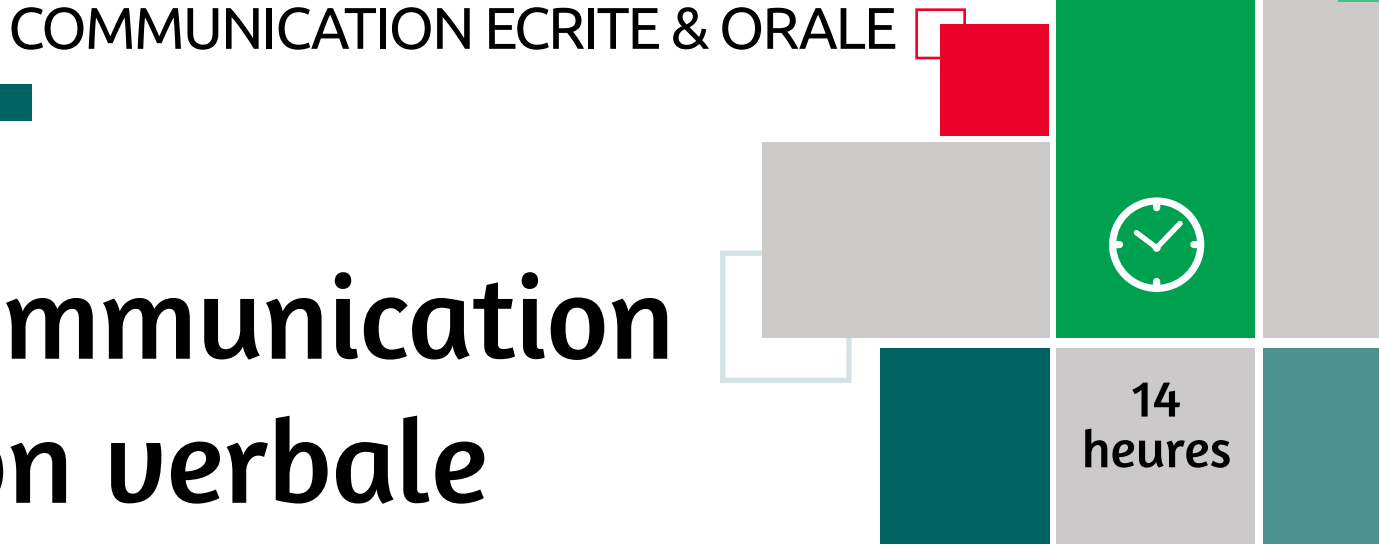

# COMMUNICATION ECRITE & ORALE **T**

# PRÉ-REQUIS

Tout public souhaitant identifier le non verbal de son interlocuteur en particulier lors de conduite de réunion, en management, les commerciaux ...

**REQUIS** 

- Aucun Evaluations : tour de table, exercices de mises en pratique sous forme d'ateliers
	- Mise en situation débriefée
	- Questionnaire de positionnement
	- Evaluation de fin de formation : Qcm
	- Bilan individuel des compétences acquises
	- Questionnaire de satisfaction à chaud
	- Questionnaire de satisfaction à froid

### **PUBLIC CONCERNÉ**

# **Techniques** de communication

- Analyser le non verbal de son interlocuteur et savoir anticiper
- Maîtriser son non verbal dans certaines situations
- Utiliser le non verbal en positif dans une situation

# Objectifs Programme

- Apprivoiser ses émotions
- La place du non verbal dans le processus de communication
- Différencier les codes les plus fréquents
- Les composantes du non verbal
- Décrypter les gestes, attitudes et expressions les plus fréquentes
- Décoder sa communication non verbale
- Gagner en impact par son non verbal
- Poser sa voix et en jouer comme un instrument
- Travailler son émotionnel afin d'impliquer son interlocuteur et accroître sa présence
- Cerner l'autre dans ses intentions cachées et prendre la mise de l'échange
- Laisser tomber les stéréotypes

### MÉTHODE PÉDAGOGIQUE & ÉVALUATION

Toute personne souhaitant maîtriser les outils et techniques pour développer son sens de la communication et être plus efficace

Aucun

Comprenez les processus qui structurent la pensée et créez des climats de confiance en privilégiant les attitudes positives. Cette formation vous permettra de maîtriser les outils et techniques pour développer votre sens de la communication et être plus efficace, d'arriver à une meilleure connaissance de soi et des autres, de développer et renforcer vos compétences relationnelles

- Créer des climats de confiance
- Utiliser un langage précis
- Comprendre les processus qui structurent la pensée
- Privilégier les attitudes positives
- Améliorer sa communication intra personnelle et interpersonnelle au quotidien
- Gérer des situations de crise
- Orientation sensorielle et tri de l'information
- La calibration Le tri sur l'autre
- La synchronisation La proxémique
- L'association et la dissociation
- L'écoute active La reformulation
- Le choix des mots
- Les bénéfices secondaires et Intentions positives
- Le méta modèle
- Les méta programmes
- Le modèle du monde Les ancrages
- La modélisation ou visualisation
- Faire le deuil Changer de comportement
- La ligne du temps
- Le recadrage en 6 points
- Le recadrage de contenu

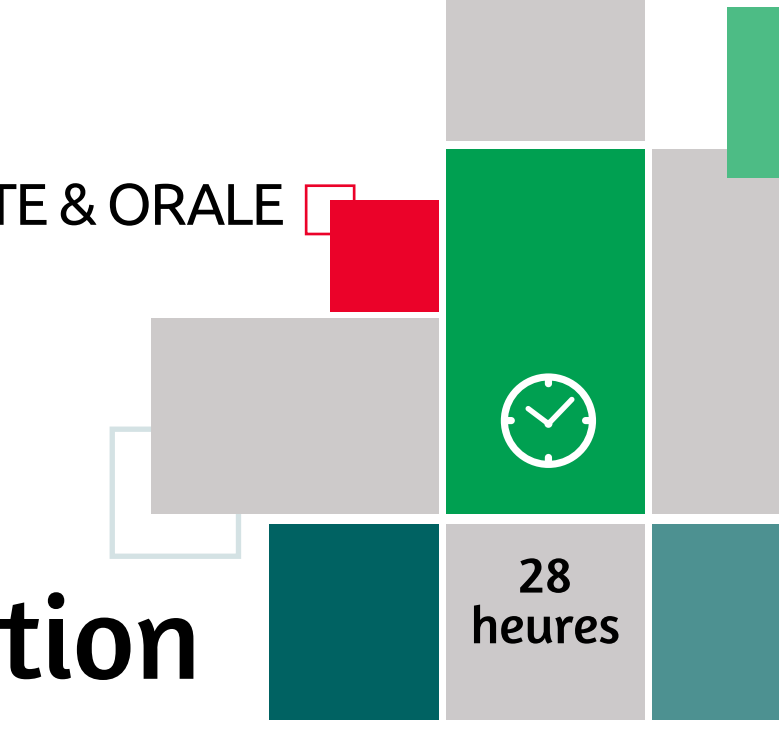

- Exercices pratiques sur des cas d'entreprise concrets
- Evaluations : tour de table
- Mise en situation débriefée
- Questionnaire de positionnement
- Evaluation de fin de formation : Qcm
- Bilan individuel des compétences acquises
- Questionnaire de satisfaction à chaud
- Questionnaire de satisfaction à froid

MÉTHODE PÉDAGOGIQUE &

ÉVALUATION

### PUBLIC **CONCERNÉ**

## PRÉ-**REQUIS**

### PUBLIC CONCERNÉ

PRÉ-

COMMUNICATION ECRITE & ORALE

### **REQUIS** Aucun

# Optimiser sa communication interpersonnelle

Manager, formateur, consultant, salarié souhaitant développer ses aptitudes à la communication pour gagner en efficacité et en aisance dans des situations professionnelles

- Comprendre le mécanisme, enjeux et difficultés de la communication interpersonnelle
- Prendre conscience de son mode de communication
- Capitaliser sur une communication efficace et assertive

# Objectifs Programme

- Comprendre les principes essentiels de la communication interpersonnelle
- Mieux se connaître pour mieux communiquer
- Développer une communication positive en Entreprise

• Evaluations : tour de table, exercices de mises en pratique sous forme d'ateliers • Mise en situation débriefée

• Questionnaire de positionnement

• Evaluation de fin de formation : Qcm

• Bilan individuel des compétences acquises

- Questionnaire de satisfaction à chaud
- Questionnaire de satisfaction à froid

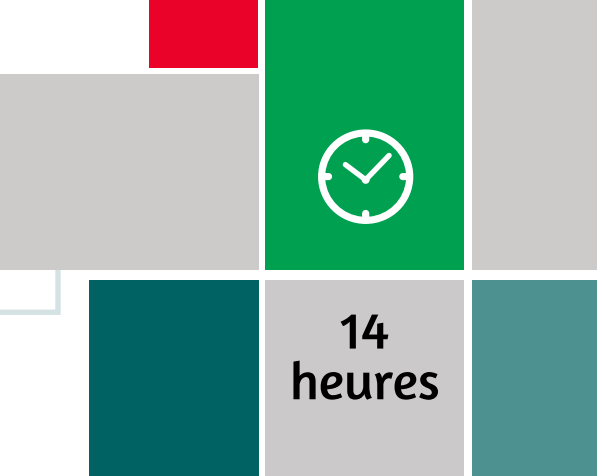

# COMMUNICATION ECRITE & ORALE **T**

### MÉTHODE PÉDAGOGIQUE & ÉVALUATION

# Etre une assistante performante

Toute personne ayant pour fonction d'assister un ou plusieurs managers.

Avoir une bonne compréhension orale et écrite de la langue française. Etre familiarisé.e avec les outils bureautiques (messagerie, traitement de texte, tableur, diaporamas) : utilisation régulière de ces outils.

A l'issue de la formation, l'apprenant sera en mesure de :

- Faire le point sur ses compétences et axes de progrès
- Optimiser sa communication avec l'ensemble des personnes de son entourage professionnel (collègues, managers, clients, fournisseurs...)
- Etre force de proposition pour l'innovation
- Optimiser la rédaction et présentation de ses écrits complexes avec les logiciels bureautique
- Faire passer ses idées, s'affirmer
- Optimiser sa gestion du temps
- Identifier les points de collaboration manager/assistant(e)
- Optimiser sa gestion du temps
- Etre force de proposition pour l'innovation
- Améliorer sa communication interpersonnelle
- Savoir s'affirmer
- Optimiser sa communication écrite

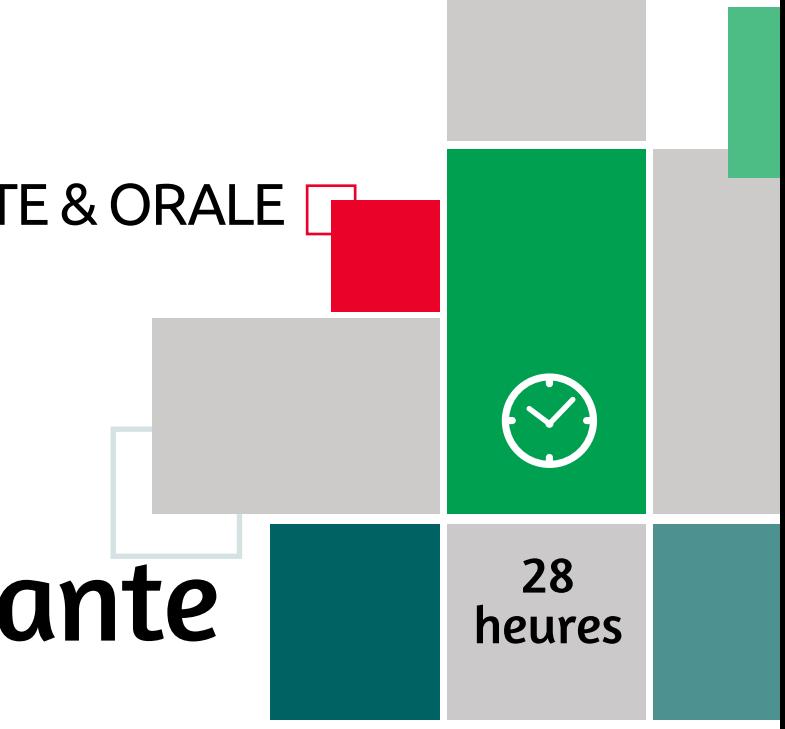

Tour de table Adaptation spécifique aux besoins des participants Formation axée sur la mise en pratique Travaux individuels et correction collective Formation participative Evaluations croisées et partage de bonnes pratiques; Supports pédagogiques Questionnaire de positionnement Evaluation de fin de formation : Qcm Bilan individuel des compétences acquises Questionnaire de satisfaction à chaud

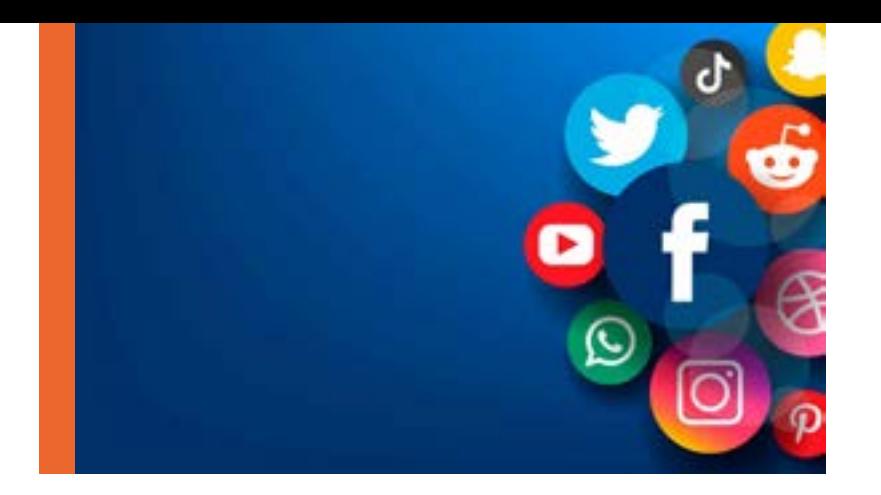

# **HISTOIRE DES RESEAUX SOCIAUX**

Puisque nous parlons de microblogging, il convient de citer le site chinois de microblogage Sina Weibo, ou simplement Weibo. Mélange de Facebook et de Twitter, ce site est lancé en 2009 – l'année même où Facebook et Twitter sont interdits en Chine. Aux côtés de Qzone et QQ, Weibo reste l'un des réseaux sociaux les plus populaires de Chine, avec pas moins de 340 millions d'utilisateurs connectés chaque mois.

Pendant ce temps, de l'autre côté de l'océan, 2009 est l'année où grand-père, grand-mère et tante Claudine rejoignent Facebook et ne peuvent résister à la tentation de vous inviter à participer au nouveau passe-temps familial : FarmVille. Et comme vous n'êtes pas suffisamment occupé dans « la vie réelle », vous commencez à diriger une exploitation agricole virtuelle.Ce jeu social addictif a même figuré dans la liste des pires inventions au monde, publiée par le TIME Magazine.

L'année 2009 montre également aux utilisateurs comment acquérir des « titres » grâce à leurs trajets quotidiens. L'application de géolocalisation Foursquare est l'une des premières à permettre aux utilisateurs d'indiquer où ils se trouvent et de publier des check-ins, en recommandant certains quartiers ou villes à leur famille et à leurs amis. Ils peuvent même décrocher le titre de maire virtuel d'un lieu donné.

**Retour à la terre avec FarmVille**  La culture digitale est bousculée quand apparaît le premier emoji sur les téléphones portables japonais, en 1999, grâce à l'initiative de ShigetakaKurita. Le moins que l'on puisse dire, c'est que les emojis se sont popularisés à la vitesse de l'éclair.

### **Bienvenue Weibo (2009)** 10

En 2012, il est vrai que l'application Tinder transforme la

### **(2009)** 11

culture des rencontres en ligne. Mais dès 2009, Grindr est la première application de rencontres géolocalisée destinée aux hommes homosexuels et bisexuels, permettant à ses utilisateurs de discuter et de rencontrer des hommes géolocalisés à proximité. Pour le meilleur comme pour le pire, cette application a révolutionné la culture de la drague chez les homosexuels, et a ouvert la voie à de nombreuses applications similaires comme Scruff, Jack'd, Hornet, Chappy et Growlr.

### **Quand votre « check-in » Foursquare évince votre mise à jour Farmville (2009)** 12

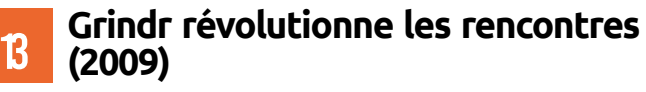

### **Unicode adopte l'emoji (2010)** 14

Réalisant qu'il devenait pratiquement impossible pour les utilisateurs d'écrire un message sans insérer un pouce vers le haut, le standard Unicode adopte l'emoji en 2010. On légitime ainsi les emojis en tant que langage. D'ailleurs, l'emoji représentant un visage hilare (en anglais, « Face withtears of joy ») a même été adopté en tant que « mot » par l'Oxford Dictionary en 2015.

Et à chaque pays son emoji : les Américains préfèrent les têtes de mort et les Français sont adeptes du cœur.

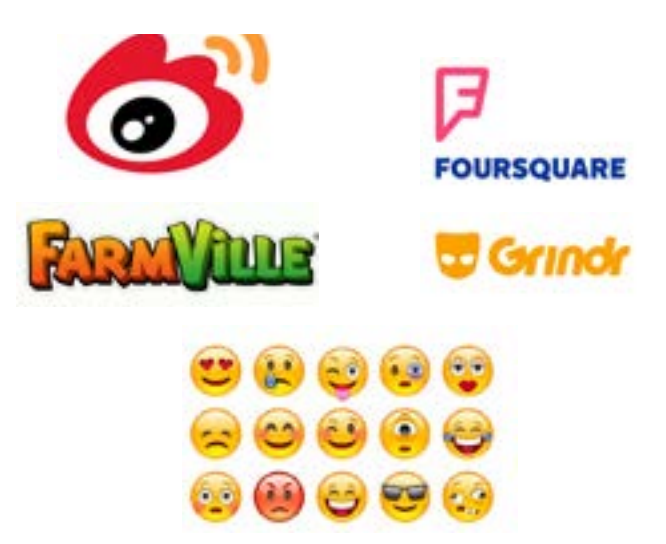

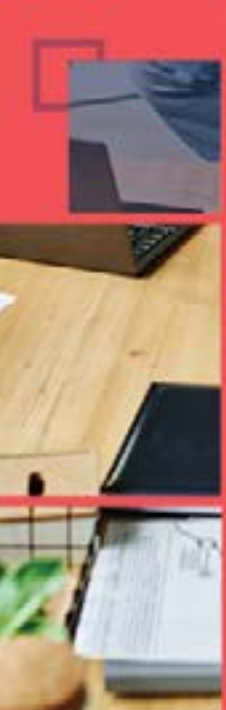

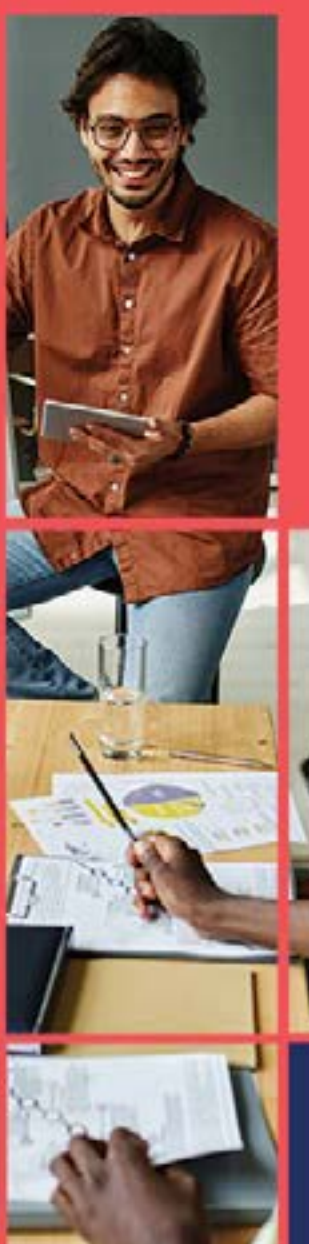

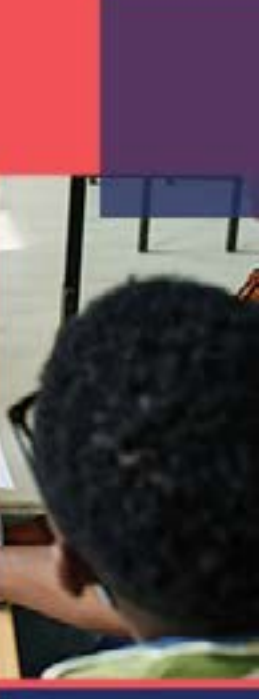

# MARKETING & RELATION CLIENTS

**Manager une équipe commerciale Animer et motiver ses équipes commerciales Réussir son accueil physique et téléphonique**

**Fidéliser et développer votre portefeuille client**

**Vendre efficacement**

**Négociation commerciale : optimiser l'expérience client**

**Gestion de la relation client et des litiges**

**Techniques d'approvisionnement et de gestion des stocks**

**La vente agile : une démarche participative et agile**

**Etre une assistante performante**

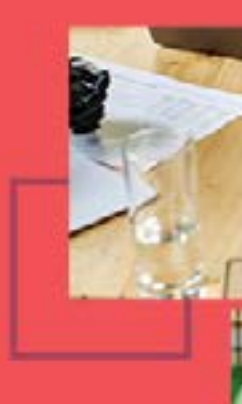

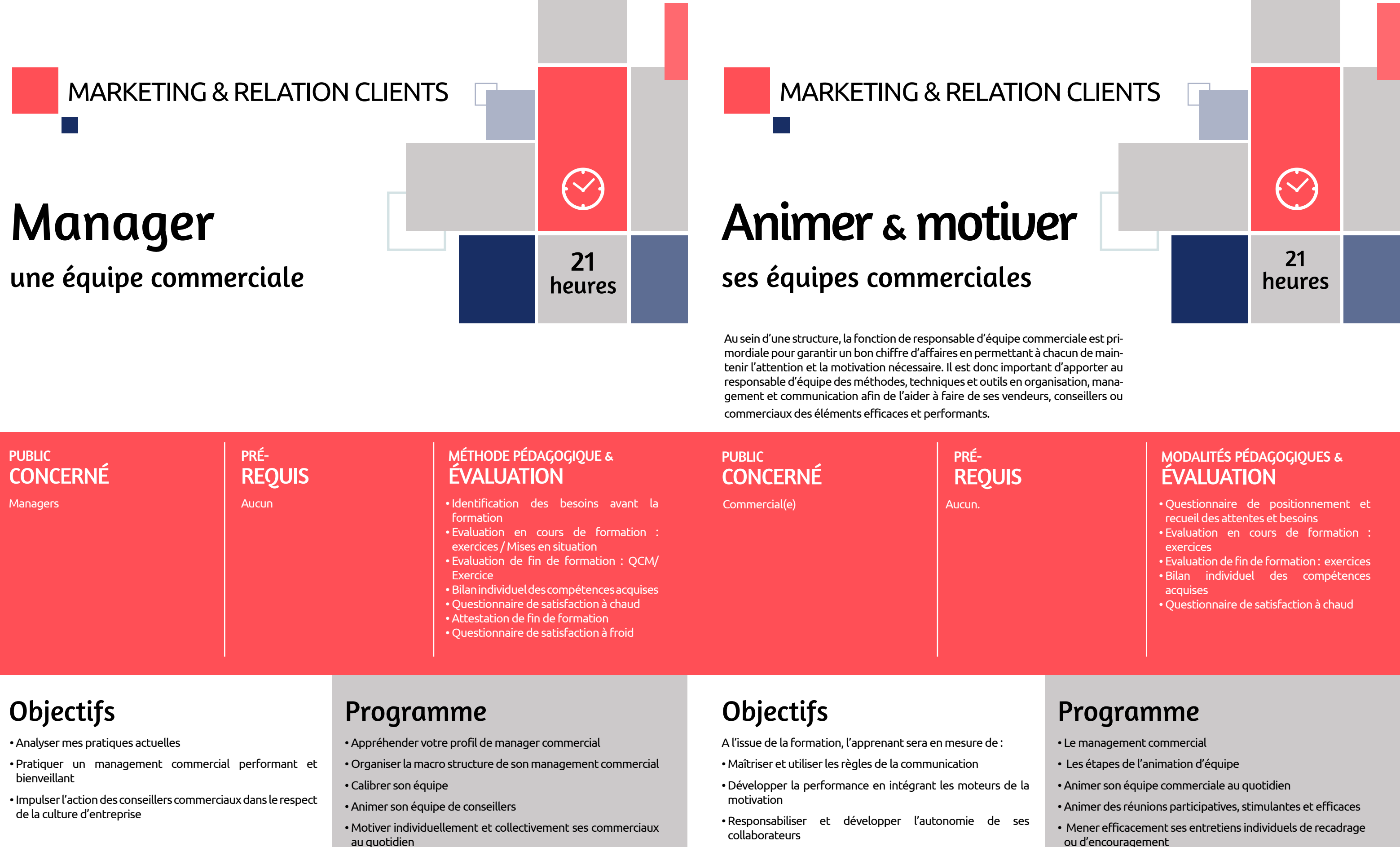

• Préserver la motivation des vendeurs dans toutes les situations

- Savoir s'adapter à ses collaborateurs
	- Savoir organiser et déléguer
	- Savoir fixer des objectifs
	- Savoir fédérer et sécuriser ses équipes
	- Faire face et réguler tensions et conflits

- 
- 
- 
- 
- 

- 
- 
- 
- 
- ou d'encouragement
- Savoir motiver ses vendeurs/conseillers/commerciaux
- Gérer les cas difficiles

### PUBLIC CONCERNÉ

### MODALITÉS PÉDAGOGIQUES & **ÉVALUATION**

## PRÉ-REQUIS

# MARKETING & RELATION CLIENTS

## PUBLIC CONCERNÉ

Commerciaux Aucun.

# PRÉ-REQUIS

Toute personne dont la fonction est d'assurer l'accueil

Bonne connaissance de la langue française

• Evaluations : tour de table, exercices pratiques • Questionnaire de positionnement

• Evaluation de fin de formation : Qcm • Bilan individuel des compétences acquises • Questionnaire de satisfaction à chaud

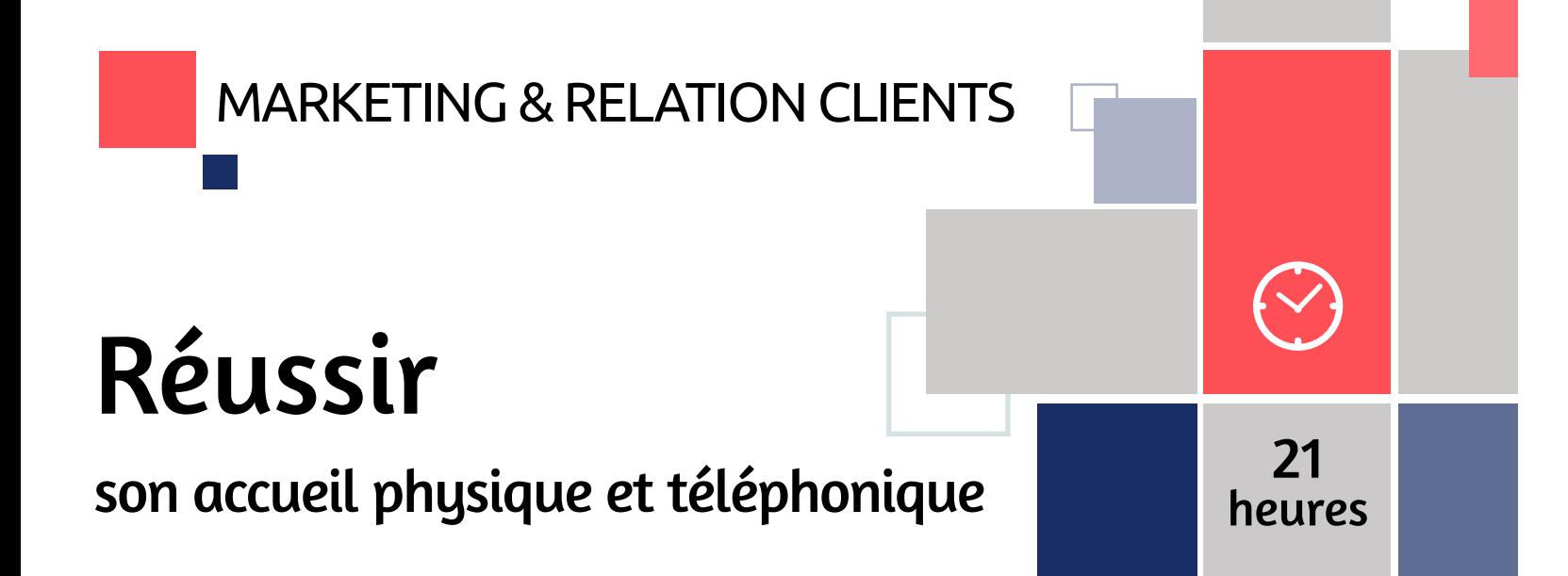

A l'issue de la formation, l'apprenant sera en mesure de :

- Communiquer positivement en relation client
- Adopter une apparence appropriée à l'accueil
- Réaliser un accueil physique qualitatif
- Prendre efficacement réception d'un appel
- Développer sa connaissance du client pour optimiser son accueil
- Gérer des situations délicates

# Objectifs Programme

- Les bases de la communication
- Les composants de l'accueil
- Les différentes phases de l'accueil
- L'efficacité au téléphone
- Gérer les situations délicates

# Fidélisez

et développez votre portefeuille clients

A l'issue de la formation, l'apprenant sera en mesure de :

- Mesurer la fidélité d'un client au-delà de sa satisfaction Identifier les clients à risque
- Définir un processus de fidélisation offensif sur les clients à enjeu Mobiliser les services internes
- Les enjeux de la fidélisation
- Evaluer la solidité de la relation
- Construire son processus de fidélisation
- Adapter sa démarche commerciale à la situation
- La fidélisation est une démarche collective

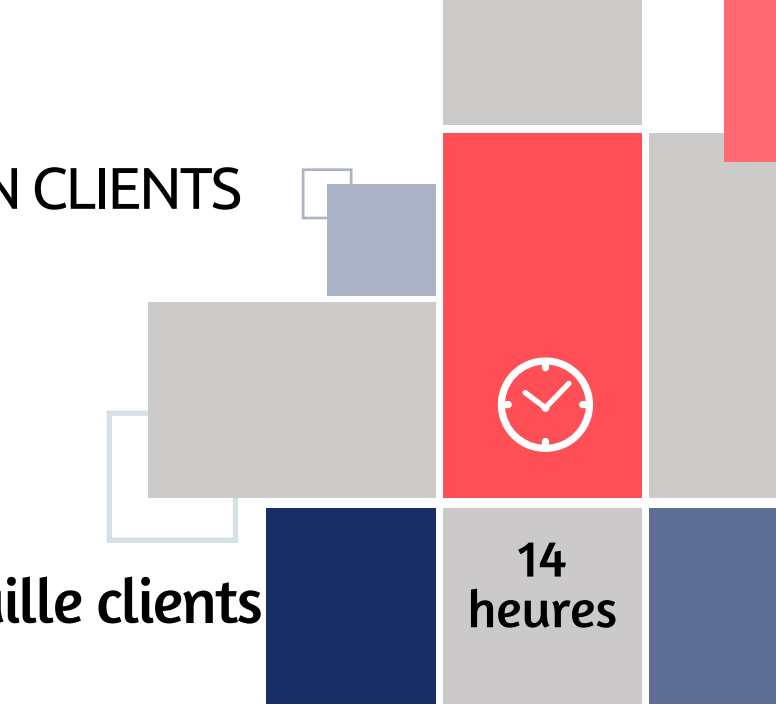

- Evaluations : tour de table, exercices pratiques
- Partage d'expériences
- Questionnaire de positionnement
- Evaluation de fin de formation : Qcm
- Bilan individuel des compétences acquises
- Questionnaire de satisfaction à chaud

MÉTHODE PÉDAGOGIQUE &

ÉVALUATION

### PUBLIC CONCERNÉ

## PRÉ-REQUIS

# MARKETING & RELATION CLIENTS

### PUBLIC CONCERNÉ

# PRÉ-REQUIS

Commercial, Conseiller commercial, technico-commercial

Occuper un poste en relation clientèle.

• Questionnaire de positionnement et recueil des besoins • Evaluation de fin de formation : mise en

situation / QCM

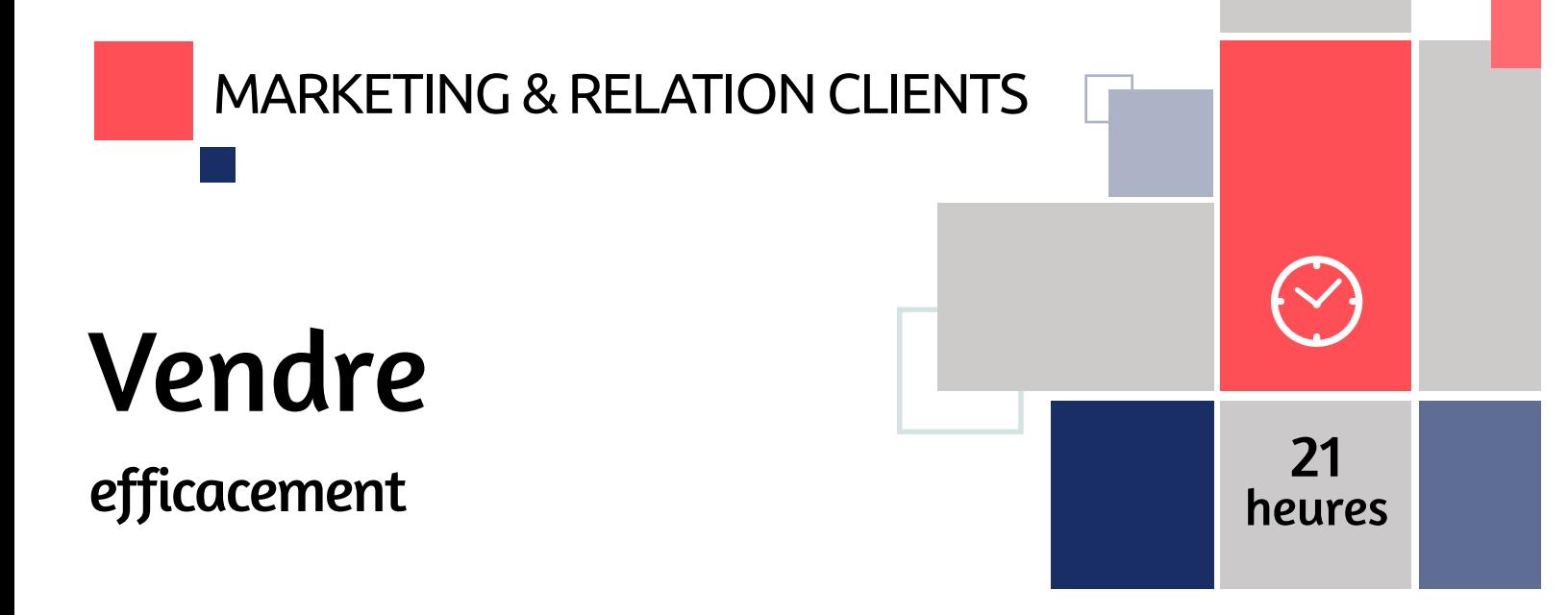

- Bilan individuel des compétences acquises
- Questionnaire de satisfaction à chaud
- Questionnaire de satisfaction à froid

A l'issue de la formation, le stagiaire sera en mesure de :

- S'adapter aux nouveaux parcours d'achat des clients
- Acquérir les techniques et outils de vente efficaces
- Maîtriser les différentes étapes de l'entretien de vente pour améliorer l'expérience client

# Objectifs Programme

• Les bases et enjeux de l'action commerciale

- Prospecter efficacement
- Maîtrise des techniques de vente
- Consolider la relation pour mieux fidéliser le client

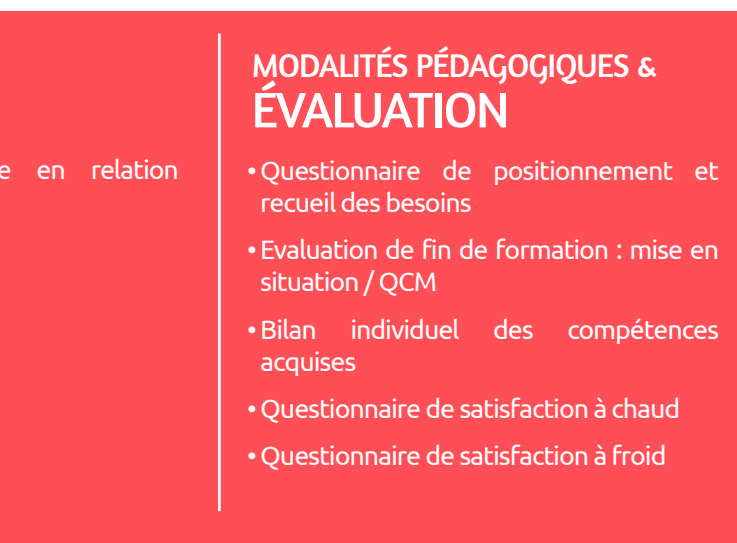

# Objectifs Programme

Commercial, Conseiller commercial, technico-commercial

Occuper un poste en relation clientèle.

A l'issue de la formation, le stagiaire sera en mesure de :

- Prendre conscience de l'importance de l'approche et du comportement commercial
- Savoir négocier
- Convaincre le client en valorisant les points de convergences
- S'approprier les techniques spécifiques de réponse à l'objection
- Appréhender les comportements du consommateur
- Développer son savoir-faire et ses attitudes lors d'une négociation
- Mener l'entretien commercial
- Négocier
- Conclure la négociation

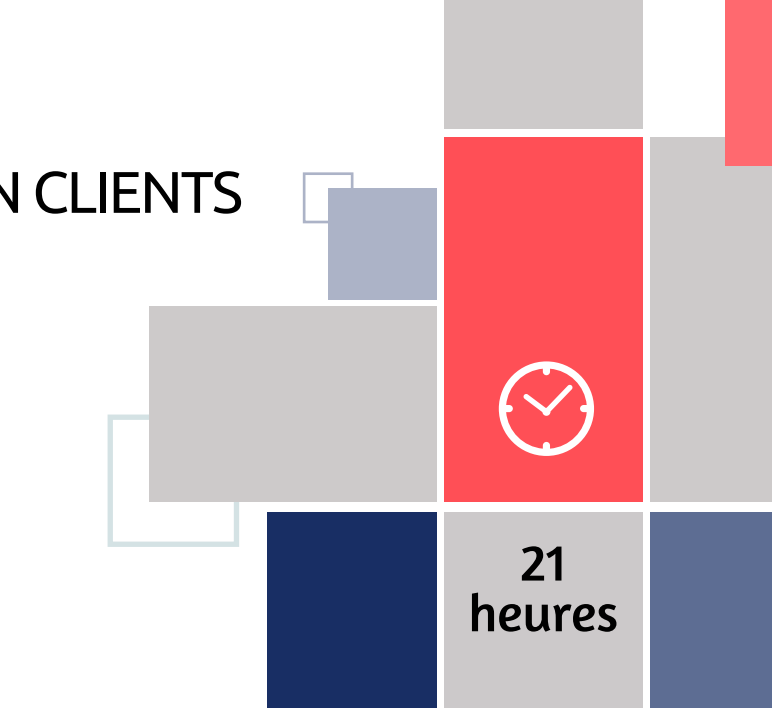

# Négociation commerciale

Optimiser l'expérience client

### PUBLIC **CONCERNÉ**

### PUBLIC CONCERNÉ

### MODALITÉS PÉDAGOGIQUES & **ÉVALUATION**

## PRÉ-REQUIS

# MARKETING & RELATION CLIENTS

# **Techniques**

# PRÉ-REQUIS

Toute personne ayant à gérer la relation client

Capacités de remise en question et d'analyse.

- Evaluations : tour de table, exercices pratiques
- Partage d'expériences
- Analyse de vidéos
- Questionnaire de positionnement
- Evaluation de fin de formation : Qcm
- Bilan individuel des compétences acquises
- Questionnaire de satisfaction à chaud

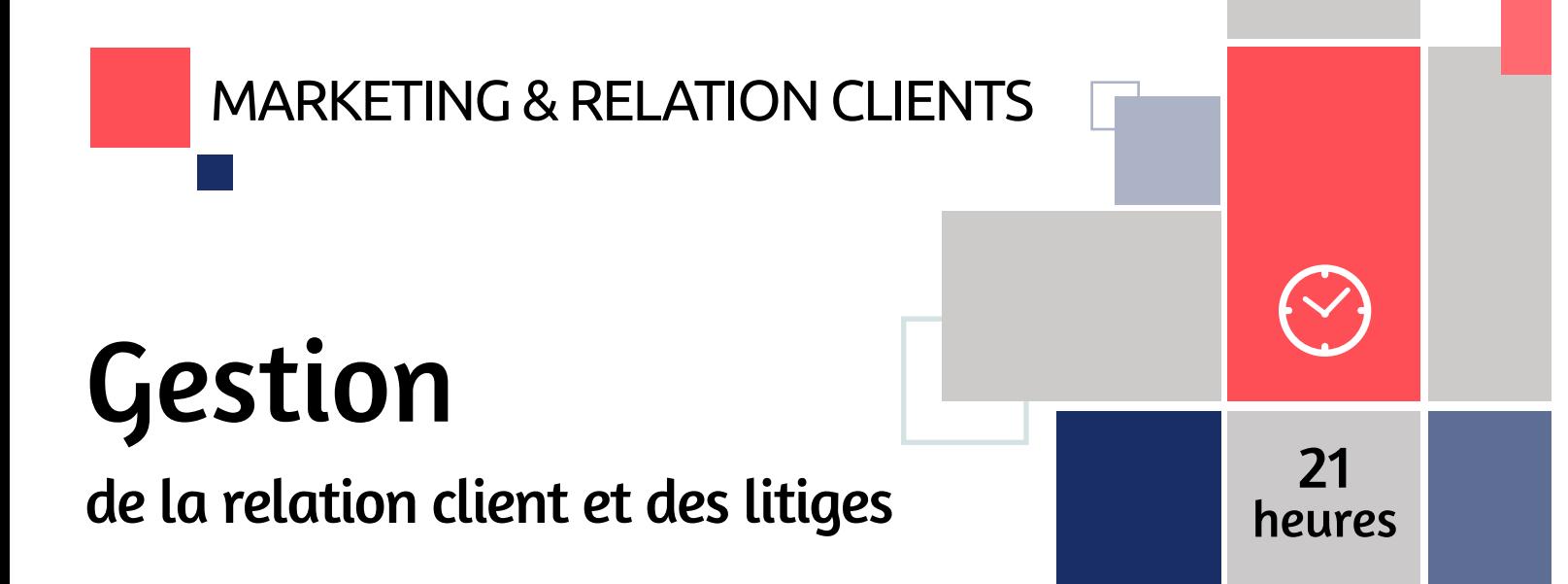

A l'issue de la formation, l'apprenant sera en mesure de :

- Mieux appréhender la relation client et s'y préparer
- Régler les contentieux, les litiges
- Discuter et négocier
- Prendre le recul nécessaire afin de mettre en œuvre de nouvelles pratiques

# Objectifs Programme

- Analyse de pratiques
- Introduction à la relation client
- Faire des clients de « bons clients »
- Mener un entretien, une présentation
- Gérer les conflits clients
- Gérer son stress pendant un conflit

d'approvisionnement et gestion des stocks

Toute personne ayant en charge la gestion des stocks

Posséder des notions de logistique

A l'issue de la formation, l'apprenant sera en mesure de :

- Valoriser les stocks
- Optimiser la gestion des stocks
- Vérifier la cohérence entre stock physique et stock informatisé
- Contrôler et suivre l'état du stock
- Introduction à la gestion des stocks
- Le choix du mode d'approvisionnement
- Process de la gestion de stock
- Stock physique et stock informatisé
- Optimiser les stocks
- Gérer les stocks : quand et combien approvisionner ?
- Les indicateurs de gestion des stocks
- Concevoir ses tableaux de bord

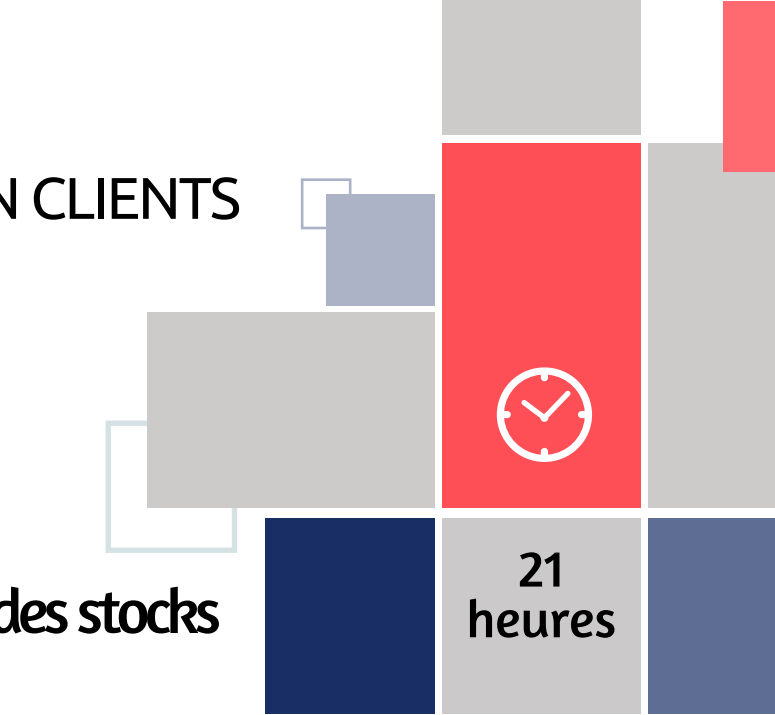

- Evaluations : tour de table, exercices pratiques
- Questionnaire de positionnement
- Evaluation de fin de formation : Qcm
- Bilan individuel des compétences acquises
- Questionnaire de satisfaction à chaud

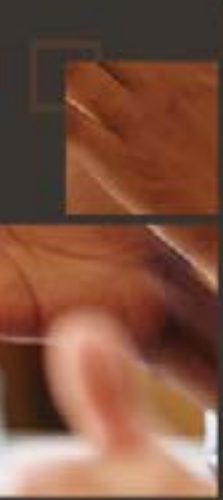

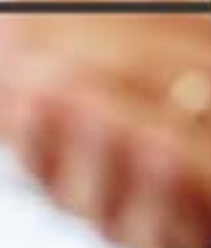

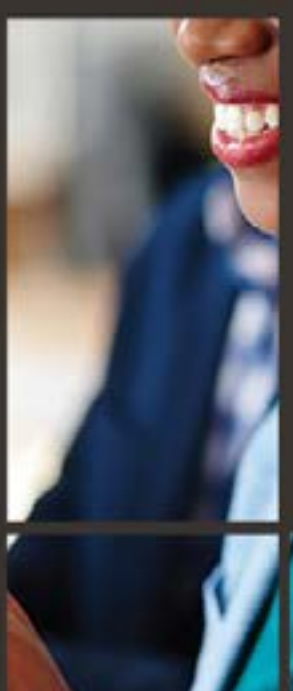

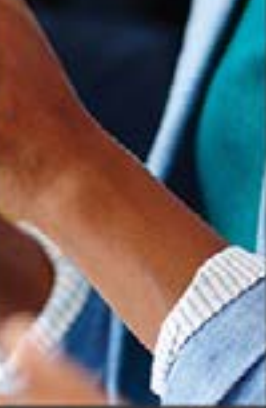

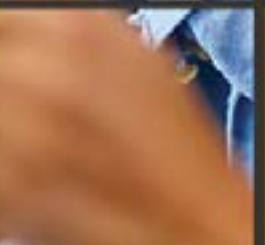

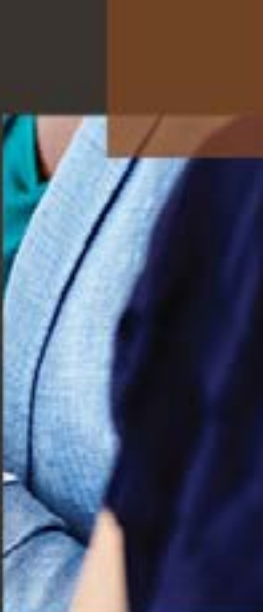

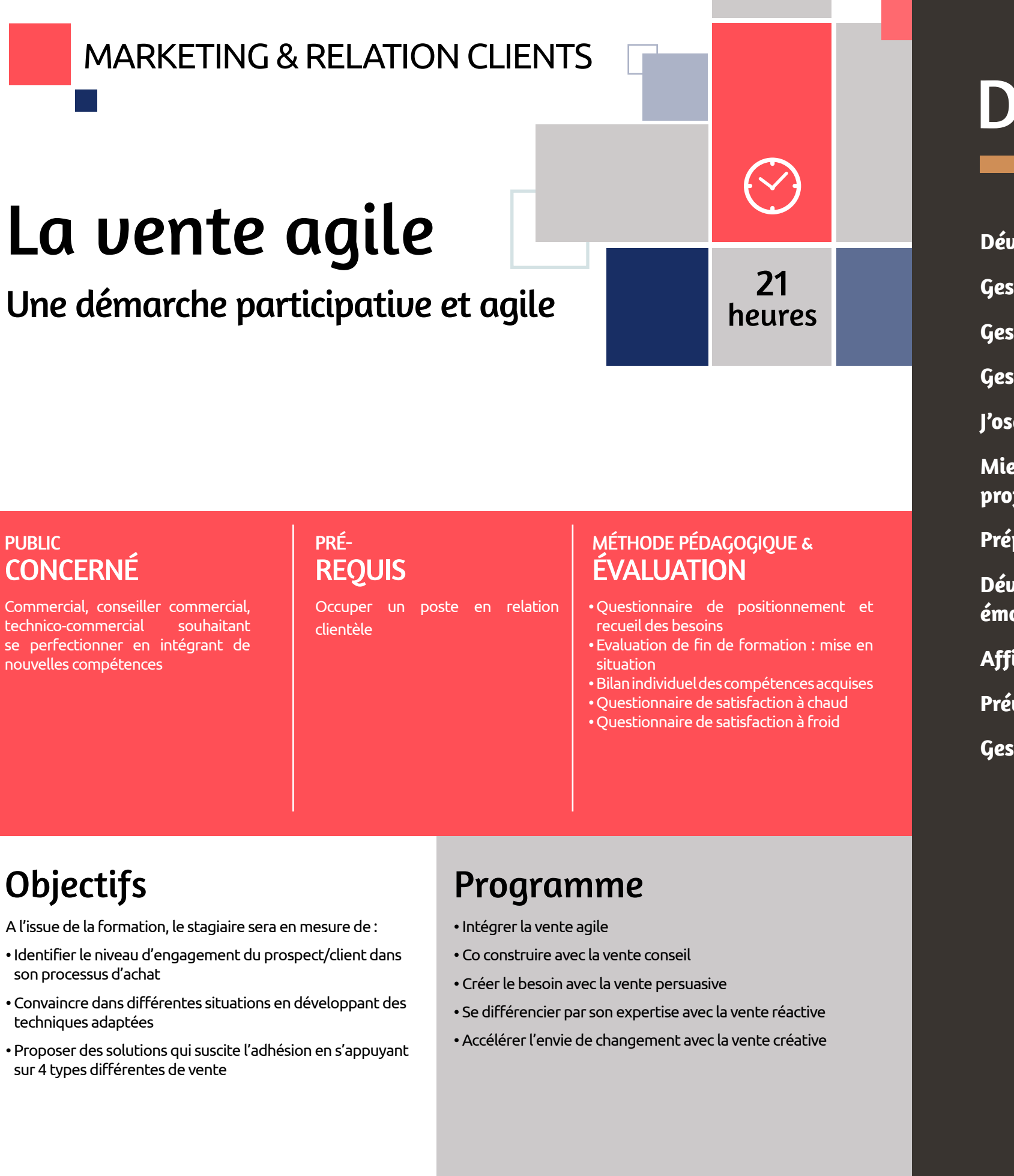

- Identifier le niveau d'engagement du prospect/client dans son processus d'achat
- Convaincre dans différentes situations en développant des techniques adaptées
- Proposer des solutions qui suscite l'adhésion en s'appuyant sur 4 types différentes de vente

# DEVELOPPEMENT PERSONNEL

**Développer sa capacité d'adaptation au changement Gestion des conflits en situation d'accueil Gestion des incivilités et situations difficiles**

**Gestion du temps et des priorités**

**J'ose le lâcher prise**

**Mieux se connaître pour réussir son évolution professionnelle**

**Préparer sa retraite**

**Développement personnel et intelligence émotionnelle**

**Affirmation de soi : valoriser ses talents et potentiels**

**Prévenir et gérer son stress au travail**

**Gestion du stress et prévention du Burn-Out**

## PUBLIC CONCERNÉ

## PRÉ-REQUIS

# DEVELOPPEMENT PERSONNEL

# DEVELOPPEMENT PERSONNEL  $\left\langle \downarrow \right\rangle$ Développer 14 sa capacité d'adaptation heures au changement

### PUBLIC CONCERNÉ

Toute personne en situation d'accueil | Aucun

# PRÉ-REQUIS

### MODALITÉS PÉDAGOGIQUES & ÉVALUATION

Tout public Toute personne souhaitant évoluer en toute sérénité au travail en passant par la compréhension et le souhait d'éliminer tous freins psychologiques

- Exercices pratiques mise en place d'un plan de réussite
- 
- Evaluations : tour de table, réflexions • Mise en situation débriefée
- Questionnaire de positionnement
- Evaluation de fin de formation : Qcm
- Bilan individuel des compétences acquises
- Questionnaire de satisfaction à chaud
- Questionnaire de satisfaction à froid

- Analyser un contexte de changement
- Comprendre le changement et ses obstacles
- Développer ses capacités de communication

# Objectifs Programme

- Analyse du contexte de la situation de changement
- Comprendre les impacts du changement sur l'efficacité professionnelle.
- Comprendre les étapes de l'adaptation au changement afin de cerner son rôle dans ce changement.
- Mise en pratique : définir un objectif SMART et identifier ses valeurs au travail
- Le changement et ses obstacles
- Identifier et comprendre ses blocages afin de les affronter.
- Gérer son stress, développer sa confiance en soi et comprendre ses blocages face à l'estime de soi.
- Apprendre le lâcher prise et utiliser ses émotions comme moteur.
- Mise en pratique : apprendre la pensée positive et communiquer positivement par des jeux de rôle et des exercices.
- Développer ses capacités communicationnelles
- Apprendre à faire confiance à l'autre et flexibiliser sa communication.

# Gestion des conflits en situation d'accueil

L'accueil de public donne souvent lieu à des conflits, qui parfois pourraient être évités. Les attentes et le comportement sont des facteurs à prendre en compte dans la relation avec un client.

- Favoriser un climat agréable
- Limiter les conflits
- Maîtriser les techniques de gestion des conflits
- Valoriser l'image de la structure par son professionnalisme
- Comprendre les situations conflictuelles
- Réaliser une typologie de ses interlocuteurs. Appréhender le contrôle émotionnel
- Les phases du conflit oral
- Identifier les différentes phases et comprendre la notion dominant-dominé.
- Gérer ses émotions en toutes circonstances lors des litiges
- La communication positive
- Maîtriser les méthodes de résolution de conflits.
- Appréhender les agressions au téléphone, annoncer une mauvaise nouvelle, gérer l'appel et l'accueil

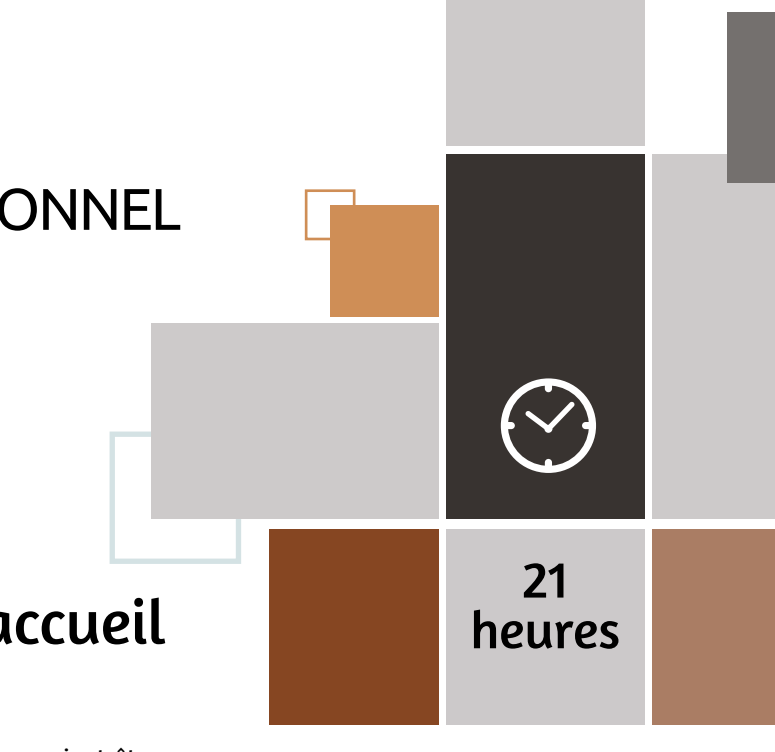

- Exercices pratiques : autodiagnostic et jeux de rôles
- Evaluations : tour de table, réflexions, échanges
- Mise en situation débriefée
- Questionnaire de positionnement
- Evaluation de fin de formation : Qcm
- Bilan individuel des compétences acquises
- Questionnaire de satisfaction à chaud
- Questionnaire de satisfaction à froid

### PUBLIC CONCERNÉ

# PRÉ-REQUIS

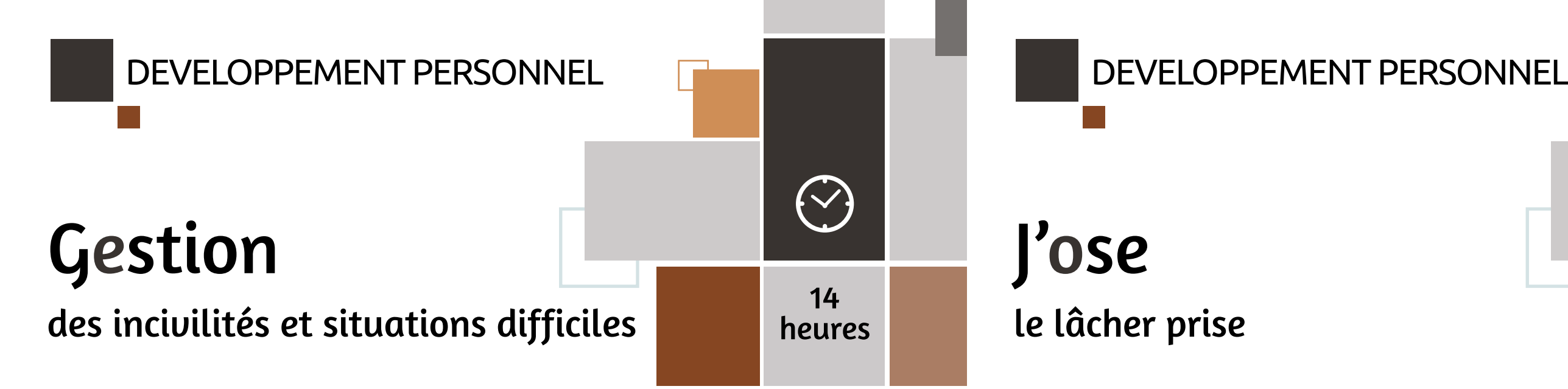

## PUBLIC CONCERNÉ

PRÉ-REQUIS

### MODALITÉS PÉDAGOGIQUES & ÉVALUATION

Toutes personnes en contact avec du public.

- Aucun Exercices pratiques sur des cas d'entreprise concrets
	- Evaluations : tour de table, réflexions
	- Mise en situation débriefée
	- Questionnaire de positionnement
	- Evaluations diagnostique et sommative
	-
	- Bilan individuel des compétences acquises
	- Questionnaire de satisfaction à chaud
	- Questionnaire de satisfaction à froid

Gérer les incivilités est tout d'abord une question de lâcher-prise et une gestion des émotions.

La formation met en exergue comment communiquer autrement sans violence, sans agressivité tout en exprimant ses opinions. Calmer, analyser une situation et trouver des solutions à mettre en œuvre, pour le cas et en pérenne.

- Identifier ses émotions et les gérer
- Gérer son stress
- Ecouter, comprendre et trouver des solutions
- Mettre en place des actions pérennes

# Objectifs Programme

### • La relation clients

- Les 3 méthodes pour mieux communiquer 4h
- Conserver et retrouver son calme lors d'une situation client difficile

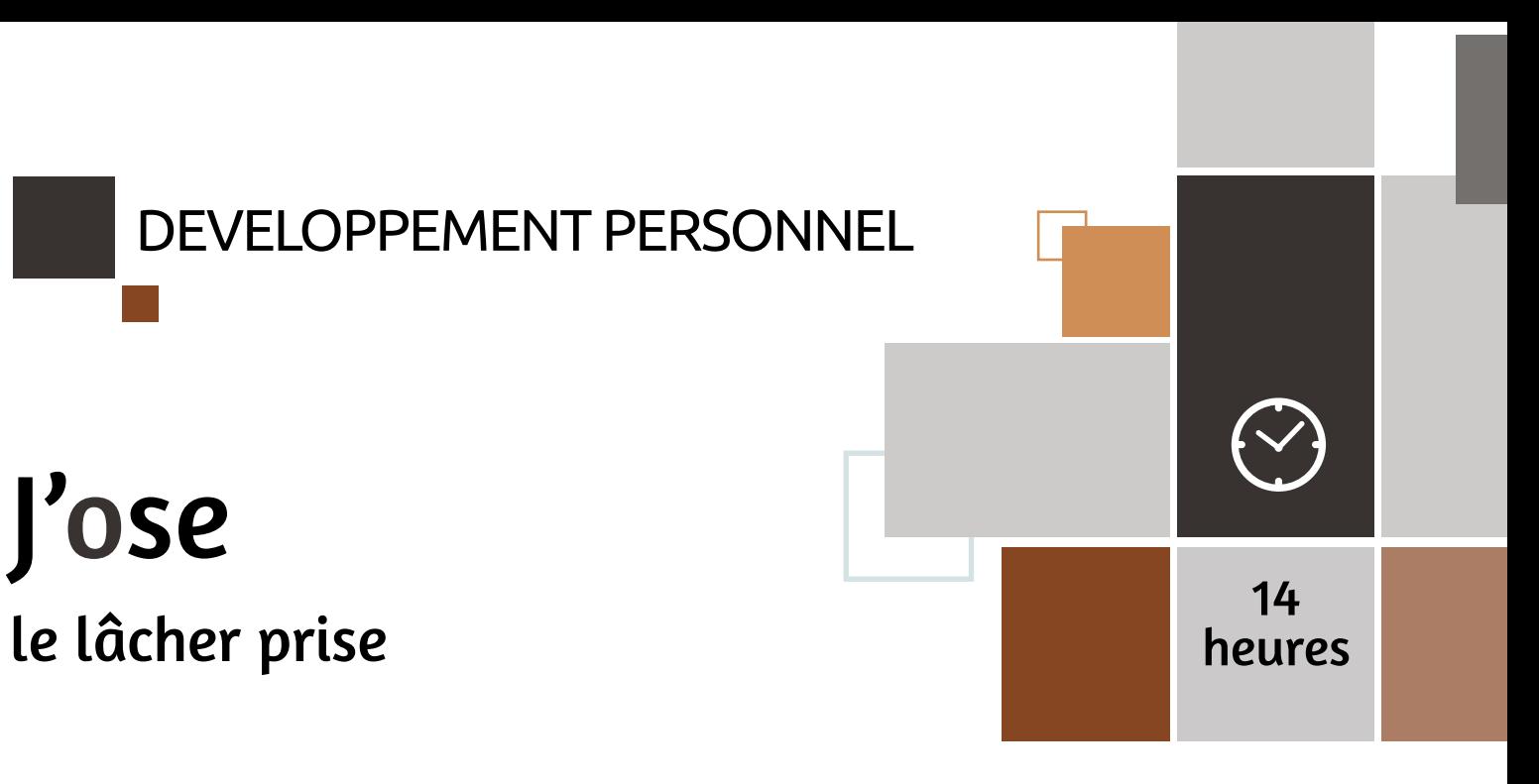

- Manager Aucun Exercices pratiques sur des cas d'entreprise concrets
	- Evaluations : tour de table, réflexions
	- Mise en situation débriefée
	- Questionnaire de positionnement
	- Evaluation de fin de formation : Qcm
	- Bilan individuel des compétences acquises
	- Questionnaire de satisfaction à chaud
	- Questionnaire de satisfaction à froid

- Gérer son stress
- Déléguer
- Optimiser ses énergies
- Devenir constructif et productif
- Identifier ses attitudes les plus fréquentes
- Responsabiliser ses collaborateurs
- Prendre des risques mesurés
- L'humour allié à la réussite

### PUBLIC CONCERNÉ

Tout Public **Aucun** 

PRÉ-REQUIS

# DEVELOPPEMENT PERSONNEL

### PUBLIC CONCERNÉ

PRÉ-REQUIS

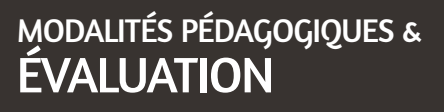

- Développer un mental de réussite
- S'enrichir pour un plaisir au quotidien,
- Appréhender un changement au travail
- Accroître son potentiel

# Objectifs Programme

# DEVELOPPEMENT PERSONNEL  $\left\langle \bigtriangledown \right\rangle$ Mieux se connaître 21 pour réussir son évolution heures professionnelle

- L'intelligence émotionnelle
- Identifier et comprendre sa personnalité
- La gestion des émotions et le développement des compétences sociales
- Savoir exprimer son opinion s'affirmer, et optimiser ses relations professionnelles
- L'assertivité, comprendre ses freins et les bénéfices au profit de situations conflictuelles et compliquées
- Mettre en œuvre des objectifs de progrès

Exercices pratiques sur des cas d'entreprise concrets Evaluations : tour de table, réflexions Cas concrets et débat Questionnaire de positionnement Evaluation de fin de formation : Qcm Bilan individuel des compétences acquises Questionnaire de satisfaction à chaud Questionnaire de satisfaction à froid

Afin de pouvoir évoluer à son poste de travail, il est important de connaître les techniques permettant de s'affirmer, de se respecter et respecter l'autre en toutes circonstances.

# Préparer sa retraite

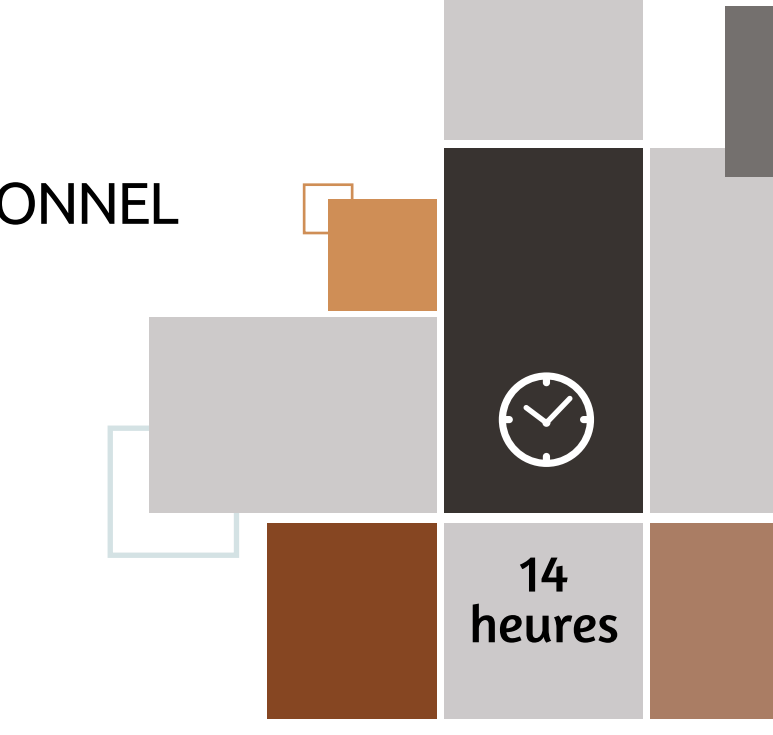

- Toute personne future retraitée Aucun Exercices pratiques sur des cas d'entreprise concrets
	- Evaluations : tour de table, réflexions
	- Cas concrets et débat
	- Questionnaire de positionnement
	- Evaluation de fin de formation : Qcm
	- Bilan individuel des compétences acquises
	- Questionnaire de satisfaction à chaud
	- Questionnaire de satisfaction à froid

# Objectifs Programme

Une retraite réussie est une retraite bien préparée ! Vous avez bientôt l'âge de la retraite ? Cette formation est faitepour vous ! Un expert vous guidera et répondra à vos questions.

- Comprendre le Régime de retraite de base de la Sécurité Sociale
- Comprendre le Régime de retraite complémentaire Agirc-Arrco
- Appréhender les changements induits par la retraite
- Concevoir un projet de vie personnelle
- Agir pour maintenir sa santé physique et mentale
- Le Régime de retraite de base de la Sécurité Sociale
- Le Régime de retraite complémentaire Agirc-Arrco
- Les changements induits par la retraite, concevoir un projet de viepersonnelle
- Hygiène, santé, sport, mémoire

## PUBLIC **CONCERNÉ**

### PUBLIC CONCERNÉ

PRÉ-REQUIS

## PRÉ-REQUIS

## MODALITÉS PÉDAGOGIQUES & ÉVALUATION

Cadre, Manager, chef de projets, agents de maîtrise, assistante

# Aucun

- Mieux se connaître, apprendre à identifier ses émotions, les comprendre et les réguler.
- Percevoir, comprendre et interagir efficacement avec les émotions des autres.
- Maitriser des techniques, des méthodes permettant de gérer son stress et de développer ses compétences personnelles et émotionnelles.

# Objectifs Programme

# DEVELOPPEMENT PERSONNEL  $\bigodot$ Développement 21 personnel et intelligence émotionnelle heures

- L'intelligence émotionnelle
- Identifier ses émotions
- Comprendre ses émotions
- Exprimer ses émotions et communiquer efficacement
- Savoir aligner ses niveaux logiques pour mieux se connaître
- Manager ses émotions et celles des autres
- Définir et mettre en œuvre sa propre stratégie de réussite

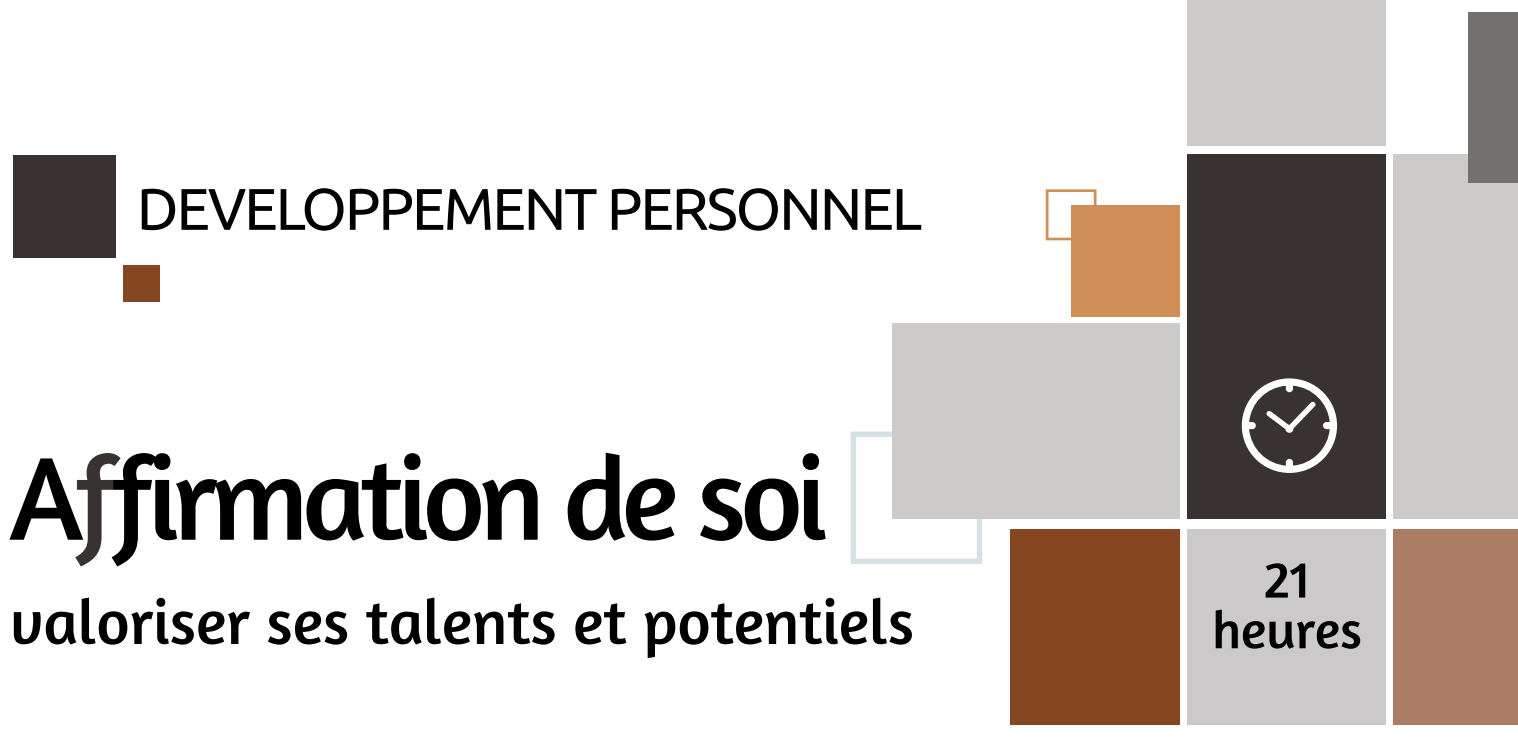

Questionnaire de positionnement sous forme d'entretiens individuels Alternance de concepts et de mises en situation

Entrainements en mode miroirs et feebacks immédiats : accélérateur de progression

Des outils concrets et efficaces que chacun apprend à personnaliser

Des plans d'action et des bilans personnels d'application

Cadre, manager, chef de projets, agent de maîtrise, technicien, assistante qui souhaite mieux se connaître, améliorer son bien-être et développer des relations constructives.

# Affirmation de soi

Toute personne souhaitant gagner en efficacité professionnelle et en confiance en soi.

- Aucun Evaluations : tour de table, réflexions, exercices pratiques
	- Mise en situation débriefée
	- Questionnaire de positionnement
	- Evaluation de fin de formation : Qcm
	- Bilan individuel des compétences acquises
	- Questionnaire de satisfaction à chaud
	- Questionnaire de satisfaction à froid

# Objectifs Programme

Apprenez à poser des limites ou exiger ce qui est essentiel pour vous, tout en établissant et maintenant des relations positives. Ne vous laissez pas envahir par vos émotions en situation professionnelle comme personnelle.

- Gagner en efficacité relationnelle
- Bâtir la confiance en soi
- Développer son leadership
- Devenir plus assertif
- Faire face aux situations difficiles
- Identifier ses comportements
- Se positionner dans l'entreprise et en situation professionnelle
- Communication et aisance relationnelle pour le développement de son assertivité
- L'affirmation de soi
- La gestion du stress

### MODALITÉS PÉDAGOGIQUES & **ÉVALUATION**

# DEVELOPPEMENT PERSONNEL

Faites le point sur votre stress et apprenez à le canaliser dans votre vie personnelle comme professionnelle.

# DEVELOPPEMENT PERSONNEL  $\left(\heartsuit\right)$ Prévenir 21 et gérer son stress au travail heures

- Distinguer le bon stress du mauvais
- Analyser et comprendre votre fonctionnement face aux situations qui vous stressent au travail
- Utiliser les techniques de gestion du stress et les appliquer.
- Eviter le mauvais stress

# Objectifs Programme

# Gestion du stress et prévention du Burn-Out 14

### MÉTHODE PÉDAGOGIQUE & **ÉVALUATION** PUBLIC CONCERNÉ PRÉ-REQUIS PUBLIC **CONCERNÉ** PRÉ-REQUIS Tout Public **Aucun** • Evaluations : tour de table, réflexions, exercices pratiques • Mise en situation débriefée • Questionnaire de positionnement • Evaluation de fin de formation : Qcm • Bilan individuel des compétences acquises • Questionnaire de satisfaction à chaud Tout public Aucun • Evaluations : tour de table, réflexions,

### • Le stress et moi

- Le stress et le travail
- Canaliser son stress : techniques
- Feuille de route pour une gestion efficace de son stress

• Questionnaire de satisfaction à froid

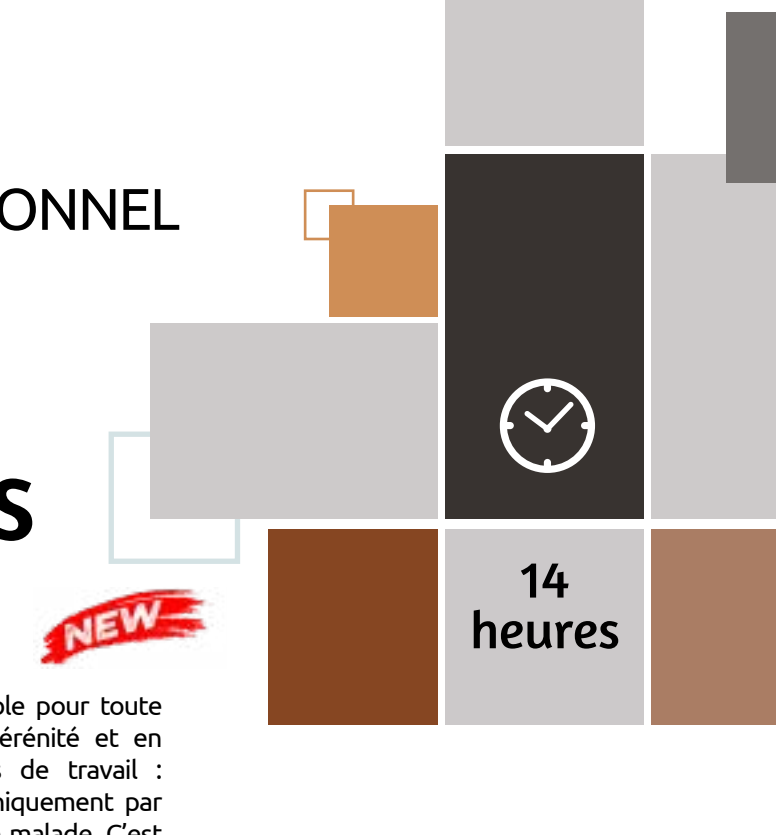

- exercices pratiques
- Mise en situation débriefée
- Questionnaire de positionnement
- Evaluation de fin de formation : Qcm
- Bilan individuel des compétences acquises
- Questionnaire de satisfaction à chaud
- Questionnaire de satisfaction à froid

# Objectifs Programme

La formation Gestion du stress est une formation indispensable pour toute personne souhaitant maîtriser son stress pour gagner en sérénité et en performance professionnelle. Dans les nouveaux contextes de travail : réorganisations, restructurations, incertitudes, management uniquement par les processus, le travail en entreprise peut épuiser, voire rendre malade. C'est pourquoi il est important de détecter les symptômes du stress et du burn out et d'en analyser les causes pour agir sans délai.

- Définir le stress et apprendre à le gérer
- Opérer un recentrage des attentes professionnelles et des aspirations personnelles afin de renforcer la motivation du professionnel
- Prévenir certaines pathologies professionnelles liées à un mal-être au travail
- Gestion du stress
- Le Burn-Out
- Construire son équilibre au travail

PRÉ-**REQUIS** 

## PUBLIC CONCERNÉ

### MÉTHODES PÉDAGOGIQUES & ÉVALUATION

# PREVENTION & SECURITE

**Premiers Secours en Santé Mentale (PSSM) – Module Standard** 

**Sensibilisation à la lutte contre l'arrêt cardiaque et aux gestes qui sauvent**

**Sauveteur Secouriste du Travail (SST)**

**Sauveteur Secouriste du Travail MAC (Maintien et actualisation des compétences)**

**Manipulation des extincteurs**

**Sécurité incendie**

**Gestes et postures pour travaux de manutention**

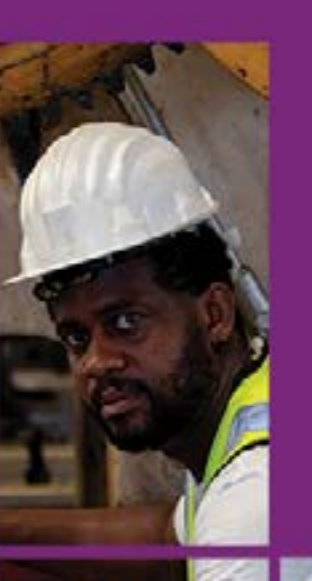

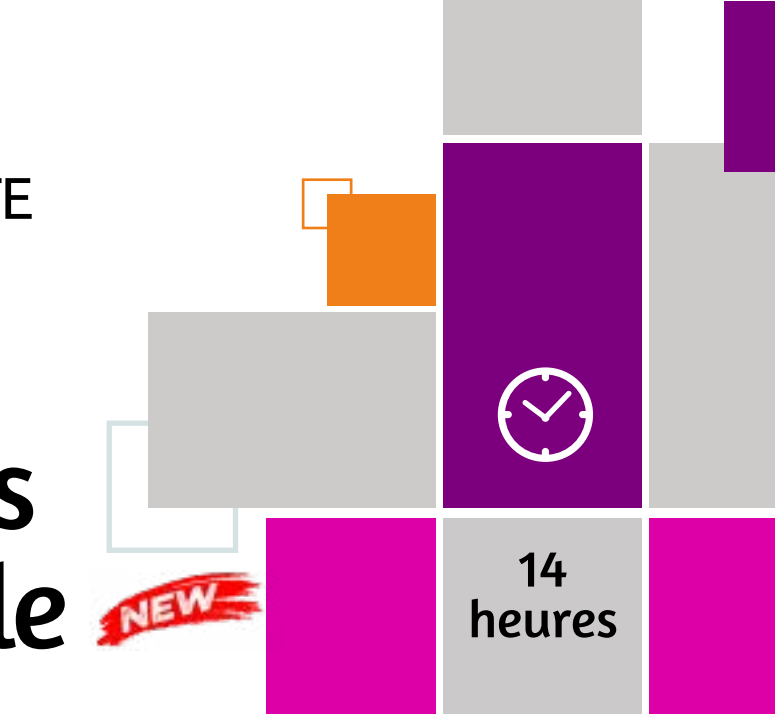

Tout public à partir de 18 ans Aucun Exercices pratiques proposés et temps d'échange dans le groupe. Quizz de début et de fin de formation, permet au participant de mesurer l'impact de la formation sur ses représentations en ce qui concerne les troubles psychiques. Questionnaire permet d'évaluer la pertinence des méthodes et des transferts, et au participant de s'autoévaluer sur son niveau de confiance pour intervenir dans des situations de besoin Questionnaire de satisfaction à chaud Questionnaire de satisfaction à froid Formateur.trice accrédité.e par PSSM France

# Objectifs Programme

Les Premiers Secours en Santé Mentale constituent l'aide qui est apportée à une personne qui subit le début d'un trouble de santé mentale, une détérioration d'un trouble de santé mentale, ou qui est dans une phase de crise de santé mentale. Les premiers secours sont donnés jusqu'à ce qu'une aide professionnelle puisse être apportée, ou jusqu'à ce que la crise soit résolue. Ils sont l'équivalent en santé mentale, des gestes de premier secours qui apportent une aide physique à une personne en difficulté

# (PSSM) : module standard Premiers Secours en Santé Mentale

- Acquérir des connaissances de base concernant les troubles de santé mentale
- Mieux appréhender les différents types de crises en santé mentale
- Développer des compétences relationnelles : écouter sans jugement, rassurer et donner de l'information adaptée
- Mieux faire face aux comportements agressifs
- Programme conforme au référentiel PSSM France :
- Introduction à la santé mentale et aux interventions
- Introduction aux Premiers Secours en Santé Mentale
- Le plan d'action pour la dépression
- Les troubles anxieux
- Le plan d'action pour les troubles anxieux
- Les troubles psychotiques
- Le plan d'action pour les troubles psychotiques
- L'utilisation des substances et le plan d'action

PUBLIC **CONCERNÉ** 

Tout salarié futur retraité Aucunien Maucunien

### MÉTHODE PÉDAGOGIQUE & ÉVALUATION

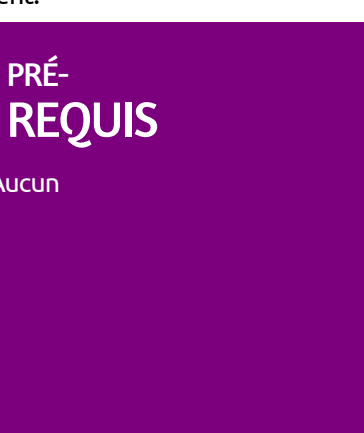

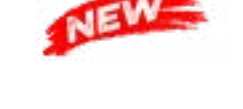

# PREVENTION & SECURITE

### PUBLIC CONCERNÉ

PRÉ-REQUIS

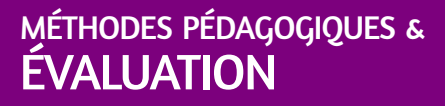

L'obligation de faire bénéficier les futurs retraités d'une action de sensibilisation à la lutte contre l'arrêt cardiaque et aux gestes qui sauvent est entrée en vigueur le 23 janvier 2023. Cette formation remplit les conditions du décret 2021-469 du 19 avril 2021, demandant aux employeurs de former les salariés avant leur départ à la retraite, sur leur temps de travail, à une action de sensibilisation contre l'arrêt cardiaque et aux gestes qui sauvent.

Assurer sa propre sécurité, celle de la victime ou de toute autre personne et transmettre au service de secours d'urgence les informations nécessaires à son intervention

Réagir face à une hémorragie externe et installer la victime dans une position d'attente adaptée

Réagir face à une victime en arrêt cardiaque et utiliser un défibrillateur automatisé externe.

# Objectifs Programme

### Enseignement théorique :

# cardiaque et aux gestes qui sauvent Sensibilisation à la lutte contre l'arrêt

- Tout public et au contracteur de la Aucun et au contracteur de la Formateur de la Formateur de la Formateur de qui a assuré la formation, les critères d'évaluation utilisés pour valider les stagiaires sont définis par l'INRS, dans le référentiel de certification des Sauveteurs Secouristes du Travail et transcrits dans une grille de certification individuelle (document INRS), utilisée pour chaque formation.
	- A l'issue de l'évaluation certificative, un certificat de Sauveteur Secouriste du Travail valable 24 mois sera délivré...

# Objectifs Programme

Reconnaître sans s'exposer aux dangers éventuels qui menacent la victime de l'accident et/ou son environnement Supprimer ou isoler le danger ou soustraire la victime de la zone dangereuse sans s'exposer soi-même. Malaises et alerte Traumatismes Hémorragies externes Obstruction des voies aériennes par un corps étranger Perte de connaissance Arrêt cardiaque et alerte

### Enseignement pratique :

Exposé, démonstration pratique et apprentissage Cas concrets : mises en situation permettant d'appliquer les connaissances acquises dans un environnement recréé Manipulation du défibrillateur.

7 heures

 $(\vee)$ 

• Questionnaire de positionnement et recueil des attentes & besoins

- Evaluation en cours de formation :
- exercices
- Evaluation de fin de formation : simulations
- Bilan individuel des compétences acquises
- Questionnaire de satisfaction à chaud
- Questionnaire de satisfaction à froid

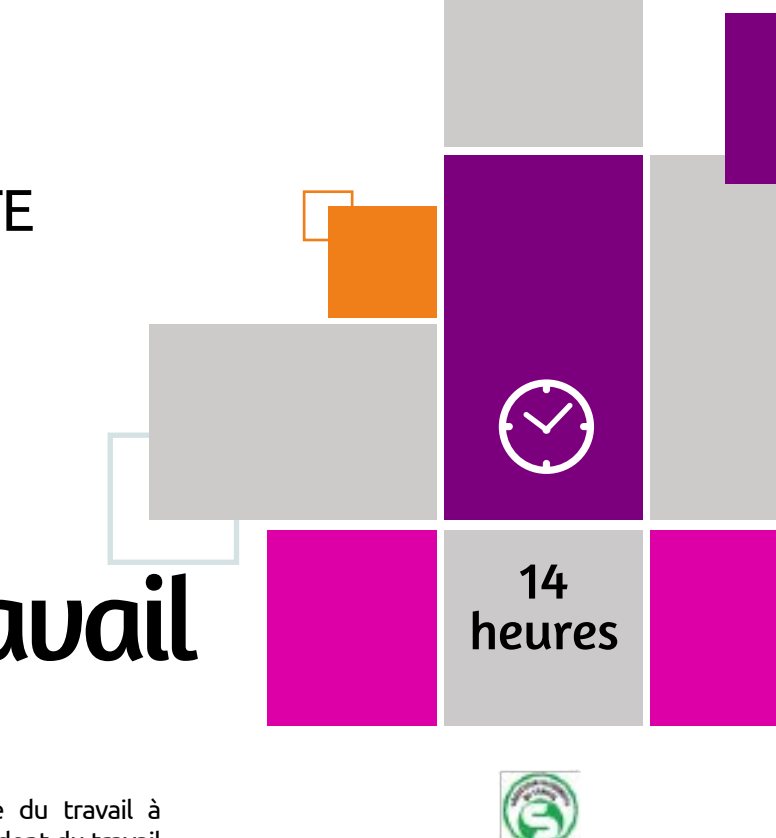

Cette formation SST initiale prépare le sauveteur secouriste du travail à intervenir rapidement et efficacement lors d'une situation d'accident du travail dans l'établissement ou dans la profession. Cette formation permet d'acquérir les connaissances pour apporter les premiers secours et les conduites à tenir en attendant l'arrivée des secours.

# (SST) : initial Sauveteur Secouriste du travail

• Intervenir efficacement face à une situation d'accident.

- Mettre en application dans le respect de l'organisation de l'entreprise et des procédures spécifiques, ses compétences en matière de prévention au profit de la santé et sécurité au travail.
- Mettre en œuvre ses compétences SST pour tout accident survenu au travail et la prévention dans son entreprise.

### **Programme conforme au référentiel INRS :**

- Introduction au sauvetage-secourisme du travail
- Identifier les risques liés à son environnement de travail
- Intervenir sur les lieux d'un accident
- Réagir face à une alerte de danger
- Cas pratiques sur les situations inhérentes aux risques spécifiques de l'entreprise

### MÉTHODE PÉDAGOGIQUE & ÉVALUATION

### PUBLIC CONCERNÉ

# PRÉ-REQUIS

# PREVENTION & SECURITE

### PUBLIC CONCERNÉ

## PRÉ-REQUIS

### MÉTHODES PÉDAGOGIQUES & ÉVALUATION

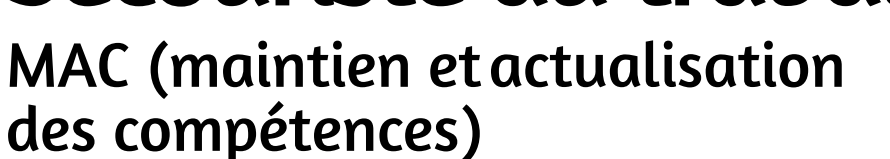

Tout Public Être titulaire du Certificat de Sauveteur Secouriste du travail en cours de validité (depuis moins de 2 ans)

Les techniques et outils du référentiel INRS Sauveteur Secouriste du Travail évoluent. Cette formation vous permettra d'actualiser vos compétences et connaissances et d'obtenir le renouvellement de votre certificat SST. Le premier MAC SST doit avoir lieu dans les 24 mois qui suivent la formation initiale.

- Agir efficacement face à une situation d'urgence dans le cadre d'activités professionnelles courantes à risques
- Agir efficacement face à une situation de mise en œuvre de gestes de premiers secours, tout en sachant préserver l'intégrité physique d'une victime avant sa prise en charge par les services de secours.
- Faire le point sur l'évolution des techniques
- Apprendre les nouvelles procédures.
- Etre informé sur l'évolution des textes législatifs

# Objectifs Programme

# Sauveteur Secouriste du travail and theures and des extincteurs and theure

Programme conforme au référentiel INRS :

- Identifier les risques liés à son environnement de travail, son activité
- Le rôle du sauveteur-secouriste du travail
- La protection
- L'examen de la victime
- L'alerte
- Le secours à la victime
- Cas pratiques sur les situations inhérentes aux risques spécifiques de l'entreprise

7

 $\left\{ \vee \right\}$ 

heures

• Evaluation réalisée par le formateur qui a assuré la formation, les critères d'évaluation utilisés pour valider les stagiaires sont définis par l'INRS, dans le référentiel de certification des Sauveteurs Secouristes du Travail et transcrits dans une grille de certification individuelle (document INRS), utilisée pour chaque formation.

• A l'issue de l'évaluation certificative, un certificat de Sauveteur Secouriste du Travail valable 24 mois sera délivré...

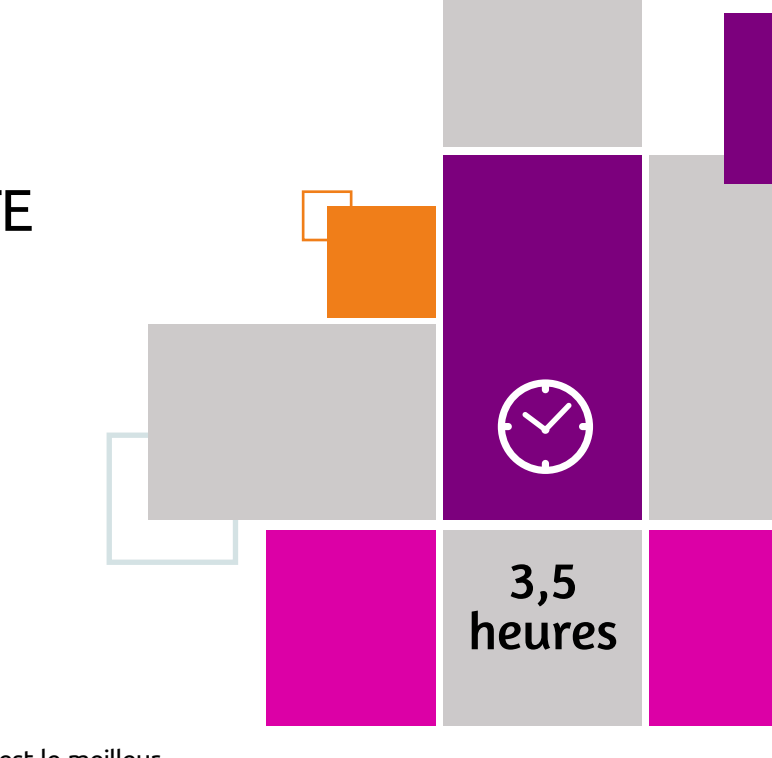

Tous les salariés. Toute personne souhaitant apprendre la bonne utilisation de l'extincteur.

- Aucun Évaluation formative par le formateur tout au long de la formation
	- Délivrance d'une attestation individuelle de formation
	- En fin de formation, une évaluation permet de confirmer l'assimilationdes enseignements prodigués.
	- Questionnaire de satisfaction à chaud
	- Questionnaire de satisfaction à froid

# Objectifs Programme

Nécessaire et rapide, la formation Manipulation des extincteurs est le meilleur moyen d'assurer rapidement une plusgrande sécurité incendie dans l'entreprise. Le personnel est formé et devient un acteur de la sécurité et de ce fait,contribue à la réduction de voir survenir des accidents graves.

- Appréhender le fonctionnement du feu et sa propagation
- Etre capable de réagir lors d'un début d'incendie
- Mettre en oeuvre une tentative d'extinction et connaître lemaniement d'un extincteur
- les risques et prévenir les secours
- Répondre à la réglementation concernant les formations incendie etsavoir utiliser un extincteur
- Comprendre le phénomène du feu : naissance, combustion et propagation
- Appréhender les consignes incendie en entreprise
- Savoir utiliser les moyens d'extinctions en cas d'incendie
- Module pratique de la formation extincteurs
- Mettre en place les consignes de sécurité face à un feu

### **La formation n'inclut pas la location du matériel**

# Manipulation des extincteurs

### PUBLIC **CONCERNÉ**

## MÉTHODE PÉDAGOGIQUE & ÉVALUATION

## PRÉ-REQUIS

# PREVENTION & SECURITE

### PUBLIC CONCERNÉ

PRÉ-

REQUIS

### MÉTHODES PÉDAGOGIQUES & ÉVALUATION

# Sécurité incendie

Toute personne salariéevolontaire pour participer à laprévention du risque incendie et l'utilisation des extincteurs sur son lieu de travail.

Être âgé de 18 ans minimum. Être apte médicalement.

A la fin de la formation d'équipier de première intervention incendie ou EPI le stagiaire doit être capable de coordonner une intervention de lutte contre l'incendie. Ils viennent renforcer les témoins du début de l'incendie avec les moyens d'intervention disponibles sur place. Ils se coordonnent éventuellement avec d'autres équipiers et ils sont susceptibles de guider les secours extérieurs et de faire un rapport de la situation.

# $\left(\vee\right)$ 7 heures

- Désigner du personnel chargé de l'évacuation et identifier leurs fonctions.
- Canaliser et orienter les occupants d'un bâtiment pour les mettre en sécurité en les guidant vers les issues de secours afin de les éloigner des risques.
- Éviter les mouvements de panique.
- Gérer une évacuation au sein de vos locaux lors d'un sinistre incendie, alerte à la bombe ou catastrophe naturelle.
- A l'issue de la formation, le stagiaire sera capable d'organiser et diriger l'évacuation du personnel de l'établissement jusqu'au point de rassemblement.
- Prendre en compte les risques spécifiques de l'entreprise en cas d'utilisation d'extincteurs.
- Adapter son comportement face au risque.
- Connaître les différents types de matériels et leurs utilisations

# Objectifs Programme

- Aucun Questionnaire de positionnement et recueil des attentes & besoins
	- Evaluation en cours de formation : exercices
	- Evaluation de fin de formation : simulations
	- Bilan individuel des compétences acquises
	- Questionnaire de satisfaction à chaud
	- Questionnaire de satisfaction à froid

# Objectifs Programme

- Réglementation
- Les rôles de chacun
- Organisation interne
- Pratique
- MANIPULATION D'EXTINCTEURS
- Réglementation
- L'accident de travail
- Les acteurs de la prévention
- Définitions
- Les extincteurs et les classes de feux
- Distance d'attaque du feu
- Les gestes à adopter
- Simulation d'exercices incendies sur différentes classes de feux

- Questionnaire de positionnement et recueil des attentes & besoins
- Evaluation en cours de formation :
- exercices • Evaluation de fin de formation :
- simulations • Bilan individuel des compétences
- acquises
- Questionnaire de satisfaction à chaud
- Questionnaire de satisfaction à froid

Toute personne amenée à réaliser des travaux de manutention

Nécessaire et rapide, la formation Manipulation des extincteurs est le meilleur moyen d'assurer rapidement une plusgrande sécurité incendie dans l'entreprise. Le personnel est formé et devient un acteur de la sécurité et de ce fait,contribue à la réduction de voir survenir des accidents graves.

- Connaitre les types d'accidents de travail et leurs causes
- Prendre conscience des accidents de manutention
- Connaitre les bases sur le corps humain
- Connaitre les principes de sécurité physique et d'économie d'effort
- Appliquer les mesures de prévention
- S'initier à la pratique gestuelle
- Mettre en pratique
- Utiliser les aides techniques (s'il en existe)
- Appliquer les principes dans la vie quotidienne
- S'entretenir physiquement
- Introduction à la formation gestes et postures
- Connaissances de base sur le corps humain
- Principes de sécurité physique et d'économie d'effort
- Mesures de prévention
- Introduction à la pratique gestuelle
- Pratique effective
- Utilisation des Aides techniques
- Application des principes dans la vie quotidienne
- Entretien physique et conseils

# Gestes et postures pour travaux de manutention

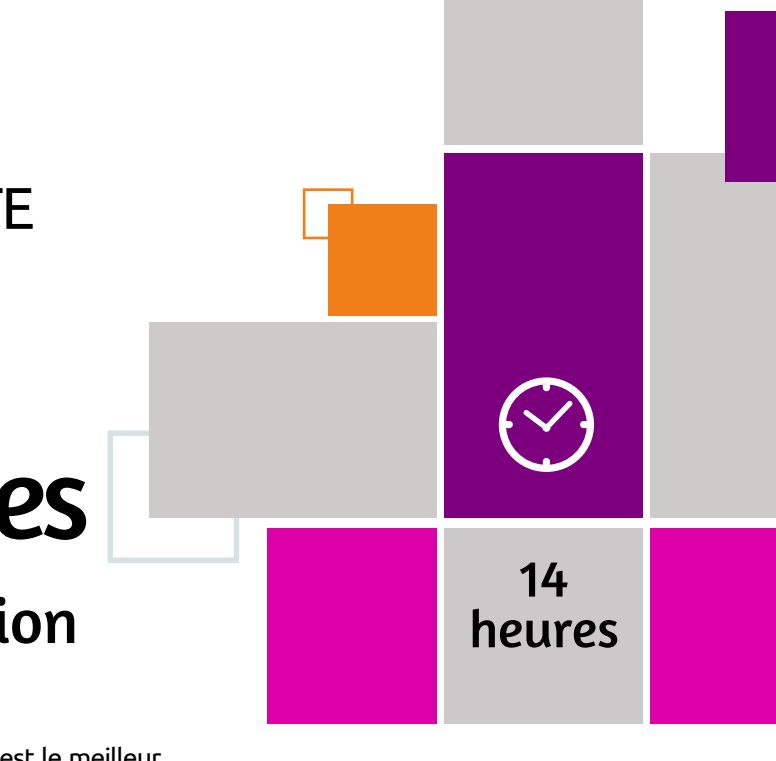

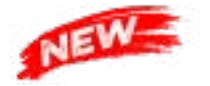

# Base de données relationnelles et langage SQL

# TECHNIQUE INFORMATIQUE

**Base de données relationnelles et langage SQL Base de données : Microsoft Power BI - fondamentaux Base de données : Microsoft Power BI - avancé SAP BusinessObjects BI 4.3 - Web Intelligence : fondamentaux**

**SAP Crystal Report**

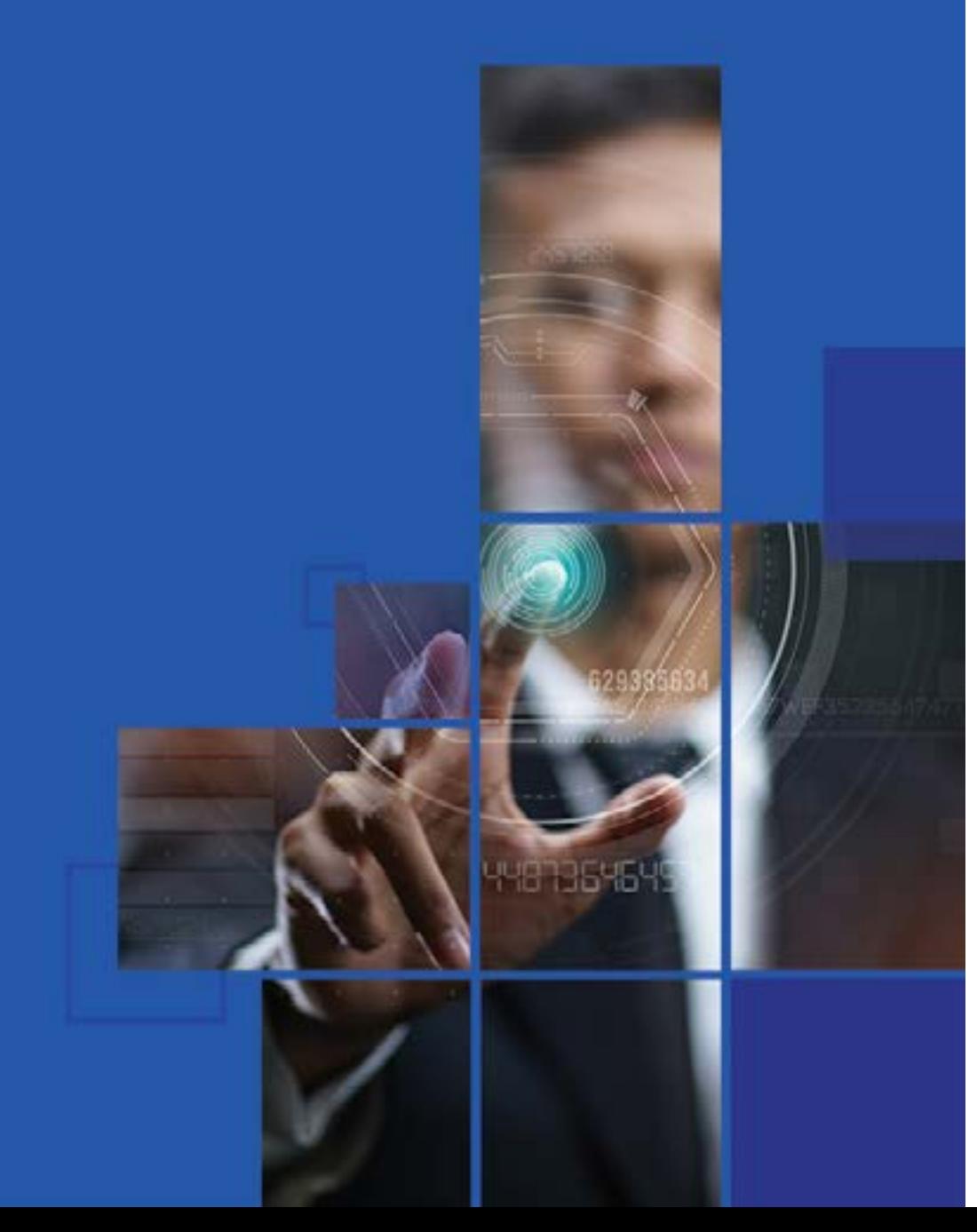

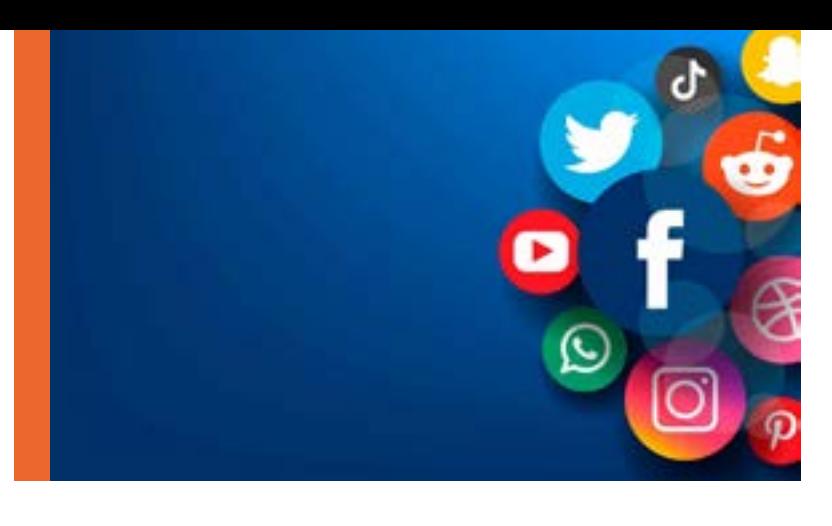

# **HISTOIRE DES RESEAUX SOCIAUX**

Vous souvenez-vous de l'époque où les filtres n'existaient pas ? Où il était impossible de partager une photo en y ajoutant le filtre Gingham avec lequel tout devient « vintage » ?

Nous devons aux fondateurs d'Instagram notre incapacité à passer une journée sans poster une photo retouchée avec un filtre type Polaroïd sur nos fils d'actualité. Le 16 juillet 2010, l'une des premières photos publiées sur Instagram par son cofondateur Mike Krieger (@mikeyk) représente un port de plaisance. La photo ne comporte aucune légende et elle est truffée de filtres.

blogs féminins une nouvelle raison d'être.

### **Instagram entre en scène (2010)** 15

Selon un rapport évaluant le site en 2012, les **catégories les plus populaires sur Pinterest sont l'habitat, les travaux manuels et la mode.** C'est toujours vrai en 2022.

De récentes statistiques indiquent que deux millions de personnes publient des « pins » chaque jour, et que le site compte un milliard de « pins » !

### **Pinterest tire son épingle du jeu (2010)** 16

Malgré un premier lancement du site en bêta fermée en 2010, ce n'est qu'en 2011 qu'« épingler » devient le nouveau passe-temps favori des reines et des rois de la déco intérieure. Le réseau social **Pinterest**, qui permet d'épingler ses centres d'intérêt, donnant aux magazines et Cette disparition des snaps séduit la tranche d'âge des adolescents, qui sont les premiers à utiliser l'application. Pour les ados, Snapchat constitue par ailleurs l'alternative parfaite pour retrouver leurs amis – et pour fuir leur famille sur Facebook.

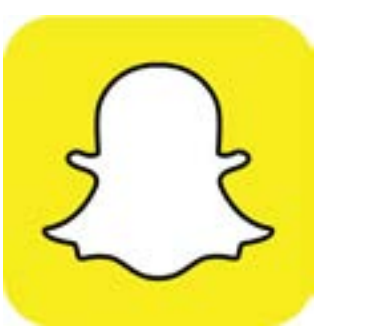

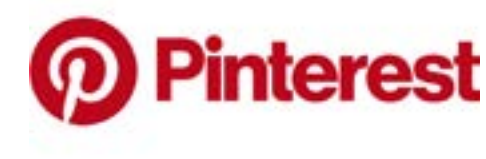

Pratiquement un an jour pour jour après Instagram, son futur rival, « Picaboo », est lancé, avant d'être rapidement rebaptisé Snapchat suite à une action en justice menée par une entreprise de livres photos qui portait déjà ce nom.

Si l'application rencontre un succès immédiat, c'est parce qu'elle puise dans le caractère éphémère des moments de la vie : les utilisateurs publient des contenus (« snaps ») qui disparaissent au bout de 24 heures.

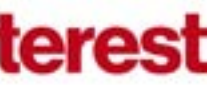

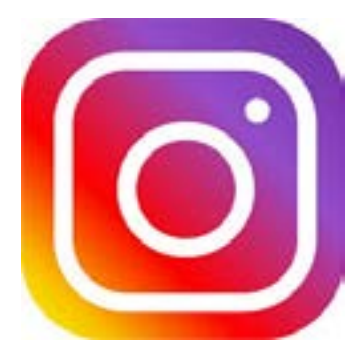

### **Snapchat séduit (2011)** 17

# TECHNIQUE INFORMATIQUE

## MÉTHODE PÉDAGOGIQUE & ÉVALUATION

### PUBLIC **CONCERNÉ**

## PRÉ-**REQUIS**

## PRÉ-REQUIS

# TECHNIQUE INFORMATIQUE

### MODALITÉS PÉDAGOGIQUES & ÉVALUATION

# Base de données

# relationnelles et langage SQL

Toute personne impliquée dans la réalisation et/ou l'utilisation d'unebase de données relationnelle. Informaticiens et gestionnaires dedonnées.

Maîtriser les concepts de base du modèle relationnel

Cette formation vous permettra de connaître l'architecture des SGBDR, vous serez capable d'utiliser un langage normalisé d'accès à une base de données (SQL)et de gérer un ensemble de données : ajout, modification, suppression d'enregistrements et construction de requêtes d'interrogation simples ou complexes.

- Décrire les principaux concepts des SGDBR (Système de Gestion des Bases de Données Relationnelles) et d'algèbre relationnelle utilisés dans le langage SQL
- Interroger une base de données avec la clause SQL SELECT
- Utiliser les commandes SQL de mise à jour des données
- Identifier les commandes SQL de début et fin de transaction BEGIN, COMMIT et ROLLBACK
- Présenter les concepts de gestion des privilèges systèmes et objets avec les commandes SQL GRANT et REVOKE
- Créer, modifier et supprimer certaines catégories d'objets (table, index, vues...) avec CREATE, ALTER et DROP.

# Objectifs Programme

• Le relationnel

- L'algèbre relationnelle et la logique du SQL
- L'interrogation des données
- Les jointures
- Les sous-requêtes
- Traitements de groupes
- Opérateurs algébriques sur plusieurs tables
- Mise à jour des données
- Gestion des privilèges
- Gestion des objets

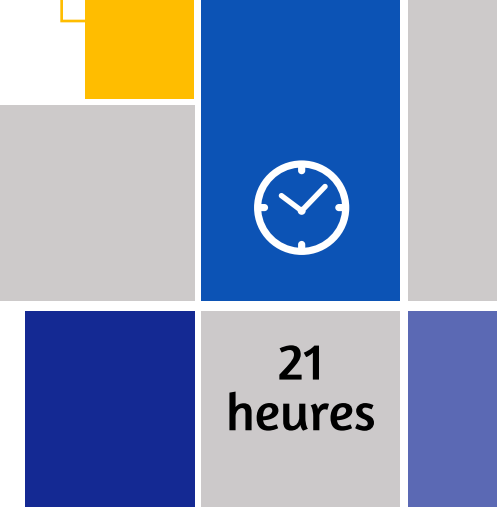

• Questionnaire de positionnement et recueil des attentes & besoins • Evaluation en cours de formation : exercices

• Evaluation de fin de formation : **QCM**  • Bilan individuel des compétences acquises

• Questionnaire de satisfaction à chaud

# Base de données

# Microsoft Power BI- Fondamentaux

Cette formation s'adresse aux créateurs de rapports sous MicrosoftSQL Server Reporting Services (SSRS) qui sont intéressés par desméthodes alternatives pour présenter des données.

Avoir une parfaite connaissance des bases de données et des rapports ; Avoir des connaissances de base sur la topologie de schéma Data Warehouse ; Avoir des connaissances de base en algorithmie et programmation, quel que soit le langage de programmation utilisé ; Savoir utiliser les applications Microsoft Office et plus particulièrement Excel.

- Questionnaire de positionnement et recueil des attentes & besoins
- Evaluation en cours de formation : exercices
- Evaluation de fin de formation : exercices
- Bilan individuel des compétences acquises
- Questionnaire de satisfaction à chaud

# Objectifs Programme

Cette formation vous permettra d'acquérir les connaissances et compétences nécessaires pour analyser des données avec Microsoft Power BI. Vous apprendrez à créer des visualisations de données, à utiliser Power BI Service et Power BI Mobile App.

### **PUBLIC CONCERNÉ**

- Effectuer la transformation des données avec Power BI Desktop
- Décrire la modélisation des données avec Power BI Desktop
- Créer la visualisation avec Power BI Desktop
- Mettre en œuvre Power BI Service
- Décrire comment se connecter à des données Excel
- Décrire comment collaborer avec les données Power BI
- Se connecter directement aux magasins de données
- Décrire l'API de développement Power BI
- Décrire l'application mobile Power BI
- Transformation des données avec Power BI Desktop
- Modélisation avec Power BI Desktop
- Visualisation de données avec Power BI Desktop
- Power BI Service
- Travail avec Excel
- Organisation des packs de contenus, sécurité et groupes
- Connectivité directe
- Développeur API
- Power BI Mobile App

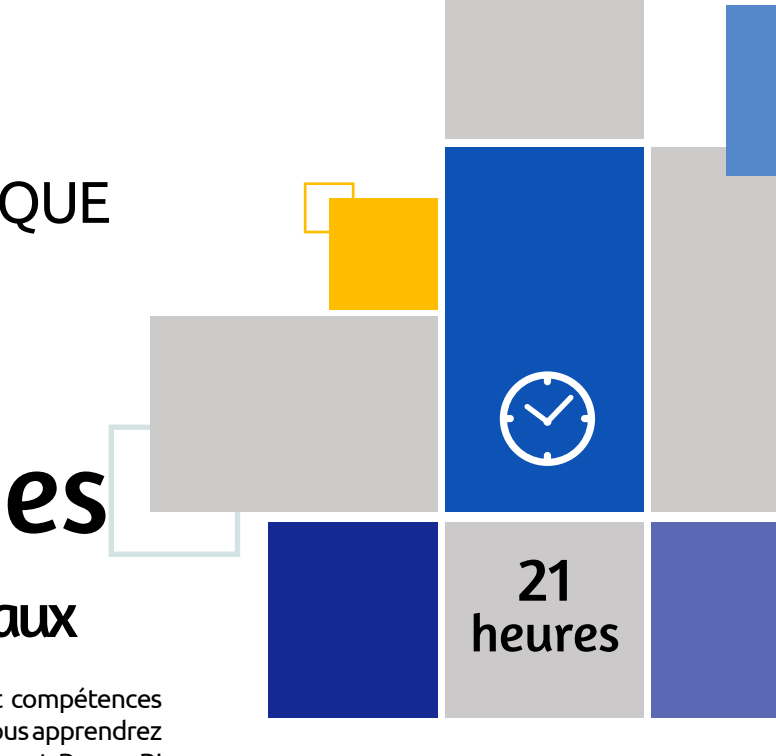

# TECHNIQUE INFORMATIQUE

## MÉTHODE PÉDAGOGIQUE & ÉVALUATION

### PUBLIC **CONCERNÉ**

## PRÉ-REQUIS

# TECHNIQUE INFORMATIQUE

### PRÉ-REQUIS

### MODALITÉS PÉDAGOGIQUES & ÉVALUATION

# Base de données

# Microsoft Power BI - Avancé

Professionnels de la BI qui doivent analyser des données à l'aide de Power BI . Utilisateurs métier expérimentés

Avoir suivi la formation «Microsoft Power BI - Fondamentaux ou disposer des connaissances équivalentes

Power BI, permet de créer des tableaux de bord riches et interactifs grâce aux multiples éléments graphiques qu'elle propose. Plus concrètement, cette formation Power BI Avancé vous apportera les connaissances et compétences nécessaires pour :

Interroger et associer des sources de données hétérogènes

Concevoir des mesures, des colonnes et des tables avec le langage DAX (Data Analysis Expressions)

Utiliser des éléments visuels pour concevoir des tableaux de bord

### **PUBLIC CONCERNÉ**

À l'issue de la formation, le participant sera en mesure de :

- Créer des rapports complexes avec Power BI Desktop
- Exploiter le langage M pour réaliser des modèles de données optimisés
- Concevoir des mesures sophistiquées avec le langage DAX
- Créer une présentation et un scénario adapté à votre message

# Objectifs Programme

- Présentation, rappels et bonnes pratiques
- Utiliser les requêtes pour concevoir un modèle adéquat
- Travailler avec la dimension Temps
- Exploiter les fonctions DAX avancées
- Affichage, navigation et visualisations

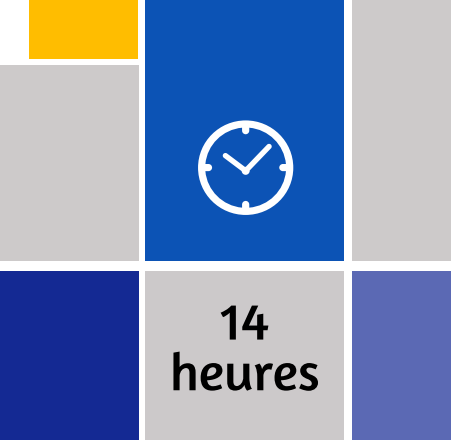

• Questionnaire de positionnement et recueil des attentes & besoins • Evaluation en cours de formation :

exercices • Evaluation de fin de formation : exercices • Bilan individuel des compétences acquises

• Questionnaire de satisfaction à chaud

# Base de données

SAP BusinessObjects BI 4.3

# Web Intelligence - Fondamentaux

Utilisateurs, consultants, futurs designers d'univers

- Être initié à l'informatique. Questionnaire de positionnement et recueil des attentes & besoins
	- Evaluation en cours de formation : exercices
	- Evaluation de fin de formation : exercices
	- Bilan individuel des compétences acquises
	- Questionnaire de satisfaction à chaud

# Objectifs Programme

Maîtrisez les bases de Web Intelligence BI pour être capable de créer des requêtes simples et utiliser l'éditeur de requêtes puis élaborer des documents de qualité intégrant des données pertinentes et des graphiques.

- Créer des documents WebI simples grâce à BI Launch Pad
- Mettre en œuvre l'éditeur de requêtes pour alimenter ses documents avec les données pertinentes de son choix
- Valoriser et mettre en forme vos données métier avec les graphes
- Gérer efficacement ses documents WebI avec BI Launch Pad
- BI Launch Pad
- Créer mes premiers documents
- Maîtriser l'éditeur de requêtes
- Document multi requêtes
- Valoriser vos données métier (mise en forme)
- Exploiter les données par des calculs, créer des variables

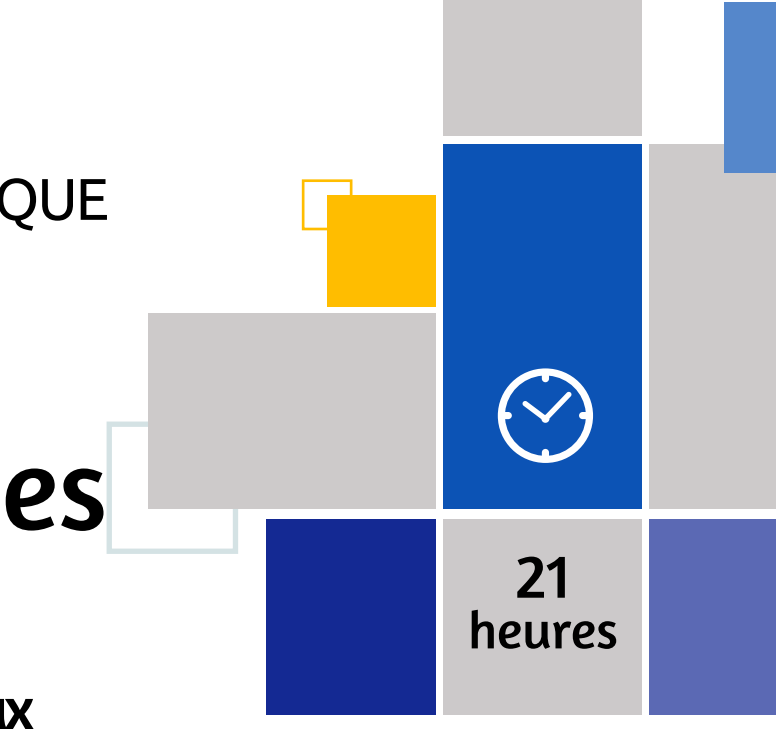
### MÉTHODE PÉDAGOGIQUE & ÉVALUATION

### PRÉ-REQUIS

# Base de données

### Crystal Report

Toute personne devant concevoir des rapports SAP Crystal Reports

Connaissances de base en gestion de bases de données relationnelles

• Questionnaire de positionnement et recueil des attentes & besoins • Evaluation en cours de formation : exercices

• Evaluation de fin de formation : exercices • Bilan individuel des compétences acquises • Questionnaire de satisfaction à chaud

Crystal Reports est un outil décisionnel qui permet de générer des rapports très variés. Cette formation Crystal Reports de premier niveau assure l'appropriation des bases de l'outil et la maîtrise du développement d'états simples.

### **PUBLIC CONCERNÉ**

- Maîtriser les possibilités offertes par Crystal Reports dans la création d'états simples
- Apprendre à utiliser les fonctions de base de Crystal Reports (création des rapports, mise en forme des données, mise en œuvre deformules simples et de graphiques)

### Objectifs Programme

• Crystal Reports : Définition d'un rapport

- Création d'un rapport avec Crystal Reports
- Sélection d'enregistrements
- Valorisation des données
- Formatage sous Crystal Reports
- Sections
- Formules simples
- Formatage conditionnel
- Création de diagrammes
- Distribution des rapports

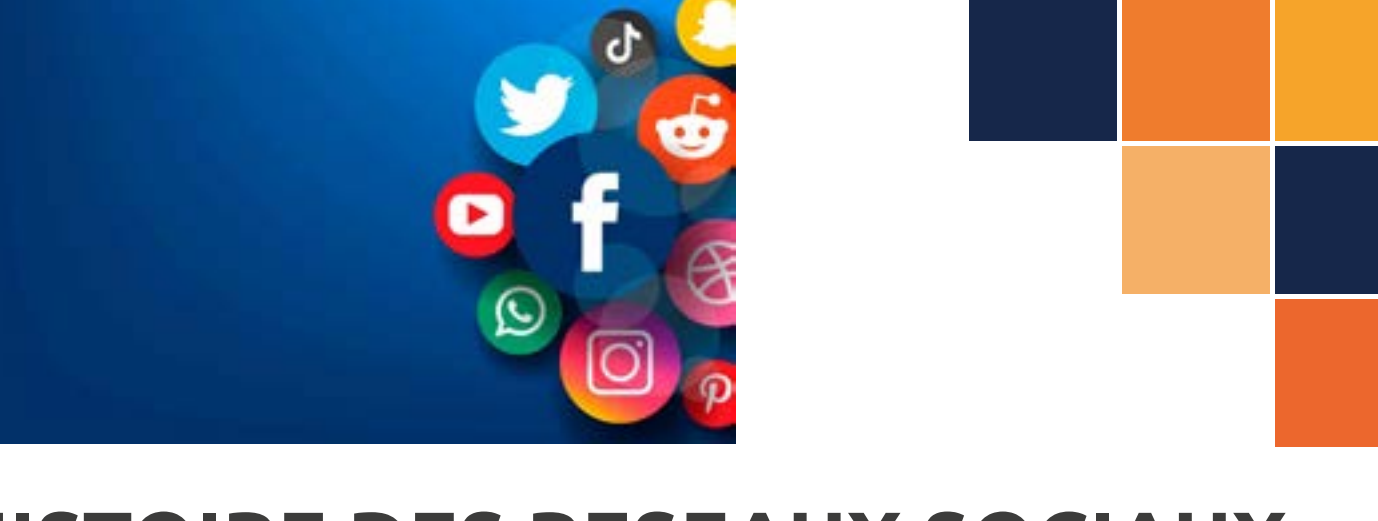

14

 $\left\langle \bigvee \right\rangle$ 

En 2011, Google tente une nouvelle fois de s'imposer face à Facebook et Twitter – après avoir essuyé plusieurs échecs comme Google Buzz et Orkut. L'entreprise lance alors Google+ ou Google Plus qui repose sur un système d'invitations uniquement. Cet été là, les nouveaux utilisateurs peuvent envoyer 150 invitations d'ici l'ouverture officielle du site en septembre. Mais la demande est si élevée que Google doit finalement faire machine arrière.

Google Plus se distingue de Facebook par ses « cercles » qui permettent de créer facilement des groupes d'amis et de connaissances, sans avoir besoin d'envoyer une demande d'ami. À la fin de l'année 2011, Google Plus fait totalement partie de services tels que Gmail et Google Hangout. Malheureusement, en raison du calendrier de son lancement (qui intervient après Facebook et Twitter), ce réseau social peine à atteindre le nombre pharamineux d'utilisateurs actifs de ses concurrents.

Aujourd'hui le réseau social est en fermeture progressive.

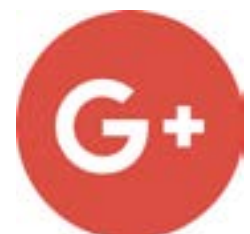

Seulement huit années après son lancement par Mark Zuckerberg dans sa chambre étudiant à Harvard, Facebook annonce que son nombre d'utilisateurs vient d'atteindre une étape importante, puisqu'il équivaut maintenant à la population de l'Inde.

### heures **Google Plus veut participer à la fête (2011)** 18

*« Si vous lisez ceci : merci d'avoir donné à ma petite équipe et à moi-même l'honneur de vous servir. Aider un milliard de gens à être en contact est incroyable, cela rend humble et* 

*c'est de loin la chose dont je suis le plus fier dans ma vie »*, commente Zuckerberg.

Avec du recul, quand on sait que Facebook compte aujourd'hui deux milliards d'utilisateurs et trois autres plateformes pesant chacune un milliard d'utilisateurs – à savoir WhatsApp, Messenger et Instagram – cette citation semble encore plus désuète.

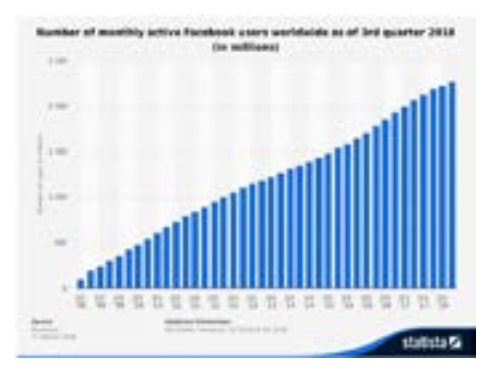

### **Facebook célèbre un milliard d'utilisateurs (2012)** 19

Twitter proclame 2014 « Année du Selfie » suite au selfie réalisé par Ellen DeGeneres lors de la cérémonie des Oscars. Vous connaissez cette photo, ou vous devriez la connaître, car ce selfie a été retweeté plus de trois millions de fois, établissant un nouveau record sur Twitter et remportant le prix Twitter « Golden tweet » de l'année.

### **L'année du selfie (2014)** 20

Le débat sur qui a réalisé le premier selfie n'est toujours pas résolu. Paris Hilton affirme l'avoir créé en 2006. D'autres soutiennent qu'il s'agirait d'un certain Robert Cornelius, en 1839 (il n'a pas pu faire de commentaire à ce sujet).

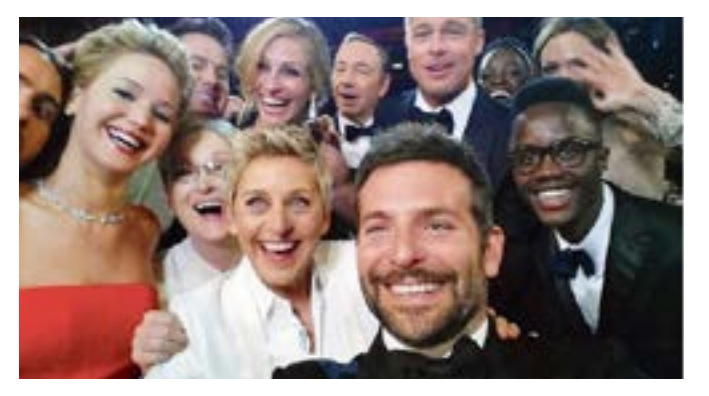

# **HISTOIRE DES RESEAUX SOCIAUX**

### MODALITÉS PÉDAGOGIQUES & ÉVALUATION

# TECHNIQUE INFORMATIQUE

### Cloud

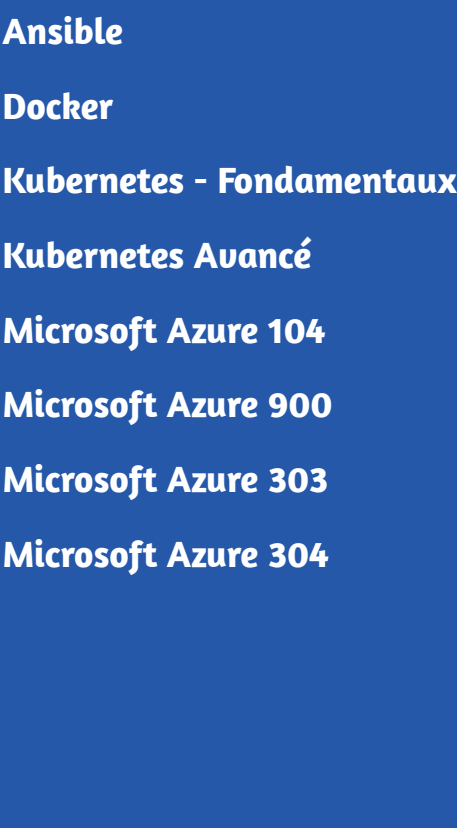

# Cloud

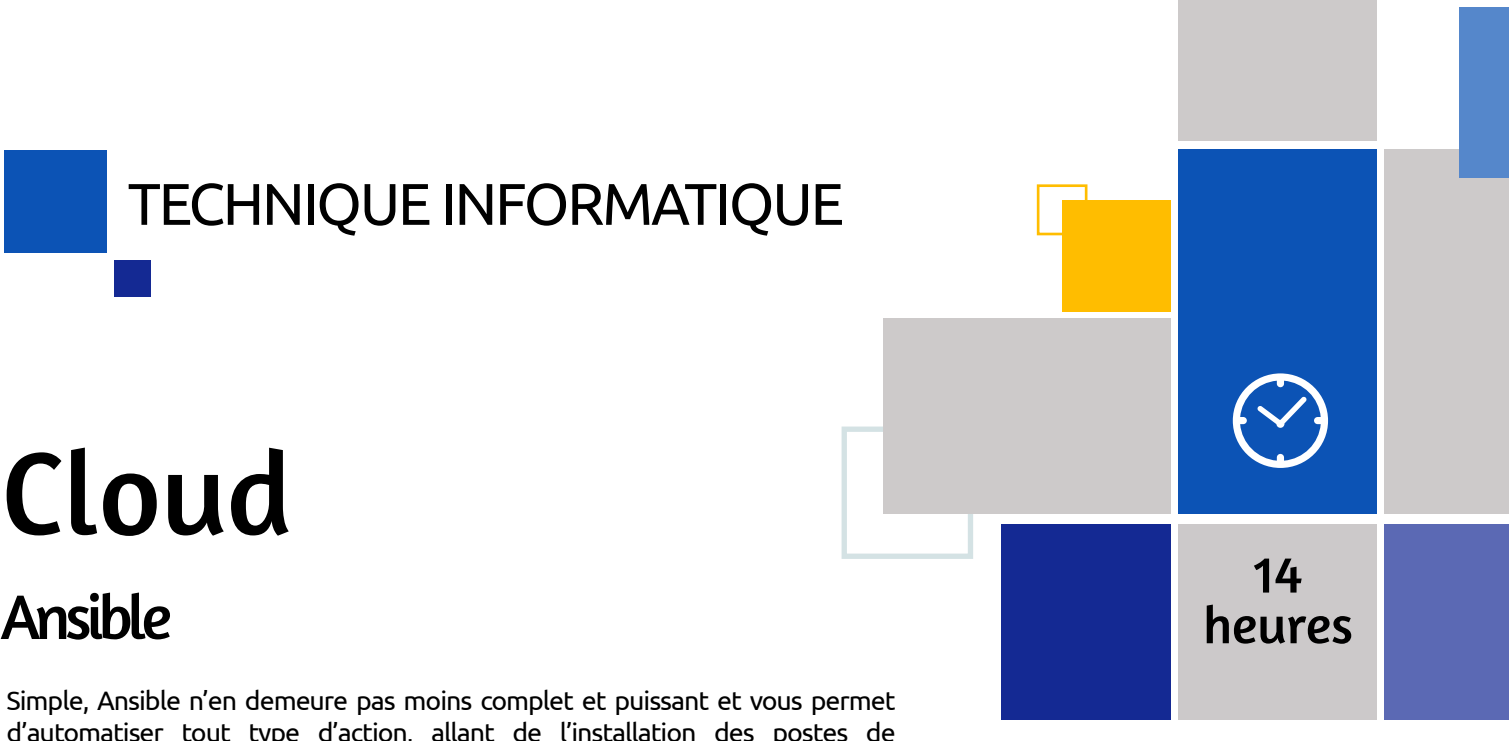

- Connaitre l'environnement Linux Questionnaire de positionnement et recueil des attentes & besoins
	- Evaluation en cours de formation : exercices
	- Evaluation de fin de formation : exercices
	- Bilan individuel des compétences acquises
	- Questionnaire de satisfaction à chaud

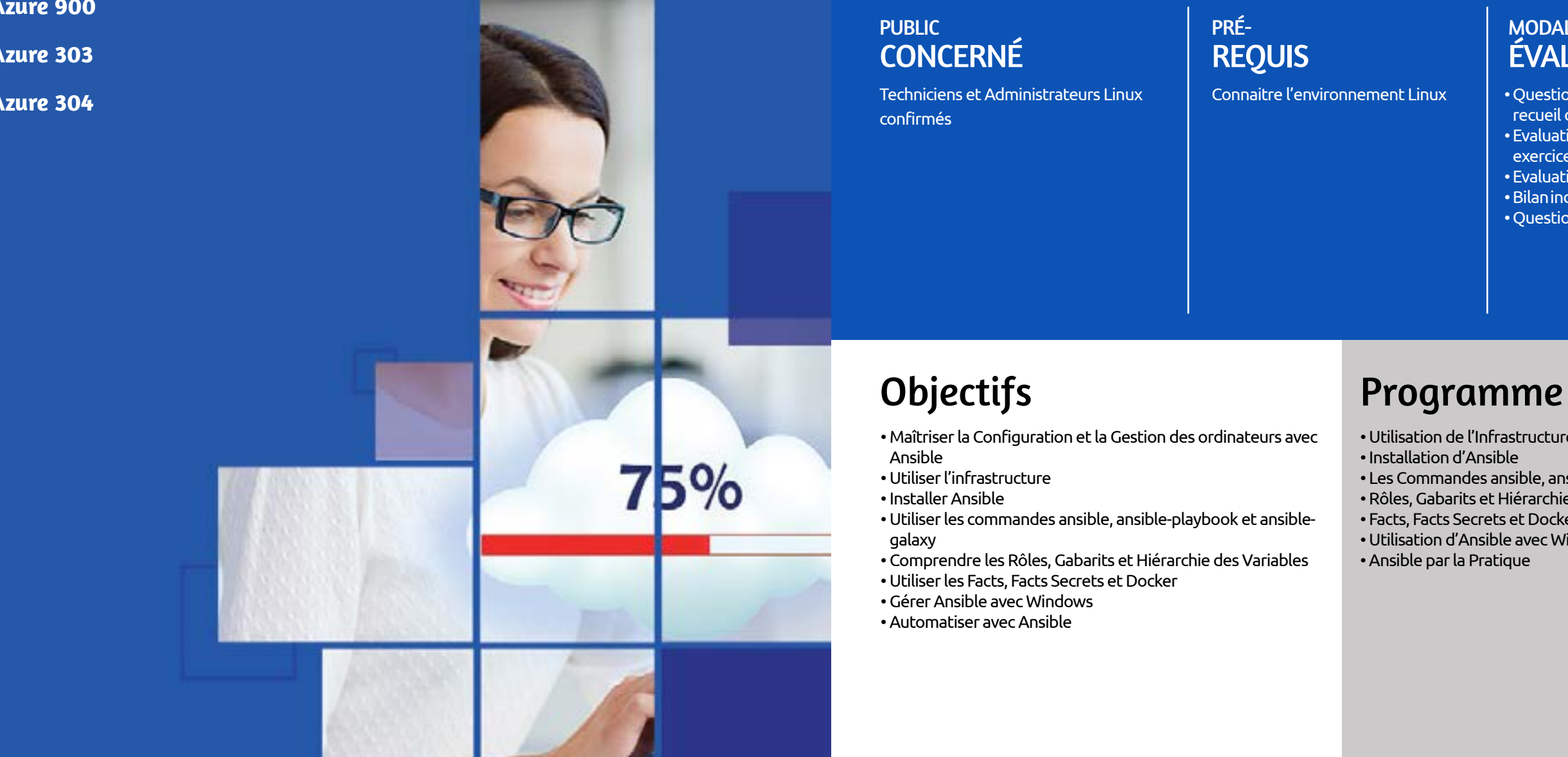

Simple, Ansible n'en demeure pas moins complet et puissant et vous permet d'automatiser tout type d'action, allant de l'installation des postes de développement à la mise en place d'infrastructures cloud en passant par le déploiement d'application.

- Utilisation de l'Infrastructure
- Installation d'Ansible
- Les Commandes ansible, ansible-playbook et ansible-galaxy
- Rôles, Gabarits et Hiérarchie des Variables
- Facts, Facts Secrets et Docker
- Utilisation d'Ansible avec Windows
- Ansible par la Pratique

### MÉTHODE PÉDAGOGIQUE & ÉVALUATION

### PUBLIC **CONCERNÉ**

### MODALITÉS PÉDAGOGIQUES & **ÉVALUATION**

### PRÉ-REQUIS

### TECHNIQUE INFORMATIQUE

### PRÉ-REQUIS

# Cloud

### **Docker**

Techniciens et Administrateurs Linux confirmés

Connaître les bases du système Unix/Linux

Tout le monde le dit, Docker peut tout changer. Moins lourds que les machines virtuelles, les conteneurs sont aussi plus agiles ; comme celles-ci, ils permettent d'abstraire l'application des dépendances liées au matériel et au système d'exploitation. Les applications peuvent être déployées et mises à jour en une seule commande, ou encore facilement transportées d'une infrastructure à une autre. La réduction du volume par rapport à une machine virtuelle classique permet aussi d'augmenter la densité d'hébergement ; certains parlent d'un facteur 10 !

### **PUBLIC CONCERNÉ**

• Maîtriser l'Administration de la Virtualisation Légère avec Docker

### Objectifs Programme

- Utilisation de l'Infrastructure
- Stocker les Images Docker
- Docker Compose, Docker Machine et Docker Swarm
- Docker Machine
- Docker Swarm
- Gestion du Réseau avec Swarm
- Gestion du Réseau overlay
- Gestion de la Sécurité de Docker

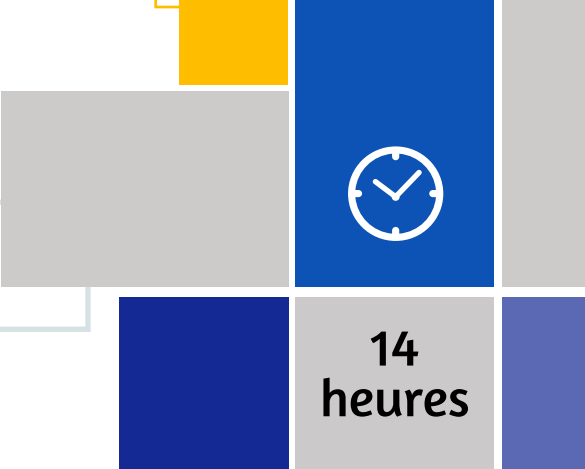

• Questionnaire de positionnement et recueil des attentes & besoins • Evaluation en cours de formation : exercices

• Evaluation de fin de formation : exercices • Bilan individuel des compétences acquises

• Questionnaire de satisfaction à chaud

# Cloud

### Kubernetes - Fondamentaux

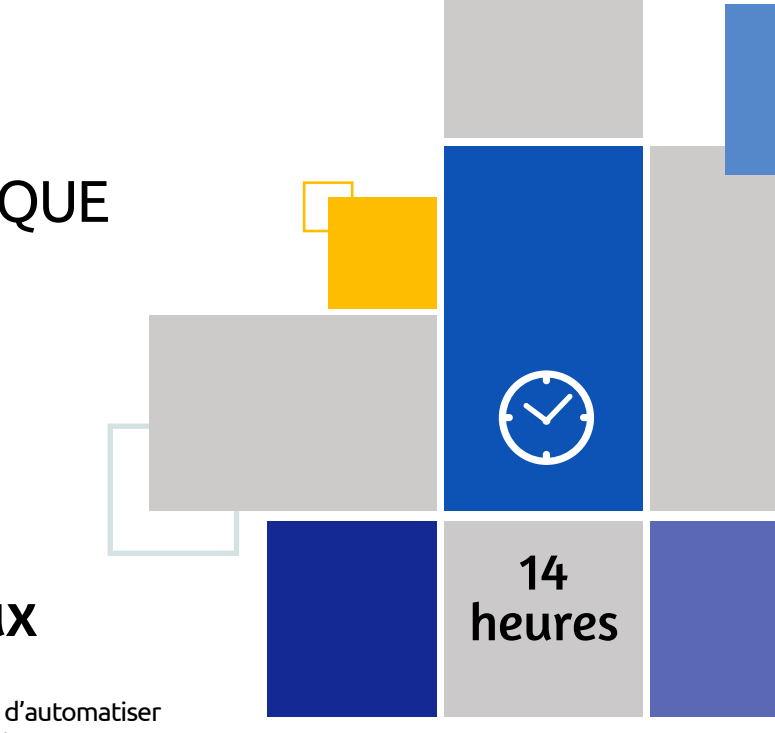

Techniciens et Administrateurs Linux.

Avoir suivi la formation Linux User ou posséder les compétences équivalentes

- Questionnaire de positionnement et recueil des attentes & besoins
- Evaluation en cours de formation : exercices
- Evaluation de fin de formation : exercices
- Bilan individuel des compétences acquises
- Questionnaire de satisfaction à chaud

### Objectifs Programme

Kubernetes est une plateforme open source permettant d'automatiser le déploiement, la montée en charge et la mise en œuvre de conteneurs d'applications. Elle fonctionne avec de nombreux containers : Docker, CRI-O, Containerd... et est intégrée dans de nombreux produits ou services Red Hat OpenShift, Google Cluster Engine, Amazon EKS.Kubernetes est particulièrement appréciée pour la grande extensibilité fournie par son API , utilisée aussi bien par les administrateurs de clusters, les composants internes ou par les extensions et les conteneurs tournant sur Kubernetes.

- Savoir orchestrer des Conteneurs avec Kubernetes
- Créer des Clusters Kubernetes
- Utiliser la Commande kubectl
- Créer des PODs, Contrôleurs de Réplication, ReplicaSets et Deployments
- Gérer le Réseau, les Services et l'Architecture de Microservices
- Sécuriser Kubernetes
- Utiliser le gestionnaire de Charts Helm
- Orchestration de Conteneurs avec Kubernetes
- Création de Clusters Kubernetes
- Utilisation de la Commande kubectl
- PODs, Contrôleurs de Réplication, ReplicaSets et **Deployments**
- Gestion du Réseau, des Services et d'une Architecture de Microservices
- Sécurisation de Kubernetes
- Le Gestionnaire de Charts Helm

### MÉTHODE PÉDAGOGIQUE & ÉVALUATION

### PUBLIC **CONCERNÉ**

### PRÉ-REQUIS

### TECHNIQUE INFORMATIQUE

### PRÉ-REQUIS

### MODALITÉS PÉDAGOGIQUES & ÉVALUATION

# Cloud Kubernetes Avancé

Architecte ou administrateur d'infrastructure qui utilise déjà Kubernetes OPS qui connaît déjà et souhaite exploiter l'écosystème Containers/Kubernetes

Posséder les connaissances de base sur Kubernetes et le développement logiciel

Notre formation de niveau avancé sur Kubernetes vous permettra d'aller plus loin dans l'orchestration de conteneurs. Tout en alliant théorie et pratique, vous approfondirez votre connaissance de l'architecture de Kubernetes, vous aborderez son fonctionnement en production, la gestion des utilisateurs, le fonctionnement des réseaux virtuels ou encore la mise en place d'un monitoring.

# Microsoft Azure Administration 35

- Contrôler un cluster Kubernetes
- Assurer sa sécurisation
- Développer son fonctionnement interne par une meilleure compréhension

### Objectifs Programme

- Administration Configuration initiale du Cluster
- API-SERVER ET CRD
- Gestion du réseau
- AAA
- PODS & SCHEDULING avancés
- Services avancés
- Volumes avancés
- Renforcement de la sécurité
- Monitoring

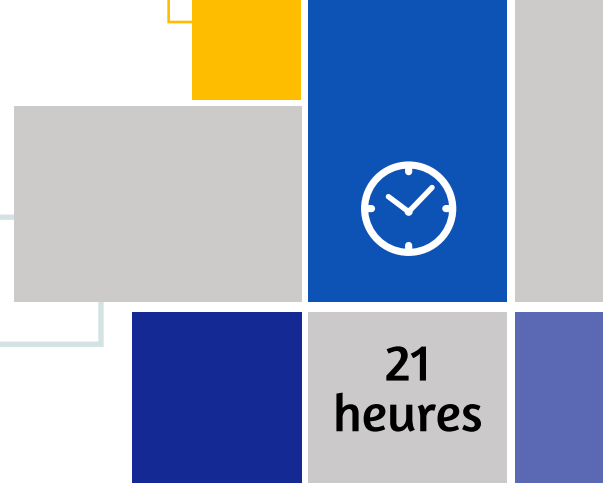

- Questionnaire de positionnement et recueil des attentes & besoins
- Evaluation en cours de formation : exercices
- Evaluation de fin de formation : exercices • Bilan individuel des compétences acquises
- Questionnaire de satisfaction à chaud

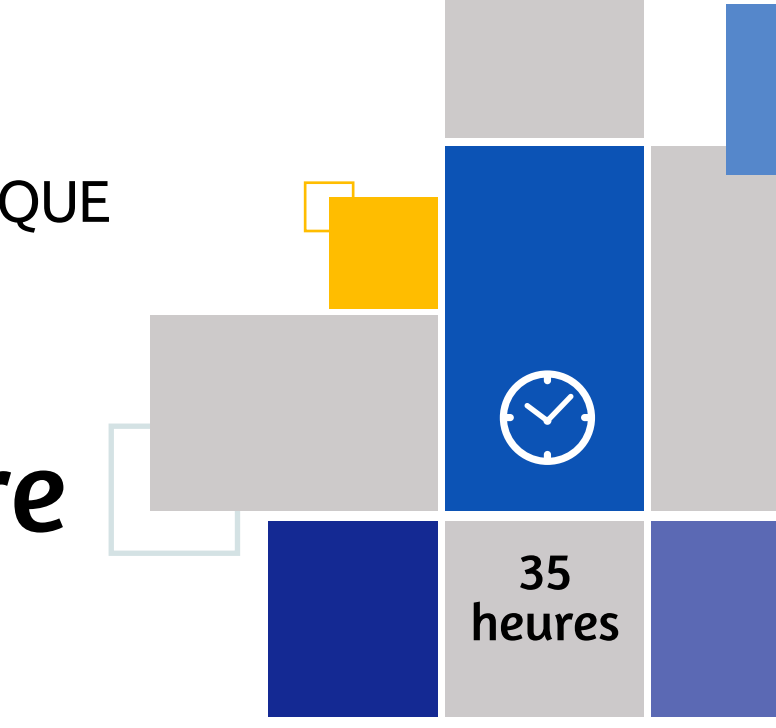

Administrateur et responsable de solutions traditionnelles souhaitant évoluer vers Azure Tout professionnel de l'informatique s'interrogeant sur Microsoft Azure

Avoir suivi la formation «Microsoft Azure 900» ou disposer des connaissances équivalentes

- Questionnaire de positionnement et recueil des attentes & besoins
- Evaluation en cours de formation : exercices
- Evaluation de fin de formation : exercices
- Bilan individuel des compétences acquises
- Questionnaire de satisfaction à chaud

### Objectifs Programme

L'administrateur Azure type, met en œuvre, gère et surveille l'identité, la gouvernance, le stockage, le calcul et les réseaux virtuels dans un environnement en cloud. Il peut fournir, dimensionner, surveiller et ajuster les ressources selon les besoins.

### **PUBLIC CONCERNÉ**

- Savoir créer et dimensionner des machines virtuelles
- Être capable d'implémenter des solutions de stockage
- Savoir configurer les réseaux virtuels
- Être en mesure d'effectuer des sauvegardes et de partager des données
- Disposer des compétences nécessaires pour interconnecter Azure avec un site «On-Premise»
- Savoir implémenter Azure AD
- Connaître les mécanismes de protection des données Azure et savoir les mettre en œuvre
- Gestion des identités
- Gouvernance et conformité
- Administration Azure
- Réseau virtuel
- Connectivité inter-sites
- Stockage
- Machines virtuelles Azure
- Informatique sans serveur
- Protection de données
- Surveillance

### MÉTHODE PÉDAGOGIQUE & ÉVALUATION

### PUBLIC **CONCERNÉ**

### PRÉ-REQUIS

### TECHNIQUE INFORMATIQUE

### PRÉ-REQUIS

### MODALITÉS PÉDAGOGIQUES & ÉVALUATION

# Microsoft Azure Fondamentaux

Toute personne intéressée par la

découverte d'Azure

Avoir des connaissances de base des serveurs et de la virtualisation et des notions de base sur TCP/IP

Microsoft Azure est un ensemble de services cloud en constante expansion pour aider votre organisation à relever les défis de votre entreprise. C'est la liberté de créer, gérer et déployer des applications sur un vaste réseau mondial à l'aide de vos outils et Framework préférés. Cette formation Azure est conçue pour les personnes qui cherchent à démontrer des connaissances de base sur les services Cloud et sur la façon dont ces services sont mis en œuvre avec Microsoft Azure.

# Microsoft Azure Technologie and the state of the state of the state of the state of the state of the state of the state of the state of the state of the state of the state of the state of the state of the state of the state of the state o

- Connaître les concepts généraux du Cloud et les différents services proposés par Microsoft dans Azure
- Comprendre les principes de sécurité d'Azure
- Comprendre la gestion des coûts et les modèles de support disponibles pour Azure

### Objectifs Programme

• Les concepts cloud

• Les services Azure

- Sécurité, confidentialité, conformité et confiance
- Tarification et support Azure

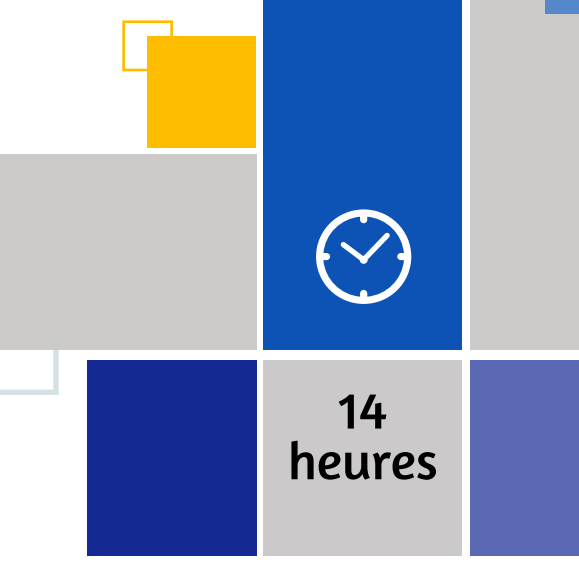

• Questionnaire de positionnement et recueil des attentes & besoins • Evaluation en cours de formation :

exercices • Evaluation de fin de formation : exercices • Bilan individuel des compétences acquises

• Questionnaire de satisfaction à chaud

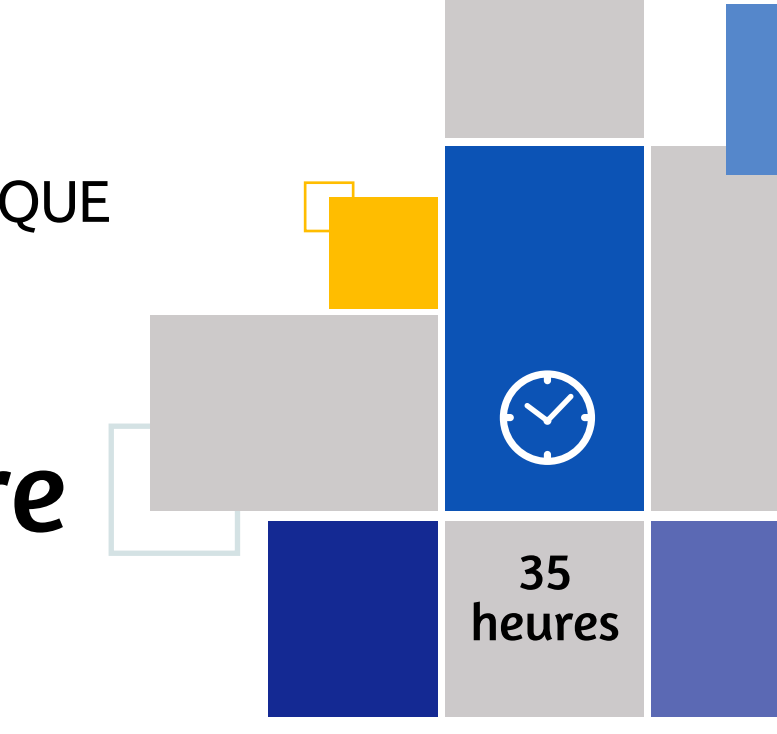

Cette formation Microsoft Azure 303 - Technologies pour les Architectes vous donne les clés pour concevoir des architectures Azure performantes et évolutives en vue d'assurer la transition de l'entreprise vers le cloud public.

Compréhension des technologies de virtualisation sur site, notamment les machines virtuelles, réseaux virtuels et disques durs virtuels Compréhension de la configuration réseau, notamment TCP/IP, DNS, réseaux privés virtuels (VPN), parefeu et technologies de chiffrement Compréhension des concepts Active Directory, notamment les domaines, les forêts, les contrôleurs de domaine, la réplication, le protocole Kerberos et le protocole LDAP...

- Questionnaire de positionnement et recueil des attentes & besoins
- Evaluation en cours de formation : exercices
- Evaluation de fin de formation : exercices
- Bilan individuel des compétences acquises
- Questionnaire de satisfaction à chaud

### Objectifs Programme

Cette formation Microsoft Azure 303 - Technologies pour les Architectes vous donne les clés pour concevoir des architectures Azure performantes et évolutives en vue d'assurer la transition de l'entreprise vers le cloud public.

**PUBLIC CONCERNÉ** 

- Apprendre à sécuriser les identités avec Azure Active Directory les utilisateurs et les groupes
- Savoir mettre en œuvre des solutions d'identité couvrant les capacités locales et basées sur le cloud
- Être capable d'appliquer des solutions de surveillance pour collecter, combiner et analyser des données provenant de différentes sources
- Comprendre comment gérer les abonnements, les comptes, les stratégies Azure et le contrôle d'accès basé sur les rôles
- Pouvoir administrer Azure à l'aide de Resource Manager, du portail Azure, de Cloud Shell et de CLI
- Apprendre à configurer des solutions de connectivité intersite comme le VNet Peering et des passerelles de réseau virtuel
- Être capable d'administrer Azure App Service, Azure Container Instances et Kubernetes
- Implémenter des machines virtuelles pour Windows et Linux
- Automatiser le déploiement et la configuration des ressources
- Implémenter un réseau virtuel
- Implémenter l'équilibrage de charge et la sécurité réseau
- Implémenter des comptes de stockage
- Implémenter azure active directory
- Implémenter et gérer la gouvernance azure
- Implémenter et gérer les identités hybrides
- Gérer les charges de travail dans azure
- Implémenter la surveillance de l'infrastructure cloud
- Gérer la sécurité des applications
- Implémenter une infrastructure d'application
- Implémenter des applications basées sur des conteneurs
- Implémenter des bases de données NOSQL
- Implémenter des bases de données Azure SQL

### MÉTHODE PÉDAGOGIQUE & ÉVALUATION

### PRÉ-REQUIS

# Microsoft Azure

### Conception

Professionnels de l'informatique ayant une expertise dans la conception et la mise en oeuvre de solutions s'exécutant sur Microsoft Azure

Compréhension des technologies de virtualisation sur site, notamment les machines virtuelles, réseaux virtuels et disques durs virtuels

Compréhension de la configuration réseau, notamment TCP/IP, DNS, réseaux privés virtuels (VPN), parefeu et technologies de chiffrement Compréhension des concepts Active Directory, notamment les domaines, les forêts, les contrôleurs de domaine, la réplication, le protocole Kerberos...

Cette formation porte sur l'élaboration de solutions adaptées aux besoins d'une structure en prenant en considération : les coûts, l'accès conditionnel, l'identité hybride, l'accès au stockage, l'utilisation d'Azure Policy, de KeyVault, d'Azure Active Directory, d'Azure Site Recovery et bien d'autres points liés à l'architecture Azure.

### **PUBLIC CONCERNÉ**

- Comprendre comment élaborer des solutions pour minimiser les coûts
- Savoir concevoir une solution de calcul
- Disposer des connaissances et compétences nécessaires pour implémenter un réseau hybride sécurisé
- Connaître les différentes solutions d'authentification et la gestion des autorisations
- Comprendre comment mettre en œuvre une solution pour la surveillance et la journalisation
- Concevoir une solution Azure Site Recovery pour faire face à la perte d'un site
- Comprendre comment mettre en oeuvre une architecture de micro-services
- Connaître les solutions pour la migration des applications, des machines virtuelles et des bases de données
- Savoir sécuriser les applications avec Key Vault ou les identités gérées Azure AD

### Objectifs Programme

### **Meerkat, Periscope : la guerre du streaming commence (2015)**  $22$

### **Facebook LIVE (2016)**  $23$

- Conception pour l'optimisation des coûts
- Concevoir une solution de journalisation et de surveillance
- Authentification de la conception
- Autorisation de conception
- Gouvernance de la conception
- Concevoir la sécurité pour les applications
- Concevoir une solution pour les bases de données
- Concevoir l'intégration des données
- Sélectionner un compte de stockage approprié
- Concevoir une solution de sauvegarde et de restauration
- Conception pour une haute disponibilité
- Concevoir une solution de calcul
- Concevoir une solution réseau
- Concevoir une architecture d'application
- Migrations de conception

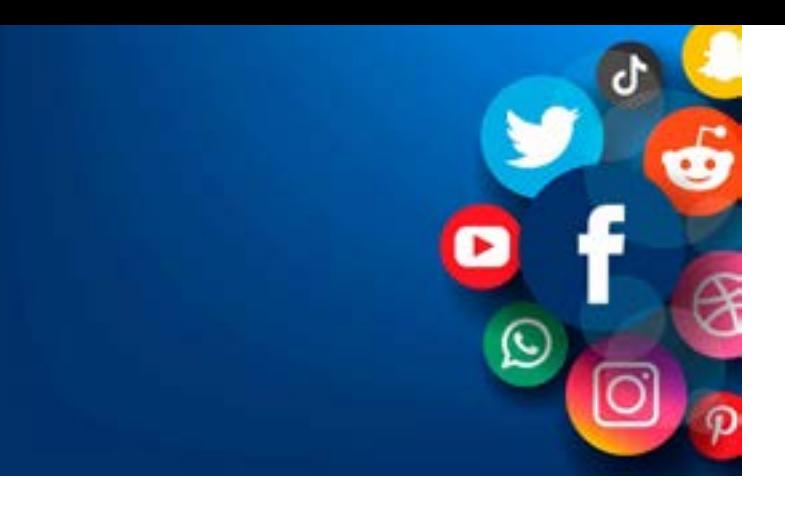

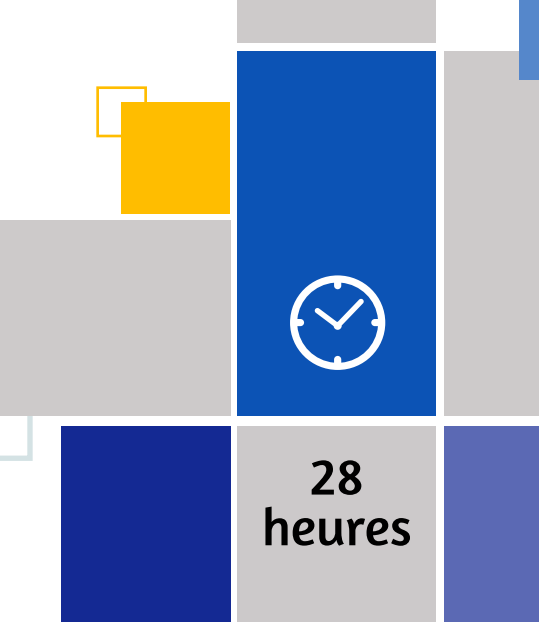

- Questionnaire de positionnement et recueil des attentes & besoins
- Evaluation en cours de formation : exercices

• Evaluation de fin de formation : exercices • Bilan individuel des compétences acquises

• Questionnaire de satisfaction à chaud

# **HISTOIRE DES RESEAUX SOCIAUX**

Il y a beaucoup à dire concernant TikTok, le réseau social chinois dont tout le monde parle. Mais il semblerait que l'innovation la plus importante à considérer est que TikTok est devenu le premier véritable réseau social qui n'est que vidéo. Et non, YouTube ne compte pas. Aujourd'hui, ce qui est frappant, c'est que TikTok a utilisé les innovations des autres réseaux pour créer un véritable réseau social vidéo offrant une expérience utilisateur propre pour la découverte, les profils, le suivi, le partage, les commentaires et les groupes.

### **Les réseaux sociaux vidéos avec TikTok et Musical.ly (2015-2016)** 21

Pour séduire les utilisateurs, rien de tel que des cœurs pour exprimer son enthousiasme devant une vidéo et honorer le streamer. L'appli rencontre est tel succès qu'elle remporte le prix Application iOS de l'année 2015 décerné par Apple. Trois ans plus tard, l'application rencontrerait des difficultés. Mais comme elle est intégrée à l'application mobile Twitter, il est toujours possible de devenir une star sur Periscope.

Meerkat est la première application à créer l'engouement pour la vidéo en direct. Peu après, Twitter lance Periscope et remporte la première guerre du streaming.Simple à utiliser, Periscope devient l'application préférée des utilisateurs pour retransmettre et regarder des événements en direct. supplémentaires et établissant des partenariats avec des médias traditionnels tels que Buzzfeed, le Guardian et le New York Times. L'attention particulière de Zuckerberg et le nombre impressionnant d'utilisateurs du réseau social ont également permis à Facebook d'asseoir sa domination.

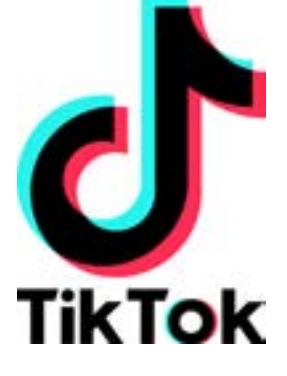

Tardant à participer à la bataille de la vidéo en direct, Facebook commence par développer des fonctionnalités de streaming sur sa plateforme en 2016. Mais l'entreprise met tout en œuvre pour garantir sa réussite dans ce domaine, se dotant de ressources

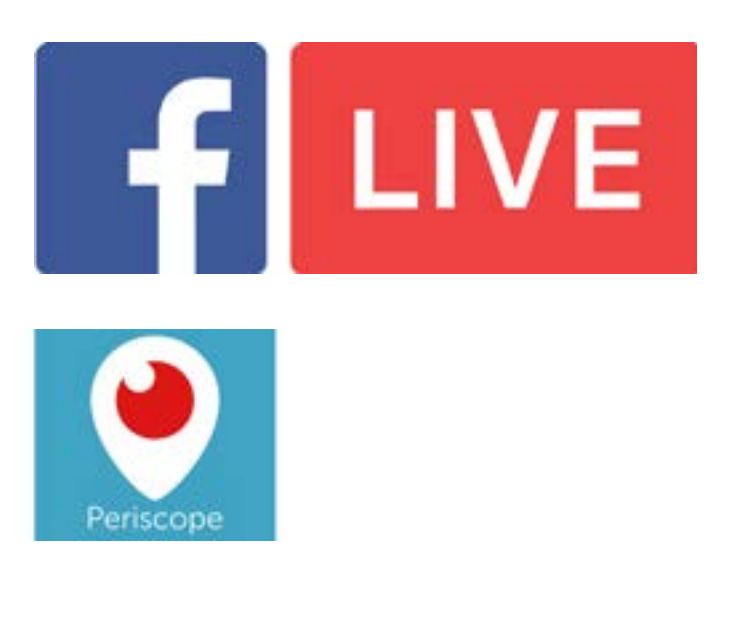

### Cybersécurité

# TECHNIQUE INFORMATIQUE

**Techniques de hacking et contre-mesures - Fondamentaux**

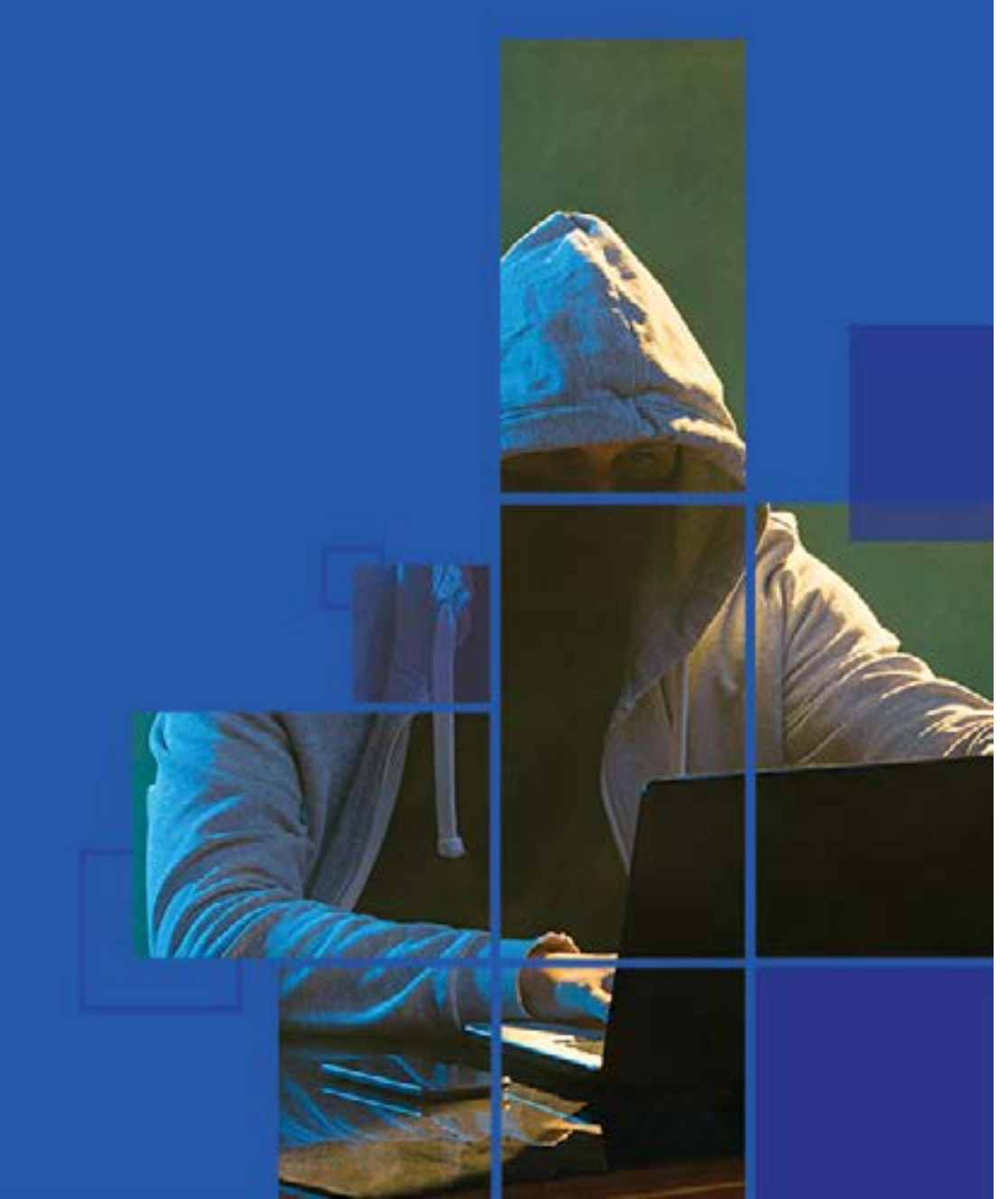

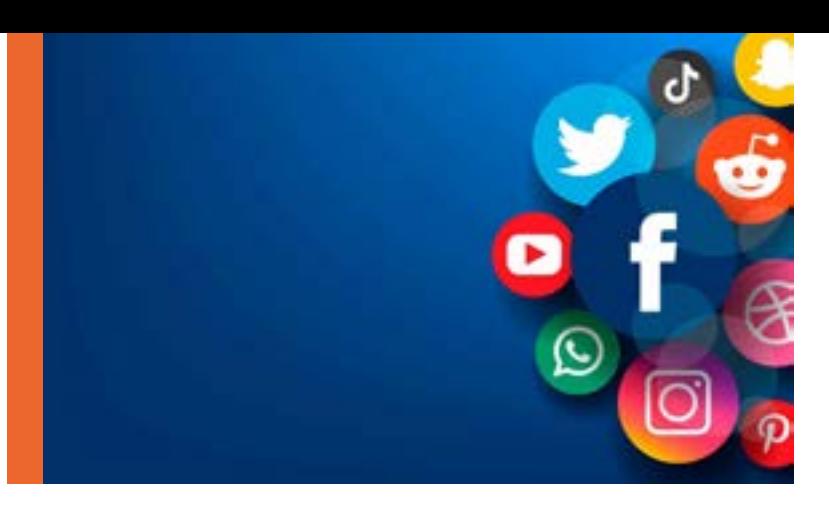

# **HISTOIRE DES RESEAUX SOCIAUX**

S'inspirant de la stratégie de Snapchat, Instagram lance les « Stories » afin de permettre à ses utilisateurs de poster des séquences photo et vidéo qui disparaissent sous 24 heures (bien que ces séquences puissent désormais être sauvegardées et archivées).

À l'aide de filtres, stickers, sondages, hashtags et highlights, les Stories parviennent à rendre l'application Instagram encore plus addictive, alors même que cela semblait impossible.

Afin d'attirer plus d'utilisateurs, Twitter multiplie par deux sa mythique limite de caractères, qui passe de 140 à 280. L'initiative est largement critiquée par les utilisateurs.

### **Instagram lance les Stories (2016)** 24

Si la mise en place des « discussions » (ou « Twitterstorms ») était déjà une révolution, cette nouvelle initiative implique que les tweets les plus WTF (comprenez : « c'est quoi ce délire ? ») sont difficiles à éviter puisque tout le monde profite pleinement des 280 caractères.

### **Twitter double la limite de caractères (2017)** 25

Vous pensiez que Boomerang était la seule application vidéo qu'Instagram avait dans sa manche ?

### **Instagram lance l'application IGTV (2018)** 26

Détrompez-vous. Instagram est désormais prête à rivaliser avec YouTube : l'entreprise permet maintenant à ses utilisateurs de publier des vidéos allant jusqu'à une heure (contre 1 minute jusqu'ici), et lance une toute nouvelle appli baptisée IGTV, dédiée aux vidéos longues.

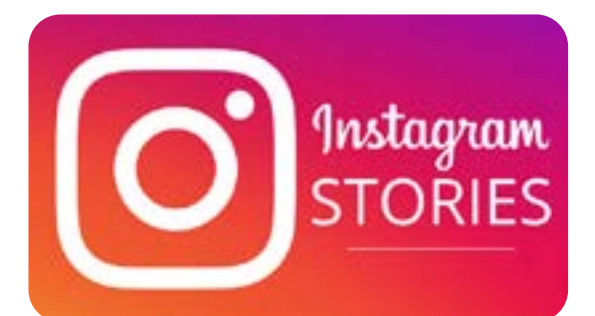

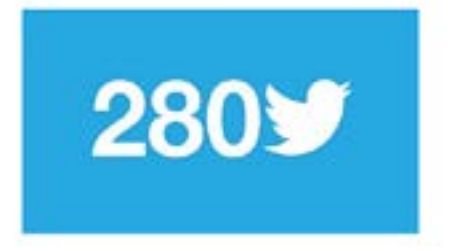

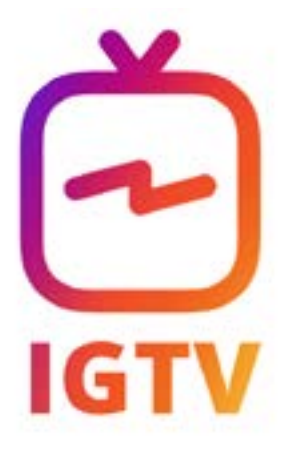

# **Cybersécurité**

### **PUBLIC** CONCERNÉ

### MÉTHODE PÉDAGOGIQUE & ÉVALUATION

### PRÉ-REQUIS

### Techniques de hacking et contre-mesures - Fondamentaux

Décideurs, responsables DSI, responsables sécurité du SI, chefs de projets IT

Posséder des bases dans la sécurité des systèmes d'information. Connaître le fonctionnement d'un réseau, maîtriser des connaissances dans la gestion des données et de leur circulation.

Qu'elles proviennent d'une erreur, d'une négligence ou de procédés illicites, les failles de sécurité représentent aujourd'hui l'une des préoccupations majeures des organismes privés ou publics. Piratage des systèmes de traitement automatisé de données, vol de données personnelles, perte d'informations confidentielles et stratégiques, les enjeux sont importants et lourds de conséquences. A l'issue de cette formation vous serez capable de : Détecter les fragilités d'un système par la connaissance des différentes cibles d'un piratage, Appliquer des mesures et des règles basiques pour lutter contre le hacking, Comprendre le mécanisme des principales attaques

- Définir les forces et faiblesses du système de sécurité en place
- Identifier les vulnérabilités
- Mesurer les impacts des menaces de sécurité
- Définir la portée des tests de pénétration
- Réaliser les tests de pénétration
- Etablir les résultats Pentesting

### Objectifs Programme

- Histoire et chiffres
- Reconnaissance passive et active
- Attaques réseau
- Attaques Web
- Exploitation

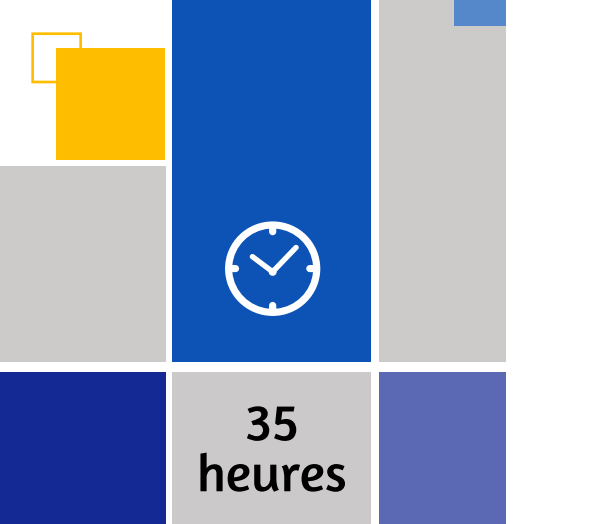

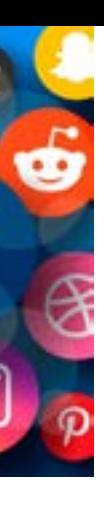

- Questionnaire de positionnement et recueil des attentes & besoins
- Evaluation en cours de formation : exercices
- Evaluation de fin de formation : exercices • Bilan individuel des compétences acquises
- Questionnaire de satisfaction à chaud

# **HISTOIRE DES RESEAUX SOCIAUX**

**LES 15 FAITS QUI ONT MARQUÉ LES RÉSEAUX SOCIAUX. DU SIMPLE TWEET, AU MOUVEMENT MONDIAL EN PASSANT PAR LE BAD-BUZZ, RETOUR SUR LES PLUS GRANDS MOMENTS.**

Avec ses 4,5 millions et quelques de retweets, le tweet qu'a écrit YusakuMaezawa le 5 janvier 2019 est très rapidement devenu le message le plus partagé du réseau social. À l'intérieur, il promet 8000€ (100 000 yens) pour chaque gagnant. Le précédent record était détenu par un client de la chaine de fast foodWendy's qui avait demandé à la marque combien il lui fallait de retweets pour avoir un an de poulet gratuits. Voyant large la firme avait répondu 18 millions, le bougre en a tout de même obtenu 3,5 millions.

Le président américain, connu pour son utilisation compulsive de Twitter, a semble-t-il appuyé un peu trop vite sur le bouton «publier». Résultat? Un message incomplet et dénué de sens, à cause d'un terme erroné qui a fait le bonheur de ses adversaires : «covfefe». Que voulait-il dire ? Nous ne le saurons probablement jamais. #mystère ! Toujours est-il que ce tweet a fait beaucoup de buzz.

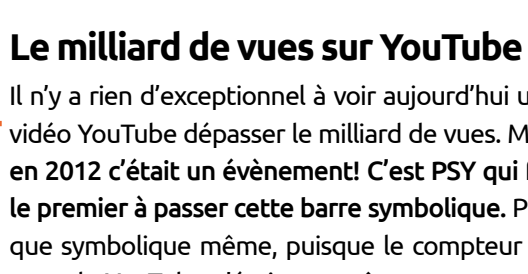

Il n'y a rien d'exceptionnel à voir aujourd'hui une vidéo YouTube dépasser le milliard de vues. Mais en 2012 c'était un évènement! C'est PSY qui fut le premier à passer cette barre symbolique. Plus que symbolique même, puisque le compteur de vues de YouTube n'était pas prêt pour passer ce genre de cap.

### **Le Tweet le plus retweeté** 01

On reste sur YouTube pour la toute première vidéo hébergée en .... 2005 ! Il s'agit du cofondateur du site, JawedKarimde filmant au zoo. Qui a dit «passionnant ?»

### **Covfefe** 02

En 2015 un jeune enfant syrien du nom d'Aylan se noie alors que lui et sa famille tentent de traverser la méditerranée en pleine crise migratoire. La photographie de sa dépouille sur une plage de Turquie entraîne une onde de choc mondiale largement relayée sur les réseaux sociaux.

### **La première vidéo YouTube** 04

### **La mort d'Aylan / Les réactions Facebook** 05

C'est cet évènement, comme Mark Zuckerberg l'expliquera de lui-même, qui poussera Facebook à créer une nouvelle fonctionnalité. La firme décidera alors de diversifier son iconique pouce bleu en créant les réactions afin de mieux s'adapter au contexte des publications.

### **Le milliard d'utilisateurs sur un réseau social** 06

C'est Facebook qui sera le premier à franchir la barre du milliard d'utilisateurs actifs en septembre 2012. Depuis la firme a plus que doublé son nombre d'utilisateurs et ne cesse de croitre grâce à l'émergence de nouveaux marchés.

# 03

### PUBLIC **CONCERNÉ**

### MODALITÉS PÉDAGOGIQUES & **ÉVALUATION**

### PRÉ-REQUIS

### Data Sciences

# TECHNIQUE INFORMATIQUE

**DataMining**

**KNIME**

**Machine Learning**

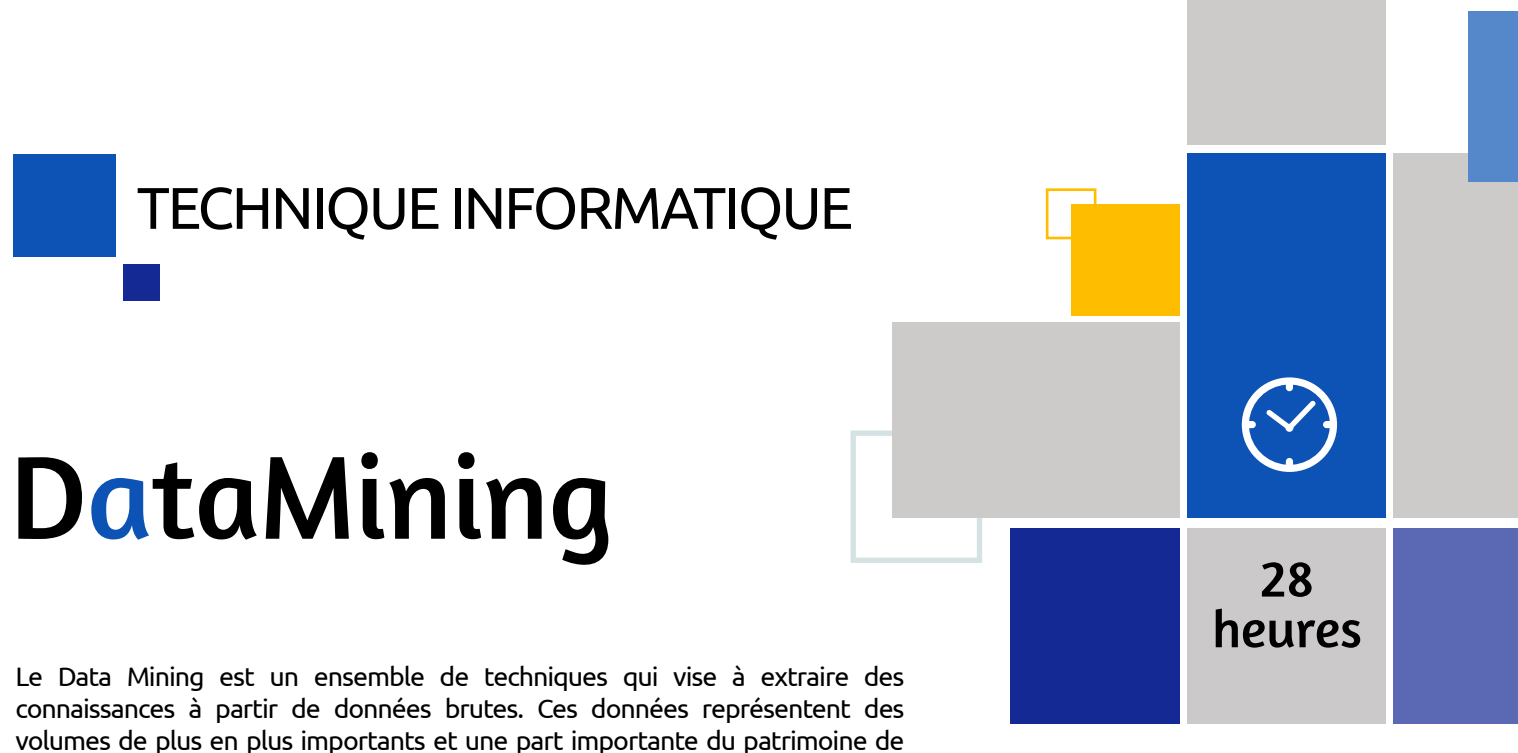

Responsables Infocentre, responsables marketing, statisticiens, responsables informatiques, chefs de projets et experts décisionnels. Utilisateurs et gestionnaires métiers de bases de données.

Connaissances de base en analyse décisionnelle. Connaissances de base en statistiques

- Questionnaire de positionnement et recueil des attentes & besoins
- Evaluation en cours de formation : exercices
- Evaluation de fin de formation : exercices
- Bilan individuel des compétences acquises
- Questionnaire de satisfaction à chaud

### Objectifs Programme

Le Data Mining est un ensemble de techniques qui vise à extraire des connaissances à partir de données brutes. Ces données représentent des volumes de plus en plus importants et une part importante du patrimoine de l'entreprise. Comment exploiter au mieux cette richesse ? Quelles techniques utiliser pour extraire au mieux cette connaissance et répondre aux questions business ? Comment gérer un projet de cette nature ? Cette formation, qui allie principes théoriques et expériences pratiques, propose une synthèse claire et précise sur le Data Mining, ses applications, ses apports pour l'entreprise, ainsi que sur les méthodes et outils les plus utilisés.

- Comprendre le Data Mining
- Mettre en place d'une solution de Datamining
- Connaitre les techniques du Data Mining
- Intégrer une méthodologie
- Comprendre le Data Mining
- Mise en place d'une solution de Datamining
- Les données de l'entreprise : entre qualité et quantité ?
- Méthodologie de projet
- Panorama des outils
- Les techniques du Data Mining
- Méthodologie et applications
- Construire une segmentation clients
- Le Scoring : prédire un évènement
- Les systèmes de recommandations de produits

### **PUBLIC** CONCERNÉ

### MÉTHODE PÉDAGOGIQUE & ÉVALUATION

### PUBLIC **CONCERNÉ**

### PRÉ-REQUIS

### TECHNIQUE INFORMATIQUE

# Machine Learning

### PRÉ-REQUIS

### MODALITÉS PÉDAGOGIQUES & ÉVALUATION

# KNIME

Toute personne ayant des bases en traitement de données et souhaitant analyser des données de manière simple et efficace.

Connaissances de base en traitement de données. Pas de langage de programmation requis. Pas de prérequis sur l'utilisation de KNIME

KNIME Analytics Platform est une solution open source dédiée à l'exploration, à l'analyse et à la visualisation de données, ainsi qu'au développement de modèles prédictifs. Cette solution présente une interface utilisateur attrayante et un large choix d'interactions avec d'autres outils tels que Excel, Python,...

Son principal atout est de pouvoir très rapidement exploiter toutes ses fonctionnalités sans devoir coder et donc sans devoir connaître un langage de programmation.

- Maîtriser l'utilisation de l'interface du logiciel KNIME
- Savoir explorer des données avec KNIME
- Construire un flux de traitement data science
- Maîtriser l'analyse prédictive simple avec KNIME
- Comprendre l'utilisation des technologies Big Data dans KNIME

### Objectifs **Programme**

- Module 1 : Installation et présentation de l'outil
- Module 2 : Accès aux données
- Module 3 : Nettoyage et préparation des données
- Module 4 : Calculs
- Module 5 : Visualiser les données
- Module 6 : Exporter les données
- Module 7 : Répéter une tâche
- Module 8 : Analyse prédictive simple avec KNIME, application sur des cas pratique

21 heures

- Questionnaire de positionnement et recueil des attentes & besoins • Evaluation en cours de formation :
- exercices • Evaluation de fin de formation : exercices • Bilan individuel des compétences acquises
- Questionnaire de satisfaction à chaud

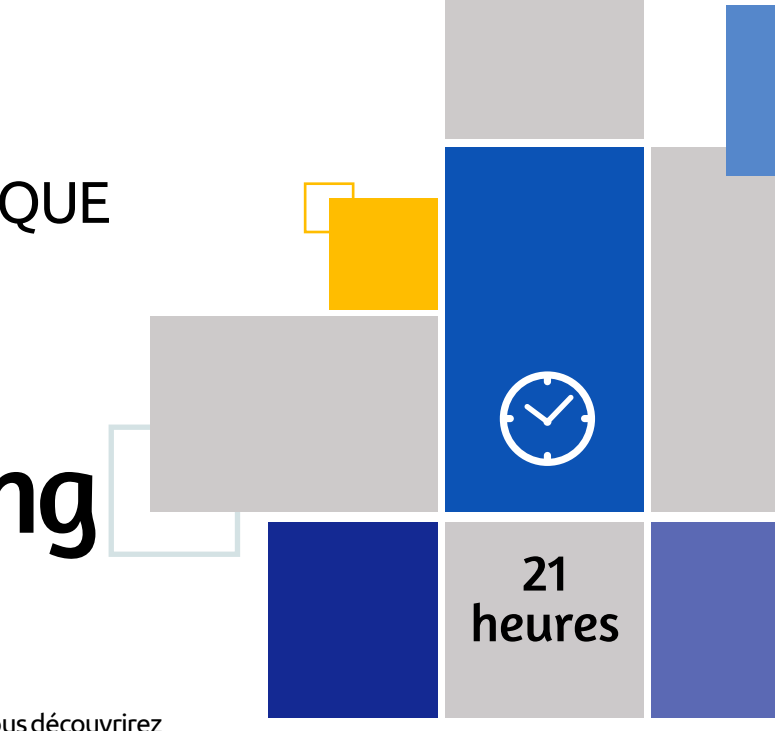

Data analysts, data scientists, business analysts, toute personne s'intéressant à ce domaine fortement évolutif.

Connaissances de base en algèbre (matrices) et statistiques. Connaissances en programmation, idéalement en Python

- Questionnaire de positionnement et recueil des attentes & besoins
- Evaluation en cours de formation : exercices
- Evaluation de fin de formation : exercices
- Bilan individuel des compétences acquises
- Questionnaire de satisfaction à chaud

### Objectifs Programme

A travers des applications et des présentations de cas pratiques, vous découvrirez les modèles utilisés en machine learning (apprentissage automatique), ainsi que les bases du deep learning pour l'intelligence artificielle. Cette formation vous fournira ainsi tout le bagage nécessaire à la compréhension de ce domaine passionnant et vous rendra capable de développer vos propres modèles, notamment grâce à la partie pratique de cette formation qui se fera sur les logiciels KNIME et Python (50%).

À l'issue de la formation, le participant sera en mesure de :

- Comprendre les différents modèles d'apprentissage
- Modéliser un problème pratique sous forme abstraite
- Identifier les méthodes d'apprentissage pertinentes pour résoudre un problème
- Appliquer et évaluer les méthodes identifiées sur un problème
- Faire le lien entre les différentes techniques d'apprentissage
- Introduction : La Data Science
- Module 1 : Machine Learning : Apprentissage Automatique
- Module 2 : Optimisation et sélection du meilleur modèle
- Module 3 : Premier algorithme d'apprentissage : la régression
- Module 4 : Les algorithmes de classification
- Module 5 : Segmentation & clustering
- Module 6 : Systèmes de recommandations
- Module 7 : Réduction de dimensions
- Module 8 : Introduction au text-mining
- Modules 9 : Introduction à l'apprentissage profond : Deep Learning
- Conclusion : perspectives et challenges

### PUBLIC **CONCERNÉ**

### PRÉ-REQUIS

### MODALITÉS PÉDAGOGIQUES & ÉVALUATION

### Développement et technologie Web

# TECHNIQUE INFORMATIQUE

**HTML5 et CSS3, création de pages Web PHP – MySQL - Certification ENI Programmation VBA avec Excel Webdev Fondamentaux WebDev - Avancé Windev – Fondamentaux Windev - Avancé**

# Développement et technologie web HTML5 et CSS3,

# création de pages Web

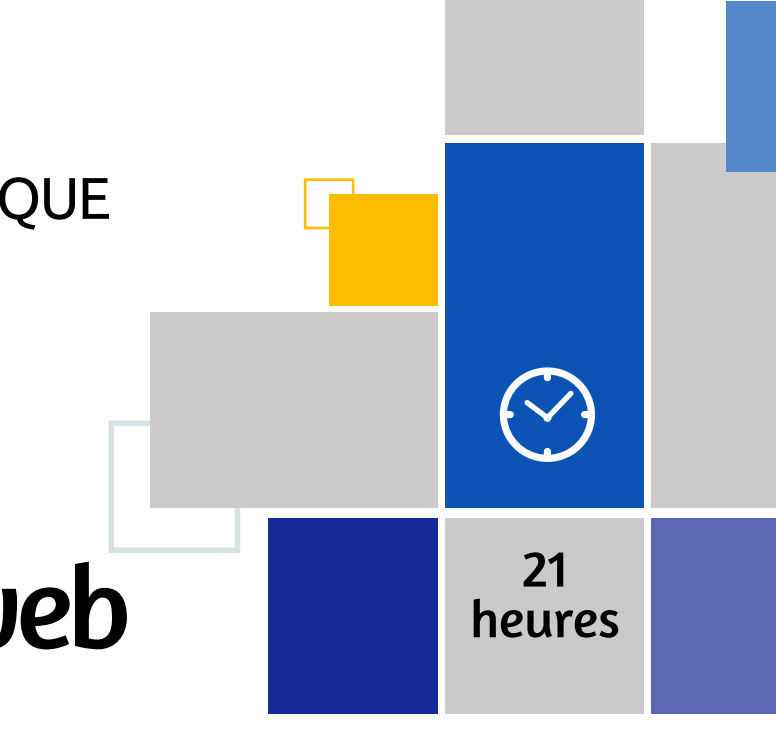

Développeurs et intégrateurs qui veulent mettre à jour leurs connaissances pour créer des sites Internet à la pointe des technologies du web, ainsi qu'aux débutants qui veulent commencer directement par les bonnes pratiques.

- 
- Connaissances générales du web Questionnaire de positionnement et recueil des attentes & besoins
	- Evaluation en cours de formation : exercices
	- Evaluation de fin de formation : QCM ou **certification ENI Informatique**
	- Bilan individuel des compétences acquises
	- Questionnaire de satisfaction à chaud

### Objectifs Programme

Cette formation vous permettra de comprendre la structuration d'une page HTML5, d'ajouter des styles CSS aux éléments d'une page, d'utiliser les blocs et les tableaux de créer des formulaires avec WebForms 2 de tester les nouveautés HTML5 et CSS3.

- Utiliser les nouveautés du web, en restant rétro-compatible
- Tirer partie des nouveautés, et ainsi alléger les besoins en JavaScript
- Faire de la vidéo, du son et des animations, sans Flash
- Faire du graphisme avancé et certaines images, sans Photoshop
- Améliorer son référencement dans les moteurs de recherche
- Optimiser la version mobile, et proposer des services géolocalisés
- Faciliter la communication entre le serveur et le navigateur
- Proposer des applications hors ligne
- Structure d'une page
- Balises structurantes
- Webforms2
- HTML5
- Styles CSS
- Structure des éléments
- Positionnement
- CSS3
- Certification (en option)

### 2h passage certification

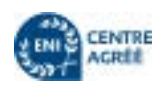

### MÉTHODE PÉDAGOGIQUE & ÉVALUATION

### PUBLIC **CONCERNÉ**

### MODALITÉS PÉDAGOGIQUES & **ÉVALUATION**

PRÉ-

REQUIS

### TECHNIQUE INFORMATIQUE

### PRÉ-REQUIS

2h passage certification

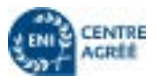

# Développement et technologie web PHP – MySQL - Certification ENI

Développeurs, chefs de projet, webmasters. Toute personne souhaitant

découvrir et maîtriser PHP.

Avoir suivi les formations «HTML » et « JavaScript » ou avoir une bonne connaissance du langage HTML hors logiciel WYSIWYG (mise en forme, images, tableaux...).

# $(\heartsuit)$ 28 heures

Apprenez à maîtriser le langage de scripts côté serveur PHP pour mettre en place des sites web dynamiques avec relation vers une base de données.

- Connaître la performance et les possibilités du langage PHP.
- Etre capable de créer des sites dynamiques avec PHP et la base de données MySQL.
- Maîtriser les fonctions d'une base de données MySQL avec une application Web PHP.

### Objectifs **Programme**

• Introduction au PHP

• La syntaxe PHP

- Travailler avec PHP
- Base de données et PHP
- Créer un espace membre

• Questionnaire de positionnement et recueil des attentes & besoins • Evaluation en cours de formation :

exercices • Evaluation de fin de formation : QCM ou certification ENI Informatique

• Bilan individuel des compétences

acquises

• Questionnaire de satisfaction à chaud

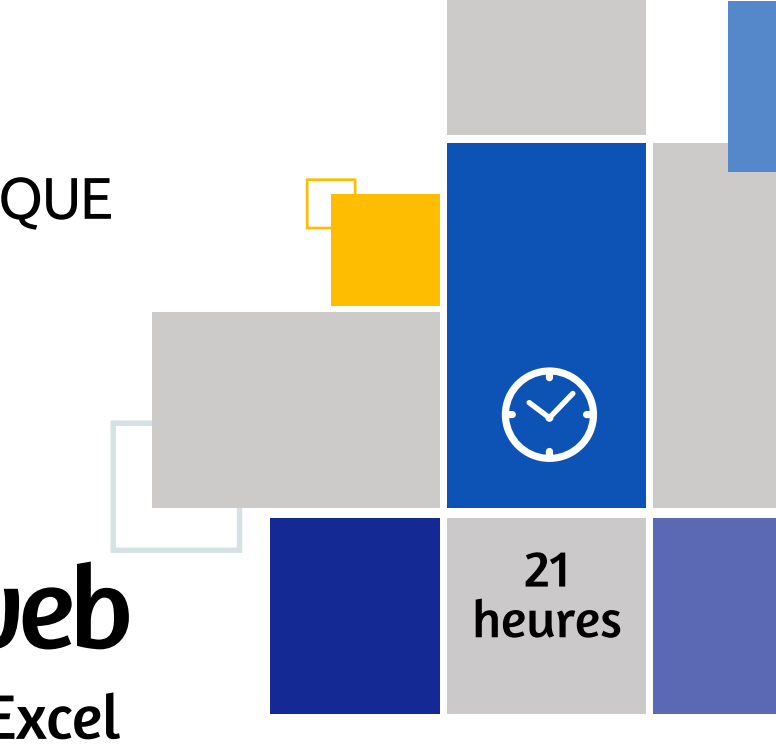

Managers, techniciens devant créer des documents pour des utilisateurs. Utilisateurs confirmés d'Excel effectuant des tâches répétitives sous Excel et souhaitant les automatiser. Toute personne qui souhaite s'initier à la programmation en VBA pour automatiser différentes tâches

Excellente maîtrise d'Excel, avoir suivi la formation « Excel perfectionnement 2 »

**PUBLIC** 

**CONCERNÉ** 

- Questionnaire de positionnement et recueil des attentes & besoins
- Evaluation en cours de formation : exercices
- Evaluation de fin de formation : exercices
- Bilan individuel des compétences acquises
- Questionnaire de satisfaction à chaud

### Objectifs Programme

# Programmation VBA avec Excel Développement et technologie web

Les fonctionnalités du tableur ne permettent pas de solutionner des traitements trop complexes ou d'automatiser toutes les tâches répétitives. Il est alors nécessaire de recourir à des macro-commandes c'est-à-dire à la programmation en Visual Basic pour Application (VBA). Cette formation permet d'acquérir les bases pour construire des macros fiables et efficaces dans Excel.

- Apprendre à créer et à exécuter des macro-commandes pour automatiser des tâches
- Comprendre comment développer des applications simples en VBA
- Savoir personnaliser son environnement de travail et créer des formulaires pour limiter les erreurs de saisie
- Les macros
- VBA et Excel
- Personnalisation des applications et interfaces utilisateurs
- Créer ses propres fonctions de calcul
- Créer un formulaire (avancé)

### PRÉ-**REQUIS**

### MÉTHODE PÉDAGOGIQUE & ÉVALUATION

### PUBLIC **CONCERNÉ**

### PRÉ-**REQUIS**

# TECHNIQUE INFORMATIQUE  $(\vee)$ Développement 21 et technologie web heures Webdev Fondamentaux

### MODALITÉS PÉDAGOGIQUES & ÉVALUATION

Développeurs, techniciens informatiques, chef de projets informatique. Tout nouvel utilisateur de WebDev souhaitant faire un tour d'horizon des fonctionnalités de WebDev et s'initier aux fonctions de base.

Connaissance d'un langage de développement et suivi du guide d'auto-formation WebDev sont conseillés.

Cette formation pour développeurs est destinée aux nouveaux utilisateurs de WEBDEV souhaitant réaliser des sites Internet/Intranet.

### **PUBLIC CONCERNÉ**

- Se familiariser avec l'environnement de développement
- Maîtriser les concepts de base et les principaux éditeurs
- Concevoir et modifier une structure de données
- Utiliser les fonctions classiques du WLangage
- Utiliser des modèles et des feuilles styles
- Utiliser AJAX automatique
- Installer les sites sur le serveur Web de l'hébergeur

### Objectifs Programme

Développeurs, techniciens informatiques, chef de projets informatique. Toute personne souhaitant consolider ses compétences de base en développement avec WebDev et utiliser des fonctions plus avancées, notamment dans le cadre du passage à une version plus récente.

- Présentation de WebDev
- La base de données
- L'interface Homme/Machine
- La programmation
- Le générateur de dossier
- Les états (reporting)
- Le déploiement

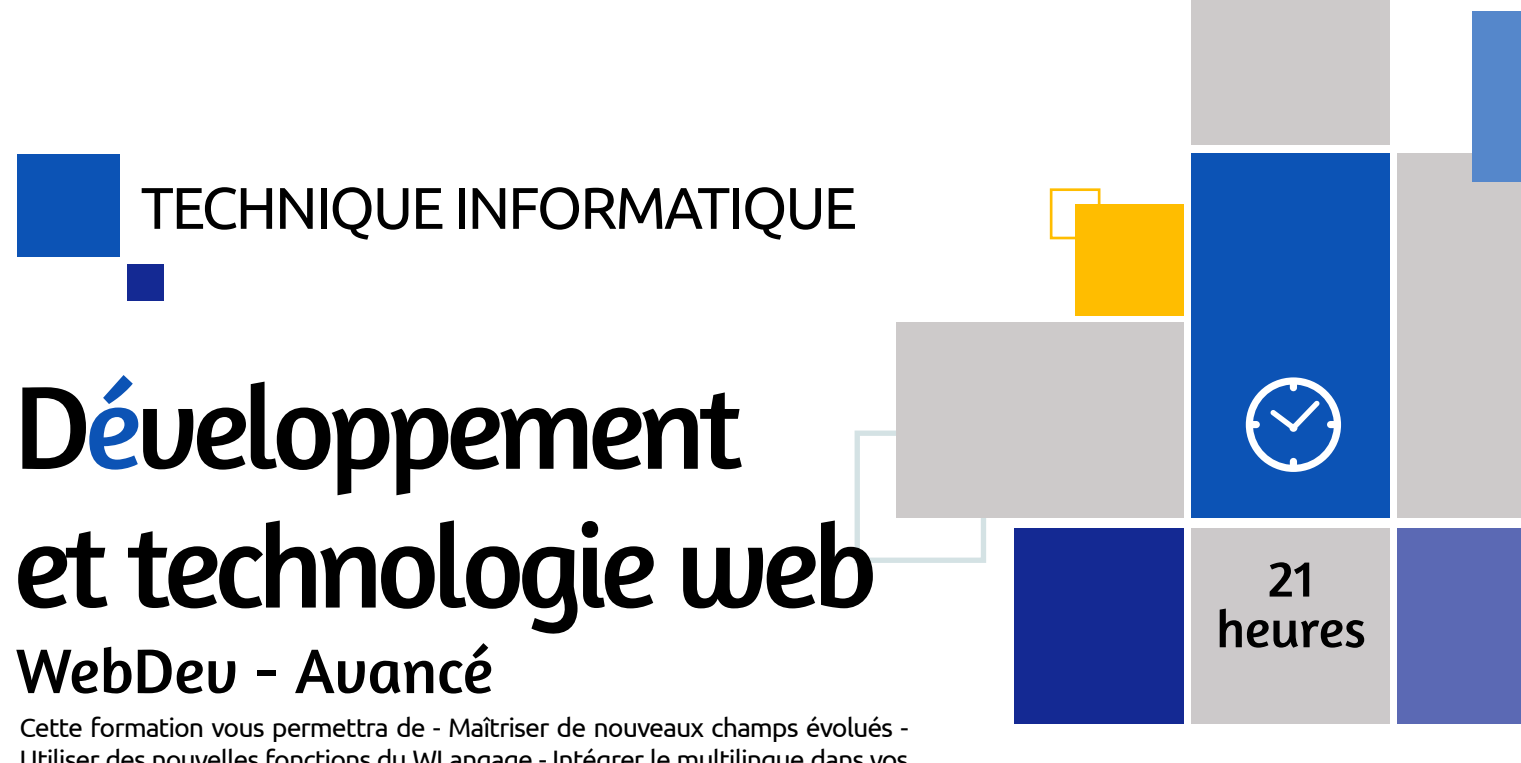

- Questionnaire de positionnement et recueil des attentes & besoins - Evaluation en cours de formation : exercices - Evaluation de fin de formation : exercices - Bilan individuel des compétences acquises - Questionnaire de satisfaction à chaud

WebDev - Avancé

Utilisateurs de WebDev ayant déjà développé une application avec WebDev ou ayant suivi la formation WebDev – Fondamentaux.

- Questionnaire de positionnement et recueil des attentes & besoins
- Evaluation en cours de formation : exercices
- Evaluation de fin de formation : exercices
- Bilan individuel des compétences acquises
- Questionnaire de satisfaction à chaud

### Objectifs Programme

Utiliser des nouvelles fonctions du WLangage - Intégrer le multilingue dans vos sites - Utiliser un composant Externe - Utiliser le Upload - Utiliser le Download.

- Maîtriser de nouveaux champs évolués
- Utiliser des nouvelles fonctions du WLangage
- Intégrer le multilingue dans vos sites
- Utiliser un composant Externe
- Utiliser le Upload
- Utiliser le Download
- La base de données
- L'interface Homme/Machine
- La programmation et les concepts
- Les états (reporting)
- Le déploiement

### MÉTHODE PÉDAGOGIQUE & ÉVALUATION

### PUBLIC **CONCERNÉ**

### PRÉ-REQUIS

### TECHNIQUE INFORMATIQUE

### PRÉ-REQUIS

### MODALITÉS PÉDAGOGIQUES & ÉVALUATION

Développeurs, techniciens informatiques, chef de projets informatique. Tout nouvel utilisateur de WinDev souhaitant faire un tour d'horizon des fonctionnalités de WinDev et s'initier aux fonctions de base.

Connaissance d'un langage de développement. Avoir une application à développer avec Windev.

- Se familiariser avec l'environnement de développement
- Maîtriser les concepts de base et les principaux éditeurs
- Concevoir et tester votre application
- Définir votre base de données
- Utiliser les fonctions classiques du Wlangage
- Créer des fenêtres au standard Windows de manière ergonomique
- Créer des états (reporting)

### Objectifs Programme

- Présentation de WinDev
- La base de données
- L'interface Homme/Machine
- La programmation
- Les états / Reporting
- L'installation
- Le générateur de dossier

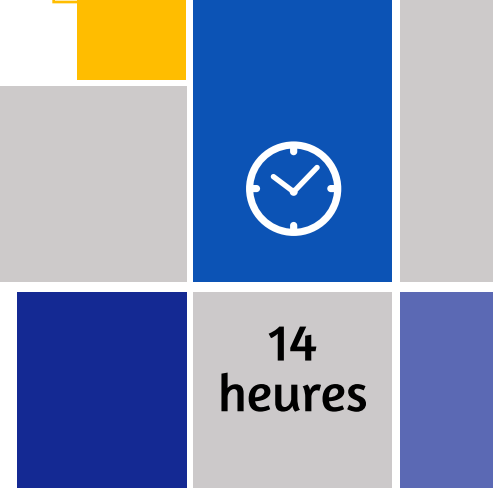

Développeurs, techniciens informatiques, chef de projets informatique. Toute personne souhaitant consolider ses compétences de base en développement avec Windev et utiliser des fonctions plus avancées, notamment dans le cadre du passage à une version plus récente

- Questionnaire de positionnement et recueil des attentes & besoins
- Evaluation en cours de formation : exercices
- Evaluation de fin de formation : exercices • Bilan individuel des compétences acquises
- Questionnaire de satisfaction à chaud

# Développement & technologie web Windev – Fondamentaux

Windev est un atelier logiciel vous permettant de développer très rapidement des applications pour les systèmes d'exploitation classiques Windows, Linux ou MAC, des sites web dynamiques avec WebDev et des applications pour mobiles IOS ou Android avec WinDev Mobile. Grâce à cette formation Windev très pratique, vous allez apprendre tout d'abord à prendre en main l'environnement Windev (créer des fenêtres, des menus, etc...) et passer ensuite rapidement au concret, en créant votre propre base de données et en la mettant en relation avec les fenêtres..

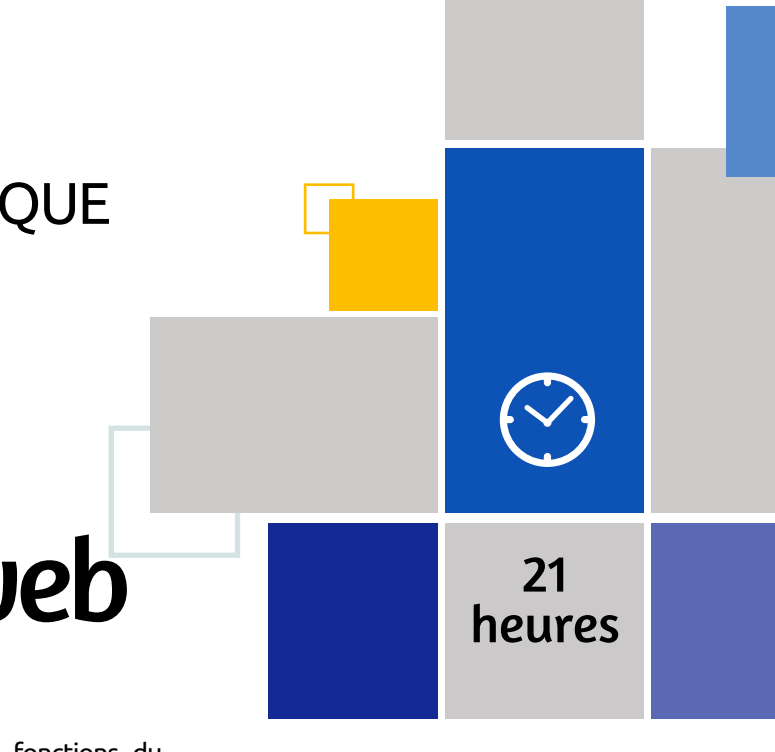

Avoir suivi la formation « WinDev – Fondamentaux » ou posséder les compétences équivalentes

- Questionnaire de positionnement et recueil des attentes & besoins
- Evaluation en cours de formation : exercices
- Evaluation de fin de formation : exercices
- Bilan individuel des compétences acquises
- Questionnaire de satisfaction à chaud

### Objectifs Programme

Maîtriser de nouveaux champs évolués, utiliser de nouvelles fonctions du Wlangage, gérer les conflits d'accès à une base de données, utiliser des triggers de programmation, créer et utiliser des requêtes, partager des ressources... autant de compétences que vous développerez grâce à cette formation.

### **PUBLIC CONCERNÉ**

- Maîtriser de nouveaux champs évolués
- Utiliser des nouvelles fonctions du WLangage
- Gérer les conflits d'accès à une base de données
- Utiliser des fichiers texte, ini et xml
- Utiliser des triggers de programmation
- Créer et utiliser des requêtes
- Partager des ressources
- La base de données
- L'interface Homme/Machine
- La programmation et les concepts
- Les états/reporting

# Développement et technologie web Windev - Avancé

### PUBLIC **CONCERNÉ**

### MODALITÉS PÉDAGOGIQUES & **ÉVALUATION**

### PRÉ-REQUIS

### Gestion de projet & Méthodes

# TECHNIQUE INFORMATIQUE

**Conduite de projet informatique DevOps Foundation ITIL Foundation V4 & Certification Projet IT: Le cahier des charges projet SCRUM**

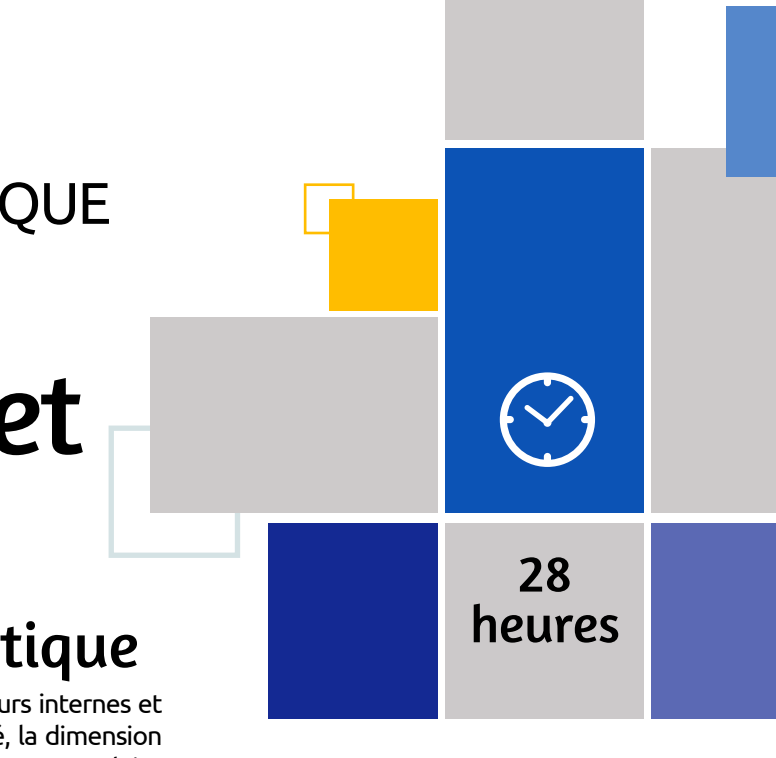

Manager, Responsable de service, Chargé(e) de développement. Toute personne amenée à conduire des projets.

Sens de l'observation, de l'analyse et de l'organisation. Goût du relationnel. Être initié à la bureautique.

- Questionnaire de positionnement et recueil des attentes & besoins
- Evaluation en cours de formation : exercices
- Evaluation de fin de formation : exercices
- Bilan individuel des compétences acquises
- Questionnaire de satisfaction à chaud

### Objectifs Programme

Apprenez à bâtir des relations adaptées avec les différents acteurs internes et externes et à maîtriser la gestion budgétaire, les aspects qualité, la dimension multi-projets et l'ensemble des techniques contractuelles pour une conduite efficace de projets informatiques plus ou moins complexes.

- Comprendre le rôle du chef de projet
- Connaitre les spécificités de la conduite de projets informatiques
- Définir l'architecture du projet
- Maîtriser la dimension contractuelle avec les prestataires
- Convaincre

**December 18** 

- Prévoir, structurer, sécuriser
- Coordonner et informer
- Contrôler
- Suivre le projet
- Utiliser les méthodes AGILES et à SCRUM
- Gérer multi-projets
- Faire le bilan du projet
- Introduction : être chef de projet
- Spécificités de la conduite de projets informatique
- Architecture du projet
- Maîtriser la dimension contractuelle avec les prestataires
- Convaincre
- Prévoir, structurer, sécuriser, coordonner et informer
- Contrôler
- Suivre le projet
- Gestion de multi-projets
- Vers une amélioration de la productivité et de la réactivité en gestion de projet : Introduction aux méthodes AGILES et à **SCRUM**
- Faire le bilan du projet

# Gestion de projet & Méthodes Conduite de projet informatique

MÉTHODE PÉDAGOGIQUE &

### PUBLIC **CONCERNÉ**

### PRÉ-REQUIS

# TECHNIQUE INFORMATIQUE

### PRÉ-REQUIS

Tout professionnel impliqué dans le développement et la fourniture de services informatiques, en vue d'améliorer la qualité de ces services

Il est conseillé d'avoir une première expérience en développement et/ ou en production informatique

Les transformations Agile ont conquis de nombreuses DSI par leur efficacité entre le métier et les équipes de développement, aussi comment poursuivre cette «agilité» entre le développement et l'exploitation ? DevOps, contraction des mots anglais «Development» (Développement) et «Operations» (Exploitation), est un mouvement visant à associer plus efficacement les équipes de développement et les équipes d'exploitation afin d'améliorer la qualité des services fournis par les solutions informatiques. DevOps a pour objectif de supprimer les frictions, voire les blocages, qui freinent la productivité du système d'information de l'entreprise.

### **PUBLIC CONCERNÉ**

### ÉVALUATION • Questionnaire de positionnement et recueil des attentes & besoins

- Comprendre ce qu'est le mouvement DevOps
- Connaître les enjeux du métier de DevOps
- Maîtriser les valeurs, principes et pratiques de DevOps
- Disposer d'un aperçu des outils d'automatisation

### Objectifs Programme

### • Explorer DEVOPS

- MODALITÉS PÉDAGOGIQUES & ÉVALUATION
- Questionnaire de positionnement et recueil des attentes & besoins
- Evaluation en cours de formation : exercices
- Evaluation de fin de formation : exercices
- Bilan individuel des compétences acquises
- Questionnaire de satisfaction à chaud

### Objectifs Programme

- Les principes fondamentaux de DEVOPS
- Les principales pratiques de DEVOPS
- Frameworks business et technologique
- Culture, comportements et modèles opérationnels
- Automatisation et architecture des TOOLCHAINS DEVOPS
- Mesures, indicateurs et reporting
- Partage, observation et évolution

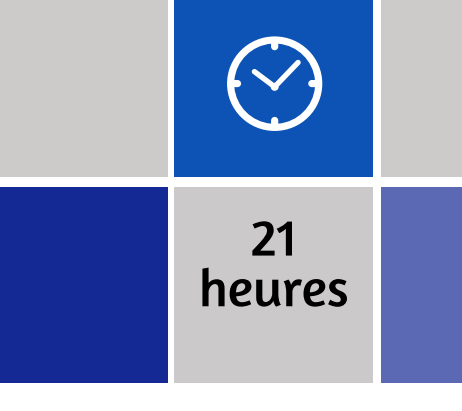

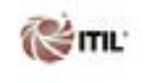

• Evaluation en cours de formation : exercices

• Evaluation de fin de formation : exercices • Bilan individuel des compétences acquises

• Questionnaire de satisfaction à chaud

# Gestion de projet & Méthodes DevOps Foundation

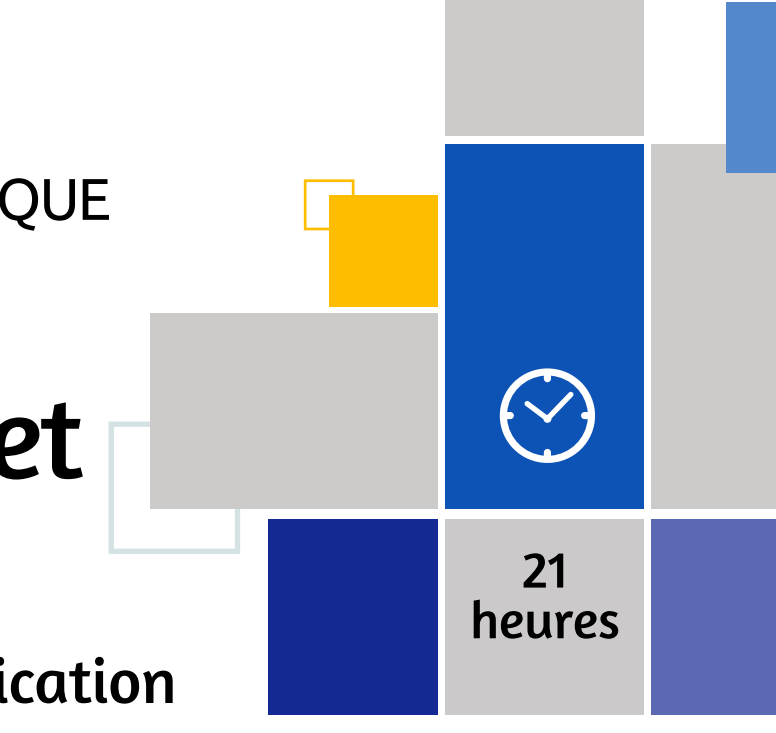

Toute personne impliquée dans la fourniture et la gestion de services informatiques. Toute personne certifiée dans les versions précédentes d'ITIL® et souhaitant mettre à jour ses connaissances et sa certification.

La connaissance d'un environnement IT est préconisée.

L'intérêt des organisations informatiques pour les meilleures pratiques ITIL ® est maintenant prouvé au niveau mondial. Hormis l'alignement de l'informatique sur les métiers de l'entreprise, les bénéfices possibles de la mise en place des processus ITIL ® sont : l'amélioration de la satisfaction client ; la réduction des coûts sur le long terme ; une amélioration continue de la qualité ; et un retour sur investissement réaliste.

- Décrire le cycle de vie de la gestion des services à travers les processus clés d'ITIL
- Décrire les avantages de la mise en œuvre des processus ITIL
- Décrire relations et interactions entre les processus ITIL
- Décrire les facteurs clés de succès pour une mise en œuvre performante des processus ITIL
- Présentation générale ITIL
- Principes et mise en œuvre de la gestion de services
- Étude des concepts, rôle et fonction
- Préparation à l'examen de certification
- Préparation et passage la certification

# Gestion de projet & Méthodes ITIL Foundation V4 & Certification

### MÉTHODE PÉDAGOGIQUE & ÉVALUATION

### PRÉ-**REQUIS**

### PRÉ-REQUIS

### TECHNIQUE INFORMATIQUE

### PUBLIC CONCERNÉ

### MODALITÉS PÉDAGOGIQUES & ÉVALUATION

Chef de projet, directeur et responsable de projet informatique.

Avoir déjà participé, même en tant qu'utilisateur, à un projet informatique.

Acquérir une méthode d'analyse du projet informatique - Savoir structurer et

exploiter un cahier des charges.

- Acquérir une méthode d'analyse du projet informatique
- Savoir structurer le cahier des charges
- Connaitre les limites du cahier des charges
- Exploiter le cahier des charges

### Objectifs Programme

• Description du cahier des charges en projet IT • Structurer le CDCF

- Les limites du CDCF
- Exploiter le cahier des charges
- Témoignages, étude de cas

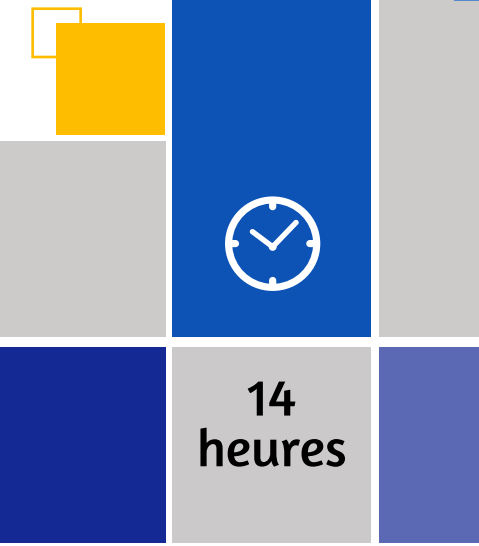

• Questionnaire de positionnement et recueil des attentes & besoins • Evaluation en cours de formation : exercices

• Evaluation de fin de formation : exercices • Bilan individuel des compétences acquises

• Questionnaire de satisfaction à chaud

# Gestion de projet & Méthodes Projet IT: Le cahier des charges projet

# Gestion de projet & Méthodes **SCRUM**

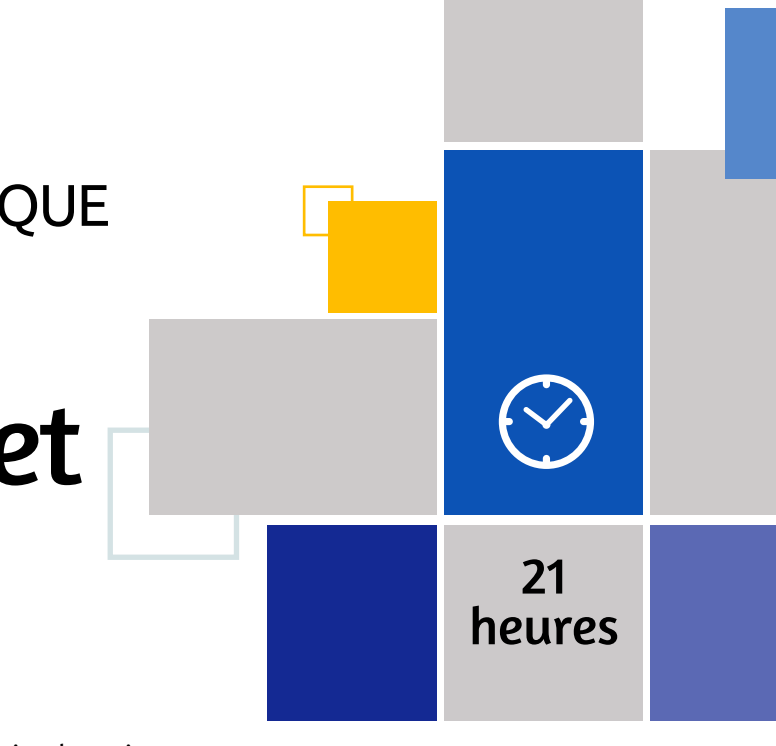

Chef de projet, chef de projet informatique. Maîtrise d'ouvrage, développeur. Coach agile.

- Aucun Questionnaire de positionnement et recueil des attentes & besoins
	- Evaluation en cours de formation : exercices
	- Evaluation de fin de formation : exercices
	- Bilan individuel des compétences acquises
	- Questionnaire de satisfaction à chaud

### Objectifs Programme

Les méthodes Agiles sont de plus en plus utilisées dans la conduite de projet. SCRUM est la plus connue. Cette formation vous donnera les éléments de base à mettre en place pour travailler par itération et améliorer en continu la démarche engagée. Elle permettra de responsabiliser aussi les acteurs impliqués dans le projet.

### **PUBLIC CONCERNÉ**

- Comprendre les principes de SCRUM.
- Être en mesure de l'adapter à son contexte.
- Mettre en œuvre la démarche SCRUM.
- Identifier les responsabilités de chacun des acteurs.
- Comprendre les bénéfices des méthodes Agiles
- Comprendre la démarche SCRUM
- Exprimer les besoins
- Planifier le travail à faire et évaluer les charges
- Réaliser les Sprint
- Mettre en œuvre le suivi et l'acceptation
- Aller plus loin avec SCRUM

### MODALITÉS PÉDAGOGIQUES & **ÉVALUATION**

### PUBLIC CONCERNÉ

### PRÉ-REQUIS

# TECHNIQUE INFORMATIQUE

### **IBM**

**IBM AIX - Prise en main**

**IBM AIX - Installation et administration**

# IBM AIX

### Prise en main

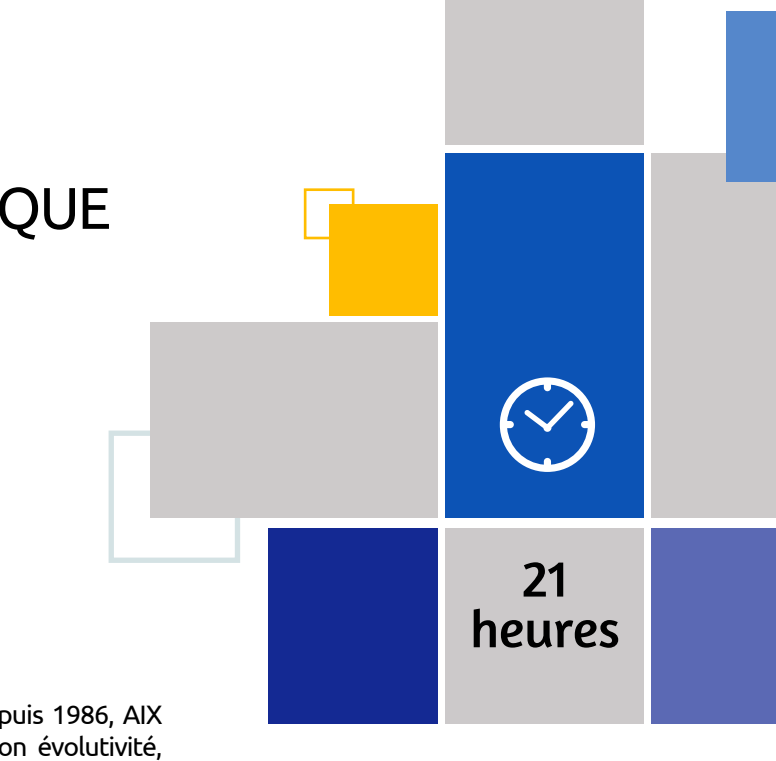

Cette formation s'adresse aux utilisateurs, Développeurs, Chefs de projets, Administrateurs système ou toute personne débutante dans un environnement AIX ou UNIX.

Maitrise des connaissances de base en informatique et en utilisation de système d'exploitation.

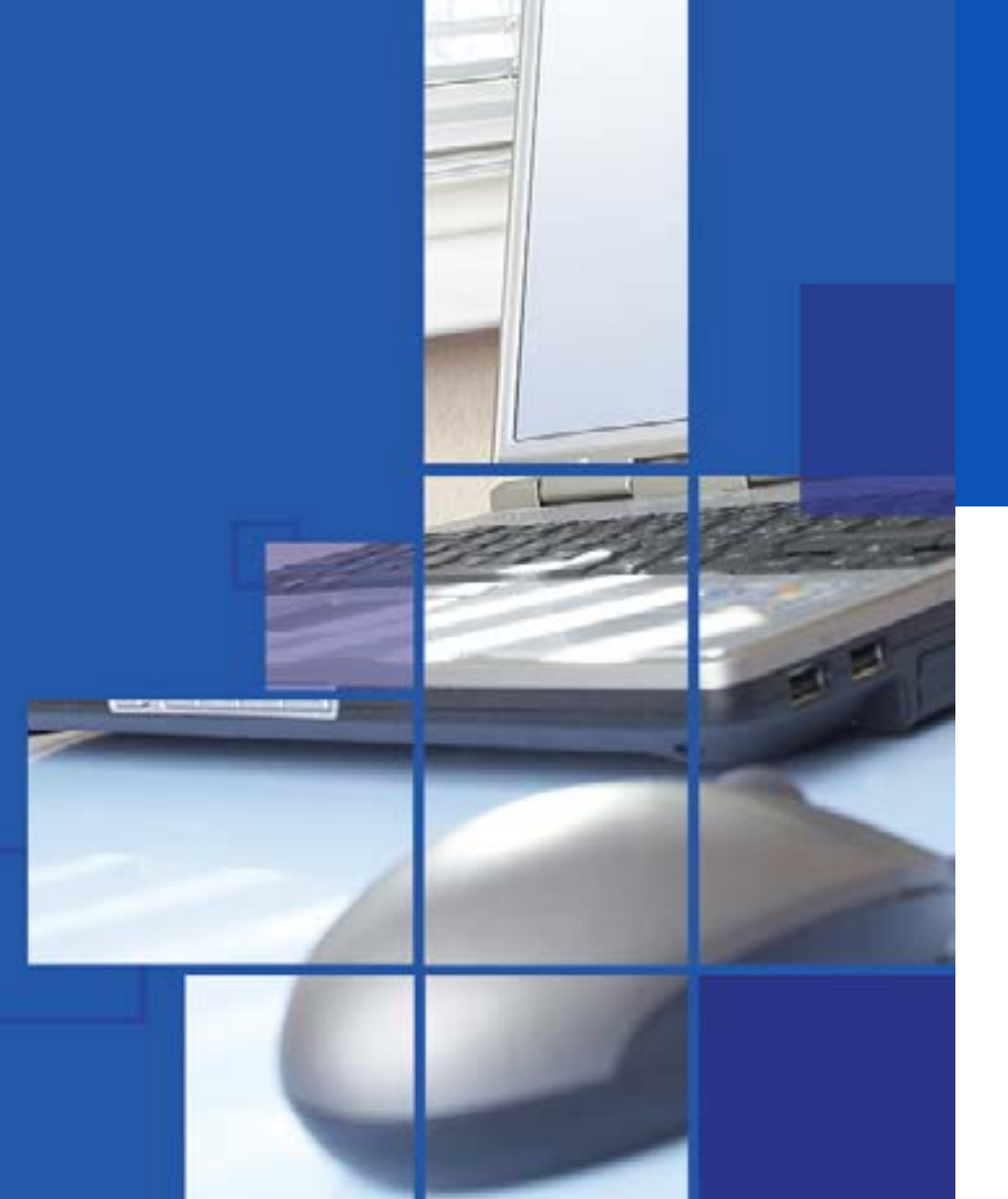

- Questionnaire de positionnement et recueil des attentes & besoins
- Evaluation en cours de formation : exercices
- Evaluation de fin de formation : exercices
- Bilan individuel des compétences acquises
- Questionnaire de satisfaction à chaud

### Objectifs Programme

Système d'exploitation de type Unix commercialisé par IBM depuis 1986, AIX est aujourd'hui encore très répandu dans les entreprises. Et son évolutivité, ses fonctionnalités avancées de virtualisation, sa sécurité ainsi que sa simplicité pourraient bien lui garantir un succès durable. Cette formation, destinée aux professionnels souhaitant se familiariser avec le système UNIX d'IBM, permet d'acquérir les bases nécessaires à son utilisation.

- Utiliser le système AIX / UNIX
- Accéder à la documentation
- Maîtriser les commandes et les utilitaires usuels
- Connaître les principes de base du Shell
- Créer, éditer et gérer des fichiers et des répertoires
- Personnaliser un environnement utilisateur
- Utiliser le bureau graphique CDE (Common Desktop Environment)
- Connexion et déconnexion au système IBM AIX
- Documentation IBM AIX
- Fichiers et répertoires
- Droits d'accès sur les fichiers et les répertoires
- Editeur «vi»
- Bases du shell, interpréteur de commandes
- Utilisation des variables du Shell
- Processus et contrôle des processus
- Personnalisation de l'environnement utilisateur
- Utilitaires de base UNIX (find, grep, sort, head, tail)
- Commandes de sauvegarde et restauration de fichiers
- Utilisation du réseau (connexion à distance, transfert de fichiers)
- Concepts de base du système X Window
- Utilisation du bureau CDE et des outils CDE

### **PUBLIC** CONCERNÉ

### MÉTHODE PÉDAGOGIQUE & ÉVALUATION

### PRÉ-REQUIS

# IBM AIX

### Installation et administration

Administrateurs système expérimentés sur UNIX souhaitant gérer et supporter les systèmes AIX basés sur un processeur Power dans un environnement multi-utilisateurs partitionné POWER (System P).

Être capable d'utiliser les commandes de bases Unix ou avoir suivi la formation «IBM AIX - Les bases» (IXU88)

Il est également demandé d'avoir une expérience pratique de l'administration d'un système Unix

AIX, système d'exploitation développé par IBM pour répondre aux besoins des applications les plus exigeantes, AIX se distingue notamment des autres UNIX par son interface SMIT (System Management Interface Tool) qui permet de gérer le système depuis la reconnaissance des périphériques jusqu'à la gestion des licences et des clusters.

Et cette différence n'étant pas la seule, un professionnel UNIX souhaitant évoluer vers AIX devra au préalable actualiser ses compétences pour atteindre son objectif.

En juin 2016, à peine deux ans après son arrivée, Satya Nadella annonce l'acquisition de LinkedIn pour 23 milliards d'euros afin de renforcer les activités cloud et CRM de la firme de Redmond. **07** Microsoft rachète LinkedIn<br>En juin 2016, à peine deux ans après son<br>arrivée Satya Nadella apponce l'acquisition

- Apprendre à installer le système d'exploitation AIX, les groupes de fichiers et le package RedHat Package Manager (RPM)
- Savoir effectuer le démarrage et l'arrêt du système
- Comprendre comment utiliser les outils de gestion du système tels que System Management Interface Tool (SMIT) et la console IBM Systems Director pour AIX
- Être capable de gérer les périphériques physiques et logiques
- Comprendre l'utilité du gestionnaire de volume logique
- Pouvoir effectuer la gestion de volume logique et du système de fichiers
- Apprendre à sauvegarder et à restaurer le système
- Savoir utiliser le journal des erreurs AIX comme un outil dans la détermination de problème
- Être en mesure de configurer un réseau TCP/IP

### Objectifs Programme

Le mouvement MeToo encourage la prise de parole des femmes, afin de faire savoir que le viol et les agressions sexuelles sont plus courants que ce qui est souvent supposé. Il prend de l'ampleur en 2017 avec l'affaire Weinstein. *HMeToo*<br>Le mouvement MeToo encourage la prise de<br>Descrip des femmes afin de faire savoir que

- Introduction à AIX et à IBM Power Systems
- Les outils de gestion du système AIX
- Installation et mise à jour de logiciels AIX
- Configuration système et périphériques
- Réseau TCP/IP
- Démarrage et arrêt du système
- Bases de la configuration des partitions logiques • Installation AIX
- Travailler avec Logical Volume Manager (LVM)
- Administration des fichiers systèmes
- Object Data Manager (ODM)
- Métadonnées LVM
- L'espace de pagination
- Procédures de gestion des disques
- Sauvegardes et restaurations
- Surveillance des erreurs
- Initialisation du système
- Utilitaire dump du système AIX
- Installation d'un disque supplémentaire
- Utilisation multibos

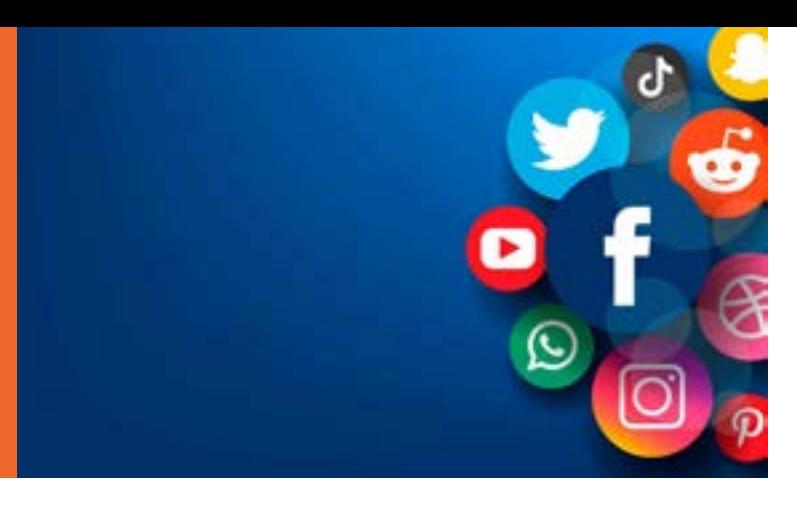

35

heures

• Questionnaire de positionnement et recueil des attentes & besoins

• Evaluation en cours de formation :

exercices • Evaluation de fin de formation : exercices • Bilan individuel des compétences acquises

• Questionnaire de satisfaction à chaud

# **HISTOIRE DES RESEAUX SOCIAUX**

### **Microsoft rachète LinkedIn**

La plus grosse acquisition, encore à l'heure actuelle, pour un réseau social.

### **#MeToo**

Le mouvement #MeToo s'est diffusé dans au moins 85 pays avec une ampleur considérable sur les réseaux sociaux, plus de 500 000 tweets en une journée.

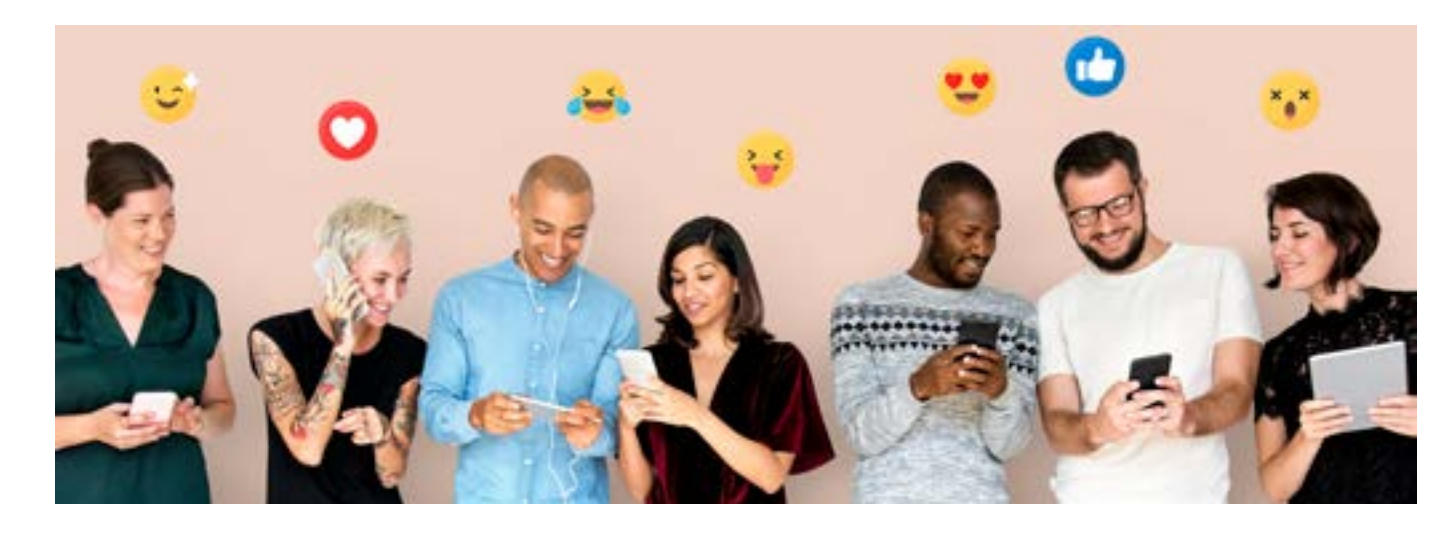

### **Les mèmesinternets**

Les **mèmesinternets** sont des images drôles, souvent décalées reprises et déclinées en masse sur Internet. On peut clairement dire qu'à eux seuls ils ont défini une partie de la culture internet. Ils sont popularisés à la fin des années 2000 avec des sites tels que Know YourMeme ou 9gag

### **Le printemps arabe**

Le 6 février 2011, les manifestants de la place Tahrir, au Caire, écrivaient sur le sol les mots suivants : **« Nous sommes les hommes de Facebook ».** Les révoltés du monde arabe au printemps 2011 bénéficiaient alors de cette entrée dans l'âge des réseaux sociaux. Ces derniers leur ont permis d'organiser les manifestations et de contourner les médias de masse pour en diffuser les images, témoignages et autres preuves d'exactions policières.

**LES 15 FAITS QUI ONT MARQUÉ LES RÉSEAUX SOCIAUX. DU SIMPLE TWEET, AU MOUVEMENT MONDIAL EN PASSANT PAR LE BAD-BUZZ, RETOUR SUR LES PLUS GRANDS MOMENTS.**

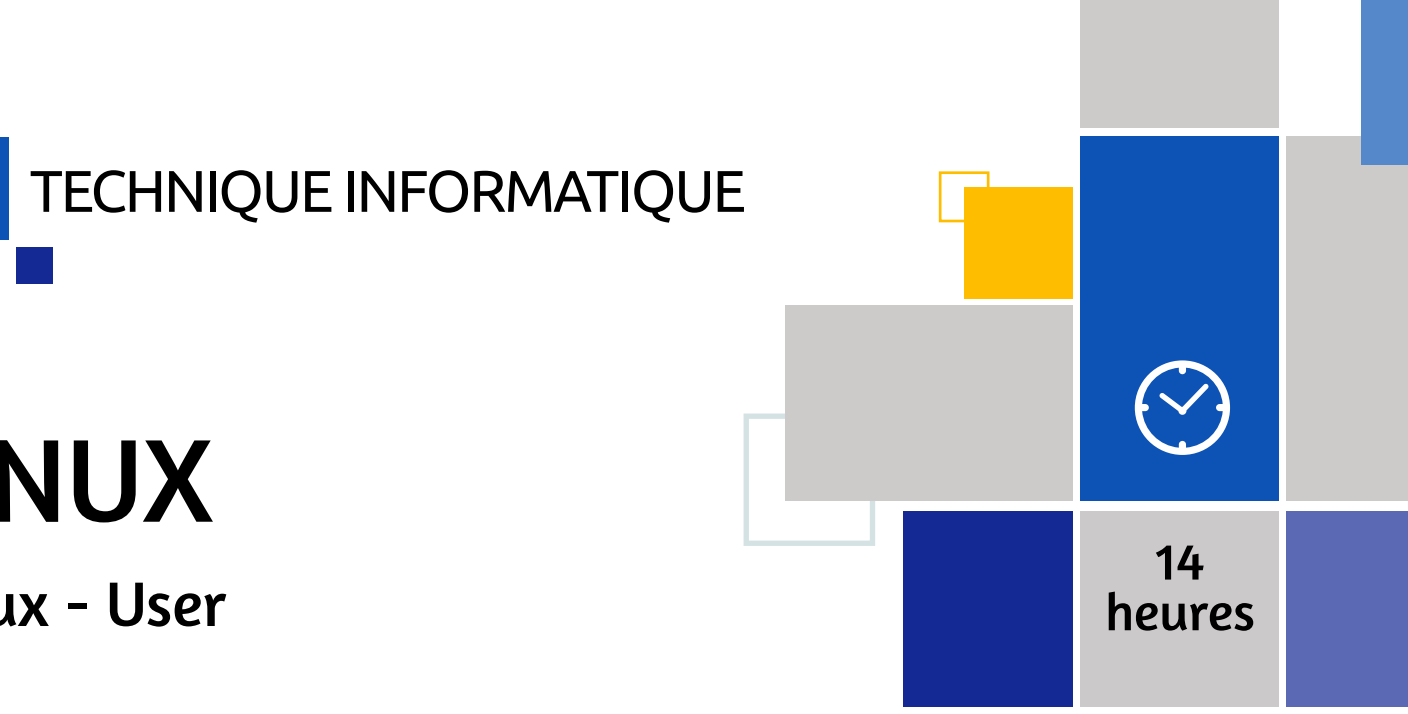

### LINUX

# TECHNIQUE INFORMATIQUE

**LINUX user**

**LINUX System administrateur**

LINUX

Linux - User

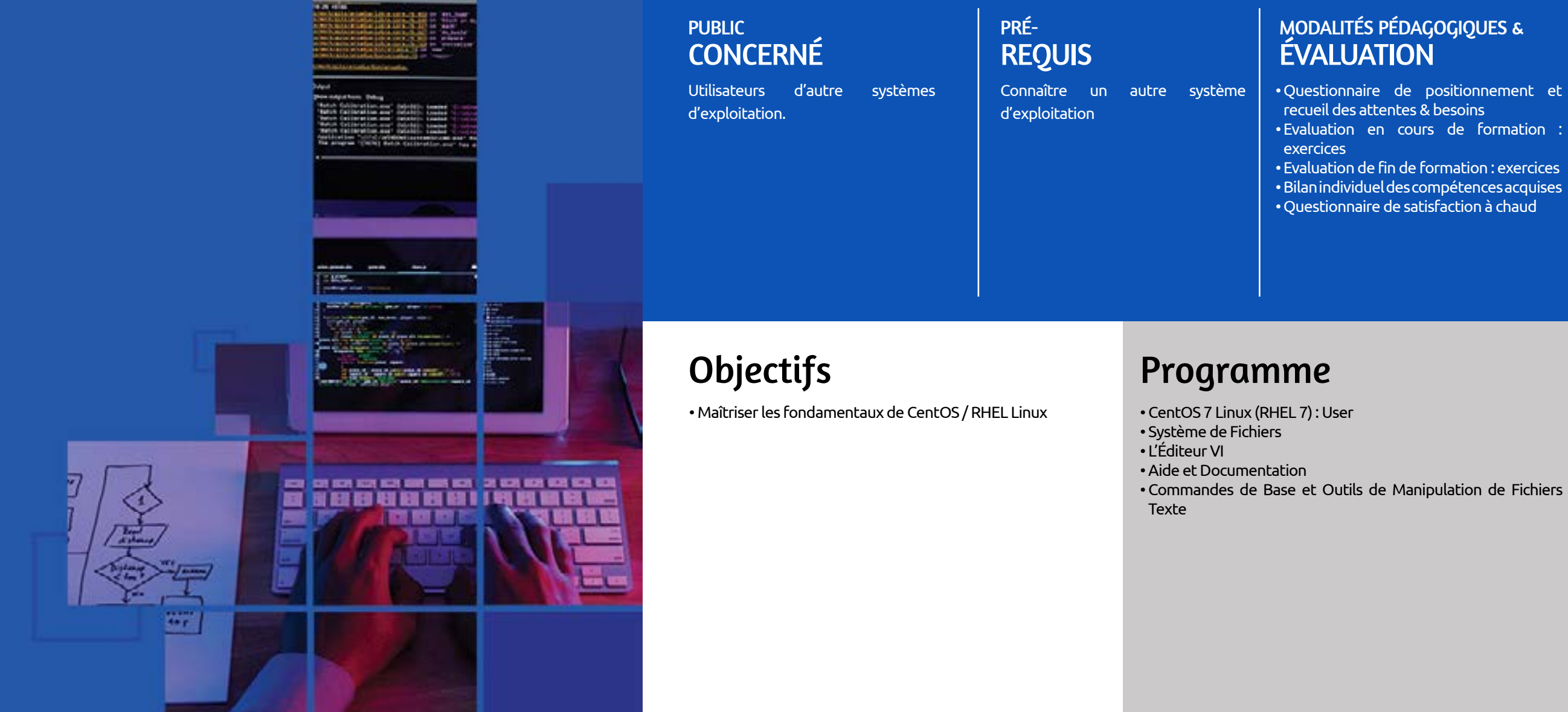

- 
- 
- 
- 
- 

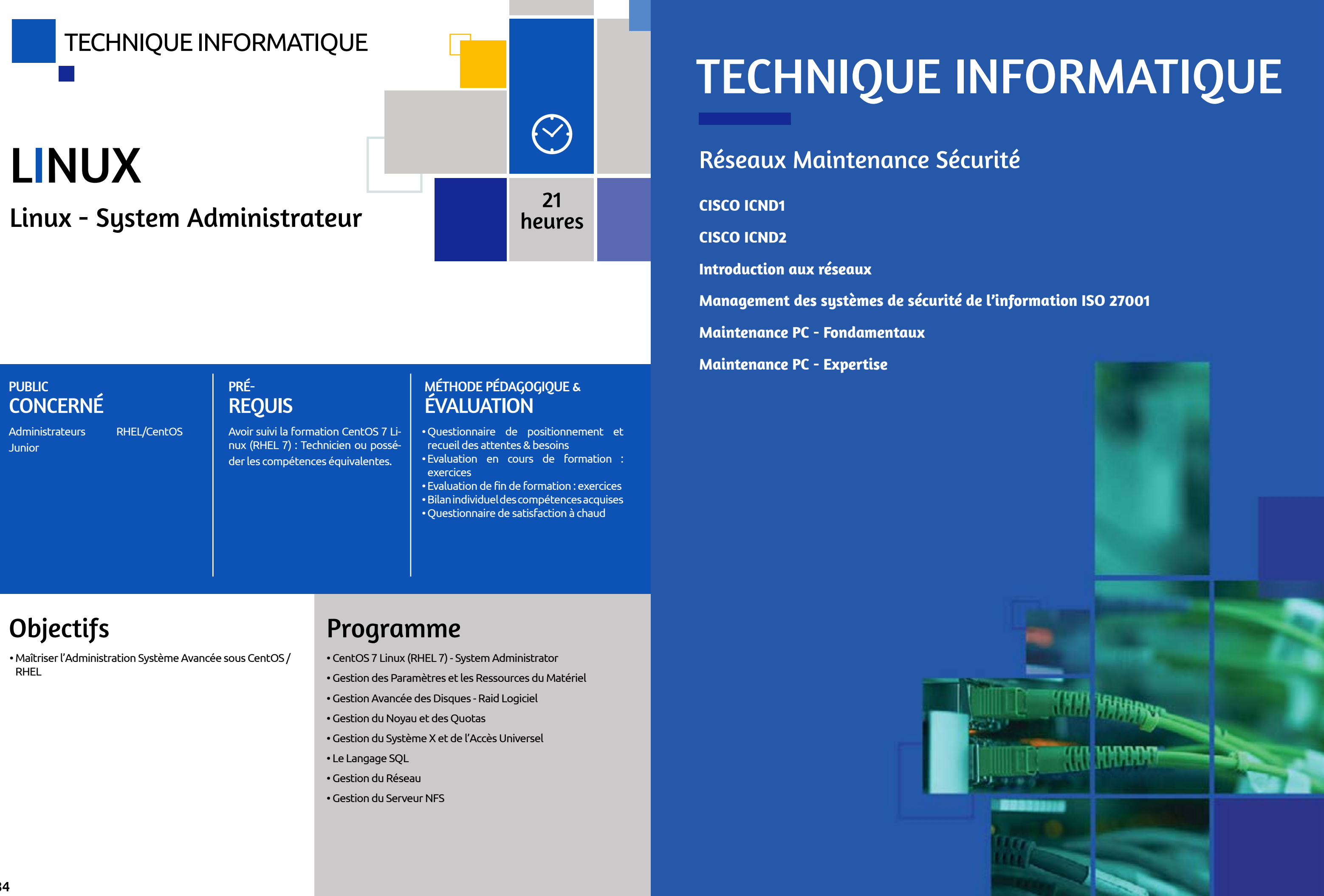

### **PUBLIC** CONCERNÉ

### MÉTHODE PÉDAGOGIQUE & ÉVALUATION

### PRÉ-REQUIS

### TECHNIQUE INFORMATIQUE

### PUBLIC CONCERNÉ

### PRÉ-REQUIS

### MODALITÉS PÉDAGOGIQUES & ÉVALUATION

Administrateurs réseau, ingénieurs réseaux, gestionnaires de réseaux, ingénieurs systèmes, concepteurs réseaux, gestionnaires de projet.

Avoir des connaissances de base sur la constitution d'un réseau local.

• Questionnaire de positionnement et recueil des attentes & besoins • Evaluation en cours de formation : exercices

• Evaluation de fin de formation : exercices • Bilan individuel des compétences acquises • Questionnaire de satisfaction à chaud

TECHNIQUE INFORMATIQUE Réseau, maintenance & sécurité Cisco ICND1

Cette formation vous permettra d'aborder la mise en œuvre des commutateurs et des routeurs Cisco, la connaissance du protocole IP et ses principales applications implémentées sur les équipements Cisco, la connaissance du WIFI et de sa sécurité, ainsi que la mise en place de la sécurité d'accès à la configuration des équipements.

- Installer, utiliser et dépanner un petit réseau d'entreprise,
- Configurer un switch et un routeur
- Mettre en œuvre une politique de sécurité simple

### Objectifs Programme

- Mettre en place un réseau simple
- Etablissement de la connectivité internet
- Gestion de la sécurité des périphériques réseau
- Création d'un réseau de taille moyenne

Administrateurs réseaux, ingénieurs réseaux, gestionnaires de réseaux, ingénieurs systèmes, concepteurs réseaux, gestionnaires de projet

Avoir suivi la formation d'introduction aux réseaux Cisco ICND1 ou posséder les connaissances équivalentes.

Quelles que soient les architectures déployées et les protocoles utilisés, il est indispensable de concevoir des réseaux capables d'évoluer tant sur les champs quantitatifs (augmentation du nombre d'utilisateurs ou de sites à desservir) que qualitatifs (nouvelles applications, nouveaux besoins...) tout comme il est indispensable de disposer très en amont d'une méthodologie de résolution de problème qui garantira la disponibilité du réseau. Les participants à cette formation apprendront à concevoir et gérer un réseau d'entreprise de taille moyenne, tout en abordant les techniques de résolution de problèmes et de sécurisation.

- Installer, utiliser et dépanner un réseau d'entreprise de taille moyenne,
- Configurer un switch et un routeur Cisco
- Mettre en œuvre la sécurité
- Mise en œuvre de l'évolutivité des réseaux de moyenne taille
- Dépannage de base de la connectivité
- Mise en œuvre d'une architecture OSPF multi aires
- Mise en œuvre d'une architecture EIGRP
- Réseaux WAN
- Gestion des périphériques réseaux

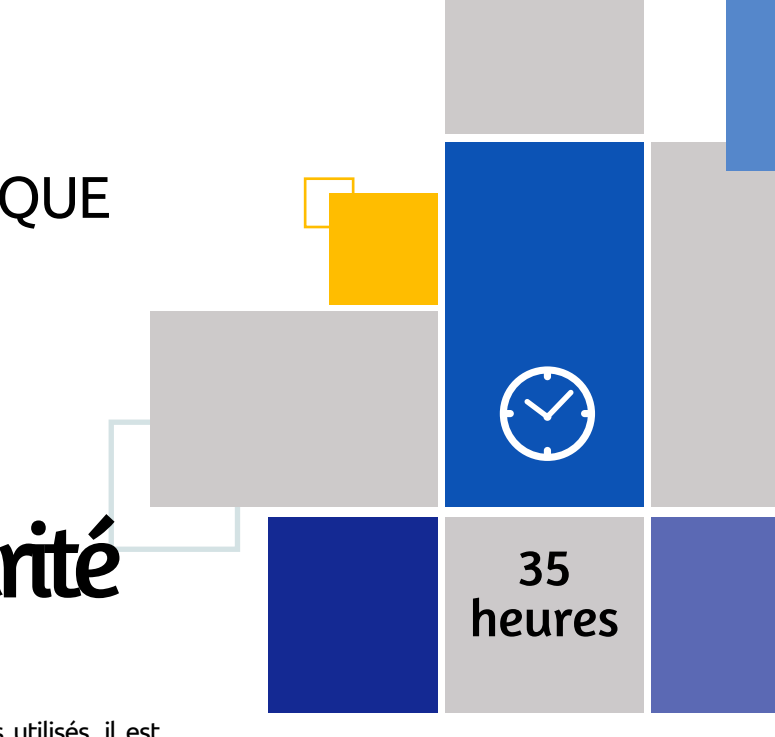

- Questionnaire de positionnement et recueil des attentes & besoins
- Evaluation en cours de formation : exercices
- Evaluation de fin de formation : exercices
- Bilan individuel des compétences acquises
- Questionnaire de satisfaction à chaud

### Objectifs Programme

# Réseau, maintenance & sécurité Cisco ICND2

### **PUBLIC** CONCERNÉ

### MÉTHODE PÉDAGOGIQUE & ÉVALUATION

### PUBLIC **CONCERNÉ**

Chefs de projet, Consultants **Aucun** 

### PRÉ-REQUIS

# TECHNIQUE INFORMATIQUE

PRÉ-REQUIS

### MODALITÉS PÉDAGOGIQUES & ÉVALUATION

Ingénieurs, technico-commerciaux, maîtres d'ouvrage, informaticiens, correspondants informatiques. Toute personne souhaitant une introduction technique aux réseaux.

Être familiarisé avec les principales applications d'un poste de travail sous Windows (messagerie, navigateur Web, bureautique,...).

• Questionnaire de positionnement et recueil des attentes & besoins • Evaluation en cours de formation :

exercices • Evaluation de fin de formation : exercices • Bilan individuel des compétences acquises

• Questionnaire de satisfaction à chaud

Cette formation vous permettra de comprendre les éléments essentiels des réseaux informatiques, vous approfondirez les fonctionnalités et la mise en œuvre des équipements d'interconnexion, vous configurerez et interconnecterez des postes client et administrerez des réseaux locaux.

# $\sim$

- Comprendre et mettre en œuvre les éléments essentiels des réseaux informatiques
- Approfondir les fonctionnalités et la mise en œuvre des équipements d'interconnexion
- Configurer et interconnecter des postes clients
- Installer, interconnecter, administrer des réseaux locaux

### Objectifs **Programme**

### • Présentation

- Les différents réseaux : principes généraux
- Les raccordements
- Les équipements : rôles, avantages et limites
- Les réseaux locaux (LAN)
- Interconnexion par réseaux grande distance (WAN)
- Réseaux sans fil
- Wifi
- Notions de base des réseaux TCP/IP
- Routeurs : interconnecter les réseaux
- Les services et protocoles de haut niveau DNS et DHCP • VoIP
- Sécurité réseau
- Introduction à l'administration des réseaux

# Réseau, maintenance & sécurité Introduction aux réseaux

2h passage certification

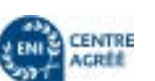

Cette formation permet d'acquérir l'expertise nécessaire pour accompagner une organisation lors de la mise en œuvre et la mise à jour d'un SMSI conforme à la norme ISO/CEI 27001

- Comprendre la corrélation entre la norme ISO/CEI 27001 et la norme ISO/CEI 27002, ainsi qu'avec d'autres normes et cadres réglementaires
- Maîtriser les concepts, approches, méthodes et techniques nécessaires pour mettre en œuvre et gérer efficacement un SMSI
- Savoir interpréter les exigences de la norme ISO/CEI 27001 dans un contexte spécifique de l'organisation
- Savoir accompagner une organisation dans la planification, la mise en œuvre, la gestion, la surveillance et la tenue à jour du SMSI
- Acquérir l'expertise nécessaire pour conseiller une organisation sur la mise en œuvre des meilleures pratiques relatives au Système de Management de la Sécurité de l'Information
- Introduction à la norme ISO/CEI 27001 et initialisation d'un SMSI
- Planification de la mise en œuvre d'un SMSI
- Mise en œuvre d'un SMSI
- Surveillance, mesure, amélioration continue et préparation de l'audit de certification du SMSI

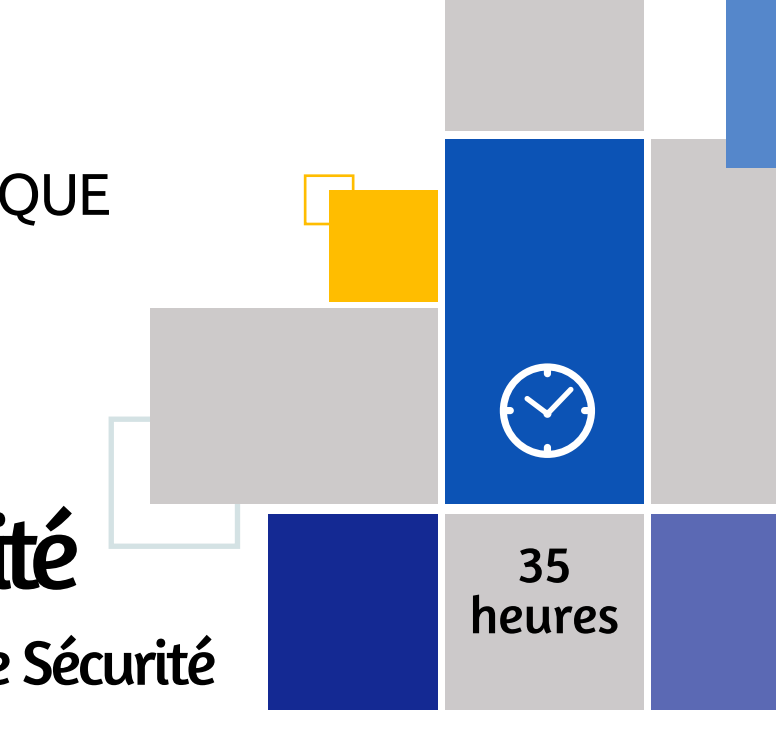

- Questionnaire de positionnement et recueil des attentes & besoins
- Evaluation en cours de formation : exercices
- Evaluation de fin de formation : exercices
- Bilan individuel des compétences acquises
- Questionnaire de satisfaction à chaud

### Objectifs Programme

# Réseau, maintenance & sécurité Management des Systèmes de Sécurité

# de l'Information ISO 27001

### MÉTHODE PÉDAGOGIQUE & ÉVALUATION

### PUBLIC **CONCERNÉ**

### PRÉ-REQUIS

### TECHNIQUE INFORMATIQUE

### PRÉ-REQUIS

### MODALITÉS PÉDAGOGIQUES & ÉVALUATION

Personne souhaitant s'initier à la pratique du montage et aux techniques de dépannage d'ordinateurs.

Posséder les connaissances de base d'un ordinateur

• Questionnaire de positionnement et recueil des attentes & besoins • Evaluation en cours de formation : exercices

TECHNIQUE INFORMATIQUE  $\left\{ \vee \right\}$ Réseau, maintenance & sécurité 21 heures Maintenance PC – Fondamentaux

> • Evaluation de fin de formation : exercices • Bilan individuel des compétences acquises • Questionnaire de satisfaction à chaud

Connaître les composants d'un ordinateur de type PC pour savoir assembler son ordinateur et assurer un premier niveau de maintenance (détection de pannes de premier niveau).

- Identifier les composants d'un ordinateur de type PC
- Assembler/ désassembler un PC
- Faire une installation système
- Assurer la maintenance de premier niveau d'un PC

### Objectifs Programme

- Assemblage du PC
- La maintenance
- Cas pratiques : gestion de pannes de 1er niveau

Toute personne impliquée dans l'exploitation, la maintenance et le support des PC.

Avoir suivi une formation « Maintenance PC - Fondamentaux » ou posséder un niveau équivalent.

Vous savez monter et booster un PC, détecter les pannes simples. Il est temps pour vous d'aller plus loin afin d'être encore plus autonome face à un ordinateur qui devient très instable. Anticipez et résolvez les problèmes plus sérieux, tel un véritable technicien en maintenance informatique !

### **PUBLIC CONCERNÉ**

- Identifier et remplacer les composants matériels d'un PC
- Identifier et résoudre un problème matériel
- Réinstaller et personnaliser un système d'exploitation (Ex : Windows 7)
- Récupérer des données sur un support de stockage
- Entretenir son disque dur
- Détecter, isoler et maîtriser les dégâts causés par les virus
- Mettre en place les stratégies et les outils pour maintenir Windows en bon état
- Description des composants matériels d'un PC
- Description des composants logiciels de l'OS Windows
- Anticiper les pannes
- Entretenir et restaurer son disque dur
- Techniques de récupération de données
- Problématiques dues aux périphériques et pilotes
- Résolution des problèmes courants
- Contamination spyware/malware
- Mise en œuvre de stratégies de récupération Windows
- La gestion des mises à jour
- Le registre de Windows : description et dépannage
- Outils de réparation d'urgence de Windows
- Problèmes de connexion réseau
- 190 191 • Les outils de dépannage à distance

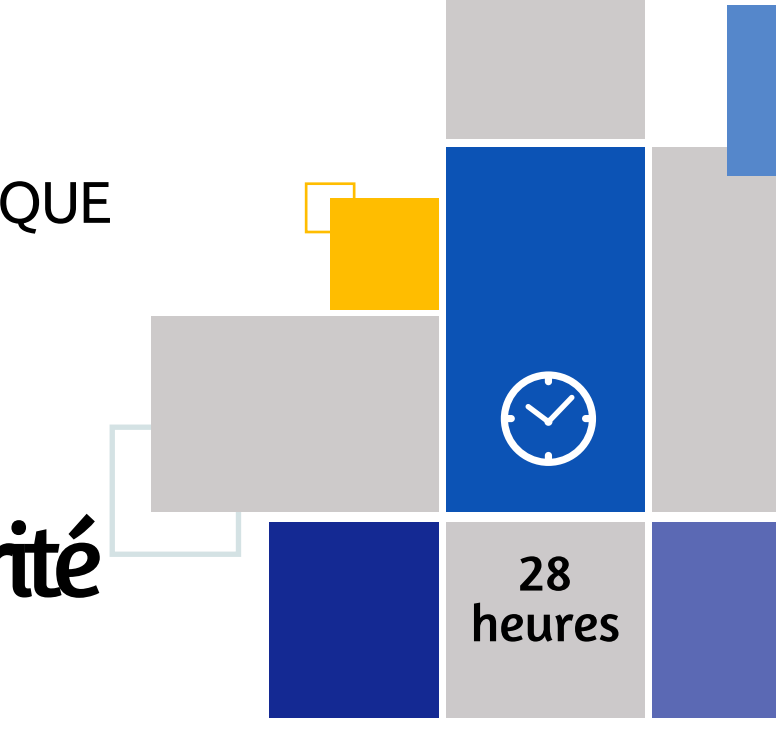

- Questionnaire de positionnement et recueil des attentes & besoins
- Evaluation en cours de formation : exercices
- Evaluation de fin de formation : exercices
- Bilan individuel des compétences acquises
- Questionnaire de satisfaction à chaud

### Objectifs Programme

# Réseau, maintenance & sécurité Maintenance PC - Expertise

### PUBLIC **CONCERNÉ**

### PRÉ-**REQUIS**

### MODALITÉS PÉDAGOGIQUES & ÉVALUATION

# TECHNIQUE INFORMATIQUE

### **Systèmes**

**Exchange serveur : Administration**

**Mac OS - Prise en main**

**Mac OS - Administration**

**Mac OS - Maintenance et dépannage**

**Microsoft 365 : Administrer les utilisateurs et les outils de l'environnement**

**Microsoft 365 : Administration courante et dépannage**

**Microsoft 365 - Techniques de sécurité pour les administrateurs**

Avoir une expérience en Administration de Windows Server 2012 R2, d'Active Directory Domain Services AD DS et DNS, comprendre TCP/IP et les concepts de base des réseaux, la planification, conception et le déploiement de Windows Server 2012 R2 ou plus, les concepts de sécurité (authentification et autorisation), le SMTP ( connaissance des technologies incluant Active Directory Certificate Services (AD  $CS$ )...

**PowerShell 4/5 : Automatiser l'administration SharePoint Online : Utilisateur / Contributeur SharePoint Online - Concepteur SharePoint Server 2016 : Administration SharePoint Configuration et gestion Windows 10 : Installation et configuration Windows server : Fondamentaux d'une infrastructure**

**Windows Server : Installation Windows Server : Administration** Futurs administrateurs de messagerie Exchange Server 2016/2019, IT Pro, professionnels du support.

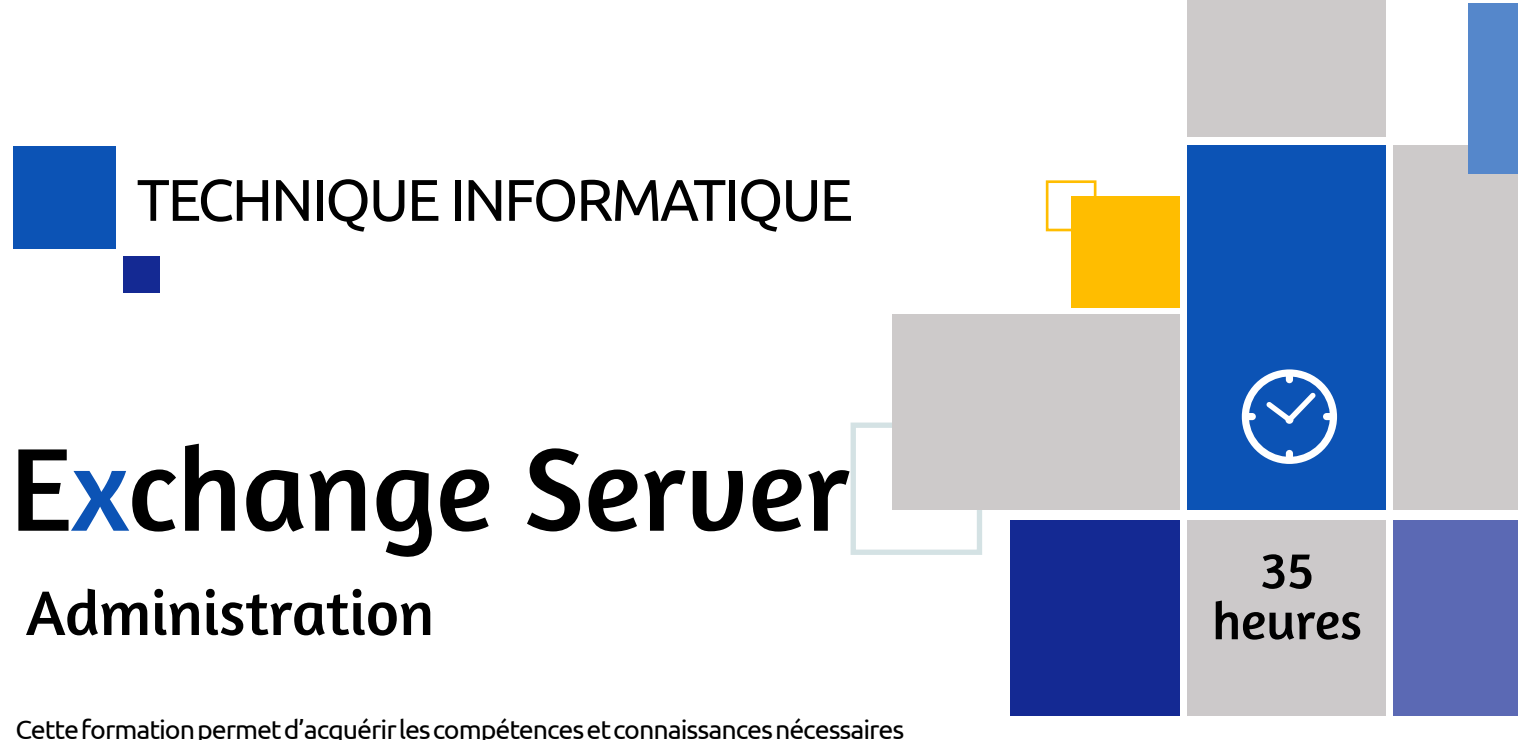

- Questionnaire de positionnement et recueil des attentes & besoins
- Evaluation en cours de formation : exercices
- Evaluation de fin de formation : exercices
- Bilan individuel des compétences acquises
- Questionnaire de satisfaction à chaud

### Objectifs Programme

Cette formation permet d'acquérir les compétences et connaissances nécessaires pour administrer au quotidien un environnement de messagerie Microsoft Exchange. Elle permet aux participants d'apprendre les meilleures pratiques pour optimiser le déploiement et l'exploitation de l'infrastructure Exchange Server 2016. Les participants apprendront ainsi à planifier, installer et gérer les fonctionnalités de gestion de boîtes aux lettres, d'accès client et de routage des messages.

- Gérer les BAL et les dossiers publics, incluant la réalisation d'opérations à l'aide d'Exchange Management Shell
- Installer, configurer et gérer un environnement Exchange Server 2016
- Déploiement de Microsoft Exchange Server 2016
- Gestion des serveurs Microsoft Exchange Server 2016
- Gestion des objets
- Gestion d'Exchange Server 2016 et des BAL avec Exchange Management Shell
- Mise en œuvre de la connexion client
- Gestion de la haute disponibilité d'Exchange Server 2016
- Mise en œuvre de la restauration d'Exchange Server 2016
- Configuration du transport des messages
- Configuration de la sécurité des messages
- Mise en œuvre et gestion des déploiements de Microsoft Exchange Online
- Su• pport et dépannage d'Exchange Server 2016
- Gestion de la sécurité d'Exchange Server 2016

# Administration

# **Systèmes**

### **PUBLIC** CONCERNÉ

### MÉTHODE PÉDAGOGIQUE & ÉVALUATION

### PUBLIC **CONCERNÉ**

### PRÉ-**REQUIS**

### PRÉ-REQUIS

### TECHNIQUE INFORMATIQUE

### MODALITÉS PÉDAGOGIQUES & ÉVALUATION

### Mac OS – Prise en main

Toute personne impliquée dans l'exploitation, la maintenance et le support des PC.

Avoir suivi une formation « Maintenance PC - Fondamentaux » ou posséder un niveau équivalent.

Vous savez monter et booster un PC, détecter les pannes simples. Il est temps pour vous d'aller plus loin afin d'être encore plus autonome face à un ordinateur qui devient très instable. Anticipez et résolvez les problèmes plus sérieux, tel un véritable technicien en maintenance informatique !

- Identifier et remplacer les composants matériels d'un PC
- Identifier et résoudre un problème matériel
- Réinstaller et personnaliser un système d'exploitation (Ex : Windows 7)
- Récupérer des données sur un support de stockage
- Entretenir son disque dur
- Détecter, isoler et maîtriser les dégâts causés par les virus
- Mettre en place les stratégies et les outils pour maintenir Windows en bon état

### Objectifs Programme

# Systèmes Mac OS - Administration 28

- Description des composants matériels d'un PC
- Description des composants logiciels de l'OS Windows
- Anticiper les pannes
- Entretenir et restaurer son disque dur
- Techniques de récupération de données
- Problématiques dues aux périphériques et pilotes
- Résolution des problèmes courants
- Contamination spyware/malware
- Mise en œuvre de stratégies de récupération Windows
- La gestion des mises à jour
- Le registre de Windows : description et dépannage
- Outils de réparation d'urgence de Windows
- Problèmes de connexion réseau
- 194 195 • Les outils de dépannage à distance

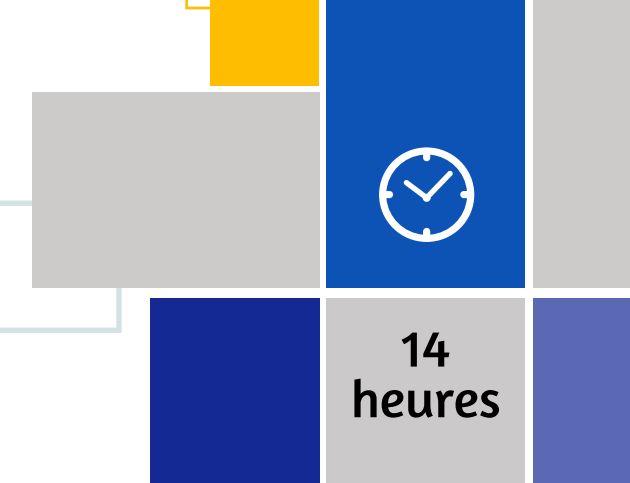

• Questionnaire de positionnement et recueil des attentes & besoins • Evaluation en cours de formation :

exercices • Evaluation de fin de formation : exercices • Bilan individuel des compétences acquises

• Questionnaire de satisfaction à chaud

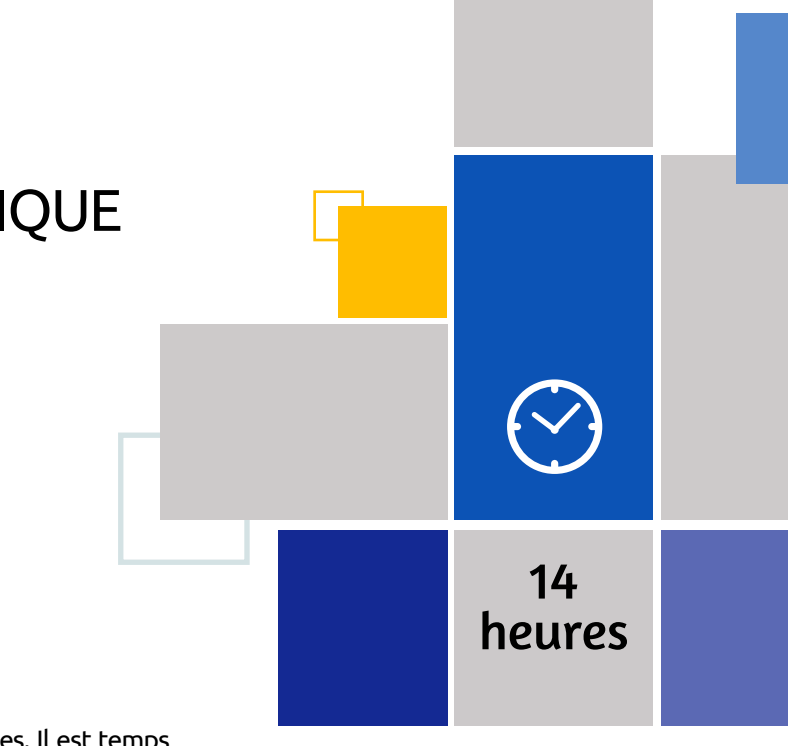

Techniciens, administrateurs et ingénieurs systèmes et réseaux.

Bonnes connaissances de l'utilisation d'un poste Mac OS ou connaissances équivalentes à celles apportées par la formation «Mac OS - Prise en main».

- Questionnaire de positionnement et recueil des attentes & besoins
- Evaluation en cours de formation : exercices
- Evaluation de fin de formation : exercices
- Bilan individuel des compétences acquises
- Questionnaire de satisfaction à chaud

### Objectifs Programme

Vous apprendrez les éléments essentiels pour installer, configurer et administrer au quotidien un parc de machines fonctionnant sous Mac OS.

- Installer et configurer un ordinateur avec Mac OS X
- Personnaliser l'environnement de travail
- Installer et désinstaller des programmes
- Sauvegarder l'environnement utilisateur
- Installation
- Gestion des utilisateurs
- Gestion des disques
- Gestion du système de fichiers Mac OS X
- Sauvegarde et restauration
- Gestion du réseau
- Utilisation du terminal

# **Systèmes**

### **PUBLIC** CONCERNÉ

### MÉTHODE PÉDAGOGIQUE & ÉVALUATION

### PUBLIC **CONCERNÉ**

### PRÉ-**REQUIS**

### PRÉ-REQUIS

### TECHNIQUE INFORMATIQUE

### MODALITÉS PÉDAGOGIQUES & ÉVALUATION

### Mac OS - Maintenance & Dépannage

Technicien système/réseau. Administrateur Mac OS X

Bonnes connaissances de l'administration d'un poste Mac OS X.

Cette formation vous apportera les compétences nécessaires pour assurer la maintenance ainsi que diagnostiquer et résoudre les problèmes matériels et logiciels d'ordinateur fonctionnant sous Mac OS X.

• Assurer la maintenance

• Diagnostiquer et résoudre les problèmes matériels et logiciels d'ordinateurs fonctionnant sous le système d'exploitation MAC OS X

### Objectifs Programme

- Installation du système
- Les étapes de démarrage
- Les comptes utilisateurs
- L'outil de sauvegarde TimeMachine
- Les problèmes applicatifs
- Dépannage
- Les outils et techniques

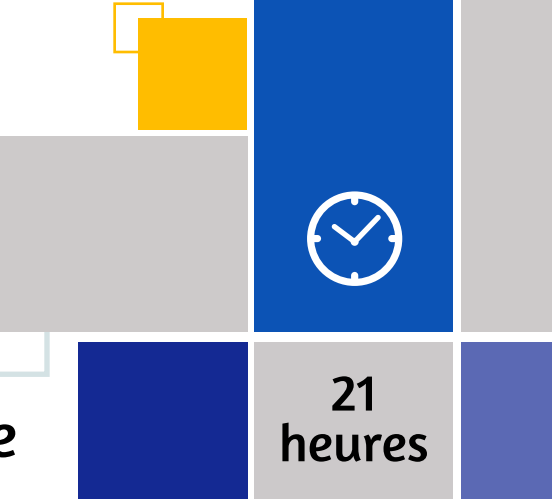

- Questionnaire de positionnement et recueil des attentes & besoins
- Evaluation en cours de formation : exercices
- Evaluation de fin de formation : exercices • Bilan individuel des compétences acquises
- Questionnaire de satisfaction à chaud

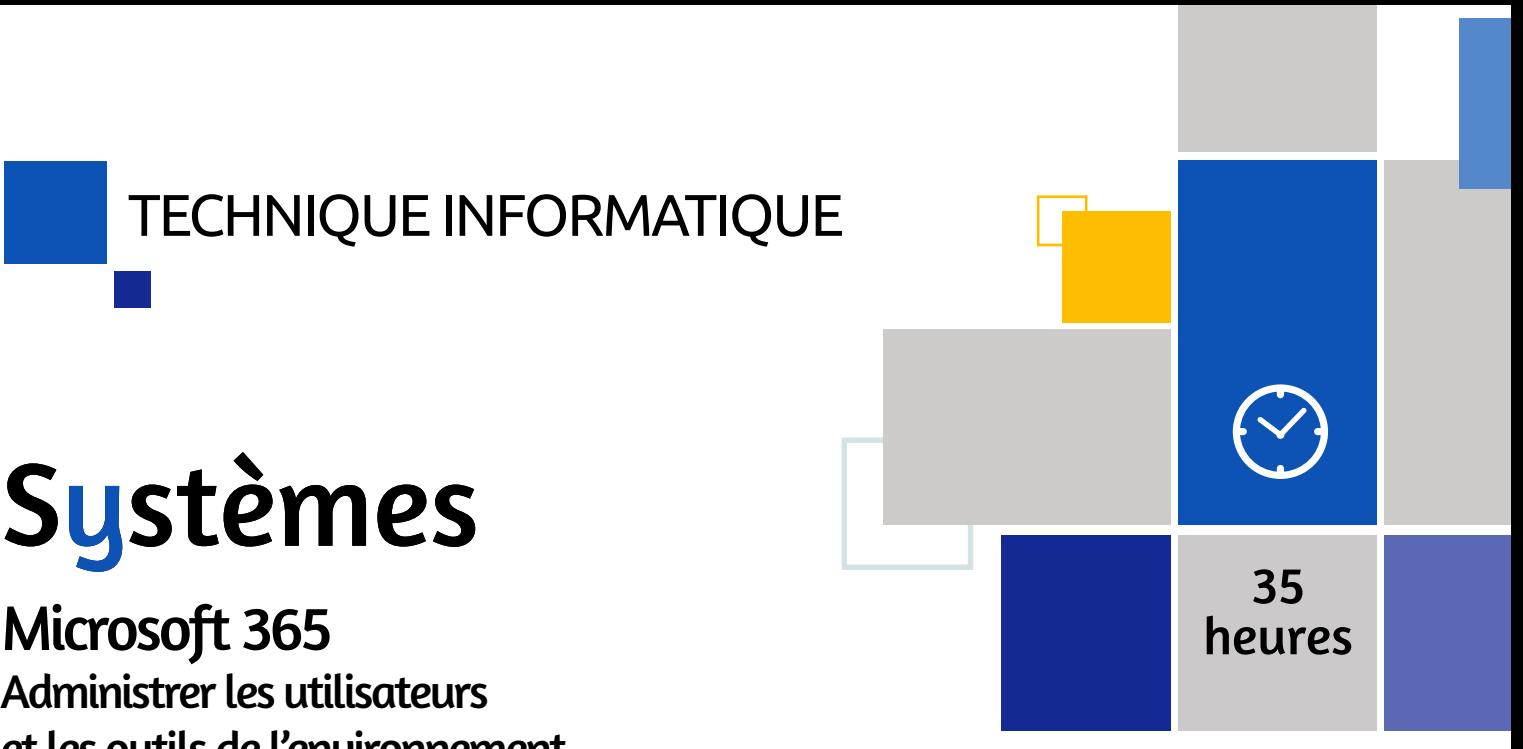

Professionnels de l'informatique, responsables de la planification, de la configuration et de la gestion d'un environnement Microsoft 365.

Avoir une expérience dans l'administration du système d'exploitation Windows Server. Avoir une d'expérience de travail avec AD DS, DNS, les PKI et Windows

- Questionnaire de positionnement et recueil des attentes & besoins
- Evaluation en cours de formation : exercices
- Evaluation de fin de formation : exercices
- Bilan individuel des compétences acquises
- Questionnaire de satisfaction à chaud

### Objectifs Programme

Cette formation vous propose un panel des fonctionnalités d'administration des différents outils collaboratifs de travail, cette gestion constituant un enjeu majeur pour les entreprises en termes de gouvernance, de sécurité et de conformité. Elle permet aux participants d'acquérir les connaissances et compétences nécessaires pour évaluer, planifier, déployer et exploiter les services Microsoft 365.

- Être en mesure de planifier un déploiement Microsoft 365 et de configurer le client Microsoft 365
- Savoir gérer les utilisateurs, les groupes et les licences Microsoft 365 et configurer l'administration déléguée
- Savoir planifier et configurer la synchronisation d'annuaires entre Microsoft Azure AD et AD DS sur site
- Pouvoir planifier et implémenter le déploiement de Microsoft 365 ProPlus
- Comprendre comment planifier et gérer les destinataires et les autorisations Microsoft Exchange Online
- Apprendre à planifier et à configurer les services Exchange Online, Microsoft Teams et SharePoint Online
- Être capable de planifier et de configurer l'intégration entre Microsoft 365 et Microsoft Azure Information Protection
- Planification et approvisionnement Microsoft 365
- Gestion des utilisateurs et des groupes Microsoft 365
- Configuration de la connectivité client à Microsoft Office 365
- Planification et configuration de la synchronisation d'annuaires
- Planification et déploiement de Microsoft 365 PROPLUS
- Planification et gestion des destinataires et des autorisations exchange online
- Planification et configuration des services exchange online
- Planification et déploiement de Microsoft Teams
- Planification et configuration de SharePoint online • Planification et configuration d'une solution de collaboration
- Microsoft 365 • Planification et configuration de la sécurité et de la conformité dans Microsoft 365
- Surveillance et dépannage de Microsoft 365
- Planification et configuration de la fédération d'identité

### Microsoft 365 Administrer les utilisateurs et les outils de l'environnement

### MÉTHODE PÉDAGOGIQUE & ÉVALUATION

### PUBLIC **CONCERNÉ**

PUBLIC

PRÉ-**REQUIS** 

CONCERNÉ

### PRÉ-REQUIS

### TECHNIQUE INFORMATIQUE

### MODALITÉS PÉDAGOGIQUES & ÉVALUATION

### Microsoft 365 Administration courante et dépannage

# Systèmes

Programmeurs débutants et expérimentés ayant une expérience et possédant des compétences de base en navigation Windows. Professionnels IT et administrateurs système

Posséder une expérience dans l'administration de Windows Server, d'AD DS et de la résolution des noms, y compris DNS.

Posséder une expérience pratique des certificats (PKI) et de PowerShell Compréhension des services cloud Microsoft et de la plate-forme M

Opter pour les services de messagerie Office 365 ou encore pour une solution interne (On Premise) impliquant de s'équiper et de gérer ses propres serveurs de messagerie, telle est aujourd'hui la question que peuvent être amenées à se poser les directions informatiques. Ceci est d'autant plus vrai que celles qui prenne l'option d'un service «en ligne» bénéficient de solutions logicielles régulièrement mises à jour et accèdent à des outils complémentaires tels que Teams, SharePoint, ou encore Yammer.

Administrateur sécurité Compréhension conceptuelle de base de Microsoft Azure. Expérience sur Windows 10 et Office 365. Compréhension de base des réseaux informatiques, des autorisations et de l'authentification. Connaissance pratique de la gestion des périphériques mobiles

- Connaître les services Microsoft 365
- Savoir administrer Microsoft 365 en utilisant l'interface utilisateur graphique (GUI) et Windows PowerShell
- Comprendre comment administrer et dépanner la synchronisation des répertoires et des objets de répertoire
- Être en mesure d'administrer et de dépanner Skype for Business
- Pouvoir administrer et dépanner SharePoint Online
- Savoir administrer et dépanner Microsoft 365 ProPlus • Apprendre à administrer et résoudre la conformité et la sécurité dans Microsoft 365

### Objectifs Programme

- Présentation des services Microsoft 365
- Administration, outils et techniques Microsoft 365
- Administration et dépannage de la synchronisation des répertoires et des objets de répertoire
- Administration et dépannage de Microsoft exchange online
- Administration et dépannage de Skype for business
- Administration et dépannage de SharePoint online
- Planification et déploiement de Microsoft 365 Proplus
- Administration et dépannage de la conformité et de la sécurité dans Microsoft 365

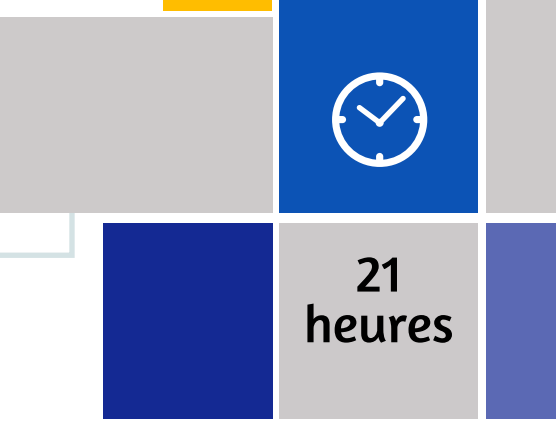

• Questionnaire de positionnement et recueil des attentes & besoins • Evaluation en cours de formation :

exercices • Evaluation de fin de formation : exercices • Bilan individuel des compétences acquises

• Questionnaire de satisfaction à chaud

# Systèmes

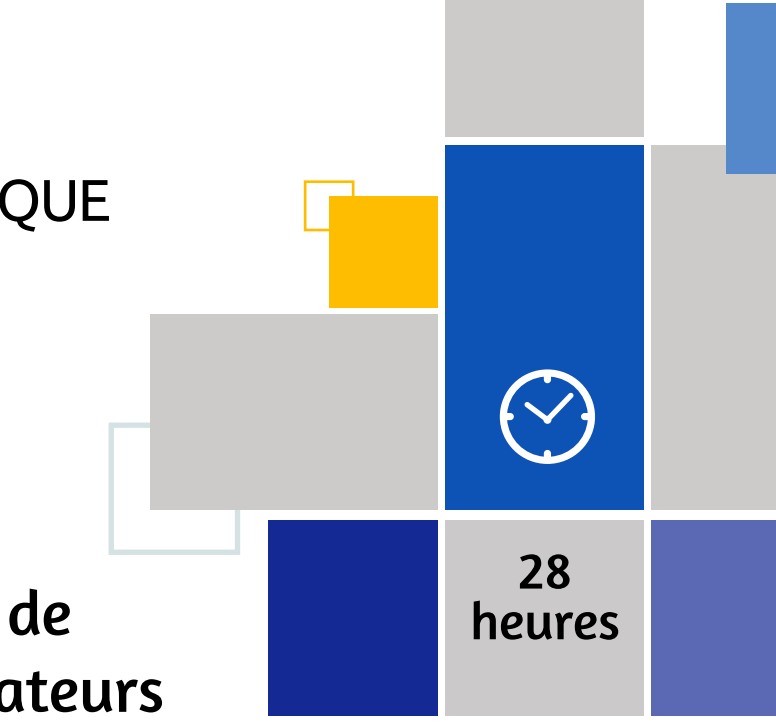

- Questionnaire de positionnement et recueil des attentes & besoins
- Evaluation en cours de formation : exercices
- Evaluation de fin de formation : exercices
- Bilan individuel des compétences acquises
- Questionnaire de satisfaction à chaud

### Objectifs Programme

Le développement des usages de solutions cloud, augmentent, de fait, les besoins des entreprises en termes de sécurité informatique. Les administrateurs de la sécurité de Microsoft 365 sont amenés à sécuriser de manière proactive les environnements d'entreprise et hybrides Microsoft 365, ils mettent en œuvre et gèrent les solutions de sécurité et de conformité, répondent aux menaces et font appliquer la gouvernance des données.

- Savoir administrer la sécurité des utilisateurs et des groupes
- Être capable de planifier et d'implémenter Azure AD Connect et gérer lesidentités synchronisées
- Pouvoir planifier la mise en œuvre des identités fédérées
- Savoir utiliser Microsoft Secure Score pour évaluer la sécurité
- Comprendre comment utiliser les divers services avancés de protection pour Microsoft 365
- Savoir implémenter la protection des informations Azure pour Microsoft 365 et la protection des informations Windows pour les périphériques
- Être en mesure de planifier et déployer un système d'archivage et de conservation des données dans le respect des obligations liées au RGPD
- Protection utilisateur et de groupe
- Identifier la synchronisation
- Gestion de l'accès
- Sécurité dans Microsoft 365
- Protection avancée contre les menaces
- Gestion des menaces
- Mobilité
- Protection des informations
- Gestion des droits et cryptage
- Prévention de la perte de données
- Sécurité des applications cloud
- Conformité Microsoft 365
- Archivage et conservation
- Rechercher du contenu et enquêter

### Microsoft 365 - Techniques de sécurité pour les administrateurs

# **Systèmes**

MÉTHODE PÉDAGOGIQUE &

ÉVALUATION

### PUBLIC **CONCERNÉ**

### PRÉ-**REQUIS**

### PRÉ-REQUIS

### TECHNIQUE INFORMATIQUE

# **Systèmes**

### MODALITÉS PÉDAGOGIQUES & ÉVALUATION

### PowerShell 4/5 Automatiser l'administration

Professionnels IT ayant déjà une expérience dans l'administration de Windows Client et Windows Serveur..

Avoir des connaissances pratiques sur la gestion de Windows Client et Windows Serveur. Savoir installer et configurer Windows Server dans des environnements existants ou dans une installation autonome. Avoir des connaissances et de l'expérience sur la configuration des cartes réseaux, sur l'administration d'Active Directory et sur la configuration de base des disques. Une expérience pratique sur Windows Server 2012 et Windows 8 est conseillée.

Cette formation vous permettra d'acquérir les connaissances et compétences nécessaires sur PowerShell versions 4 et 5 pour gérer à distance des mono-serveurs ou serveurs multiples et automatiser la gestion et les tâches journalières.

- Objectifs Programme
	- Démarrer avec PowerShell
	- Travailler avec des pipelines
	- Comprendre le fonctionnement des pipelines
	- Utilisation des PSProviders et des PSDrives
	- Formatage de sortie
	- Requêtes d'information de gestion avec WMI et CIM
	- Préparation pour le script
	- Intégration d'une commande
	- Administration d'ordinateurs distants
	- PowerShell dans sa globalité
	- Utilisation des Jobs et des tâches planifiées
	- Techniques avancées et profils

Administrateur sécurité Savoir utiliser un navigateur Internet (IE) et la suite Microsoft Office

- Comprendre les concepts de base de PowerShell (version 4 et 5)
- Travailler avec les pipelines
- Comprendre comment cela fonctionne
- Utiliser PSProviders et PSDrives
- Afficher les sorties d'écran
- Utiliser WMI et CIM
- Préparation au scripting
- Intégration de commande
- Administrer les ordinateurs à distance
- Utiliser les différents composants Windows PowerShell ensemble
- Utiliser les travaux en arrière-plan et les tâches planifiées
- Utiliser les techniques avancées et les profils PowerShell.

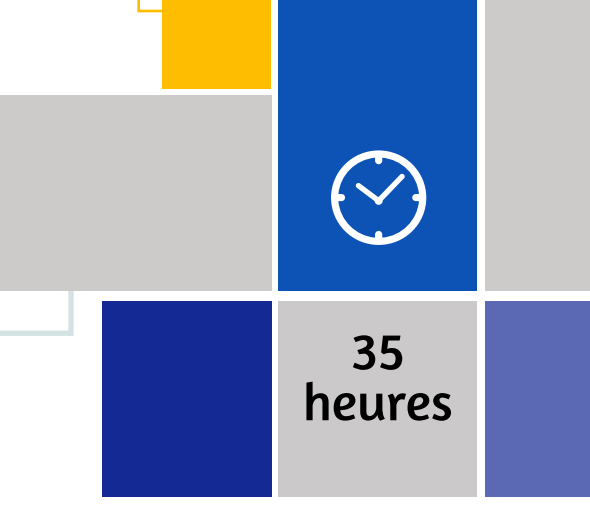

• Questionnaire de positionnement et recueil des attentes & besoins

• Evaluation en cours de formation :

exercices • Evaluation de fin de formation : exercices • Bilan individuel des compétences acquises

• Questionnaire de satisfaction à chaud

2h passage certification

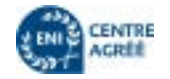

### **PUBLIC CONCERNÉ**

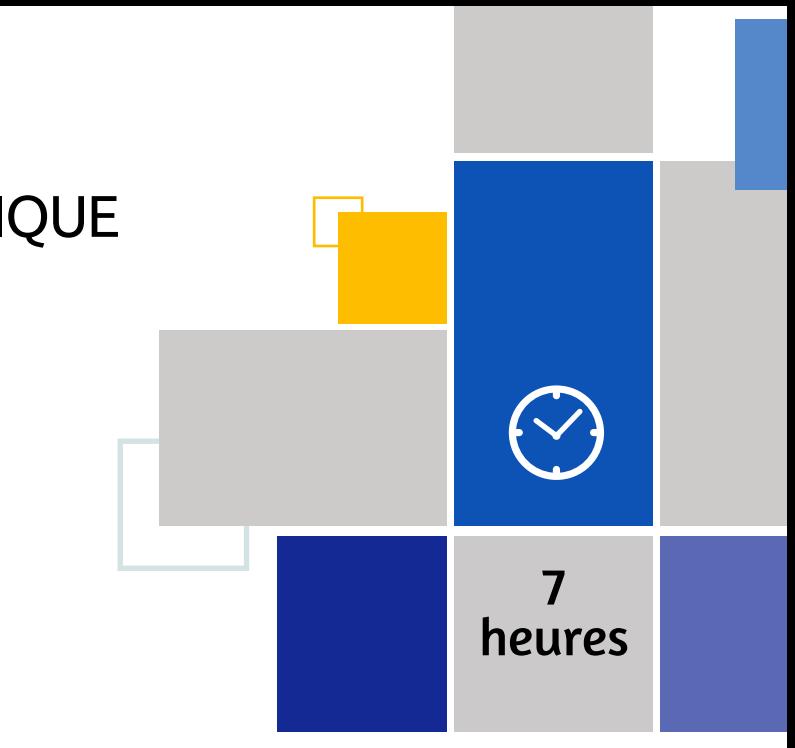

- Questionnaire de positionnement et recueil des attentes & besoins
- Evaluation en cours de formation : exercices
- Evaluation de fin de formation : exercices
- Bilan individuel des compétences acquises
- Questionnaire de satisfaction à chaud

### Objectifs Programme

Référence en matière de travail collaboratif et de conception de sites web, la plateforme Microsoft SharePoint est devenue une brique stratégique au sein de nombreuses entreprises. Cette formation permettra aux utilisateurs de SharePoint de maîtriser l'utilisation et la gestion d'un site intranet ou d'un espace de travail collaboratif.

- Utiliser les listes et les bibliothèques
- Créer du contenu dans un site SharePoint
- Personnaliser une page d'un site
- Créer un site SharePoint

- Qu'est-ce que SharePoint ?
- Présentation des listes et des bibliothèques
- Gestion des listes et des bibliothèques
- Personnalisation de sites et d'espaces de travail

### SharePoint Online Utilisateur / Contributeur

# **Systèmes**

### MÉTHODE PÉDAGOGIQUE & ÉVALUATION

### PUBLIC **CONCERNÉ**

### PRÉ-**REQUIS**

### PRÉ-REQUIS

### TECHNIQUE INFORMATIQUE

### MODALITÉS PÉDAGOGIQUES & ÉVALUATION

### SharePoint Online - Concepteur

Responsables éditoriaux, chefs de projets MOA, contributeurs, gestionnaires de sites SharePoint.

Savoir utiliser un navigateur Internet (IE) et la suite Microsoft Office

Microsoft SharePoint est la solution leader utilisée par les entreprises pour créer des sites web d'entreprise. Cette formation vous guidera pour apprendre à créer, modifier et gérer simplement et efficacement des sites à l'aide de SharePoint Online.

### **PUBLIC CONCERNÉ**

- Créer une collection de site
- Gérer des listes, des bibliothèques et des pages
- Gérer les types de contenu, les colonnes de site et la banque de termes
- Personnaliser un site et l'espace de travail

### Objectifs Programme

Professionnels IT Avoir au moins un an d'expérience dans la planification et la maintenance de SharePoint et deux ans d'expérience dans les autres technologies telles que Windows Server 2012 R2 ou plus, IIS, SQL Server 2014, Active Directory Domain Services et les services d'infrastructure réseau.

- Microsoft 365 et SharePoint Online
- Présentation des bibliothèques et listes
- Intégration Office et gestion des documents
- Type de contenu
- Personnalisation des pages
- Personnalisation des sites et des espaces de travail
- Gestion de la sécurité
- Worflows

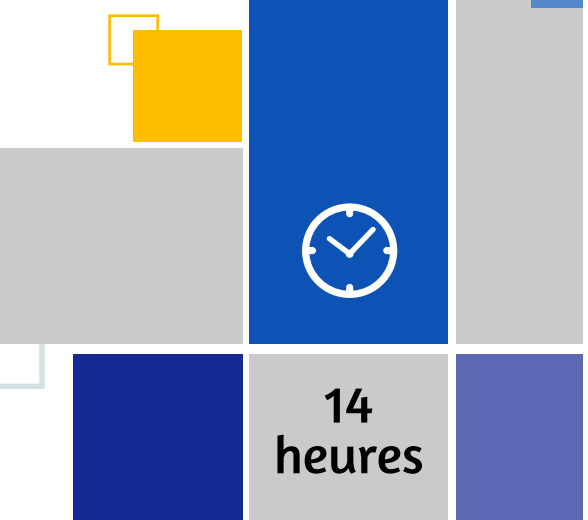

• Questionnaire de positionnement et recueil des attentes & besoins • Evaluation en cours de formation : exercices

• Evaluation de fin de formation : exercices • Bilan individuel des compétences acquises

• Questionnaire de satisfaction à chaud

# Systèmes

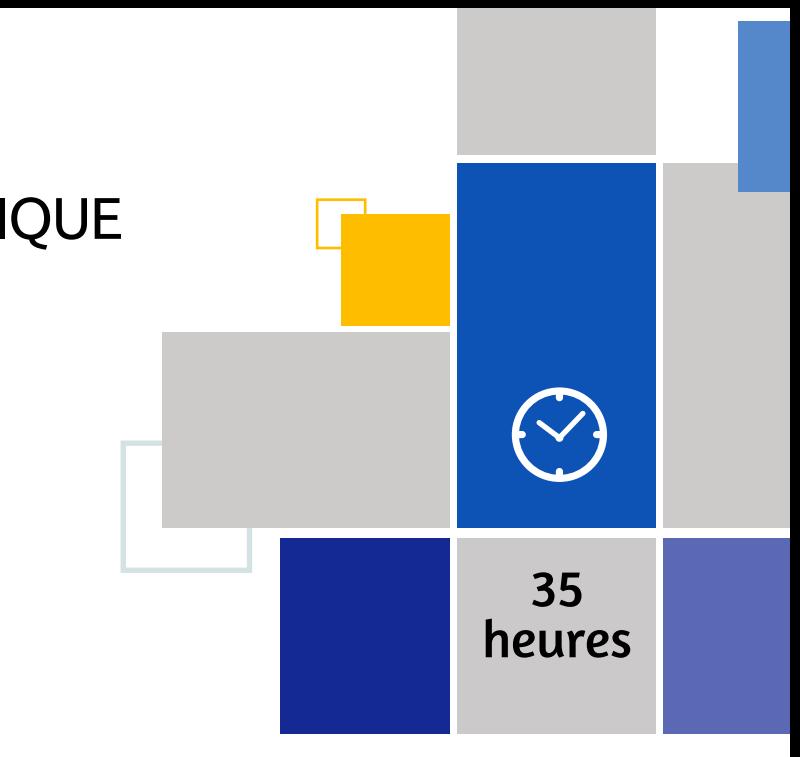

- Questionnaire de positionnement et recueil des attentes & besoins
- Evaluation en cours de formation : exercices
- Evaluation de fin de formation : exercices
- Bilan individuel des compétences acquises
- Questionnaire de satisfaction à chaud

### Objectifs Programme

La version 2016 de SharePoint s'inscrit dans l'air du temps en apportant de nombreuses évolutions qui répondent aux nouvelles problématiques des entreprises et des utilisateurs : interface adaptée aux mobiles, prise en compte améliorée du cloud, simplification des commandes de navigation, nouvelles fonctionnalités pour les bibliothèques de documents, partage de documents facilité.

- Concevoir une architecture d'information pour le déploiement de SharePoint 2016
- Concevoir une architecture logique pour le déploiement de SharePoint 2016
- Concevoir l'architecture physique pour le déploiement de SharePoint 2016
- Installer et configurer SharePoint 2016
- Créer et configurer des applications Web et des collections de sites
- Planifier et configurer des applications de service pour le déploiement de SharePoint 2016
- Gérer les utilisateurs et les autorisations, et le contenu sécurisé dans le déploiement de SharePoint 2016
- Configurer l'authentification dans un déploiement Share-Point 2016
- Introduction à SharePoint 2016
- Conception d'une architecture d'information
- Conception d'une architecture logique
- Conception d'une architecture physique
- Installation et configuration de SharePoint 2016
- Création des applications Web et des collections de site
- Planification et configuration des applications de service
- Gestion des utilisateurs et des permissions
- Configuration de l'authentification pour SharePoint 2016
- Sécurisation d'un déploiement SharePoint 2016
- Configuration des profils utilisateurs
- Configuration de la recherche d'entreprise
- Surveillance et maintenance de l'environnement SharePoint 2016

### SharePoint Server 2016 Administration

MÉTHODE PÉDAGOGIQUE &

### PUBLIC **CONCERNÉ**

### PRÉ-**REQUIS**

# CONCERNÉ

**PUBLIC** 

### PRÉ-REQUIS

### TECHNIQUE INFORMATIQUE

# **Systèmes**

### MODALITÉS PÉDAGOGIQUES & ÉVALUATION

Professionnels chargés d'installer, configurer, déployer et de gérer SharePoint Server.

Avoir de l'expérience dans l'utilisation et l'exploitation de sites SharePoint 2010 ou 2013. Gestion de Windows 2008 R2 ou Windows Server 2012. Administration de IIS. Configuration de Active Directory. Utilisation de Powershell 2.0. Connexion des applications à SQL Server. Mise en oeuvre de la sécurité.

- Concevoir des architectures logiques et physiques
- Concevoir une architecture d'information
- Configurer l'authentification SharePoint
- Configurer les profils utilisateurs
- Créer des applications Web et des collections de sites
- Décrire les fonctionnalités clés de Microsoft SharePoint
- Gérer la taxonomie
- Gérer les utilisateurs et les permissions
- Installer et configurer SharePoint Server
- Planifier et configurer les applications de service
- Sécuriser le déploiement SharePoint
- Surveiller et maintenir un environnement SharePoint

### Objectifs Programme

### ÉVALUATION • Questionnaire de positionnement et recueil des attentes & besoins

# TECHNIQUE INFORMATIQUE  $\left\{ \mathcal{N}\right\}$ **Systèmes** 35 **SharePoint** Configuration et gestion

- Description des fonctionnalités clés de SharePoint
- Conception d'une architecture d'information
- Conception d'une architecture logique
- Conception d'une architecture physique
- Installation et configuration de SharePoint server
- Création d'applications web et de collections de sites
- Planification et configuration des applications de service
- Gestion des utilisateurs et des permissions
- Configuration de l'authentification pour SharePoint
- Sécurisation du déploiement SharePoint
- Gestion de la taxonomie
- Configuration des profils utilisateurs
- Configuration de la recherche
- Surveillance, maintenance d'un environnement SharePoint

# heures

• Evaluation en cours de formation : exercices

• Evaluation de fin de formation : exercices • Bilan individuel des compétences acquises

• Questionnaire de satisfaction à chaud

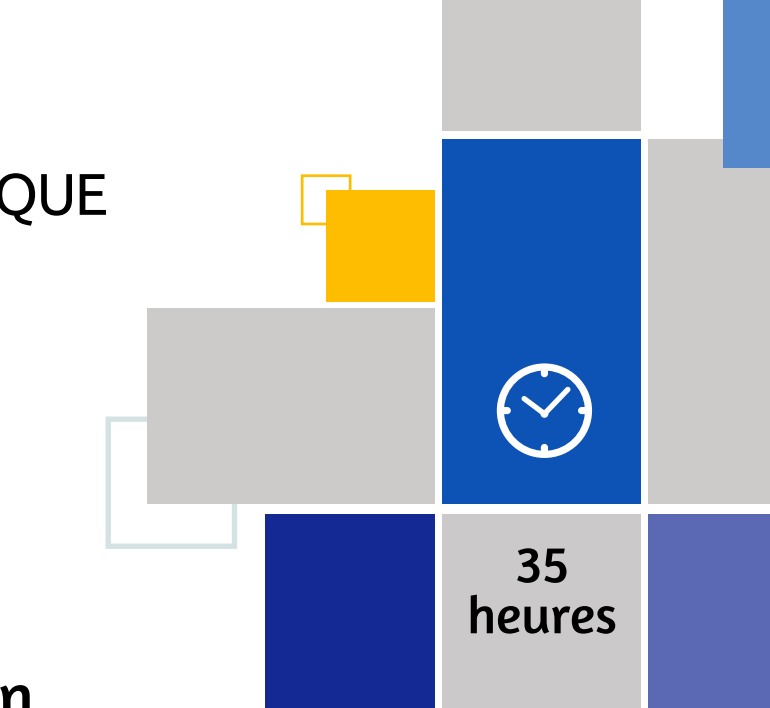

Informaticiens, administrateurs de bureau Windows 10.

Connaissances de base sur les réseaux, tels que TCP/IP, le protocole UDP et DNS, sur les principes AD DS, sur les fondamentaux de Windows Server 2012 R2 ou 2016. Des connaissances sur le client Windows 8.1, 8 ou 7 sont également recommandées.

- Questionnaire de positionnement et recueil des attentes & besoins
- Evaluation en cours de formation : exercices
- Evaluation de fin de formation : exercices
- Bilan individuel des compétences acquises
- Questionnaire de satisfaction à chaud

### Objectifs Programme

Cette formation fournit les connaissances et les compétences requises pour installer et configurer les ordinateurs de bureau et périphériques Microsoft Windows 10 dans un environnement d'entreprise Windows Server. Ces compétences incluent aussi la personnalisation des systèmes d'exploitation et applications Windows 10, la configuration du stockage et de la connectivité du réseau local et à distance, ainsi que la configuration de la sécurité et la maintenance.

• Planifier, installer et mettre à jour vers Windows 10

- Réaliser les configurations post-installation
- Configurer la connectivité réseau
- Configurer la sécurité des réseaux
- Gérer Windows 10 avec les stratégies de groupe (GPO)
- Mettre en place la gestion à distance des postes de travail
- Gérer le stockage local
- Gérer les fichiers et les ressources
- Installer et gérer les Apps
- Sécuriser Windows 10
- Mettre en œuvre la connectivité à distance
- Maintenir et mettre à jour Windows 10
- Récupérer et dépanner Windows 10
- Planifier, installer et mettre à jour vers Windows 10
- Réaliser les configurations post-installation
- Configurer la connectivité réseau
- Configurer la sécurité des réseaux
- Gérer Windows 10 avec les stratégies de groupe (GPO)
- Mettre en place la gestion à distance des postes de travail
- Gérer le stockage local
- Gérer les fichiers et les ressources
- Installer et gérer les Apps
- Sécuriser Windows 10
- Mettre en œuvre la connectivité à distance
- Maintenir et mettre à jour Windows 10
- Récupérer et dépanner Windows 10

### Windows 10

### Installation et configuration

•

### 2h passage certification

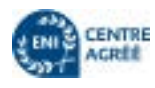

### MÉTHODE PÉDAGOGIQUE & ÉVALUATION

### PUBLIC **CONCERNÉ**

### PRÉ-**REQUIS**

### PRÉ-REQUIS

### TECHNIQUE INFORMATIQUE

### MODALITÉS PÉDAGOGIQUES & ÉVALUATION

# Systèmes

Toute personne désirant démarrer une carrière dans les technologies Microsoft Windows Server

Bonne compréhension des concepts basiques des réseaux

Cette formation permet aux participants d'acquérir les connaissances et compétences requises pour mettre en place une infrastructure Windows Server.

• Acquérir les compétences et connaissances nécessaires pour mettre en place une infrastructure Microsoft Windows Server

### Objectifs Programme

# Systèmes Windows Server – Installation 25

### Windows Server Fondamentaux d'une infrastructure

- Installation et configuration de Windows server
- Mise en œuvre du stockage dans Windows server
- Compréhension de l'infrastructure réseau
- Compréhension des composants des réseaux connectés
- Mise en œuvre de TCP/IP
- Mise en œuvre des rôles de Windows server
- Mise en œuvre des services de domaines active directory
- Mise en œuvre des couches IT sécurité
- Mise en œuvre de la sécurité Windows server
- Mise en œuvre de la sécurité réseau
- Mise en œuvre de la sécurité des logiciels
- Amélioration de la surveillance du serveur
- Maintenance de Windows server

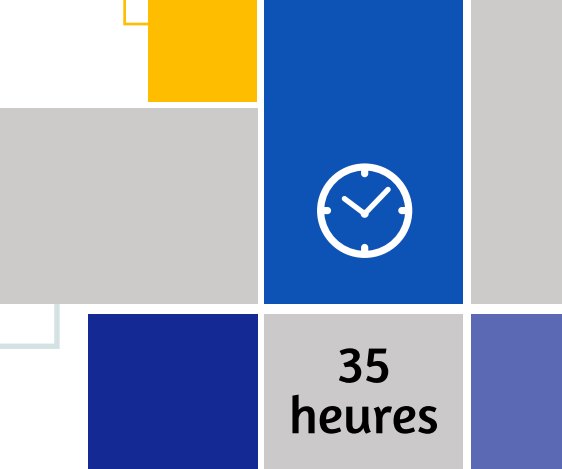

• Questionnaire de positionnement et recueil des attentes & besoins • Evaluation en cours de formation : exercices

• Evaluation de fin de formation : exercices • Bilan individuel des compétences acquises

• Questionnaire de satisfaction à chaud

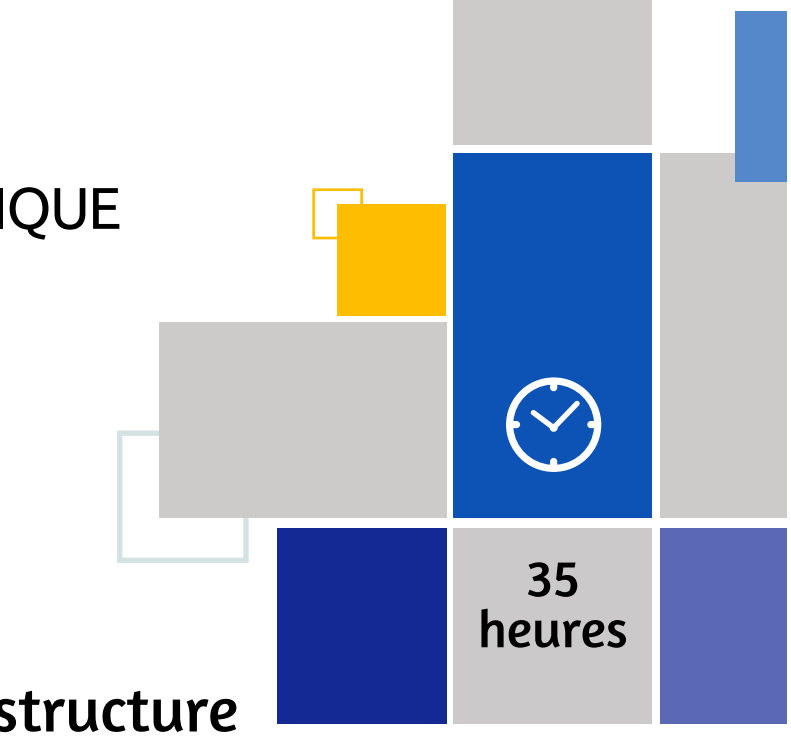

Administrateurs Windows Server débutants ou futurs administrateurs.

Comprendre les principes fondamentaux de la mise en réseau. Avoir de l'expérience dans la configuration, la prise en charge d'utilisateurs du système d'exploitation Windows.

- Questionnaire de positionnement et recueil des attentes & besoins
- Evaluation en cours de formation : exercices
- Evaluation de fin de formation : exercices
- Bilan individuel des compétences acquises
- Questionnaire de satisfaction à chaud

### Objectifs Programme

Lors de cette formation Windows Server - Installation, vous allez apprendre à configurer le serveur en mode graphique et avec Powershell, à travailler avec les outils de management à distance WinRM et Powershell (Invoke-Command, Enter-PSSession, ...). Vous allez également installer et configurer le Windows Server Core et intégrer les rôles DNS, DHCP, Hyper-V, IIS et Active Directory.

### **PUBLIC CONCERNÉ**

- Installer et configurer Windows Server
- Maitriser le paramétrage d'un contrôleur de domaine
- Configurer IPv4 et IPv6 pour intégrer les serveurs dans le réseau
- Utiliser PowerShell et l'interpréteur de commandes Windows pour créer et configurer des objets AD
- Installation et configuration des serveurs
- Configuration des rôles et des fonctionnalités de serveur
- Configuration d'Hyper-V
- Déploiement et configuration des services réseaux de base
- Installation et administration d'Active Directory
- Création et gestion d'une stratégie de groupe

### **PUBLIC** CONCERNÉ

### MÉTHODE PÉDAGOGIQUE & ÉVALUATION

### PRÉ-REQUIS

# Systèmes

### Windows Server – Administration

Administrateurs systèmes et réseaux souhaitant approfondir leurs connaissances et maitriser l'environnement Windows Server 2019. Mise à niveau des connaissances pour les administrateurs vers Windows Server 2019

Bonnes connaissances de l'administration d'un serveur Windows 2016 ou 2012 et d'Active Directory. Expérience souhaitable en administration système.

Microsoft SharePoint est la solution leader utilisée par les entreprises pour créer des sites web d'entreprise. Cette formation vous guidera pour apprendre à créer, modifier et gérer simplement et efficacement des sites à l'aide de SharePoint Online.

- Utiliser des techniques et les outils d'administration dans Windows Server 2019.
- Implémenter des services d'identité.
- Gérer des services d'infrastructure réseau.
- Configurer les serveurs de fichiers et le stockage.
- Gérer les machines virtuelles à l'aide de la virtualisation Hyper-V et les conteneurs.
- Implémenter des solutions de haute disponibilité et de reprise d'activités après sinistre.
- Appliquer des fonctionnalités de sécurité afin de protéger les ressources critiques.
- Configurer les services de bureau à distance.
- Configurer le déploiement d'une infrastructure de bureau basé sur une machine virtuelle.
- Implémenter l'accès à distance et les services Web.
- Implémenter la surveillance des services...

### Objectifs Programme

La défiance à l'égard des médias a conduit beaucoup de gilets jaunes à faire davantage confiance aux contenus circulant sur les réseaux sociaux pour s'informer. Dans ce cas précis les réseaux sociaux ont permis de rassembler rapidement des publics autour de questions vives, d'organiser des mobilisations rapidement et de relayer en live les évènements. Les gilets jaunes<br>La défiance à l'égard des médias a conduit<br>Deaucoup de gilets jaunes à faire davantage

### Le passage à 280 caractères sur<br>
En 2017 Twitter abandonne sa limitation à 140<br>
Caractères pour la doubler sous la pression **Twitter**

- Présentation de l'administration de Windows Server
- Services d'identité dans Windows Server
- Infrastructure réseau dans Windows Server
- Gestion des serveurs de fichiers et du stockage dans Windows Server
- Virtualisation avec Hyper-V et conteneurs dans Windows Server
- Haute disponibilité dans Windows Server
- Reprise d'activité après sinistre dans Windows Server
- Présentation de la sécurité dans Windows Server
- RDS dans Windows Server
- Accès à distance et services web dans Windows Server
- Surveillance et performances dans Windows Server
- Mise à niveau et migration dans Windows Server

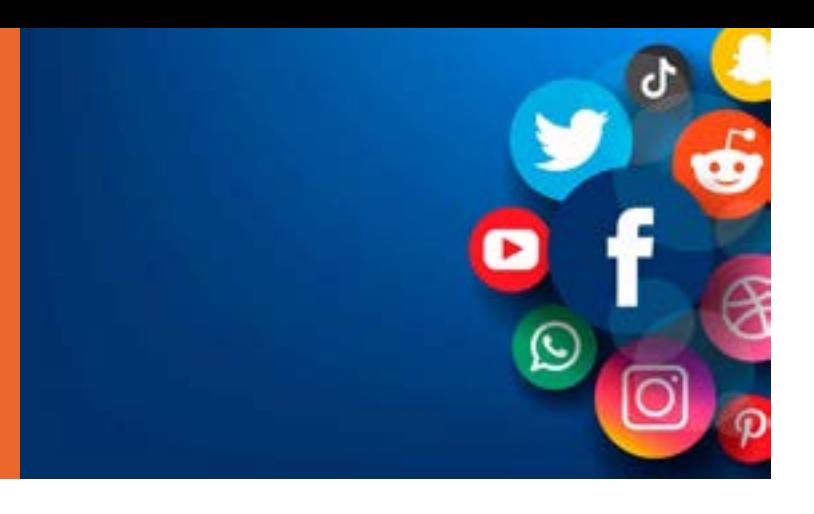

35

 $\sim$ 

heures

• Questionnaire de positionnement et recueil des attentes & besoins

- Evaluation en cours de formation : exercices
- Evaluation de fin de formation : exercices • Bilan individuel des compétences acquises
- Questionnaire de satisfaction à chaud

# **HISTOIRE DES RESEAUX SOCIAUX**

### **Les gilets jaunes**

En 2017 Twitter abandonne sa limitation à 140 caractères pour la doubler sous la pression des utilisateurs. Une petite révolution quand on sait que c'est la caractéristique phare du réseau social de micro-bloging. Sauf que depuis, les internautes qui profitent du changement ne sont vraiment, mais alors vraiment pas nombreux. Seulement 9% dépassent les 140 caractères.

En septembre 2018 le cours des cryptomonnaies, notamment du bitcoin, s'enflamment, largement portés par les réseaux sociaux et le buzz qui en découlera. L'intérêt et la curiosité pour ces monnaies virtuelles ne fera que grandir jusqu'à l'éclatement de la bulle en décembre. Les médias sociaux ont joué un puissant canal de marketing pour ces sociétés de fintech et celles qui proposent des produits crypto.

### **L'émergence du smartphone et des réseaux sociaux mobiles**

Avec l'avènement des smartphones l'usage des réseaux sociaux s'est totalement révolutionné au tournant des années 2010. Ils sont désormais totalement mobiles et certaines plateformes comme Instagram doivent leur succès uniquement aux smartphones permettant de partager du contenu à n'importe quel moment en n'importe quel lieu.

### **Le boom du Bitcoin et des Cryptomonnaies** 13

### **Le live stream**

En forte croissance aujourd'hui, le live stream ne date pourtant pas d'hier. On peut dire que c'est Twitch qui démocratisera la pratique en 2011, suivi de près par Facebook et Twitter (Periscope). Un phénomène qui prend de l'ampleur et commence à devenir un sérieux concurrent de la TV surtout auprès des jeunes de 15-34 ans qui passent moins de 2h par jour sur la TV contre plus de 4h pour les + de 50ans.

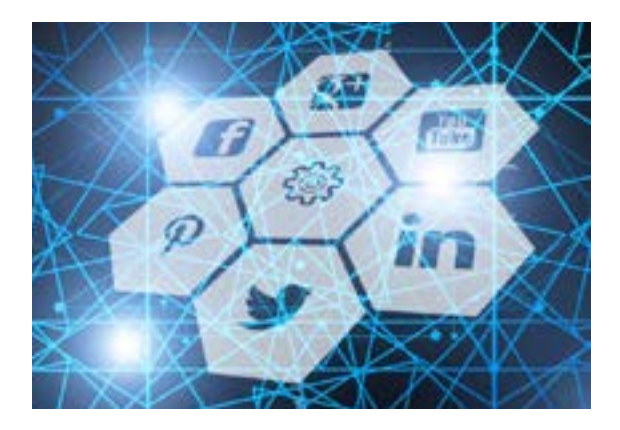

**LES 15 FAITS QUI ONT MARQUÉ LES RÉSEAUX SOCIAUX. DU SIMPLE TWEET, AU MOUVEMENT MONDIAL EN PASSANT PAR LE BAD-BUZZ, RETOUR SUR LES PLUS GRANDS MOMENTS.**

### MODALITÉS PÉDAGOGIQUES & **ÉVALUATION**

### PUBLIC CONCERNÉ

### PRÉ-REQUIS

### Virtualisation

# TECHNIQUE INFORMATIQUE

**Proxmox : Installation & Administration**

**Veeam**

**VMware vSphere : Installation, configuration et administration**

# Virtualisation

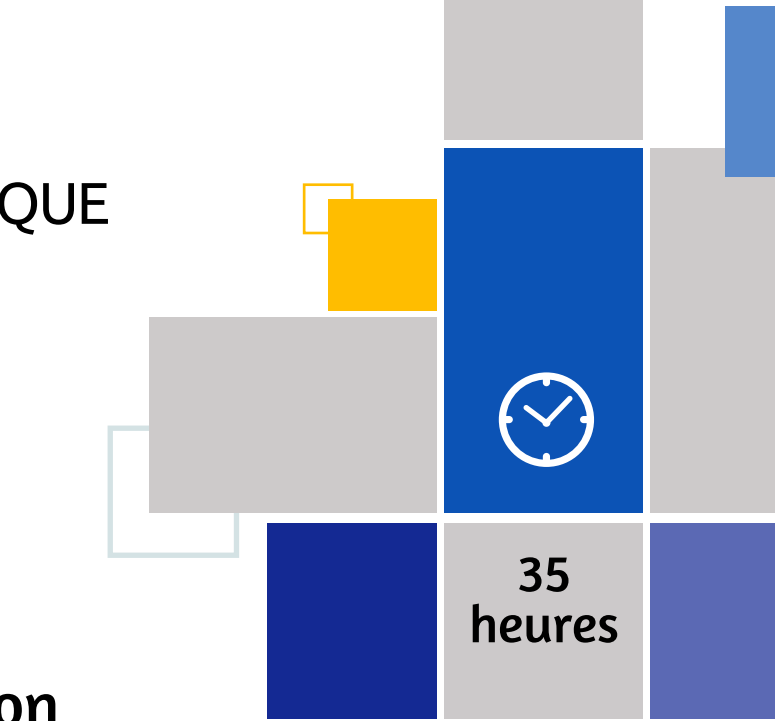

Administrateurs systèmes, chefs de projet, développeurs

Notions d'administration système et

réseaux en environnement Linux.

- Questionnaire de positionnement et recueil des attentes & besoins
- Evaluation en cours de formation : exercices
- Evaluation de fin de formation : exercices
- Bilan individuel des compétences acquises
- Questionnaire de satisfaction à chaud

### Objectifs Programme

Proxmox Virtual Environment est une solution de virtualisation libre fonctionnant avec les technologies KVM et OpenVZ. Cette formation ProxmoxVE est conçue pour vous aider à maîtriser les concepts et les caractéristiques de ProxmoxVE et vous fournira les solutions nécessaires pour votre environnement virtuel. Ainsi vous pouvez administrer en toute confiance et autonomie un environnement virtuel sous Proxmox VE.

• Déployer, maîtriser et configurer la solution de virtualisation Proxmox VE

- Les différents types de virtualisation
- Installation et déploiement
- Les containers (OpenVZ)
- La virtualisation complète (KVM
- Gestion des machines virtuelles
- Fonctionnement en cluster
- Sécurité, configuration avancée, mises à jour

### Proxmox :

### Installation & Administration

### MÉTHODE PÉDAGOGIQUE & ÉVALUATION

### PUBLIC **CONCERNÉ**

### PRÉ-**REQUIS**

### PRÉ-REQUIS

TECHNIQUE INFORMATIQUE

### MODALITÉS PÉDAGOGIQUES & ÉVALUATION

Ingénieurs systèmes, administrateurs, architectes, consultants, avant-ventes / aprèsventes. Tout spécialiste IT désireux d'obtenir une expertise reconnue dans les technologies Veeam.

# Virtualisation

### Veeam

Disposer d'une bonne connaissance de base de la virtualisation, sauvegarde et restauration des systèmes.

TECHNIQUE INFORMATIQUE  $\left\{ \vee\right\}$ 21 heures

Cette formation permettra aux ingénieurs d'acquérir les compétences de l'architecture, la mise en œuvre, l'optimisation et le dépannage de la solution de

sauvegarde adaptée aux environnements virtualisés Veeam.

- Mettre en œuvre une infrastructure de stratégies de groupe (GPO)
- Identifier et résoudre les problèmes de manière plus efficace
- Acquérir une distinction de vos pairs
- Obtenir plus de fonctionnalités des solutions Veeam

### Objectifs Programme

- Veeam ONE : caractéristiques et fonctionnalités
- Déploiement
- Configuration initiale
- Protéger, vérification
- Récupération complète de VM
- Récupération d'objets
- Protection de données avancée
- Editions du produit- Dépannage

La formation VSICM en v6 couvre les notions relatives à l'installation, la configuration et la gestion de VMware vSphere v6 et plus précisément ses deux composants VMware ESXi et VMware vCenter Server.

### **PUBLIC CONCERNÉ**

- Questionnaire de positionnement et recueil des attentes & besoins • Evaluation en cours de formation :
- exercices • Evaluation de fin de formation : exercices • Bilan individuel des compétences
- acquises
- Questionnaire de satisfaction à chaud

# Virtualisation

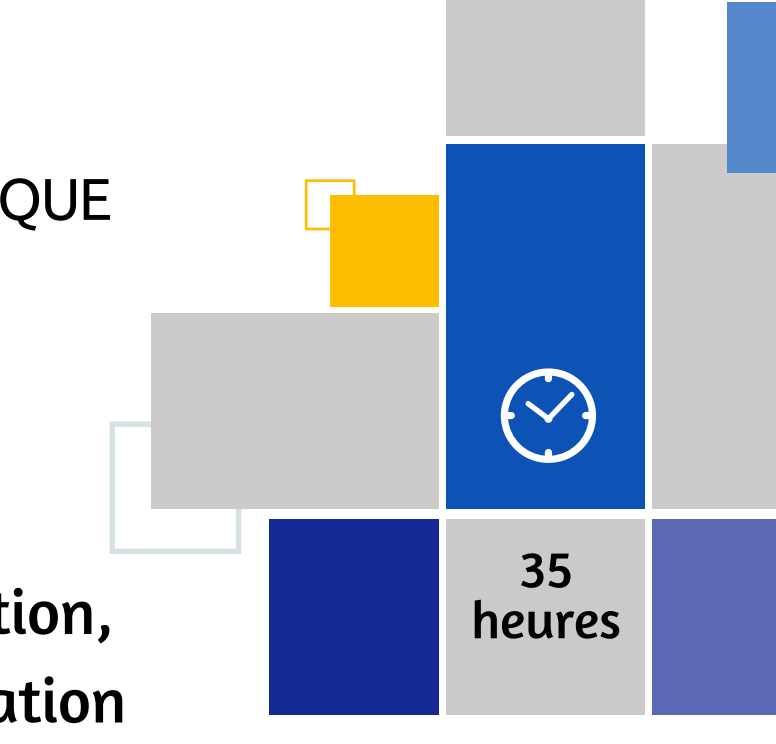

Administrateurs et ingénieurs systèmes ayant à installer, configurer et gérer VMware vSphere v6 ou VMware vSphere 5.5.

Avoir de l'expérience sur l'administration des systèmes d'exploitation Windows ou Linux. Avoir une bonne compréhension des concepts présentés dans les cours fondamentaux sur la virtualisation Data Center VMware.

- Questionnaire de positionnement et recueil des attentes & besoins
- Evaluation en cours de formation : exercices
- Evaluation de fin de formation : exercices
- Bilan individuel des compétences acquises
- Questionnaire de satisfaction à chaud

### Objectifs Programme

- Déployer un hôte ESXi et créer des machines virtuelles
- Configurer et gérer une infrastructure vSphere avec le client VMware vSphere
- Configurer les réseaux virtuels, les modèles, les clones et les snapshots
- Migrer les machines virtuelles avec VMware vSphere vMotion
- Utiliser VMware vSphere Storage vMotion pour migrer le stockage des machines virtuelles
- Utiliser VMware vSphere Replication et Vmware vSphere Data Protection pour répliquer les machines virtuelles et améliorer la récupération des données
- Utiliser les clusters VMware vSphere Distributed Resource Scheduler
- Data Center Software-Defined
- Center Server
- Configuration et gestion des réseaux virtuels
- Configuration et gestion du stockage virtuel
- Gestion des machines virtuelles
- Gestion des ressources et surveillance
- Haute disponibilité et tolérance de pannes
- Evolutivité
- Gestion des mises à jour vSphere et de la maintenance des hôtes
- Installation des composants VMware

# VMware vSphere : Installation, configuration et administration

# **INDEX DES FORMATIONS**

- 
- 

### **Bureautique : Améliorer son efficacité avec les outils bureautiques 13** Microsoft 365 : Travailler et collaborer en ligne *New* 14 Initiation à l'informatique 15 Word – Module découverte 16 Excel – Module découverte 17 Powerpoint – Module découverte<br>Perfectionnement à l'informatique Perfectionnement à l'informatique 19 Word avancé 20 Excel - Consolider les bases 21 Excel – Avancé 22 Excel - Programmation VBA 23 Powerpoint avancé 24 Powerpoint avancé – Module accompagnement à la création 25 Outlook 26 **Communication digitale 29** Premiers pas sur Canva **New** Wordpress *New* 31 Les essentiels du Web 32

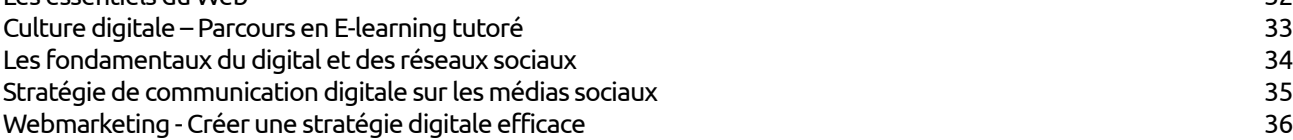

### **Infographie PAO DAO CAO 37**

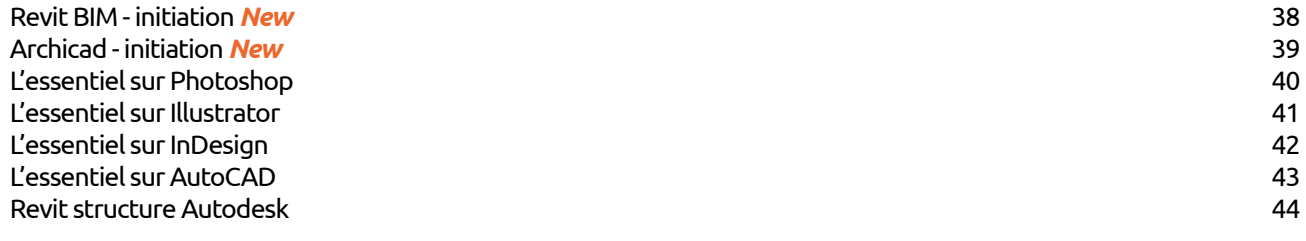

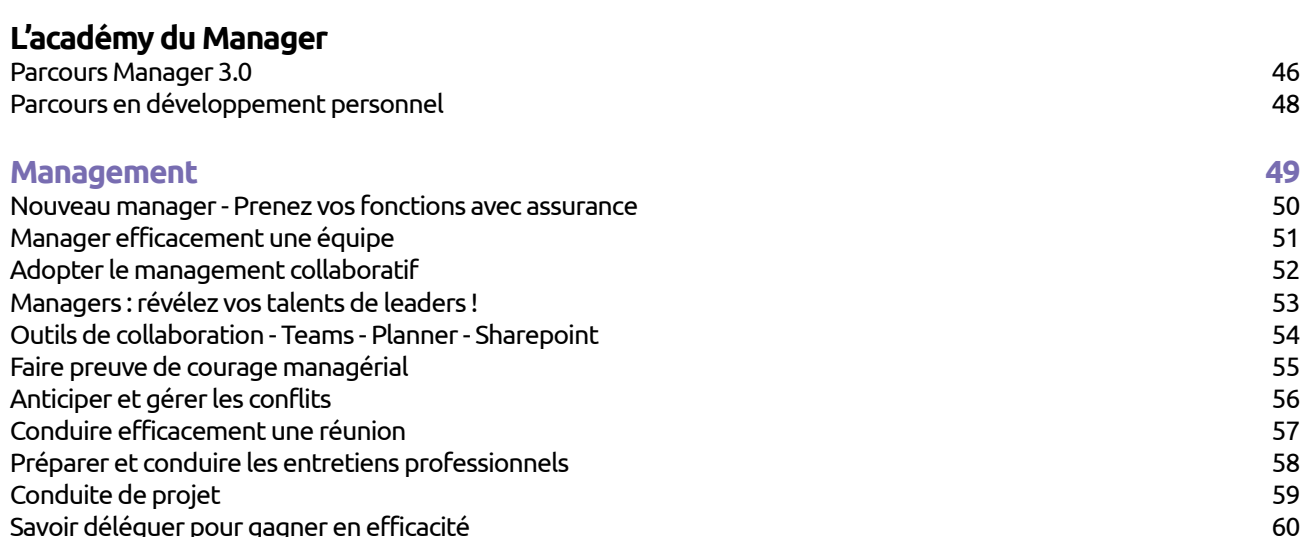

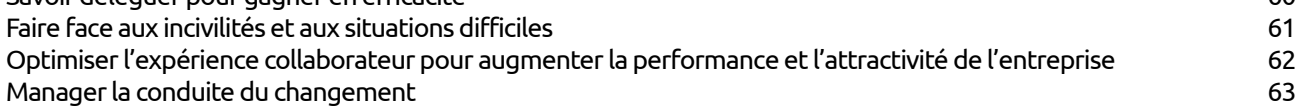

Intégrer la bienveillance dans son management 64 Prise de parole en public 65 Manager les conflits et les personnalités difficiles 66 Négocier pour une relation gagnant-gagnant de la community de la community de la community de la community de l Piloter une activité avec des indicateurs et des tableaux de bord 68 Améliorer ses relations avec ses collaborateurs avec l'analyse transactionnelle 69 Intégrer les méthodes de coaching à votre management 70 Adapter son leadership grâce au management situationnel 71 Formation de formateur interne 72 Tuteur en entreprise 73

### **Paie 75**

Pratique de la paie - Niveau 1 76 Pratique de la paie - Niveau 2 77 Pratique de la paie - Niveau 3 78 Gestionnaire de paie 79

**Comptabilité 81** Initiation à la logique comptable 82 Perfectionnement à la comptabilité en la serie de la serie de la serie de la serie de la serie de la serie de Analyse financière - Niveau 1 84 Analyse financière - Niveau 2 85 Perfectionnement - clôture des comptes annuels 86

### **Langues 87**

Anglais débutant 88 Anglais intermédiaire 89 Anglais perfectionnement 90

### **Organisation 91**

Optimiser sa méthode de classement et d'archivage 93 Gérer efficacement ses mails 94 Organiser son temps de travail pour en gagner 95 Gestion du temps et des priorités 96

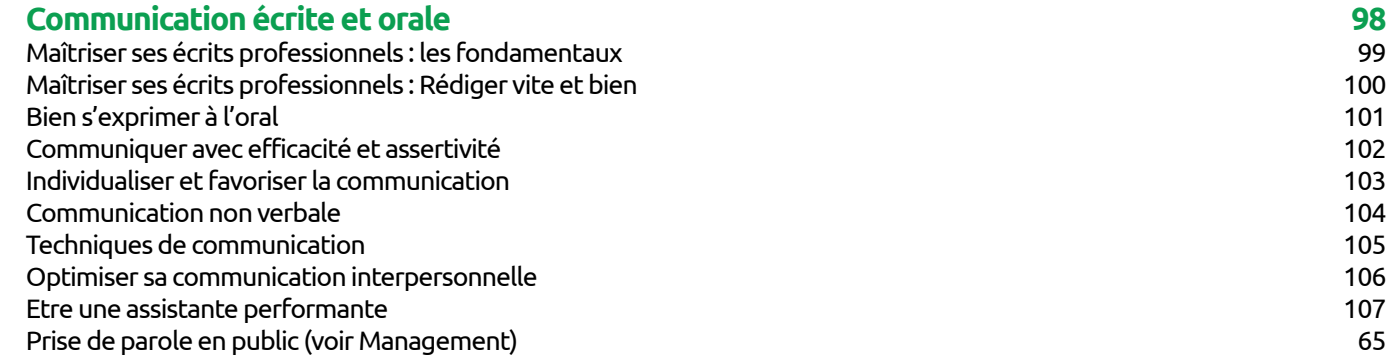

### **Marketing et relation client 109**

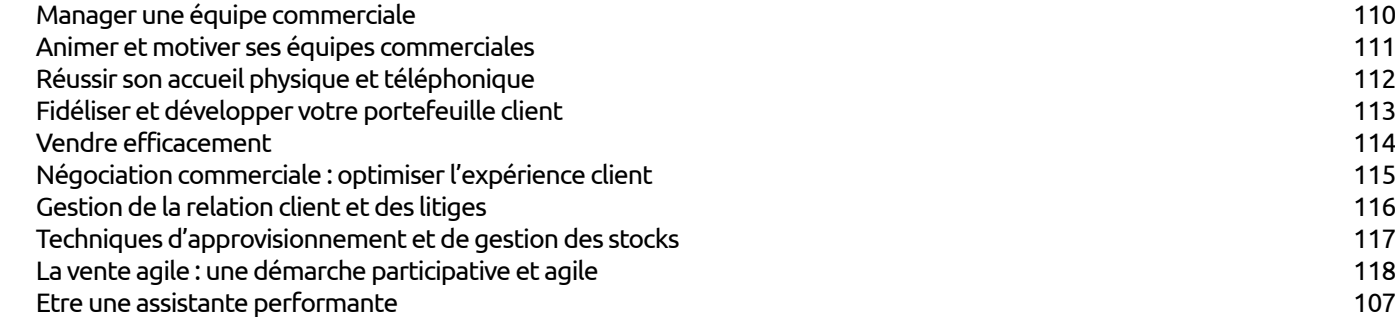
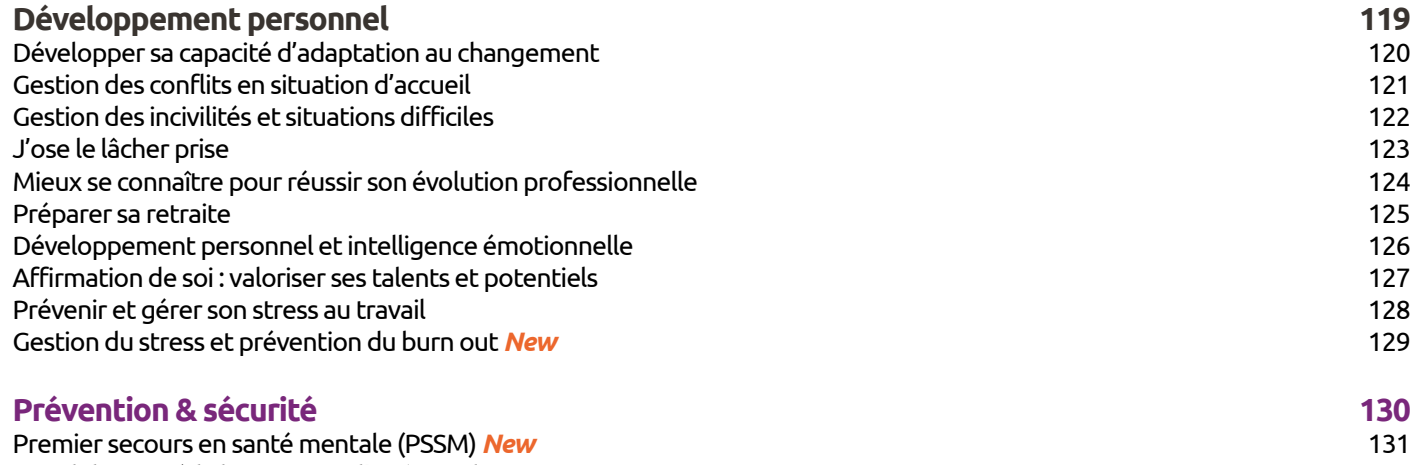

#### **Technique Informatique 138** Base de données relationnelles et langage SQL 140 Base de données : Claudinique de languye De L<br>Base de données : Microsoft Power BI - fondamentaux 141 Base de données : Microsoft Power BI - avancé 142 SAP BusinessObjects BI 4.3 - Web Intelligence - fondamentaux 143 de la composició de la composició de la composició de la composició de la composició de la composició de la co<br>Base de données - Crystal Report de la composició de la composició de la composició de la composició de la com

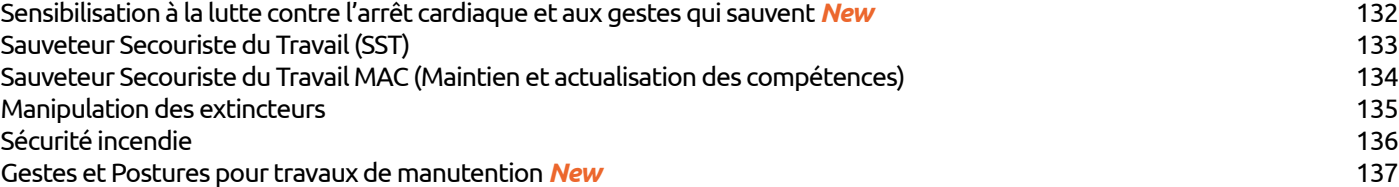

## **Technique Informatique - Cloud 146**

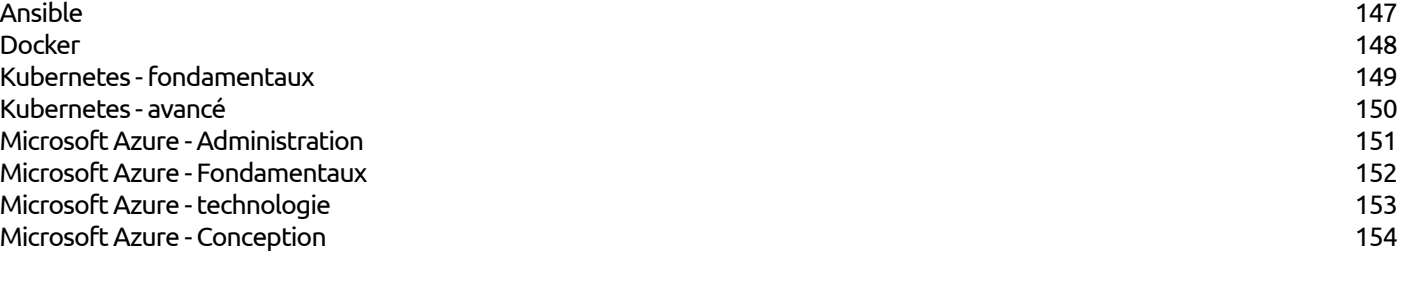

#### **Technique Informatique - Cybersécurité 156**

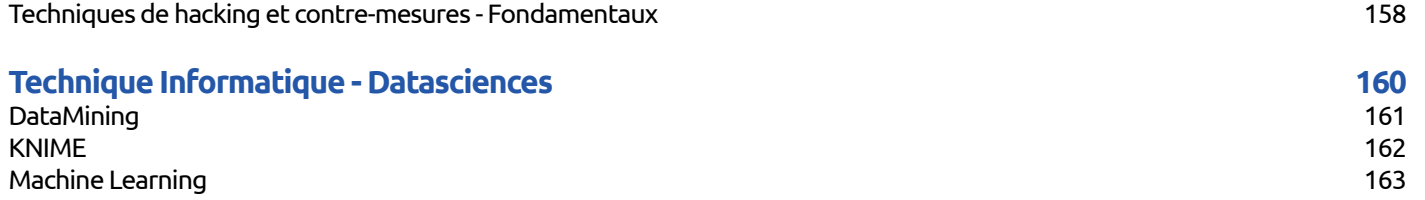

### **Technique Informatique - Développement et technologie Web 164**

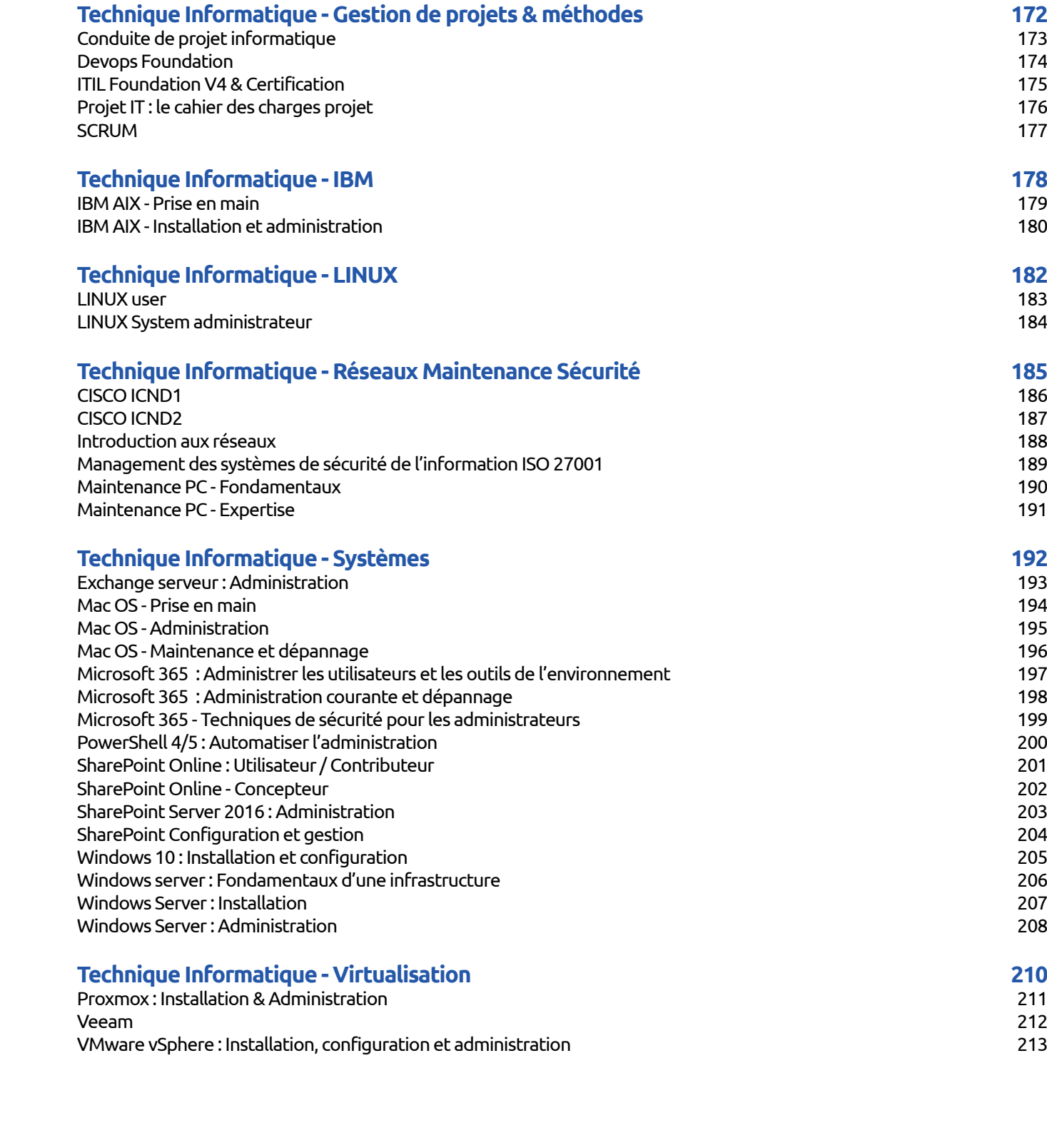

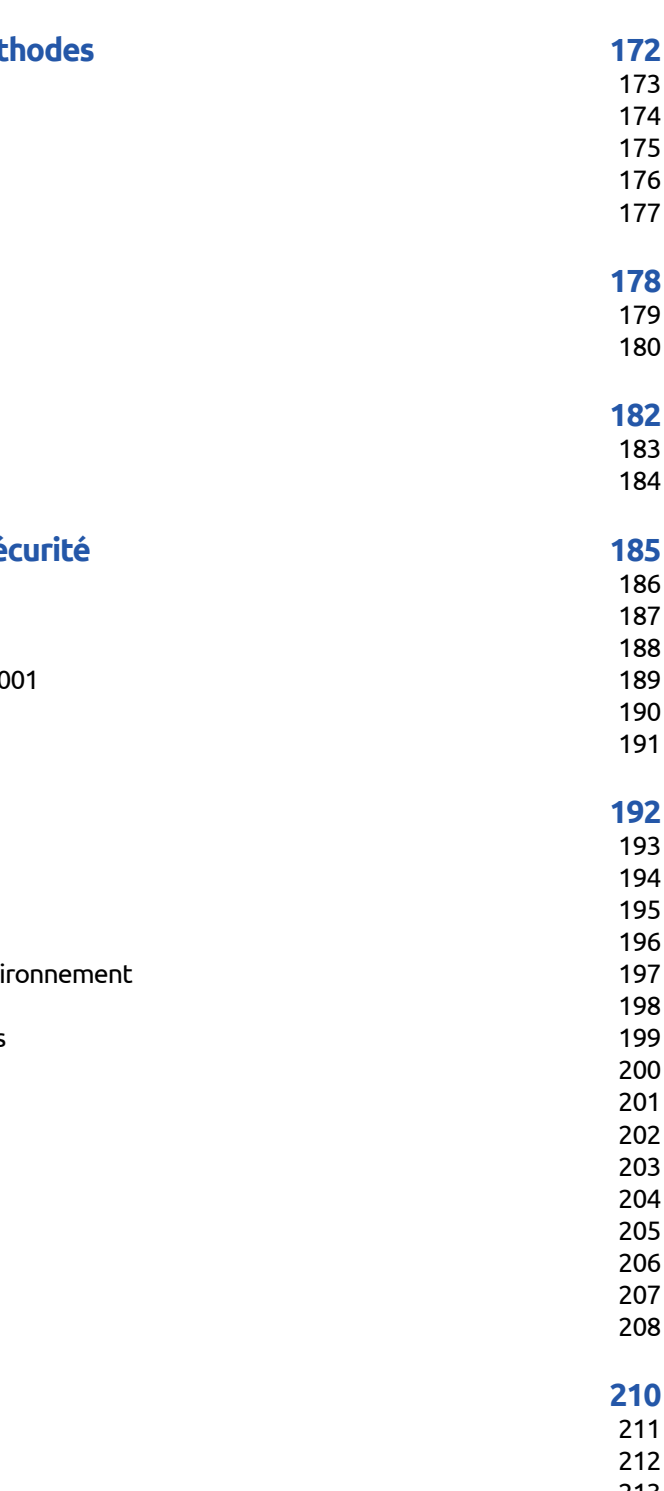

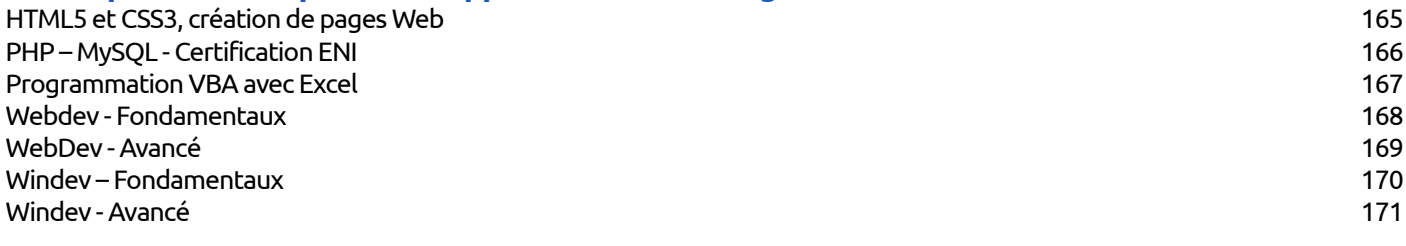

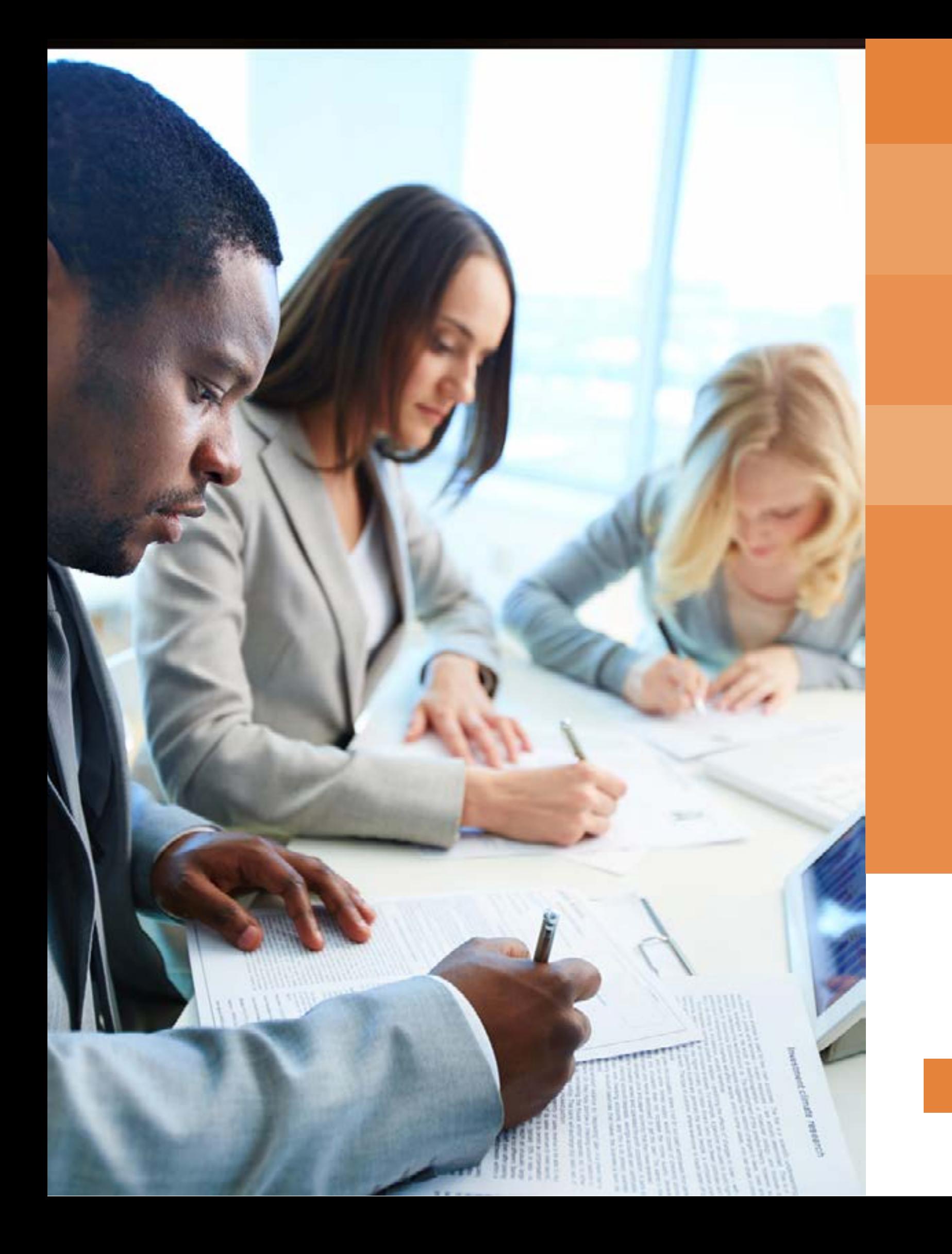

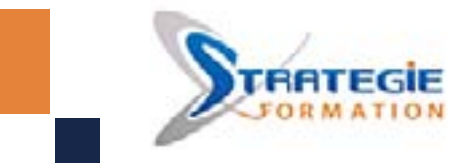

## GUADELOUPE

Immeuble La Coupole Grand-Camp 97142 LES ABYMES 0590 83 06 18

# MARTINIQUE

Immeuble Sera n°6 Zone de Manhity 97232 LE LAMENTIN 0596 57 40 20

www.strategie-formation.fr